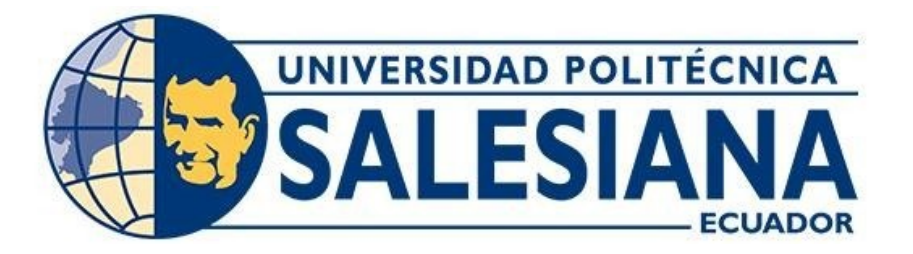

# **UNIVERSIDAD POLITÉCNICA SALESIANA**

**SEDE QUITO**

**CARRERA DE INGENIERÍA CIVIL**

# **DISEÑO DE REHABILITACIÓN DE CIMENTACIONES DEL EDIFICIO DE HORMIGÓN ARMADO DE 3 PISOS, CON AMPLIACIÓN A 5 PISOS, MEDIANTE LOS SISTEMAS CONVENCIONAL Y NO CONVENCIONAL, EN EL BARRIO SAN ANTONIO No 2, PARROQUIA SAN MIGUEL, CANTÓN SALCEDO, PROVINCIA COTOPAXI, EN EL AÑO 2021**

Trabajo de titulación previo a la obtención del Título de Ingeniero Civil

AUTOR: Roberto Mauricio Maldonado Guamán

TUTOR: Carlos Alexis Ayala Moya

Quito - Ecuador 2022

# **CERTIFICADO DE RESPONSABILIDAD Y AUTORÍA DEL TRABAJO DE TITULACIÓN**

Yo, Roberto Mauricio Maldonado Guamán con documento de identificación N° 0502367774 manifiesto que:

Soy el autor y responsable del presente trabajo; y, autorizo a que sin fines de lucro la Universidad Politécnica Salesiana pueda usar, difundir, reproducir o publicar de manera total parcial el presente trabajo de titulación.

Quito, 08 de marzo del 2022

Atentamente,

Haultico Battonad

Roberto Mauricio Maldonado Guamán 0502367774

# **CERTIFICADO DE CESIÓN DE DERECHOS DE AUTOR DEL TRABAJO DE TITULACIÓN A LA UNIVERSIDAD POLITÉCNICA SALESIANA**

Yo, Roberto Mauricio Maldonado Guamán con documento de identificación N° 0502367774, expreso mi voluntad y por medio del presente documento cedo a la Universidad Politécnica Salesiana la titularidad sobre los derechos patrimoniales en virtud de que soy autor del Proyecto Técnico: "Diseño de rehabilitación de cimentaciones del edificio de hormigón armado de 3 pisos, con ampliación a 5 pisos, mediante los sistemas convencional y no convencional, en el barrio san Antonio No 2, parroquia San Miguel, cantón Salcedo, provincia Cotopaxi, en el 2021", el cual ha sido desarrollado para optar por el título de: Ingeniero Civil, en la Universidad Politécnica Salesiana, quedando la Universidad facultada para ejercer plenamente los derechos cedidos anteriormente.

En concordancia con lo manifestado, suscribo este documento en el momento que hago la entrega del trabajo final en formato digital a la Biblioteca de la Universidad Politécnica Salesiana.

Quito, 08 de marzo del 2022

Atentamente,

Haulier Pationach

Roberto Mauricio Maldonado Guamán 0502367774

# **CERTIFICADO DE DIRECCIÓN DEL TRABAJO DE TITULACIÓN**

Yo, Carlos Alexis Ayala Moya con documento de identificación N° 1712968971, docente de la Universidad Politécnica Salesiana, declaro que bajo mi tutoría fue desarrollado el trabajo de titulación: DISEÑO DE REHABILITACIÓN DE CIMENTACIONES DEL EDIFICIO DE HORMIGÓN ARMADO DE 3 PISOS, CON AMPLIACIÓN A 5 PISOS, MEDIANTE LOS SISTEMAS CONVENCIONAL Y NO CONVENCIONAL, EN EL BARRIO SAN ANTONIO NO 2, PARROQUIA SAN MIGUEL, CANTÓN SALCEDO, PROVINCIA COTOPAXI, EN EL 2021, realizado por Roberto Mauricio Maldonado Guamán con documento de identificación N° 050236774, obteniendo como resultado final el trabajo de titulación bajo la opción de Proyecto Técnico que cumple con todos los requisitos determinados por la Universidad Politécnica Salesiana.

Quito, 08 de marzo del 2022

Atentamente,  $\overline{\phantom{a}}$ 

Ing. Carlos Alexis Ayala Moya, MSc.

1712968971

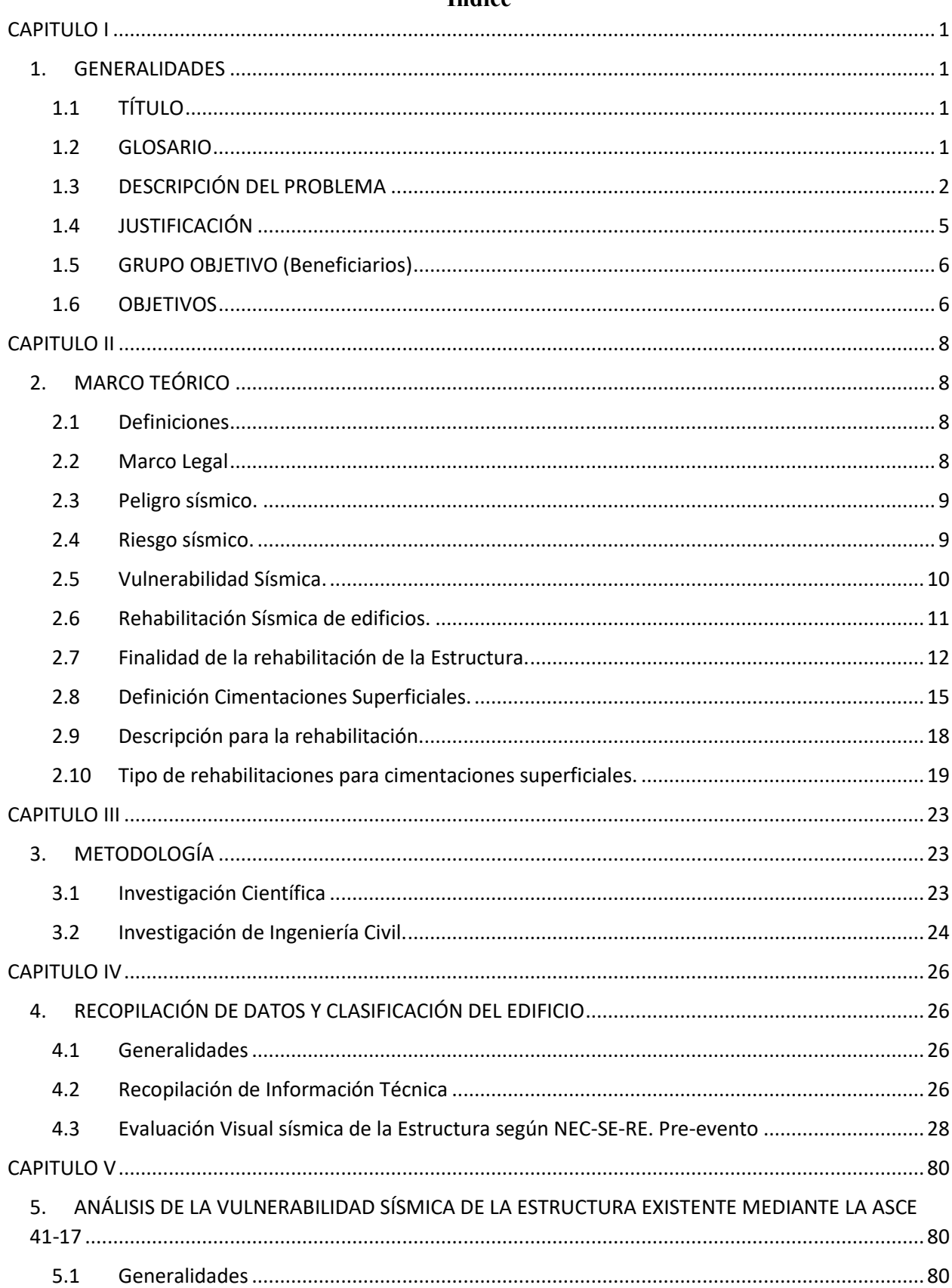

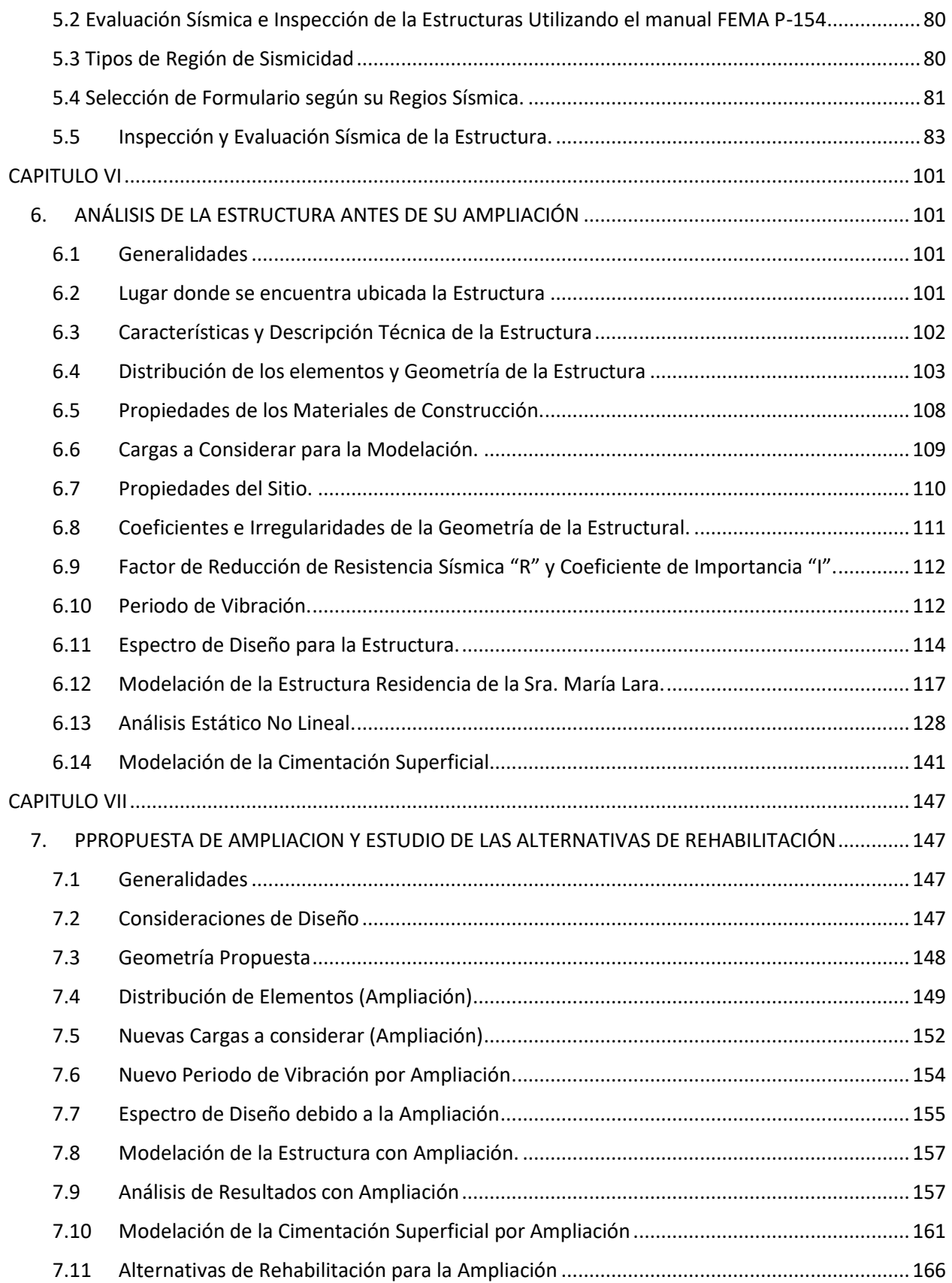

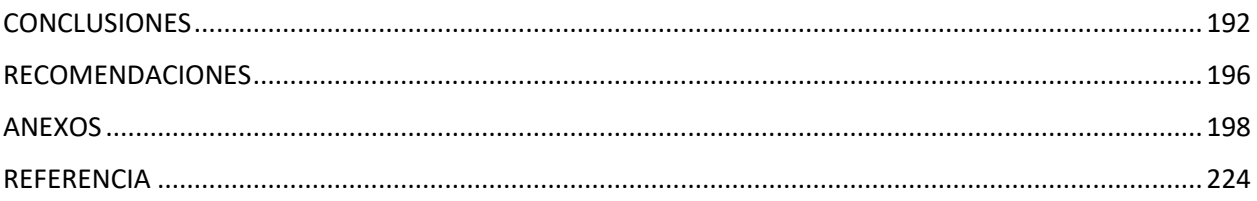

# Índice de figuras

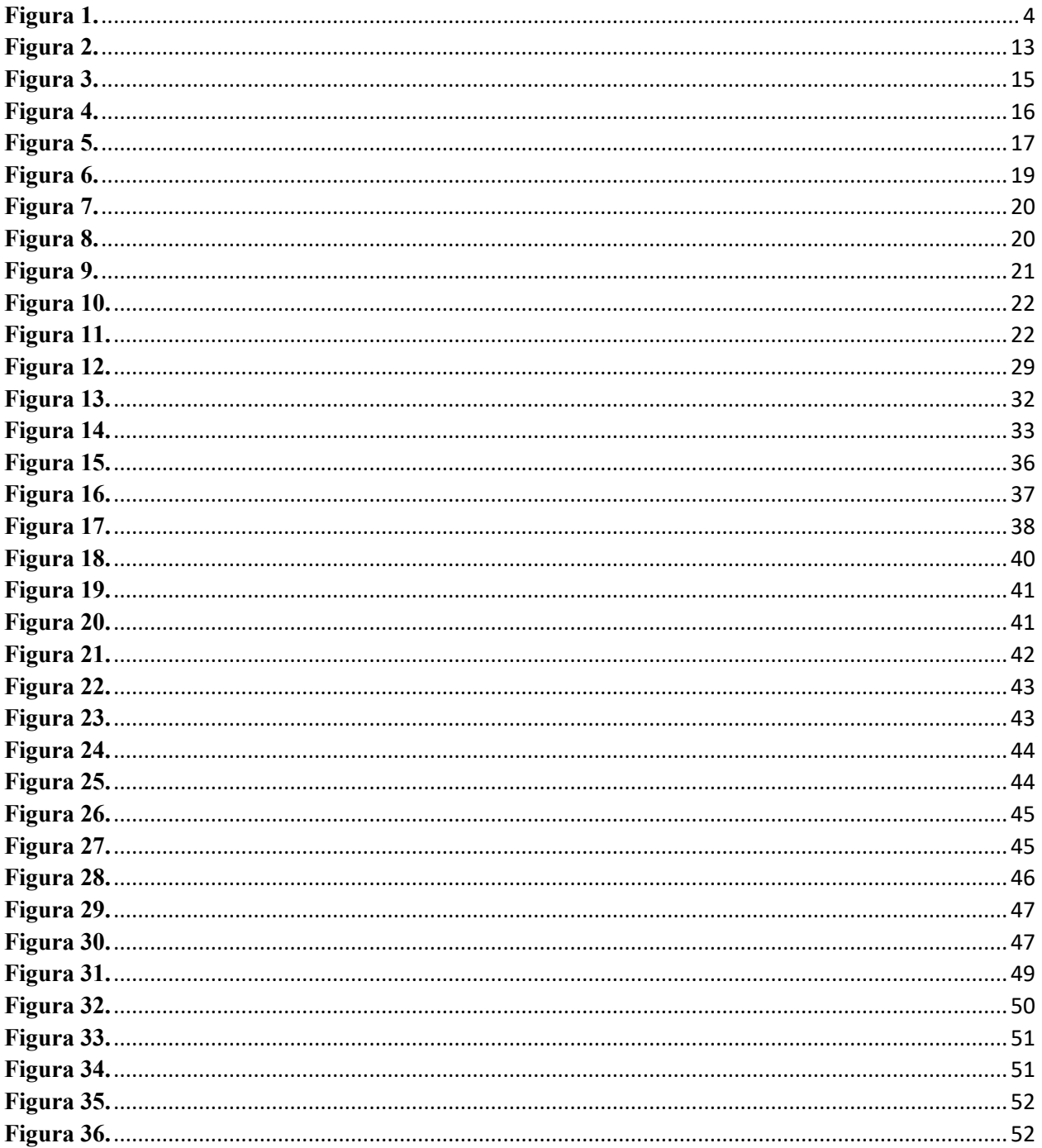

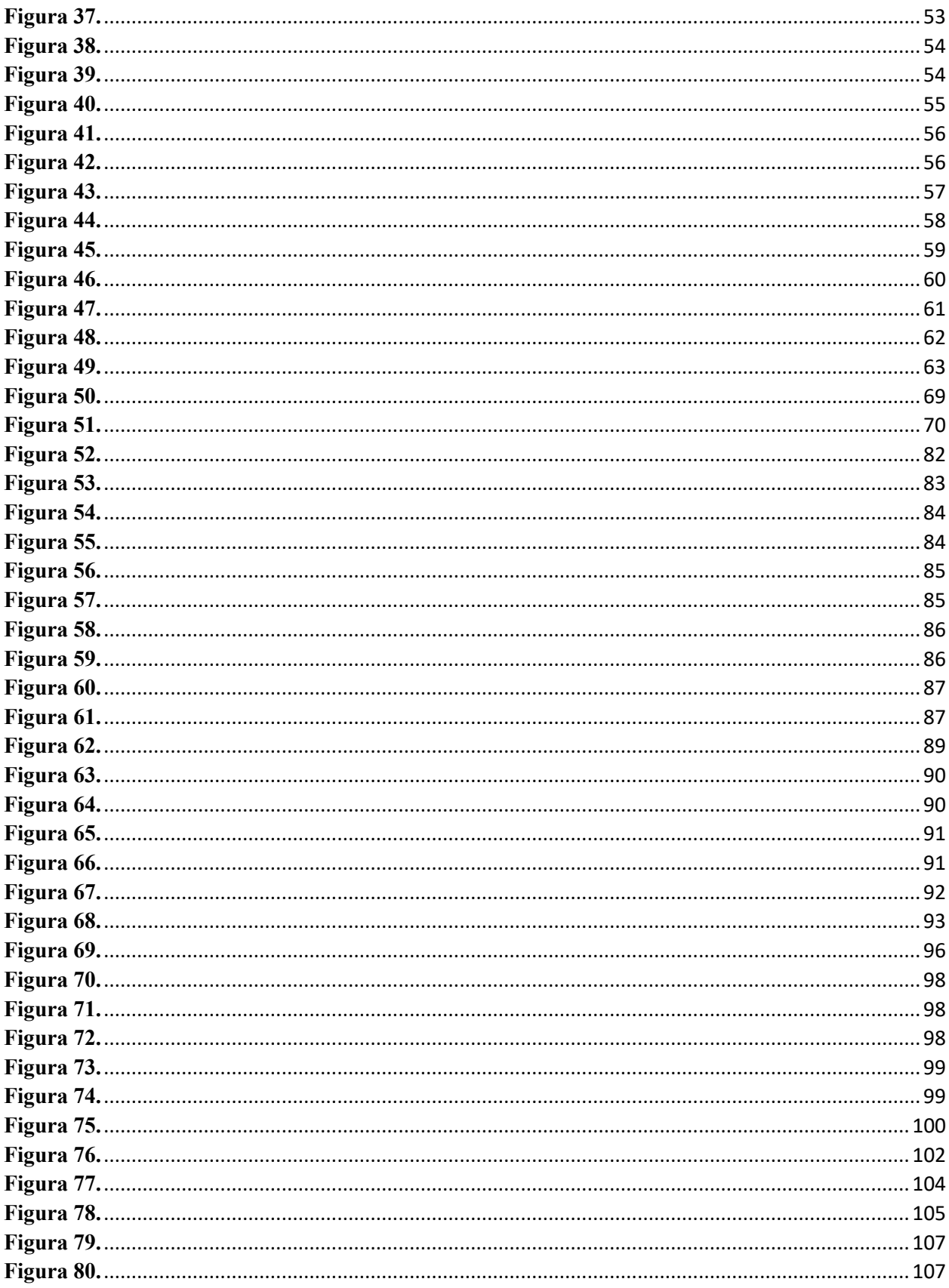

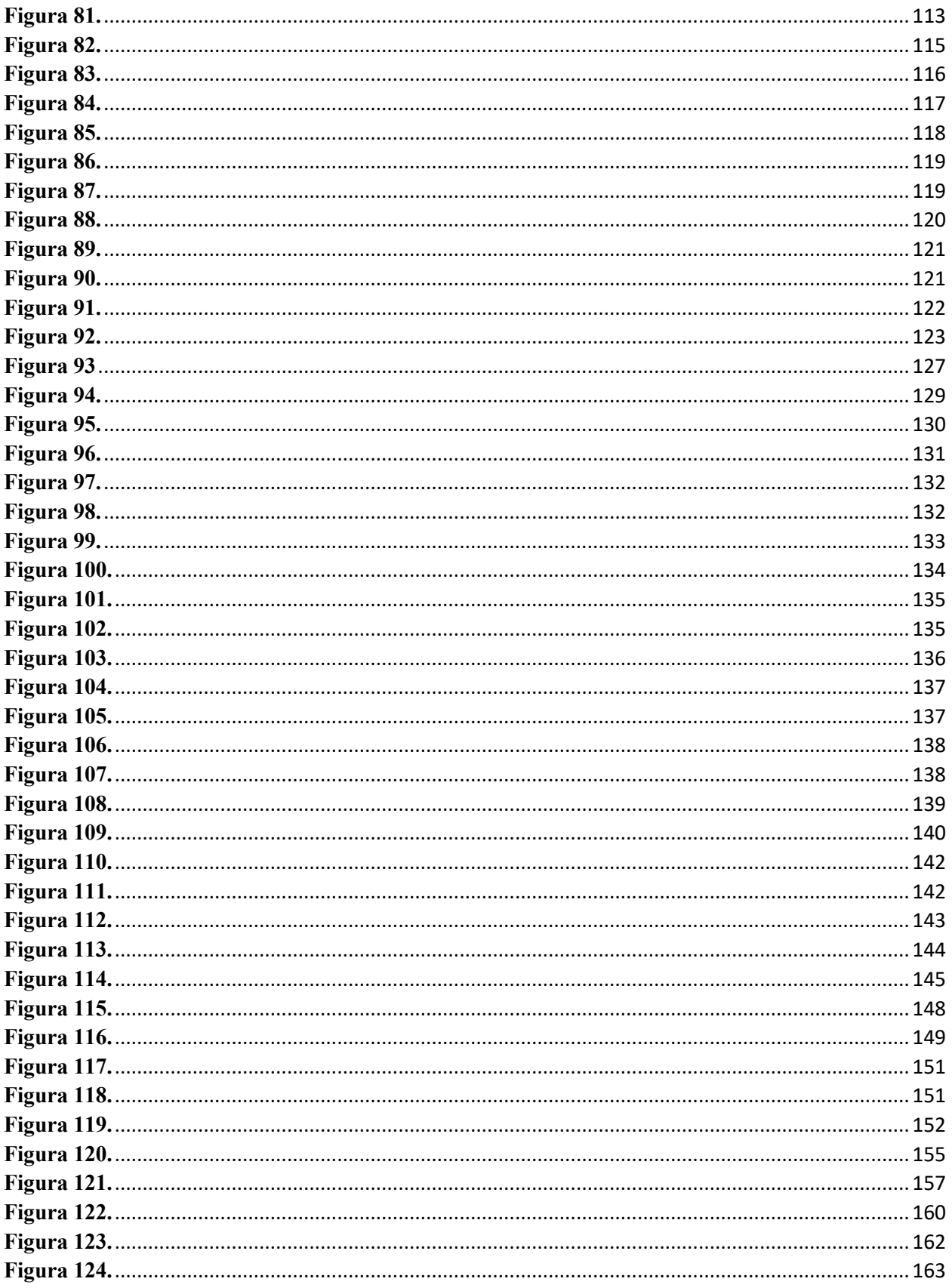

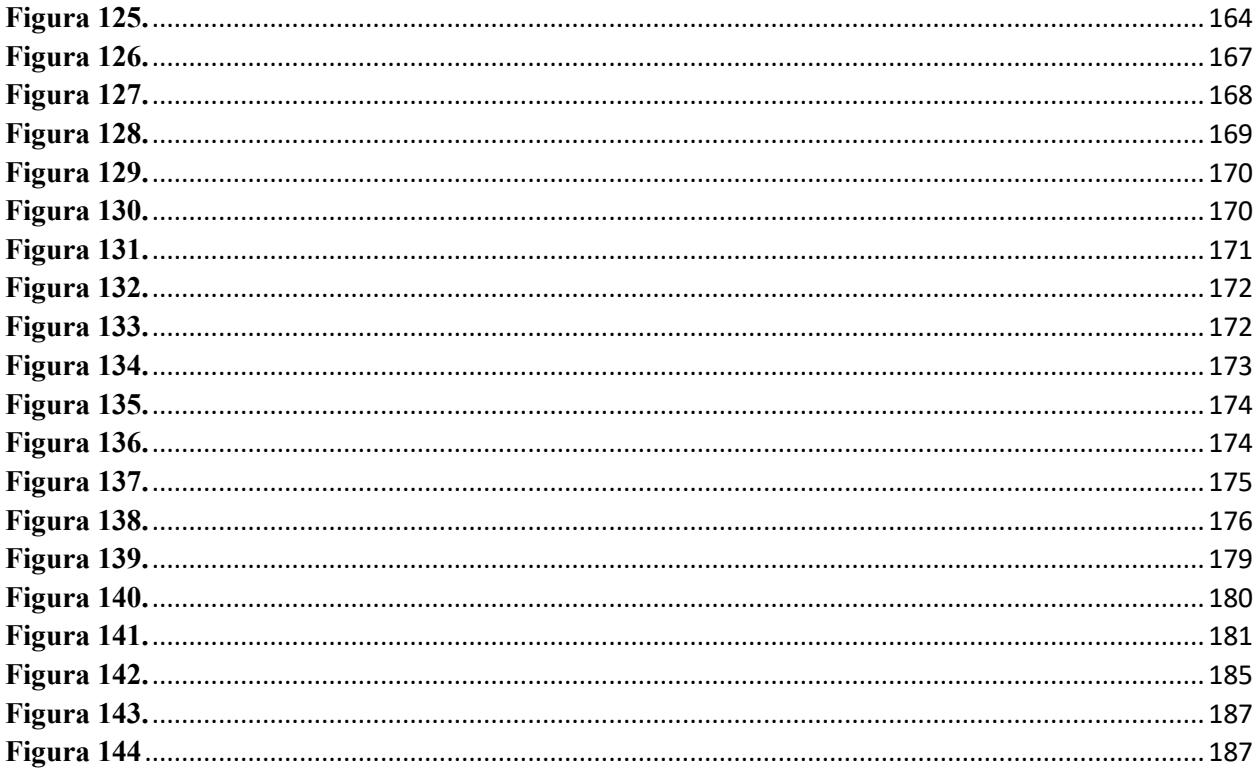

# Índice de tablas

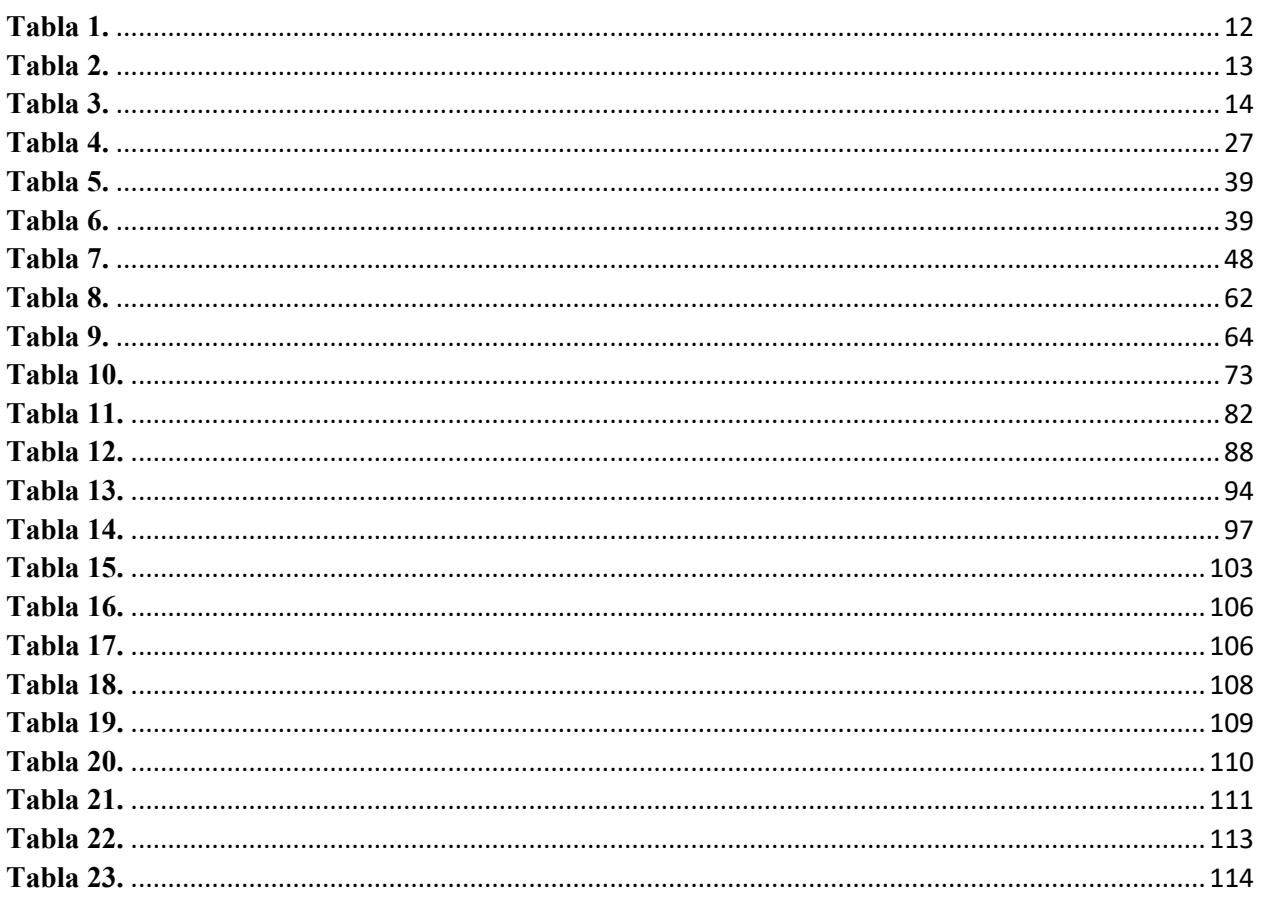

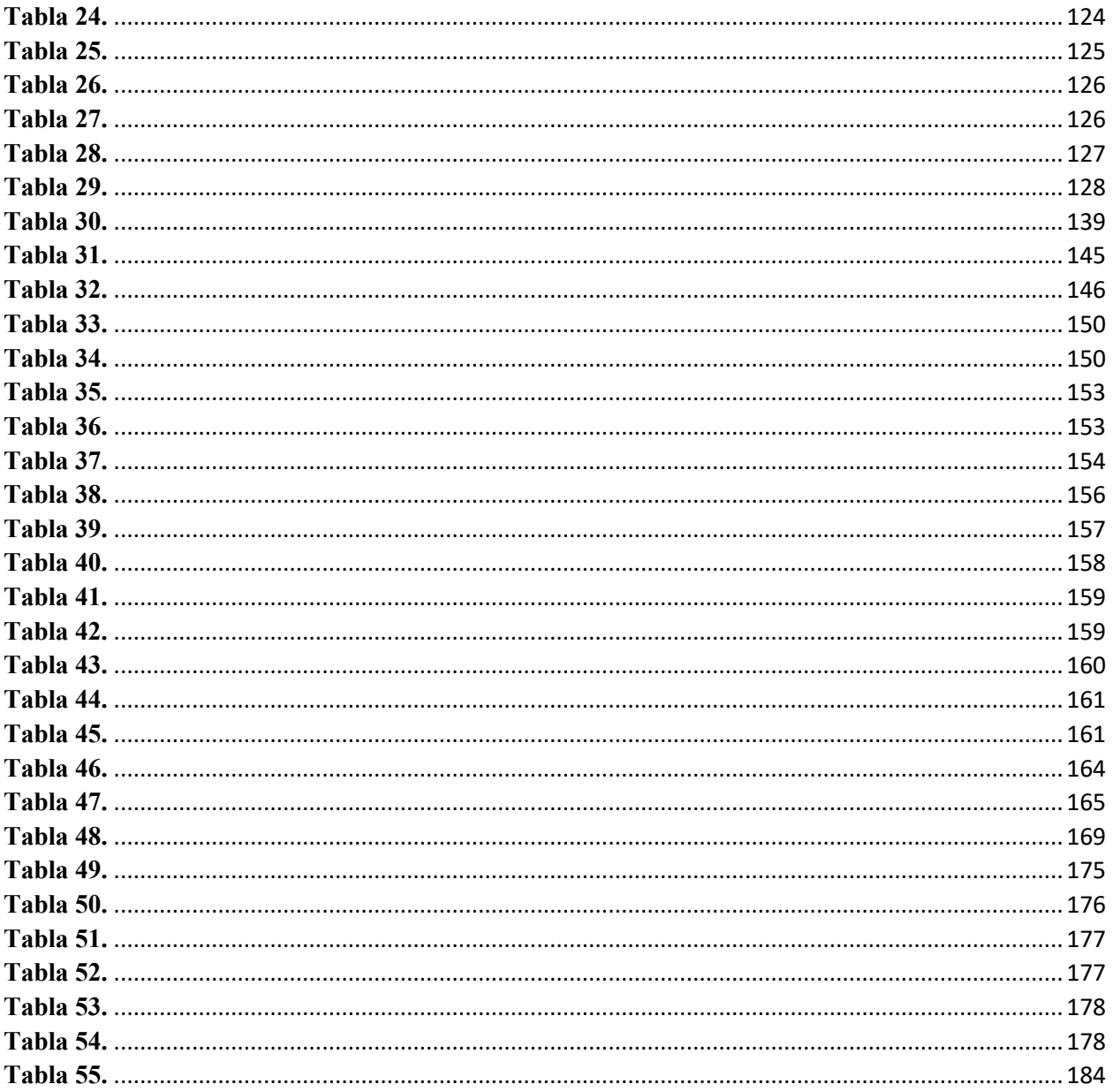

#### **RESUMEN**

El presente proyecto técnico desarrollado a continuación se basa en la del análisis de la estructura actual de la residencia de la señora María Lara, ubicado en el Barrio San Antonio No 2, Cantón Salcedo, Provincia de Cotopaxi y una posterior ampliación de la edificación a dos pisos adicionales, para el cual se procederá a determinar, la vulnerabilidad de la edificación para determinar el peligro sísmico en el que se encuentra la edificación mediante formularios que nos presenta la NEC-SE-RE, en la FEMA P-154 y en la ATC-20, posterior a este se llevará a cabo un análisis sísmico de la estructura actual para determinar las fallas que se podrían presentar tanto en la Superestructura como la Infraestructura mediante el programa ETABS y SAFE antes de la ampliación de la edificación, una vez realizado este análisis se procederá a realizar la ampliación de la vivienda a dos pisos adicionales de la residencia de la Señora María Lara, a la cual también se realizara un análisis de su diseño, que al no cumplir con las nuevas solicitaciones que nos presentará la estructura, se procederá a analizar la rehabilitación de cimentaciones mediante el método convencional y no convencional en el cual está orientado el presente proyecto técnico, y para posterior a este elegir el más idóneo para le estructura.

#### **ABSTRACT**

The present technical project developed below is based on the analysis of the current structure of the residence of Mrs. María Lara, located in Barrio San Antonio No 2, Cantón Salcedo, Cotopaxi Province and a subsequent extension of the building to two additional floors, for which the vulnerability of the building will be determined to determine the seismic hazard in which the building is located through forms presented by the NEC-SE-RE, in the FEMA P-154 and in the ATC -20, after this, a seismic analysis of the current structure will be carried out to determine the failures that could occur in both the Superstructure and the Infrastructure through the ETABS and SAFE program before the expansion of the building. Once this analysis has been carried out, the house will be extended to two additional floors of the residence of Mrs. María Lara, to which an analysis of its design will also be carried out, which by not complying with the new requests that we the structure will be presented, the rehabilitation of foundations will be analyzed through the conventional and unconventional method in which the present technical project is oriented, and after this, choose the most suitable for the structure.

#### **CAPITULO I**

## <span id="page-13-1"></span><span id="page-13-0"></span>**1. GENERALIDADES**

## <span id="page-13-2"></span>**1.1 TÍTULO**

Diseño de rehabilitación de cimentaciones del edificio de hormigón armado de 3 pisos, con ampliación a 5 pisos, mediante los sistemas convencional y no convencional, en el barrio san Antonio No 2, parroquia San Miguel, cantón Salcedo, provincia Cotopaxi, en el 2021.

## <span id="page-13-3"></span>**1.2 GLOSARIO**

**Adherencia:** Fenómeno de interacción física entre la masa del concreto y las barras de acero que tiene la capacidad o fuerza para mantener unidos entre si a los materiales o cuerpos

**Corte:** Deformación entre dos planos de forma paralela, que se deslizan relativamente los cuales permanecerán en contacto con su plano.

**Equilibrio:** Se define como la garantía de que una estructura no se moverá o deformará ante la acción de una carga, o lo hará en una magnitud apenas perceptible en relación con sus proporciones

**Inyección:** En base a formulación epóxica a la que se suelda al concreto cuando se produce contacto con el mismo, suele utilizarse en fisuras o en intervención a los plintos mediante micropilotes con espesores de 0.1 mm o mayores,

**Recalce:** Reparar cimientos de una edificación debido a nuevas cargas que esta deberá soportar, Además, de corregir sus deficiencias sobre el terreno mediante reforzamiento.

**Rotopercusión:** Sistema de perforación, para todo tipo de Rocas que este accionado por aire comprimido.

**Sustrato:** Estrato que subyace a otro y sobre el cual está en condiciones de ejercer algún tipo de influencia. Es el suelo donde se realizará la obra.

## <span id="page-14-0"></span>**1.3 DESCRIPCIÓN DEL PROBLEMA**

#### **1.3.1 Antecedentes**

En el Ecuador se ha hecho muy poco con respecto a la rehabilitación de edificaciones. Cuando se produce un sismo, incendio, explosión, asentamientos o deslizamientos de masas en la estructura normalmente no se le da una rehabilitación, sino que simplemente, lo abandonan, derrocan la edificación o vuelven a construir una nueva edificación para otro uso. Su intervención podría llegar a ser muy costosa debido al tipo de daño que haya sufrido la estructura. Además, cuando el objetivo para el que fue construido queda obsoleto, en lugar de rehabilitar y darle un nuevo uso lo abandonan, y más peligroso aún, le dan otro tipo de ocupación sin haber tomado en cuenta las nuevas solicitaciones que esta edificación requerirá; llegando a ser muy peligroso. Sin embargo, con el transcurso del tiempo surgen avances, estudios y métodos que pueden ayudar a una rehabilitación adecuada y así ir mejorando las normativas vigentes que ayuden a una rehabilitación, reforzamiento correcto de las estructuras existentes.

#### **1.3.2 Importancia y Alcance**

En el Ecuador uno de los graves problemas que se encuentra es la informalidad en las construcciones. En el país casi el 70% de estas son informales. Debido a que la mayoría de edificaciones carecen de registros municipales de planos, licencias de construcción, o estos no pasaron por la revisión de un profesional. Donde se podrían tener graves consecuencias como el colapso de las estructuras y convirtiendo a un sismo en una tragedia de gran magnitud (La informalidad en la construcción es el mayor riesgo en un terremoto - Instituto Geofísico -EPN, 2016). En varias ciudades se intenta dar formalidad a la construcción por medio de la revisión de planos en las entidades colaboradoras y la obtención de la licencia de construcción, sin embargo, esto sucede en menor grado en las ciudades más pequeñas donde su control es muy bajo e incluso nulo.

Uno de los graves problemas que se presenta en las edificaciones de la provincia de Cotopaxi, es la informalidad con la que se lleva a cabo las construcciones, al ser un cantón muy pequeño no se tiene un buen control por lo que existe gran preocupación, al no contar con un profesional al momento de construir ya sea por falta de presupuesto o conocimientos. Además, de mencionar que los trámites municipales son muy engorrosos, con muchas trabas que llevan a la decisión de construir de manera informal. Contratando a maestros de obra con poca o ninguna experiencia.

Por otra parte, en el cantón muy poco se emplea el reforzamiento en las estructuras. Por lo que no se conoce del tema y muchas de las veces aumentan más pisos a la edificación o le dan otro tipo de uso para el que fue diseñado, sin saber que estas estructuras deben ser rehabilitadas antes de darle otro tipo de ocupación o realizar alguna ampliación.

Se va analizar la edificación de departamentos que se encuentra en el cantón Salcedo parroquia de San Miguel, en el barrio San Antonio No 2 de la mencionada provincia, la cual se está requiriendo la ampliación a más pisos de las que actualmente está construido. Si a esta estructura no se le somete a un nuevo estudio, diseño y análisis para las nuevas cargas que esta estructura soportará, tendrá un gran riesgo de colapso debido a que no se realizará una rehabilitación adecuada como el que se debe realizar para este tipo de ampliaciones y el cual afectará no solo a los habitantes del lugar sino también a las familias aledañas ya que puede provocar daños en las estructuras causando pérdidas humanas y materiales. Además de causar problemas viales y ambientales al momento de un colapso por la no rehabilitación correcta.

3

Es debido a lo cual el presente trabajo de investigación, ayudará tanto a técnicos como a estudiantes del área de la construcción a conocer la manera correcta de realizar una evaluación, ampliación o sustitución y para lo cual será indispensable conocer de las normativas tanto nacionales como internacionales. Los cuales nos ayudarán a realizar una correcta intervención a la estructura. Donde se deberá cumplir lineamientos ya establecidos, que traerán beneficios no solo a nivel técnico sino también a las familias que habiten en las edificaciones y sus alrededores.

## **1.3.3 Delimitación**

La edificación se encuentra en la provincia de Cotopaxi, cantón Salcedo, parroquia San Miguel, en el Barrio San Antonio No 2, ubicada en las calles Juan León Mera y Paquisha.

## <span id="page-16-0"></span>**Figura 1.**

*Ubicación del lugar del Proyecto Técnico.*

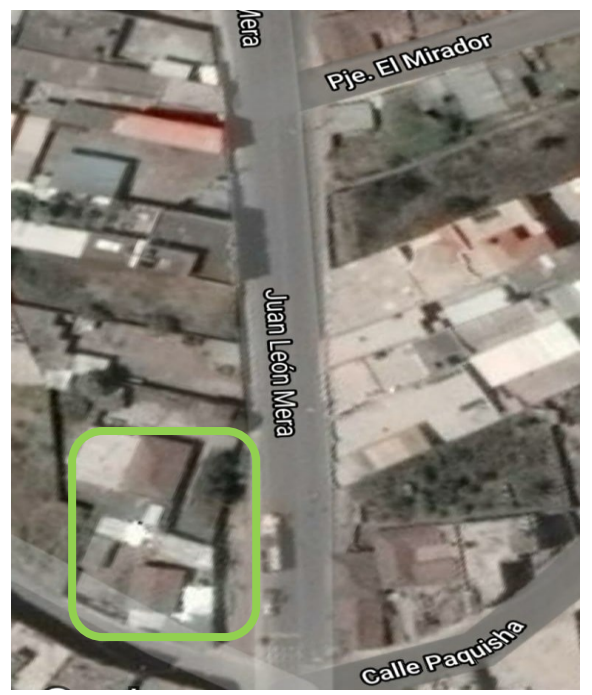

*Nota:* Se presenta la dirección exacta donde se encuentra la edificación motivo de este proyecto. Elaborado por: El autor a través de Google Maps.

## <span id="page-17-0"></span>**1.4 JUSTIFICACIÓN**

La evaluación y rehabilitación de estructuras no es muy frecuente en el país y aún menos la rehabilitación de cimentaciones. La cual implica excavar, dañar o extraer el piso, por lo que no es aplicado frecuentemente. Además, podemos mencionar que la rehabilitación de estructuras no se enseña a nivel de pregrado y se ve muy poco a nivel de postgrados. Por esta razón el presente proyecto lo enfocaremos a la rehabilitación de cimentaciones. Entre las distintas técnicas a analizar se distinguen: el método convencional que consiste en el ensanchamiento de zapatas aisladas existentes, y el método no convencional que consiste en la inyección de micropilotes en la zapata aislada existente. Mediante estas alternativas podremos conocer la más conveniente estructuralmente, la más económicamente factible, la más expedita de realizar.

En el presente trabajo no se realizará la evaluación de la calidad de los materiales de la superestructura, así también el estudio del reforzamiento que se lo realizará en otra investigación, debido que el presente trabajo está limitado al tema de la cimentación.

La rehabilitación de cimentaciones beneficiará a las personas que habitan actualmente en la edificación, ya que al realizar este trabajo se garantizará la seguridad de vida, y dará estabilidad a la estructura para que no colapse y de esta manera poder ampliar a más pisos la edificación sin el temor que esta sufra daños en su estructura. Para lo cual se deberá verificar que las columnas existentes sean capaces de soportar adecuadamente las nuevas solicitaciones por el incremento de número de pisos y conocer las fuerzas y momentos que llegarán a la cimentación, para evaluar el estado del pedestal y verificar las condiciones del mismo, la cual recibe la carga de la columna para un posterior análisis del reforzamiento de la cimentación.

Para realizar este trabajo, se cuenta con los conocimientos técnicos necesarios para ejecutar el diseño de rehabilitación de cimentaciones que soportarán la nueva área de la estructura. Para la cual se trabajará con los softwares ETABS para la modelación de la estructura antes y después de su ampliación y SAFE para el análisis de la cimentación. De las normativas nacionales NEC-SE-HM, NEC-SE-DS, NEC-SE-GC, NEC-SE-RE; y de la normativa ASCE 41-17.

El presente proyecto se desarrollará acorde a los lineamientos de las normativas antes mencionadas, de tal forma que servirá de guía para profesionales de la construcción civil que estén enfocados en el área estructural.

#### <span id="page-18-0"></span>**1.5 GRUPO OBJETIVO (Beneficiarios)**

El presente proyecto técnico beneficiará a las familias que habitan en la edificación ya que contarán con una adecuada rehabilitación de la cimentación causada por la ampliación de más plantas en la estructura. Además de un análisis de las columnas existentes para verificar que soporten las nuevas solicitaciones impuestas por el incremento de número de pisos. Que asegurará primordialmente las vidas humanas y el tiempo de vida de la edificación.

En el presente trabajo no se realizará la evaluación de la calidad de los materiales de la superestructura, así también el estudio del reforzamiento que se lo realizará en otra investigación, debido que el presente trabajo está limitado al tema de la cimentación.

#### <span id="page-18-1"></span>**1.6 OBJETIVOS**

#### **1.6.1 Objetivo General**

Realizar el diseño de rehabilitación de la cimentación de una edificación que será ampliada de tres niveles a cinco niveles ubicada en la parroquia San Miguel. Esta rehabilitación se va a realizar a través de los métodos: convencional que consiste en el ensanchamiento de la zapata aislada existente, y el no convencional que consiste en le inyección de micropilotes en la zapata aislada existente, para escoger la más adecuada que pueda aplicarse en el presente proyecto.

### **1.6.2 Objetivos Específicos**

Realizar la modelación y análisis de la estructura proyectada sin rehabilitación, a través del espectro de diseño adecuado para la estructura y para la zona de peligro sísmico, en base a la NEC-15, para una posterior evaluación a través de un análisis no lineal estático y un análisis modal espectral utilizando el programa computacional ETABS, con el fin de conocer si cumple con las disposiciones de la NEC-SE-HM y la NEC-SE-DS.

Modelar y analizar la cimentación superficial existente según las disposiciones de la Norma Ecuatoriana de la Construcción de Geotecnia y Cimentaciones NEC-SE-GC, por medio del programa computacional SAFE, para verificar la capacidad portante admisible máxima del suelo la cual fue obtenida por un estudio de suelos existente de la zona.

Realizar la modelación de la estructura proyectada con rehabilitación, utilizando el programa computacional ETABS, como el fin de conocer si cumple con las disposiciones de la NEC-SE-RE y la ASCE-41-17.

Analizar los dos tipos de rehabilitación de cimentaciones (convencional y no convencional), a través de investigaciones ya realizadas con estos tipos de recalces, para posteriormente escoger la más adecuada que podrá aplicarse en el presente proyecto de estudio y además que cumplan con las normativas NEC-SE-RE y la ASCE-41-17.

### **CAPITULO II**

## <span id="page-20-1"></span><span id="page-20-0"></span>**2. MARCO TEÓRICO**

## <span id="page-20-2"></span>**2.1 Definiciones**

## **2.1.1 Reforzamiento**

En el diccionario de la Legua Española reforzar podemos encontrar un sin número de definiciones, por lo cual definiremos a reforzar como la acción de volver a poner en funcionamiento una edificación que ha estado fuera de servicio (Restauración y Rehabilitación. Fundamentos de la Rehabilitación: La Rehabilitación | Construpedia, 2021). Mediante la rehabilitación se podrá dar nuevamente un uso a la construcción de la mejor manera.

En el diseño de ingeniería podemos decir que rehabilitar una estructura. "Responde a dos necesidades: Recuperar el funcionamiento original del inmueble adaptándolo a las necesidades actuales de la sociedad o bien readaptar dicho inmueble para brindar un uso diferente para el cual fue concebido" (Hernández E & De Alba R, 2011, p. 31). En este sentido, en la actualidad recuperar una edificación ayudará a satisfacer las necesidades que la sociedad requiere para darle un nuevo uso a una edificación que se encuentra fuera de servicio.

## <span id="page-20-3"></span>**2.2 Marco Legal**

## **2.2.1 Normativa Ecuatoriana de la Construcción (NEC-15)**

Tiene como finalidad de regular los procesos y cumplir con las exigencias básicas de seguridad y calidad en todo tipo de edificaciones como consecuencia de las características del proyecto, la construcción, el uso y el mantenimiento; especificando parámetros, (NORMA ECUATORIANA DE LA CONSTRUCCIÓN, 2014).

- NEC-SE-CG: CARGAS (No sísmicas)
- NEC-SE-HM: Hormigón Armado
- NEC-SE-DS: Peligro Sísmico
- NEC-SE-GC: Geotecnia y Cimentación
- NEC-SE-RE: Riesgo Sísmico

#### **2.2.2 Normativas Extranjeras usadas**

- ASCE/SEI 41-17, Seismic Evaluation and Retrofit of Existing Buildings
- ASCE 41-13, Seismic Evaluation and Retrofit of Existing Buildings
- ASCE 31-03: Seismic Evaluation of Existing Buildings
- ACI 562 19 Code Requirements for Assessment, Repair, and Rehabilitation of Existing Concrete Structures and Commentary

#### <span id="page-21-0"></span>**2.3 Peligro sísmico.**

Se llama peligro sísmico a la probabilidad de excedencia, en una zona determinada y dentro de un periodo de tiempo, de movimientos de suelo cuyos parámetros intensidad, magnitud, desplazamiento, aceleración y velocidad son cuantificados (NEC-SE-DS Peligro Sismico, 2014). El peligro sísmico puede ser cuantificado en base a la intensidad de movimiento, a los valores máximos del movimiento del terreno y por un parámetro global de respuesta de la estructura el cual se lo ha cuantificado últimamente.

#### <span id="page-21-1"></span>**2.4 Riesgo sísmico.**

Se lo define como el nivel de pérdidas estimadas que puede padecer una estructura durante un evento sísmico. Este riesgo sísmico se lo puede mencionar de dos formas: la primera relacionado directamente con la vulnerabilidad y el peligro sísmico en el que estará expuesto, y el segundo por medio de la densidad poblacional o estructural ( (Gómez & Loayza, 2014).

Riesgo = Peligro \* Vulnerabilidad

 $Riesgo = H * V * E * C$ 

Dónde:

H: Peligro Sísmico

V: Vulnerabilidad de las estructuras.

E: Densidad de estructuras y habitantes.

C: Costo de reparación o perdidas

### <span id="page-22-0"></span>**2.5 Vulnerabilidad Sísmica.**

Otras de las alternativas para evaluar los riesgos sísmicos es la vulnerabilidad sísmica. Que se lo define como el daño que sufrirá la edificación durante el sismo. La vulnerabilidad evidencia la falta de resistencia que tiene la edificación frente al sismo y dependerá de las técnicas de construcción, las características de diseño y la calidad de los materiales de la edificación (Gómez & Loayza, 2014). Así, se puede decir que una estructura sea más o menos vulnerable frente al sismo, es una propiedad característica de cada estructura y no depende de la peligrosidad sísmica del lugar de emplazamiento. Por lo tanto, vulnerabilidad no significa estar en riesgo a menos que se encuentre ubicado en un lugar de peligro sísmico.

## **2.5.1 Patologías Estructurales.**

La vulnerabilidad de la estructura se puede reflejar por patologías, que aparecen en la edificación, originando daños y molestias a los habitantes, hasta grandes fallas que podrían causar el colapso de la edificación o parte de esta. Pero para determinarlas puede ser muy difícil por lo cual podríamos clasificar a las patologías según su causa de origen que son: Defectos, Daños o Deterioros (Astorga & Rivero, 2009).

- Patología por defecto: Relacionado con las características propias de la estructura y aparecen por un mal diseño, una configuración estructural equivocada o el uso de materiales de mala calidad y el cual puede ser prevenida por mano de obra calificada.
- Patología por daños: Aparecerán durante y después de un evento como: sismo, inundación, derrumbe, etc. Además, esta patología se puede dar por un mal uso de la estructura, que pude ser dándole una sobrecarga a la edificación.
- **Patología por deterioro:** Las estructuras son diseñadas para un periodo de vida útil, y conforme va pasando el tiempo estas se vas deteriorando por lo cual es indispensable observar las manifestaciones que estas van presentando y así poder intervenirlas a tiempo y prevenir un posible colapso.

## <span id="page-23-0"></span>**2.6 Rehabilitación Sísmica de edificios.**

Debido a la gran actividad sísmica que se encuentra en el Ecuador, surge la necesidad de realizar técnicas para mitigar los riesgos sísmicos el cual podemos encontrar en la combinación de tres factores (NEC-SE-RE Riesgo Sísmico, 2014):

- $\checkmark$  Peligro sísmico del sitio donde se encuentra la estructura.
- ✓ Nivel de exposición de la estructura.
- ✓ Vulnerabilidad al daño de las edificaciones.

## **2.6.1 Etapas del proceso de rehabilitación sísmica.**

Según la (NEC-SE-RE Riesgo Sísmico, 2014). "El desarrollo de un proyecto de

rehabilitación sísmica de edificios debe contener al menos los siguientes pasos":

- Determinar del objetivo para la rehabilitación.
- Escoger estrategias para la rehabilitación.
- Recolección de ensayos e información de la edificación.
- Análisis, Modelación, y criterios que cumplan con normativa.
- Rehabilitación.

# <span id="page-24-0"></span>**2.7 Finalidad de la rehabilitación de la Estructura.**

## **2.7.1 Nivel de Desempeños.**

## <span id="page-24-1"></span>**Tabla 1.**

*Control de daño y niveles de desempeño para edificios.*

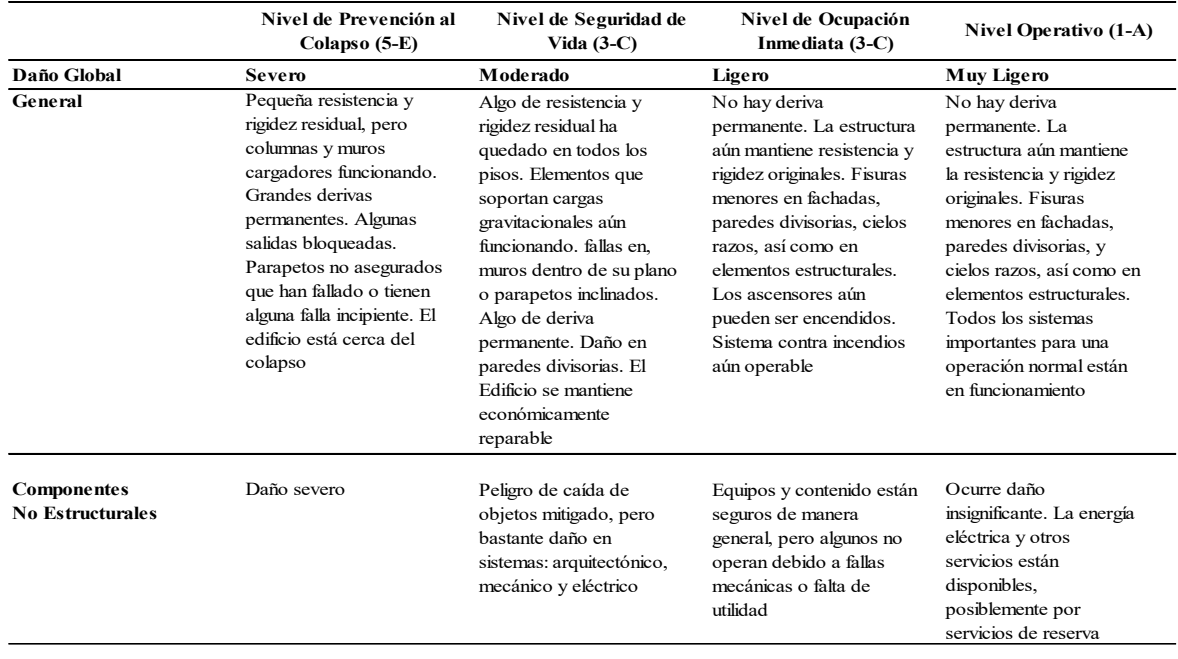

Fuente: (NEC-SE-RE Riesgo Sísmico, 2014).

# <span id="page-25-0"></span>**Figura 2.**

*Niveles de Desempeño Estructural*

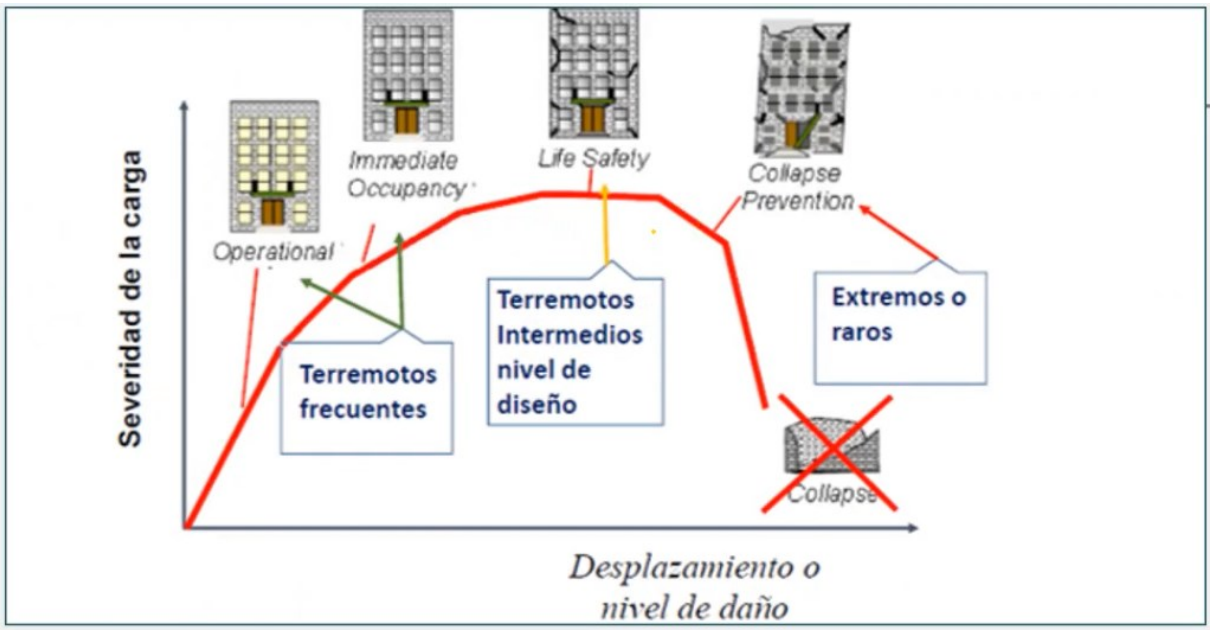

*NOTA:* Niveles de desempeño para la estructura ante un evento sísmico. Fuente: (Casagallo, 2021).

## **2.7.2 Niveles ante amenazas sísmicas.**

Para la evaluación y rehabilitación sísmica de edificios se definen cuatro niveles de amenaza sísmica, para distintas probabilidades de excedencia en 50 años.

## <span id="page-25-1"></span>**Tabla 2.**

*Amenazas sísmicas.*

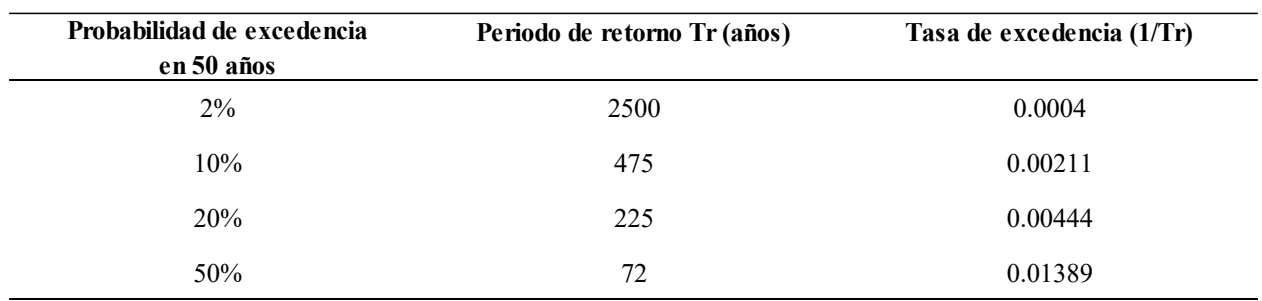

Fuente: (NEC-SE-RE Riesgo Sísmico, 2014).

## **2.7.3 Determinar del objetivo para la rehabilitación.**

Este se establece mediante la "elección de uno o varios pares de niveles sísmicos y de desempeño. Es decir, los grados de daños estructurales y no estructurales que debe alcanzar la edificación cuando esta impactada por sismos de distinto período de retorno" (NEC-SE-RE Riesgo Sísmico, 2014, p. 21).

## <span id="page-26-0"></span>**Tabla 3.**

#### *Objetivos de rehabilitación.*

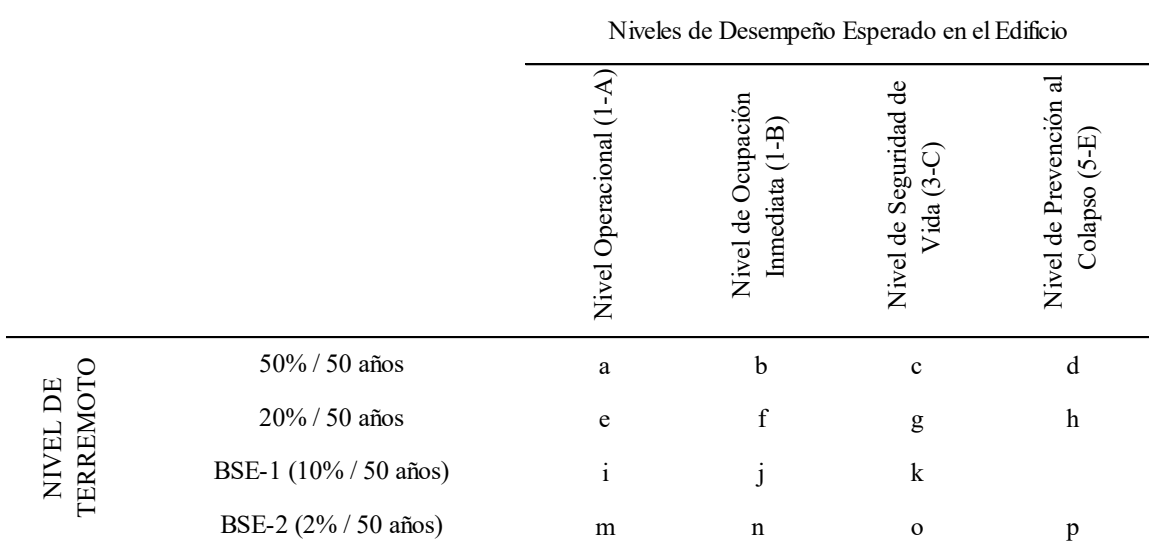

1.- Cada celda en esta matriz representa un Objetivo de Rehabilitación discreto

2.- Los objetivo de rehabilitación de esta tabla pueden ser usados para representar los siguientes 3 objetivos de rehabilitación

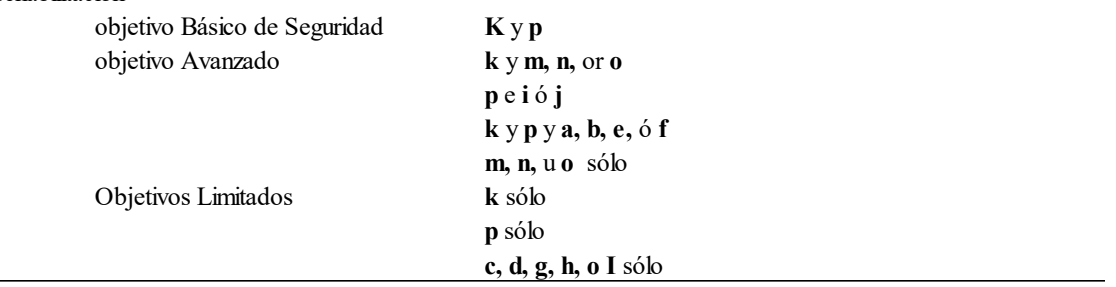

*Nota:* En la tabla se presentan los niveles de desempeño esperados ante los niveles de sismo que ocurran. Fuente: (NEC-SE-RE Riesgo Sísmico, 2014).

La Norma Ecuatoriana de la Construcción en el Capítulo Riesgo sísmico, evaluación, rehabilitación de estructuras establece los siguientes objetivos:

**Estructuras esenciales:** deberán ser rehabilitadas al menos para el objetivo de rehabilitación básica de seguridad (k y p).

**Estructuras de ocupación especial:** deberán ser rehabilitadas para un objetivo limitado (g y l).

#### <span id="page-27-0"></span>**2.8 Definición Cimentaciones Superficiales.**

Esta tiene la función de transferir la carga hacia el suelo que se cimenta. Un adecuado diseño transferirá las cargas a través del suelo sin exceder la capacidad admisible que tendrá el suelo, sin llegar a asentamientos exagerados o a una falla a cortante del suelo, que podría provocar daños en la edificación (Das B. , 2015, p. 390).

Encontramos dos tipos de cimentaciones: superficiales y profundas, pero en esta sección hablaremos de las cimentaciones superficiales. Para que una cimentación sea superficial, la profundidad de desplante y ancho de cimentación tiene que ser menor o igual a 4 (NEC-SE-GC, 2014).

#### <span id="page-27-1"></span>**Figura 3.**

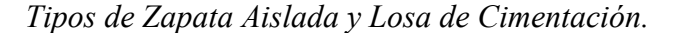

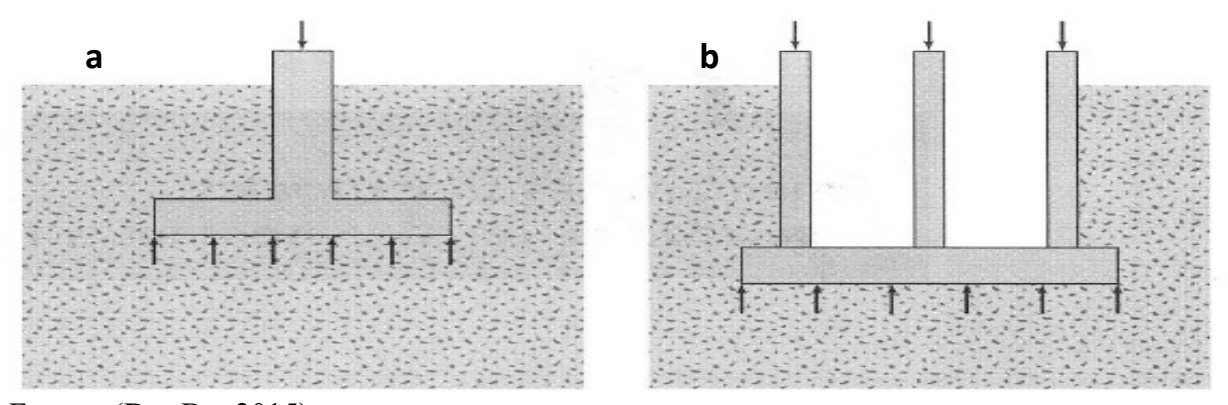

Fuente: (Das B. , 2015).

## **2.8.1 Concepto de Zapata.**

De clase de [cimentación](https://es.wikipedia.org/wiki/Cimentaci%C3%B3n) superficial (aislada normalmente), que puede ser usada en terrenos homogéneos y de resistencias de compresión altas o medias. Cuyo objetivo será el de transmitir al terreno las tensiones expuestas en la estructura. (CONSTRUMÁTICA, 2016)

- Tipos de Zapatas:
	- Zapata aislada
	- Zapata combinada
	- Zapata corrida o continua

## **2.8.1.1 Zapata Aislada.**

Aquella que puede cargar un solo pilar o dos pilares por medio de una junta de dilatación, tipo diapasón. (Calavera J. , 2000). Esta zapata aislada es de las más usadas en construcción y variará de acuerdo al tipo del suelo en el que se vaya a edificar la construcción.

## <span id="page-28-0"></span>**Figura 4.**

Forma de una zapata aislada.

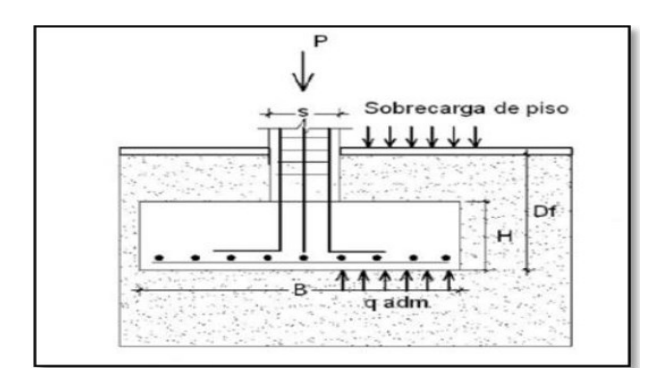

Fuente: (Ascura & Muriel, 2019).

## **2.8.1.2 Zapata Combinada.**

Asentado sobre dos pilares. Un buen diseño practico es dimensionar de tal forma que el centro de gravedad de la superficie coincida al de las acciones. Este podría ser mediante: un ancho constante que coincida con el punto por donde pasa la resultante de las cargas de los dos pilares, otro diseño podría ser trapezoidal, pero este tipo de procedimientos no es muy normal, ya que se llega a complicar mucho durante el armado de las varillas por lo que es muy raro su armado (Calavera J. , 2000).

## <span id="page-29-0"></span>**Figura 5.**

*Zapatas combinadas.*

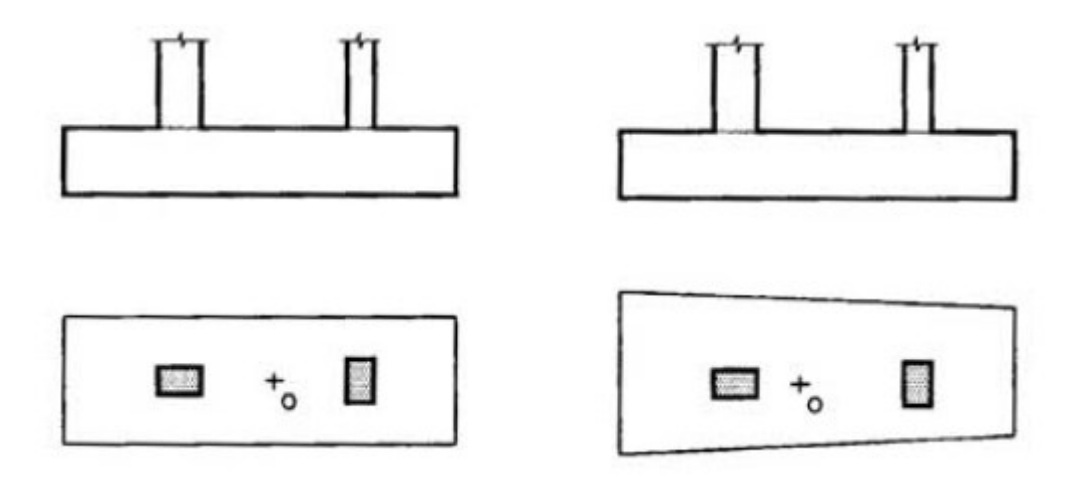

*Nota:* En la figura se observa una zapata continua de tipo rectangular, y de tipo trapezoidal. Fuente: (Calavera J. , 2000).

## **2.8.1.3 Zapata Continua o Corrida.**

Normalmente se encuentran en muros. Pueden ser rectangular, escalonada o estrechada cónicamente. Su diseño estará en relación con: la carga que va a soportar, la resistencia a la compresión del material y el esfuerzo admisible sobre el terreno, además (Ascura & Muriel, 2019, pág. 19). Así se puede mencionas que este tipo de zapata recibirá una carga lineal que se convertirá es una distribuida en la faja estrecha que se encuentra en contacto con el muro.

#### <span id="page-30-0"></span>**2.9 Descripción para la rehabilitación.**

## **2.9.1 Características.**

La rehabilitación se puede dar para una nueva ocupación de la edificación existente, para una ampliación o para dar un mejoramiento sobre las condiciones naturales del terreno donde se ubica la construcción. Se pueden definir tres tipos de reforzamiento que se utilizaran de acuerdo a las condiciones del terreno, las necesidades a las que se quiera adaptar la edificación o la condición estructural las cuales son: el refuerzo, la ampliación y la sustitución**.**

En este sentido si a la estructura se le va a dar un nuevo uso o una ampliación esta deberá soportar nuevas solicitaciones como son: cargas muertas y cargas vivas, en la cual las cimentaciones existentes ya no serán suficientes, y se deberá rehabilitar la nueva superficie de apoyo.

La rehabilitación de cimentaciones superficiales conlleva a que la superficie de transmisión de carga sea más amplia. Para así evitar llegar a cotas muy bajas que puedan suponer cimentaciones profundas (Ascura & Muriel, 2019).

- **Refuerzo:** Utilizada para cuando la cimentación es buena pero los materiales usados para su construcción no fueron de buenas condiciones. Para este refuerzo se puede usar inyección de lechada y la introducción de armadura.
- Ampliación: Se realizará cuando el área de apoyo ya no cumpla con los requerimientos de la nueva estructura, a pesar de que la cimentación tenga un aceptable dimensionamiento y este en óptimas condiciones. Existen dos tipos de ampliación verticales y horizontales

Sustitución: Se da este caso cuando la cimentación se halla deteriorada y se debe cambiar completamente. Es posible sustituir zapata aislada como corrida (como se citó por Ascurra y Muriel, Ross 2012, citado por Ascurra y Muriel 2019).

## <span id="page-31-0"></span>**2.10 Tipo de rehabilitaciones para cimentaciones superficiales.**

Existen varios tipos de recalces de acuerdo a las necesidades de cada estructura. Para hallar la rehabilitación que más se adecúe al proyecto se mencionará las alternativas de reforzamiento de acuerdo a su tipología (Hurtado, 2001). Dentro de los cuales se tiene como soluciones más usuales:

#### **2.10.1 Ampliación de Zapata.**

Conocido como método no convencional y se la realiza cuando la zapata existente no cumple con el dimensionamiento que requiere la estructura para una óptima transmisión de cargas o cuando la zapata se encuentra deterioradas. Además, puede suceder que la superficie de la zapata no cumpla debido a tensiones muy elevadas o los materiales que conforman la zapata están muy degradados. Entonces se procederá a la ampliación (Ascura & Muriel, 2019).

Existen cuatro métodos de ensanche de zapata los cuales constan de:

## **2.10.1.1 Ensanchamiento por construcción de anillo perimetral.**

#### <span id="page-31-1"></span>**Figura 6.**

*Recalce por ensanchamiento de la sección.*

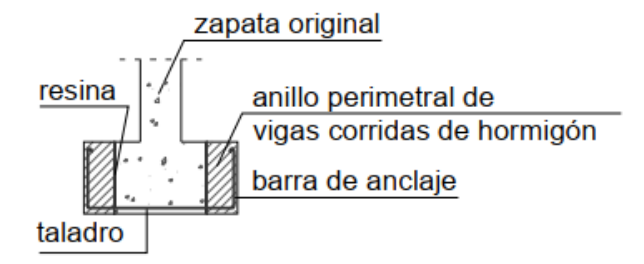

Fuente: (Pérez., 2017)

## **2.10.1.2 Ensanchamiento por construcción de anillo prismático atirantado**

## <span id="page-32-0"></span>**Figura 7.**

*Recalce por ensanchamiento de la sección por anillo prismático.*

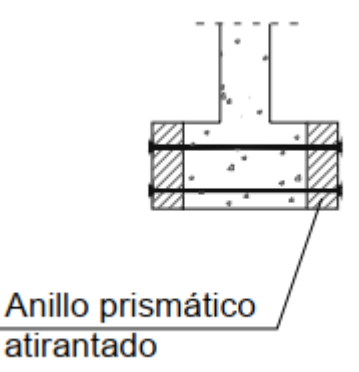

*Nota:* En la figura se puede observar cómo se le aplica Bulones inyectados, tensores o pretensados.

Fuente: Pérez (2017)

## **2.10.1.3 Ensanchamiento por construcción de unión dentada**

## <span id="page-32-1"></span>**Figura 8.**

*Recalce por ensanchamiento por construcción de unió dentada.*

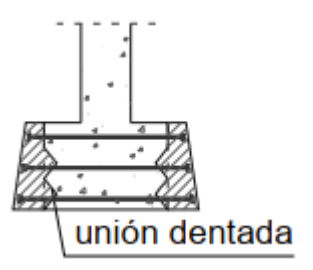

*Nota:* En la figura se puede observar cómo se le aplica tensores o pretensados, acompañado de una unió dentada. Fuente: (Pérez., 2017).

## **2.10.1.4 Ensanchamiento por construcción de Anillo piramidal**

### <span id="page-33-0"></span>**Figura 9.**

*Recalce por ensanchamiento de Anillo Piramidal.*

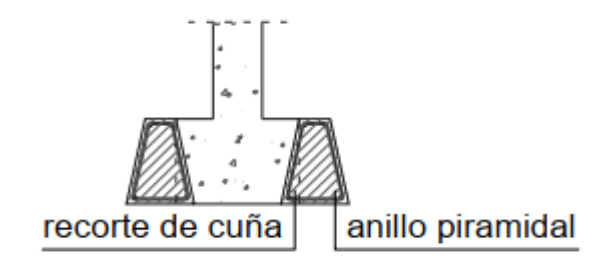

*Nota:* En la figura se puede observar cómo se le aplica un recorte inclinado. Fuente: (Pérez., 2017).

#### **2.10.2 Inyección de Micropilotes**

Se define como micropilote. A la pieza cilíndrica, que tiene un diámetro mayor a 250 mm, perforado "in situ", armado con tubería de acero, e inyectado con lechada o mortero de cemento y el cual cuenta con una o varias fases. Se caracterizada por llevar armadura tubular de acero, que queda en contacto con el terreno (lechada o mortero) y que es introducida a presión contra el terreno, pudiendo realizarse esta inyección por tramos (Ascura & Muriel, 2019, pág. 26). Así de esta forma se puede decir que la inyección de micropilotes es un método tradicional para el reforzamiento de la estructura.

Por otra parte, cabe mencionar que el armado de micropilotes se hace comúnmente por armadura tubular, barras de acero corrugadas y estribos. En el cual el diámetro de la barra dependerá del calculo que se realice y de la capacidad que tendrá que resistir (Ascura & Muriel, 2019). Cabe decir que normalmente la resistencia que se usa es de 200 kg/cm2.

# <span id="page-34-0"></span>**Figura 10.**

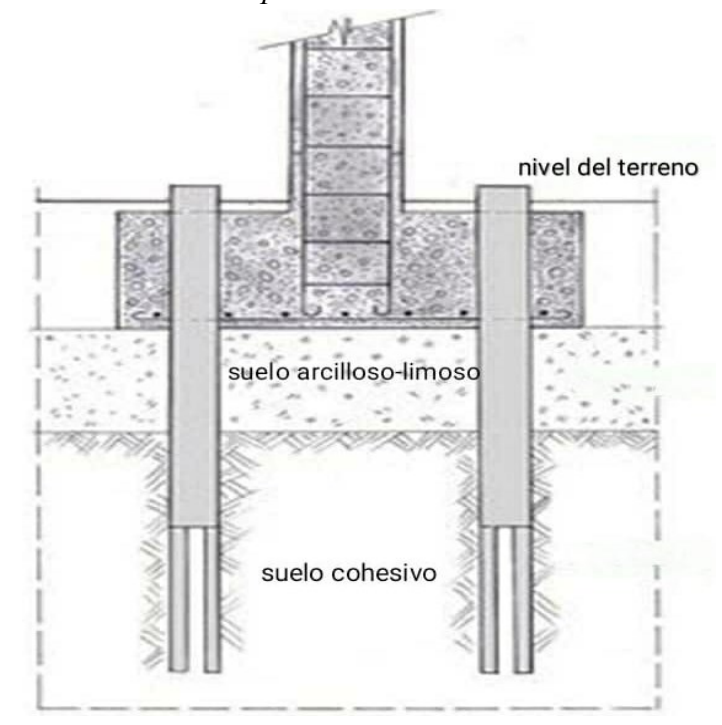

*Recalce de Zapata Mediante Micropilotes.*

*Nota:* En la figura se puede observar cada estrato por la que se realiza la inyección de micropilotes. Fuente: (Borja, 2016)

# <span id="page-34-1"></span>**Figura 11.**

*Alternativas de recalce con Micropilotes.*

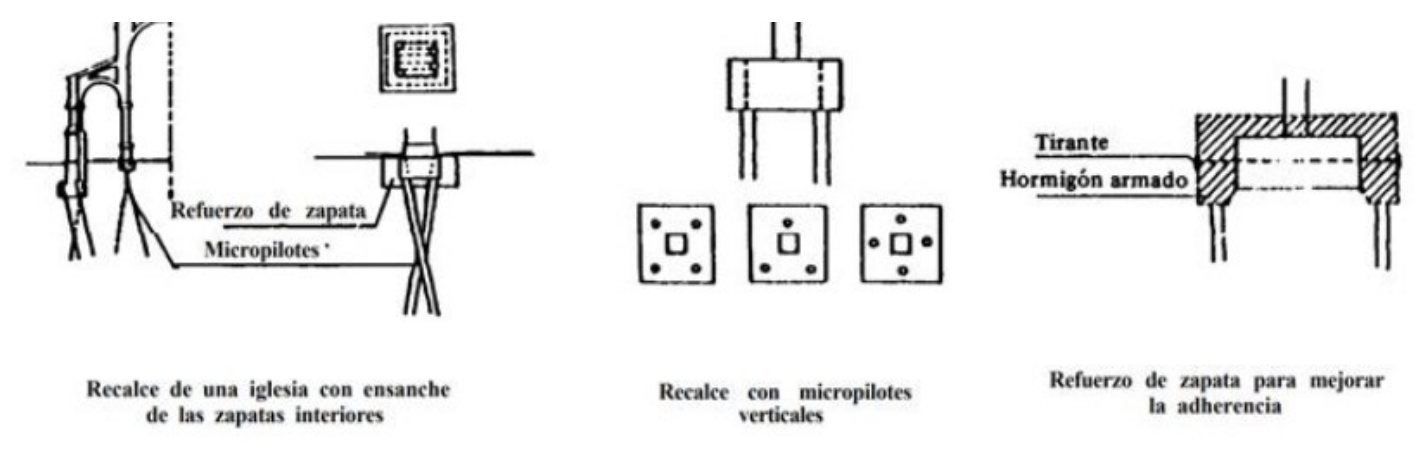

*Nota:* en la figura se puede observar el tipo de recalces que se puede aplicar con micropilotes

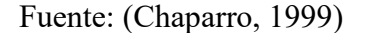

## **CAPITULO III**

### <span id="page-35-1"></span><span id="page-35-0"></span>**3. METODOLOGÍA**

### <span id="page-35-2"></span>**3.1 Investigación Científica**

**Investigación Documental:** La investigación documental o bibliográfica es aquella que procura obtener, seleccionar, compilar, organizar, interpretar y analizar información sobre un objeto de estudio a partir de fuentes documentales, tales como libros, documentos de archivo, hemerografía, registros audiovisuales, entre otros, y es característica del método cualitativa (Significados, 2019). Este tipo de investigación, nos ayudará a recopilar datos de forma general. Conocer mediante documentos ya expuestos las alternativas de rehabilitación de cimentaciones y poder saber cuál es la más adecuada. Además, se podrá hacer una mejor modelación tratando de obtener datos lo más cercanos a la realidad gracias a documentos ya publicados y que nos ayuda a mejorar las alternativas de recalce.

**Investigación comparativa:** Consiste en efectuar una comparación lo más exhaustiva posible entre dos o más términos que pueden ser de muy diversa índole para analizar y sintetizar sus diferencias y similitudes. Además, permite abordar problemas como: ¿cuáles son las semejanzas y las diferencias entre dos maneras de entender un determinado fenómeno?, ¿cuáles son las semejanzas y las diferencias en el tratamiento de un mismo tema? (Investigación comparativa - Proyecto de investigación integrado., 2021). Este tipo de investigación, nos ayudar a realizar una comparación entre los métodos de recalce propuestos, y de esa manera poder elegir el más apto a través de costo, tiempo, capacidad estructural y dificultad constructiva, para escoger la mejor propuesta de reforzamiento.
#### **3.2 Investigación de Ingeniería Civil.**

Para la realización de este proyecto, se recopilará toda la información que se pueda obtener de la edificación, ya sea planos arquitectónicos, estructurales, estudio de suelos, entre otros para posteriormente realizar una evaluación visual acorde a la NEC-SE-RE, ASCE 41-17, ASCE 41- 13, ASCE 31-01 y ACI 562-19 y poder conocer las condiciones en la que se encuentra la edificación actualmente antes de su ampliación, y así asegurar un correcto desarrollo de la rehabilitación.

Posterior a la recopilación de toda la información se procederá a determinar, las cargas que estén actuando sobre la estructura y el uso que tiene la misma. A través del uso nos permitirá determinar las cargas vivas según la norma NEC. Además, se conocerá los elementos estructurales como vigas y columnas, la mampostería, el entrepiso usado, entre otros que conforme las cargas permanentes y conocer la sobrecarga que en realidad esté actuando sobre la edificación.

Al conocer todas las cargas que actúan sobre la edificación tanto como cargas muertas y vivas se procederá a la modelación de la estructura antes de la ampliación. Donde se realizará un análisis a través del espectro de diseño adecuado para la estructura y para la zona de peligro sísmico, en base a la NEC-15, para una posterior evaluación a través de un análisis no lineal estático y un análisis modal espectral utilizando el software ETABS, con el fin de conocer si cumple con las disposiciones de la NEC-SE-HM y la NEC-SE-DS.

Unas vez analizado y modelado la superestructura, se procederá con el análisis de las cimentaciones existentes, mediante la modelación en el software SAFE para así poder verificar la capacidad portante admisible máxima del suelo y conocer si cumple con las disposiciones de la NEC-SE-GC. Para lo cual se cuenta con estudio de suelos existente de la zona, y los planos de las cimentaciones recopilados como información de la edificación.

Posterior al análisis y modelación de la superestructura como de la subestructura se procederá a la ampliación de la edificación. Donde la distribución de paredes de los pisos adicionales se basará en la arquitectura de la segunda planta de la edificación. Una vez especificado esto se realizará la modelación de la estructura con ampliación utilizando el software ETABS, con el fin de conocer si cumple con las disposiciones de la NEC-SE-RE, ASCE-41-17, ASCE 41-13, ASCE 31-01 y ACI 562-19.

Luego se procederá analizar los dos tipos de rehabilitación de cimentaciones: el convencional que consiste en el ensanchamiento de la zapata aislada existente, y el no convencional que consiste en le inyección de micropilotes en la zapata aislada existente, para posteriormente escoger la más adecuada que podrá aplicarse en el presente proyecto de estudio y además que cumplan con las normativas NEC-SE-RE y la ASCE-41-17.

#### **CAPITULO IV**

## **4. RECOPILACIÓN DE DATOS Y CLASIFICACIÓN DEL EDIFICIO**

#### **4.1 Generalidades**

El presente capitulo nos servirá como guía para obtener datos del lugar donde se encuentra la construcción. Cabe mencionar que muchos de los datos que se obtengan pueden estar incompletos o no ser asequibles, por tal motivo se deberá hacer el mayor de los esfuerzos para poder contar con todos los datos disponibles y de esta forma poder evitar las medidas en situ lo cual ayudaría mucho, y las cuales son muy importantes para tener toda información de la construcción ya que son fundamentales para una rehabilitación.

#### **4.2 Recopilación de Información Técnica**

Es recomendable que toda la información de la edificación se obtenga antes de una visita en situ para de esta manera corroborar toda la información durante la visita.

#### **4.2.1 Datos de Construcción**

Es importante obtener planos arquitectónicos, estructurales y toda memoria de calculo que sea posible ya que esto ayudara a un mejor resultado durante el análisis, pero todo esto resulta muy complejo de obtener ya sea porque son construcciones de hace muchos años atrás o porque son informales y por lo cual se carece de todo tipo de información llegando a dificultar el análisis de la edificación.

## **4.2.2 Estudio de Suelos**

Es muy importante obtener la capacidad portante del suelo, mediante un estudio del suelo del lugar donde se realizará la construcción o de predios aledaños al mismo.

26

## **4.2.3 Nivel de Sismicidad**

Para determinar el nivel de sismicidad de una región, depende de los valores máximos de las aceleraciones registradas en las zonas y del tipo de suelo encontrado en el sitio de la edificación. Cuyos niveles se encuentran clasificados como se indica en la siguiente tabla.

## **Tabla 4.**

*Niveles de Sismicidad*

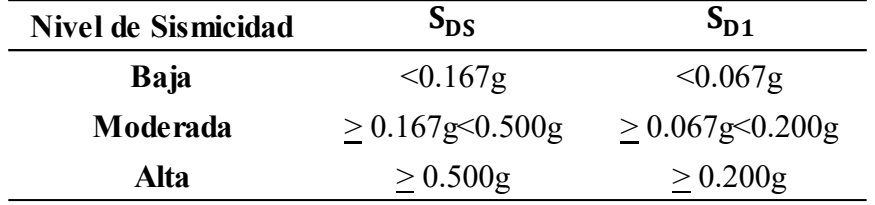

*NOTA:* En esta tabla se indican los niveles de sismicidad, con los parámetros de aceleración del espectro de respuesta de diseño para periodos cortos S<sub>DS</sub> y largos S<sub>D1</sub>. Elaborado por: El autor adaptado a (Seismic Evaluation and Retrofit of Existing Buildings (41-17), 2017)

## **4.2.4 Detalles de la Edificación**

En este punto si no se cuenta o no existe un detallamiento de planos o estos no se encuentren completos, se deberá realizar un detallamiento general del edificio en el emplazamiento, la cual debe contar con:

- Fecha de construcción
- Fotografías del exterior de la edificación
- Número de pisos y altura entrepisos
- Dimensiones de la edificación
- Descripción del sistema estructural (cimentación, vigas, columnas, pórticos, etc.)
- Descripción de los elementos no estructurales que actúen en desempeño sísmico
- Evaluación visual de la condición de la estructura (ver sección 4.3)
- Tipo de edificio (ver sección 4.4)

Cuando no se cuenta con las propiedades de los elementos estructurales de la edificación, se realizan ensayos para poder obtener toda esta información los cuales son: los destructivos y los no destructivos, que permiten obtener todas sus propiedades.

Para conocer las propiedades del hormigón se pueden realizar entre otros ensayos, ensayo de ultrasonidos, extracción de núcleos, ensayo del esclerómetro, entre otros. En el caso del acero para determinar su resistencia se pueden extraer varillas para un ensayo en laboratorio. Cuando no se conoce la cantidad de refuerzo en el elemento estructural una de las alternativas que se pudiera usar es retirar una parte del recubrimiento y así exponer a las varillas para conocer la cantidad de refuerzo, otro tipo de alternativa seria realizar un escaneo magnético.

#### **4.3 Evaluación Visual sísmica de la Estructura según NEC-SE-RE. Pre-evento**

## **4.3.1 Generalidades**

La evaluación visual rápida ayuda a profesionales a evaluar las construcciones existentes y clasificarlas en tres categorías.

- Vulnerabilidad baja (en daños y seguridad de ocupantes frente al sismo).
- Vulnerabilidad media (dentro de parámetros aceptables).
- Vulnerabilidad alta (necesitan un estudio detallado por un ingeniero experto en estructuras).

En el territorio ecuatoriana la mayor parte se encuentra ubicado en zonas de alto riesgo sísmico por lo cual la mayoría de edificaciones tienen una gran posibilidad de sufrir daños frente a un evento sísmico. Y por esto se debe tener en cuenta que en estas zonas existen edificaciones que no podrán parar su funcionamiento después de un evento sísmico las cuales son llamadas edificaciones esenciales (Guía práctica de evaluación sísmica y rehabilitación para estructuras NEC, 2014). Debido a las grandes destrucciones provocadas por los eventos sísmicos a lo largo de la historia del ecuador se ve la necesidad de tomar precauciones para disminuir los riesgos en las edificaciones

## **Figura 12.**

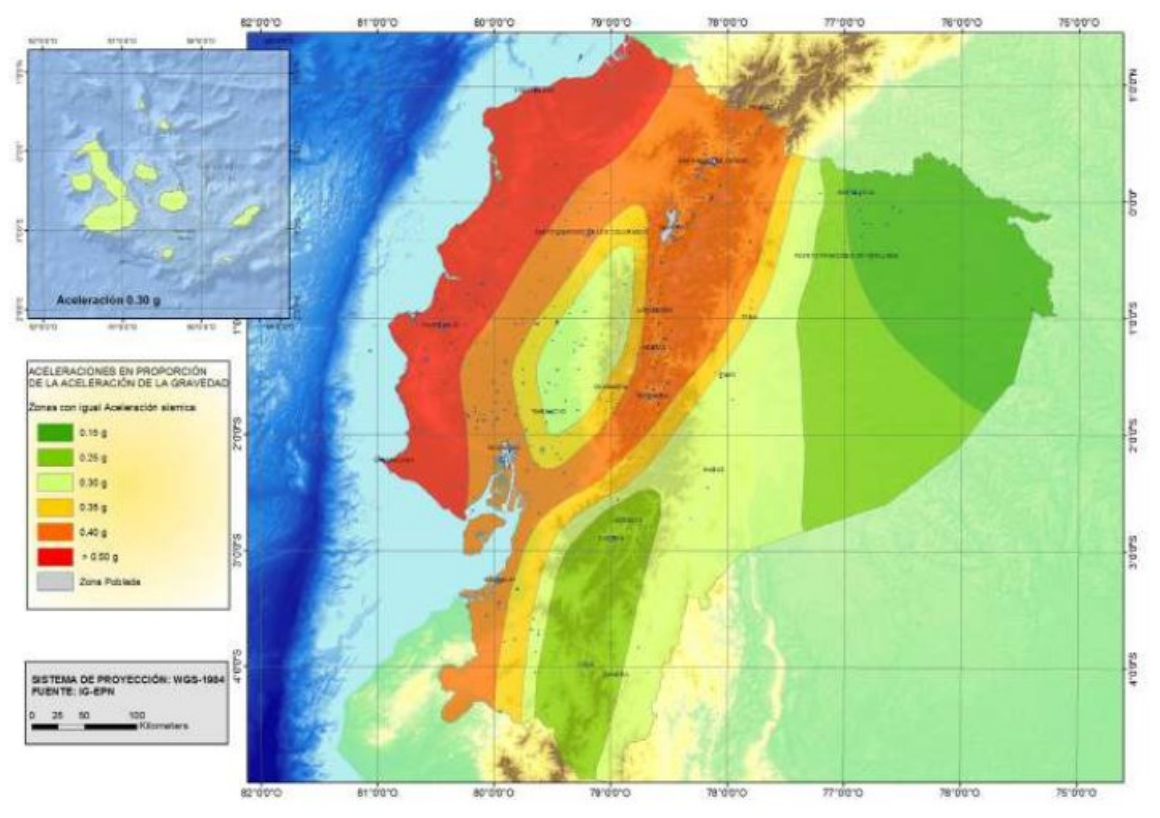

*Zonas sísmicas de Ecuador.*

*Nota:* En la figura se puede observar con diferentes colores las zonas de peligro sísmico de las mas alta a la más baja. Fuente: (Guía práctica de evaluación sísmica y rehabilitación para estructuras NEC, 2014).

Para esta evaluación visual el profesional que lo realiza únicamente necesita visitar la edificación donde llenara un formulario el cual se detallara más adelante. Por medio de esta evaluación visual se podrá calificar la edificación y saber en cuál de las tres categorías antes mencionadas se encuentra. Este proceso no necesita de un análisis estructural simplemente requiere recopilar datos que constaran en el formulario y cuyo proceso no demorara más de 15 minutos, este procedimiento nos ayuda a conocer cuáles son las edificaciones más vulnerables ante los eventos sísmicos (Guía práctica de evaluación sísmica y rehabilitación para estructuras NEC, 2014). Por ellos en esta sección de evaluación visual de vulnerabilidad se centrará en: planificación, recopilación de datos (formulario) e interpretación.

#### **4.3.2 Planificación**

Para realizar este tipo de proceso de evaluación se debe poner en conocimiento a los propietarios de la edificación y el procedimiento de cómo se llevará a cabo. Y cuya planificación de evaluación visual contara con los siguientes (Guía práctica de evaluación sísmica y rehabilitación para estructuras NEC, 2014).

#### 1. Realizar un presupuesto

- 2. Realizar una inspección al lugar donde se va a llevar a cabo la evaluación e identificar el tipo de construcción, tipo de suelo, etc. Y si el presupuesto para el estudio no fuera suficiente se pudiera usar las aplicaciones que ayuden a realizar este procedimiento o usar artículos que cuenten con información necesaria que nos pueda servir.
- 3. Tener conocimiento del formulario que se va utilizar para la evaluación. Con lo explicado y otros conocimientos adicionales que se nombraran más adelante se obtendrá un puntaje el cual ayuda a conocer si se necesita un estudio más detallado o no.
- 4. Seleccionar el personal para realizar la evaluación, el cual debe tener conocimiento de tipos de sistemas estructurales, tipos de suelos, comportamiento de la estructura, conocimiento de formulario.
- 5. Si fuera posible obtener planos arquitectónicos, estructurales para de esta manera facilitar la visita y verificar la información revisada con anterioridad.
- 6. La visita al campo se deberá por lo menos realizar los siguiente:
	- Verificar información de planos (si se pudieron conseguir)
	- Mirar la edificación y realizar un boceto en elevación y planta
	- Identificar el tipo de ocupación, área y tipo de suelo
	- Identificar tipo de sistema estructural
	- Llenar el formulario durante la visita, para de esta manera evitar que se nos olvide algún dato
	- Revisar el formulario y constatar que todos los campos estos llenos, y a posterior tomar fotos de la edificación

#### **4.3.3 Recopilación de datos**

En esta sección se muestra cómo llenar el formulario de la evaluación visual rápida de vulnerabilidad sísmica en edificaciones. Como se pudo decir en la sección de planificación, el formulario debe ser llenado mientras se visita la edificación. Como se podrá observar en la figura a continuación esta deber ser llenada con una mínima de escritura y de manera progresiva.

# **Figura 13.**

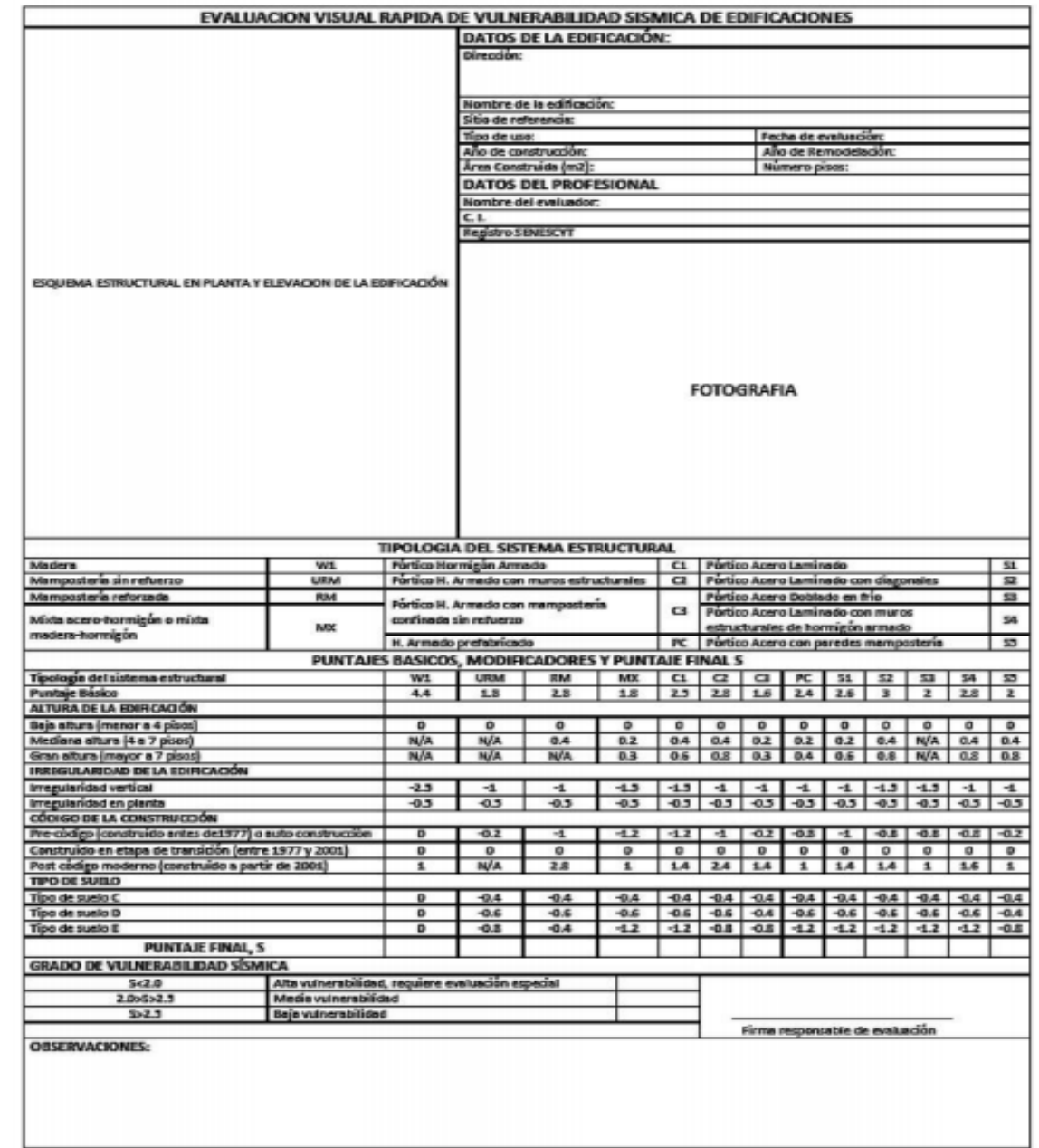

*Formulario de evaluación visual rápida de vulnerabilidad sísmica en edificaciones.*

*Nota:* En la siguiente figura se puede observar cada uno de los datos que se debe llenar para la evaluación visual rápida de vulnerabilidad sísmica de edificación. Fuente: (Guía práctica de evaluación sísmica y rehabilitación para estructuras NEC, 2014).

#### **4.3.4 Información de la edificación**

Esta sección del formulario se encuentra en la parte superior derecha de la evaluación visual rápida de vulnerabilidad sísmica.

## **Figura 14.**

*Información de la Edificación.*

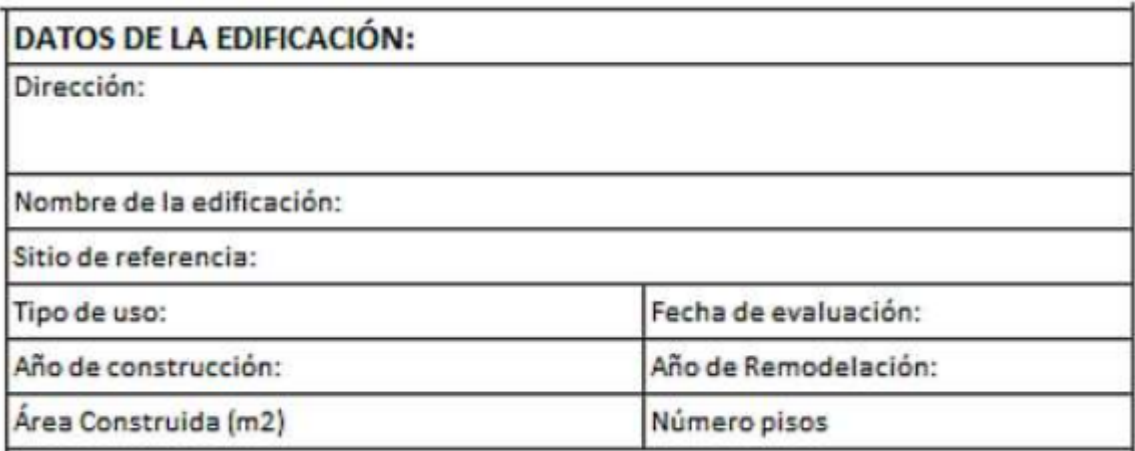

*Nota:* En la siguiente figura se muestra la información que se deben llenar de la edificación que está en estudio. Fuente (Guía práctica de evaluación sísmica y rehabilitación para estructuras NEC, 2014).

**Dirección:** Se debe tener la mayor información posible como: código postal, coordenadas (longitud y latitud), numero de la edificación o por lo menos la calle principal y secundaria.

**Nombre de la construcción:** Normalmente en nuestro medio las construcciones tienen nombre y la cual se la colocara en este apartado o de no ser así se pondrá el nombre del propietario o simplemente se lo dejara en blanco.

**Sitio de referencia:** Si se encontrara un lugar de referencia cerca a la edificación se la colocara para de esta manera ayudar a encontrar el lugar con menor dificultad.

**Tipo de uso:** Es de suma importancia definir la ocupación o el uso a la edificación para que de esta manera se pueda dar prioridad ante un proyecto de mitigación de riesgos.

Habrá edificaciones con más de una ocupación, el cual se deberá tomar en cuenta en esta parte del formulario, escribiendo el de uso principal primero, en el caso que no se identificara ninguno de los nueve tipos de uso que se presentan a continuación se deberá indicar en observaciones el tipo de uso de la edificación (Guía práctica de evaluación sísmica y rehabilitación para estructuras NEC, 2014). A continuación, se presentan los nueve tipos de uso, fáciles de reconocer, que se presentan en una edificación.

- 1) *Asamblea:* lugares públicos de reunión, ejemplo: teatros, auditorios, centros comunitarios, iglesias, salas de espectáculo.
- 2) *Comercial:* Se refiere a: Empresas de cualquier tipo que no entren en otras categorías, edificio de estacionamiento, centros comerciales, restaurants, instituciones financieras.
- 3) *Servicio de emergencia:* se refieren a edificaciones que dan su servicio ante un evento sísmico, por ejemplo: Estaciones de policía, centro de comunicaciones, casas de salud, hospitales, bomberos.
- 4) *Gobierno:* son todas las edificaciones estatales, que no son considerados de servicio de emergencia.
- 5) *Histórico:* edificaciones consideradas patrimoniales.
- 6) *Industrial:* incluye todo tipo de industria, como fábricas, plantas de ensamblaje, grandes almacenes, bodegas y la industria pesada.
- 7) *Oficina:* son todos los típicos edificios de oficina, casa de oficina y sitio de gestiones.
- 8) *Residencial:* hace referencia a: edificios residenciales, hoteles, moteles, hostales, conjuntos residenciales, hogares para ancianos y discapacitados.
- 9) *Educativo:* hace referencia a todas las instituciones educativas, públicas y privadas: escuelas, colegios, institutos, universidades.

**Fecha de evaluación:** será la fecha en la que se visitó la edificación (año-mes-día).

**Año de construcción:** este parámetro es importante, debido que la edad de la edificación está relacionada directamente con las prácticas de diseño y construcción, que afectará o favorecerá a los resultados finales. Esto se lo puede encontrar en los trabajos de planificación y de no ser así, se lo debe obtener de la visita en situ (Guía práctica de evaluación sísmica y rehabilitación para estructuras NEC, 2014).

En este punto se debe tener cuidado, debido que la edificación pudo haber sido diseñada antes de las normativas vigentes. Por lo que podría tener un código antiguo y no presentar especificaciones sismo-resistentes. Si por alguna razón no se puede obtener la edad de la edificación, se deberá tomar una estimación guiándonos de tipo de ocupación, tipo de construcción y su estilo y anotarla como observaciones (Guía práctica de evaluación sísmica y rehabilitación para estructuras NEC, 2014).

**Año de remodelación:** Se debe tomar en cuenta si la edificación ha tenido cambios, debido que esto influirá en las actividades de la presente remodelación, por lo cual también se deberá mencionar en la parte de observaciones.

**Área construida:** Sera de toda la edificación. Si se cuenta con planos será mucho más fácil obtener este dato, caso contrario se deberá estimar de la visita en campo y lo cual también ayudara para dibujar la planta que también es una información que nos pide el formulario y que se indicara más adelante. Las unidades serán en metros cuadrados (m2).

**Número de pisos:** El número de pisos puede ser un gran indicador a la hora de conocer la altura de la edificación. La cantidad de daño de la estructura y la gravedad, frente a un sismo, está relacionado con la altura de la edificación y más si están cimentadas sobre un suelo tipo C, D, E o F como nos presenta la NEC (Guía práctica de evaluación sísmica y rehabilitación para estructuras NEC, 2014).

Mucho de los casos se nos puede dificultar contabilizar el número de pisos, como son en edificios aterrazados para lo cual una manera de registrar seria desde un ascensor mirando el número pisos, pero si no se tuviera acceso, se contará desde la parte más baja hasta la parte más alta.

## **4.3.4.1 Información del Profesional**

## **Figura 15.**

#### *Datos del profesional.*

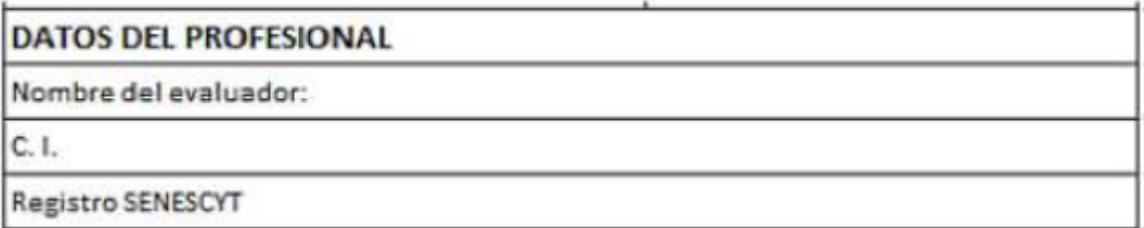

*Nota:* En la siguiente figura se muestra la información que se debe llenar del profesional que realizará la evaluación visual rápida de vulnerabilidad sísmica en la edificación. Fuente: (Guía práctica de evaluación sísmica y rehabilitación para estructuras NEC, 2014).

## **4.3.4.2 Esquema estructural en planta y elevación de la edificación.**

#### **Figura 16.**

*Esquema estructural en planta y elevación de la edificación.*

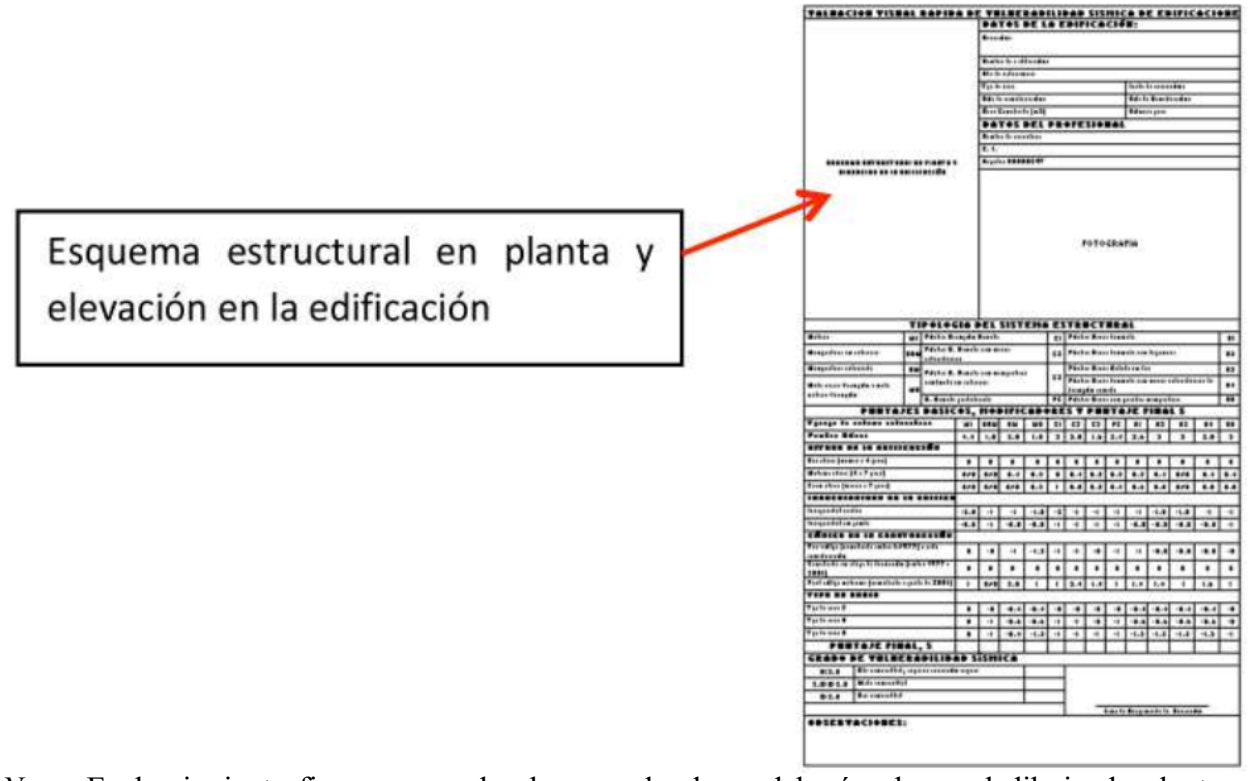

*Nota:* En la siguiente figura se puede observar donde se deberá colocar el dibujo de planta y elevación de la edificación. Fuente: (Guía práctica de evaluación sísmica y rehabilitación para estructuras NEC, 2014).

En este puente las consideraciones a tomar serán: identificar el esquema en planta, la ubicación y en lo posible el área de gradas, para así identificar posibles irregularidades. Al realizar este esquema el evaluador podrá identificar muchos aspectos que tenga esta construcción (Guía práctica de evaluación sísmica y rehabilitación para estructuras NEC, 2014).

Las mínimas consideraciones que se deberán indicar en el esquema serán la longitud y ancho y de lo posible realizar un diseño en elevación para conocer las alturas de entrepiso.

#### **4.3.4.3 Fotografía de la Edificación.**

**Figura 17.**

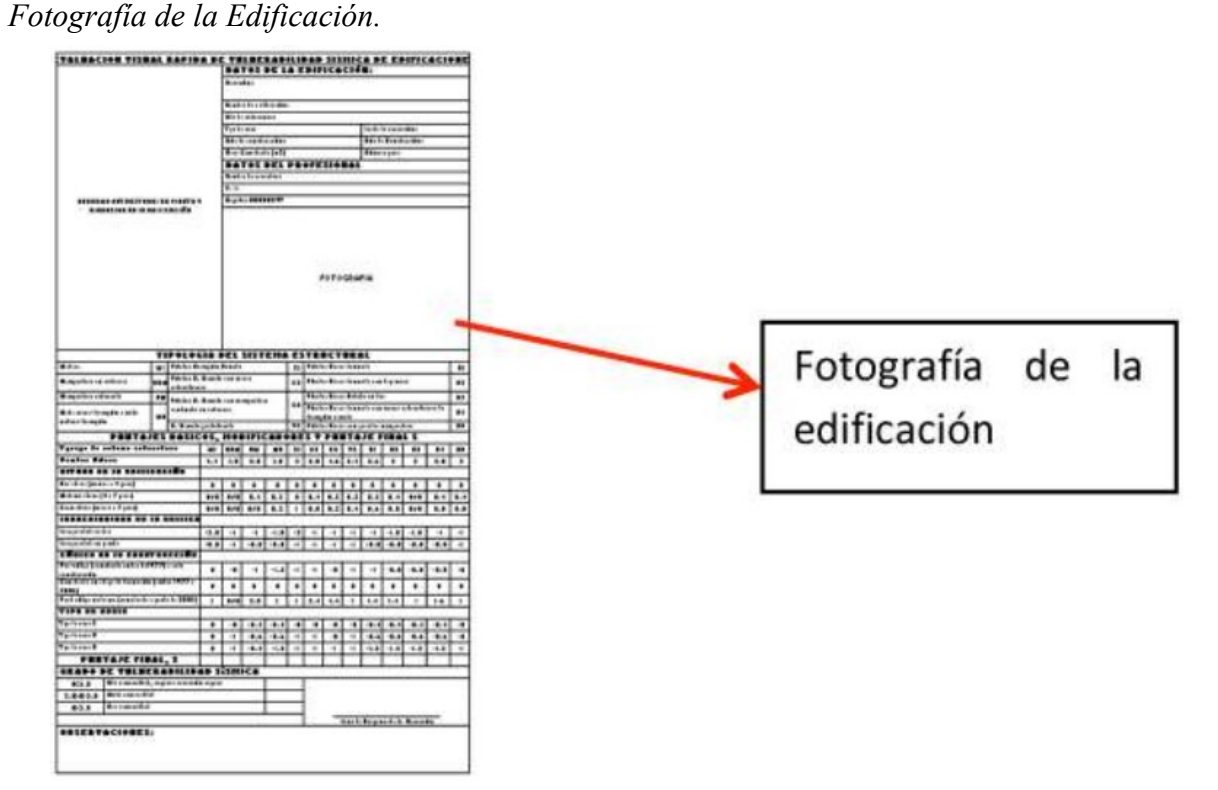

*Nota:* En la siguiente figura se puede observar la parte frontal de la edificación (acceso principal). Fuente: (Guía práctica de evaluación sísmica y rehabilitación para estructuras NEC, 2014).

#### **4.3.4.4 Identificación del Sistema Estructural.**

La evaluación visual rápida de vulnerabilidad ante un evento sísmico, conlleva que el profesional que se encuentra a cargo es capaz de determinar el sistema estructural de la edificación en estudio. Lo más probable es que el tipo de edificación no se pueda encontrar en la etapa de planeación, antes de la visita de campo. El mejor lugar para identificar el sistema estructural es en las estructuras donde se encuentran los subsuelos. Si por algún motivo, se hace imposible identificar el tipo de edificación o se nos imposibilita el acceso, el evaluador deberá descartar los sistemas que sean impensables para la estructura de estudio y calificar con las posibles opciones que queden al final (Guía práctica de evaluación sísmica y rehabilitación para estructuras NEC,

2014). En el territorio ecuatoriano los tipos de estructura se han dividido en 13 grupos para este sistema de evaluación con sus respectivos códigos y se los presenta a continuación.

#### **Tabla 5.**

*Tipología del sistema estructural implementado para la evaluación.*

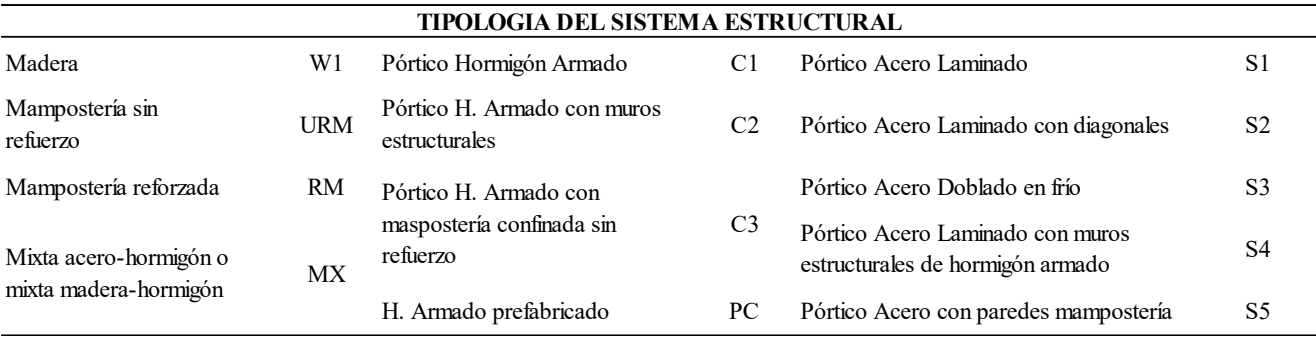

*NOTA:* En la siguiente tabla se puede observar cada uno de las tipologías del sistema estructural que encontramos en el territorio ecuatoriano con su respectivo código. Elaborado por: El adaptado a (Guía práctica de evaluación sísmica y rehabilitación para estructuras NEC, 2014).

Además, cabe mencionar que, para cada uno de estos 13 tipos de construcción, se ha determinado un índice de peligro estructural (puntaje básico) que indica la probabilidad de daño y pérdida de una edificación, basándose en FEMA 154 Y 155 y la cual se puede observar en la siguiente tabla.

#### **Tabla 6.**

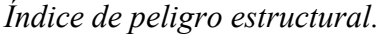

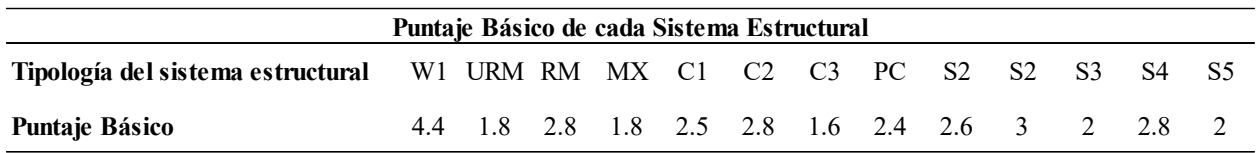

*Nota:* En la siguiente tabla se puede observar el puntaje básico que toma cada tipología estructural según su sistema estructural. Elaborado por: El autor adaptado a (Guía práctica de evaluación sísmica y rehabilitación para estructuras NEC, 2014).

A continuación, se explicará brevemente los 13 sistemas estructurales para evaluar la vulnerabilidad de una estructura frente a un sismo.

**Sistema Estructural Madera (W1):** Los elementos estructurales: vigas, columnas, armadura, celosías, bastidores son de madera natural o laminada. La falla que se puede encontrar en este tipo de estructura se da en las uniones de los elementos (Guía práctica de evaluación sísmica y rehabilitación para estructuras NEC, 2014). Estas estructuras serán de máximo de 1 a dos pisos y ser de peso ligero

## **Figura 18.**

*Madera (W1).*

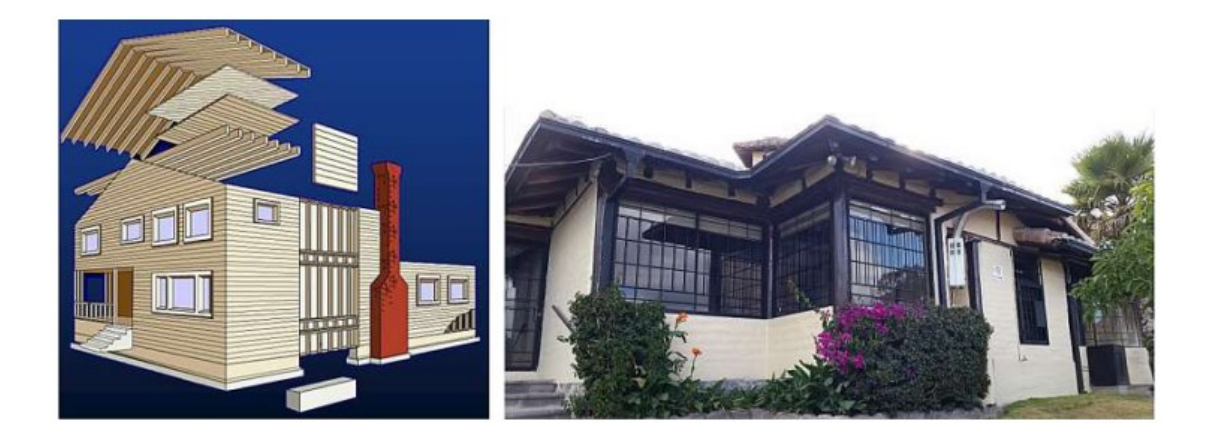

*Nota:* En la figura se puede observar sistemas estructurales construidos en madera. Fuente: (Guía práctica de evaluación sísmica y rehabilitación para estructuras NEC, 2014).

#### **Sistema Estructural Mampostería sin refuerzo (URM):**

# **Figura 19.**

*Mampostería sin refuerzo (URM).*

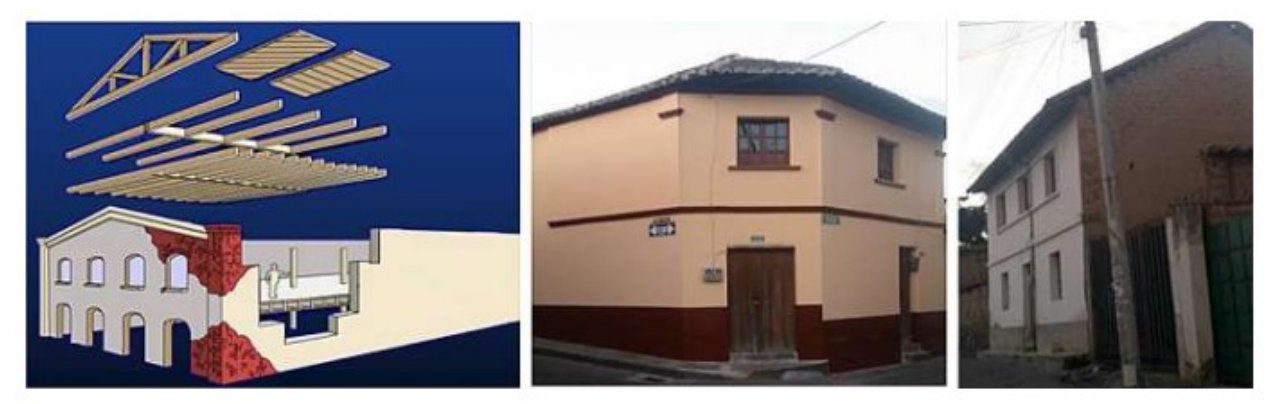

*Nota:* En la figura se puede observar muros de paredes de ladrillo, bloque, adobe, sin refuerzo de varilla de acero. Fuente: (Guía práctica de evaluación sísmica y rehabilitación para estructuras NEC, 2014).

# **Sistema Estructural Mampostería Reforzada (RM)**

## **Figura 20.**

*Mampostería Reforzada (RM).*

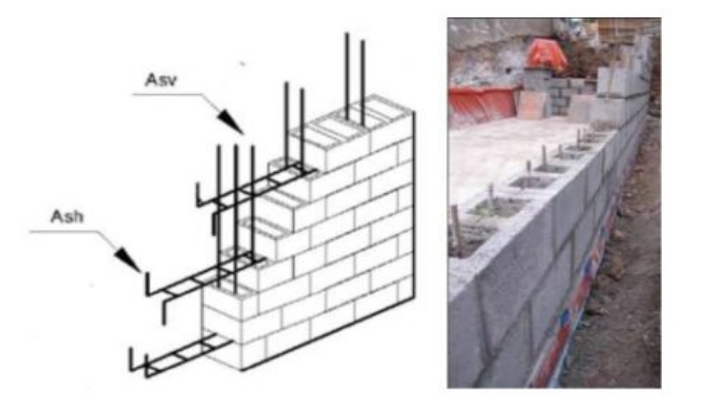

*Nota:* En la figura se puede observar muros de paredes portantes de bloque y ladrillo con varillas de acero de refuerzo horizontal y vertical. Fuente: (Guía práctica de evaluación sísmica y rehabilitación para estructuras NEC, 2014).

# **Sistema Estructural Mixto acero-hormigón o mixta madera hormigón (MX)**

# **Figura 21.**

*Mixto acero-hormigón o mixta madera hormigón (MX).*

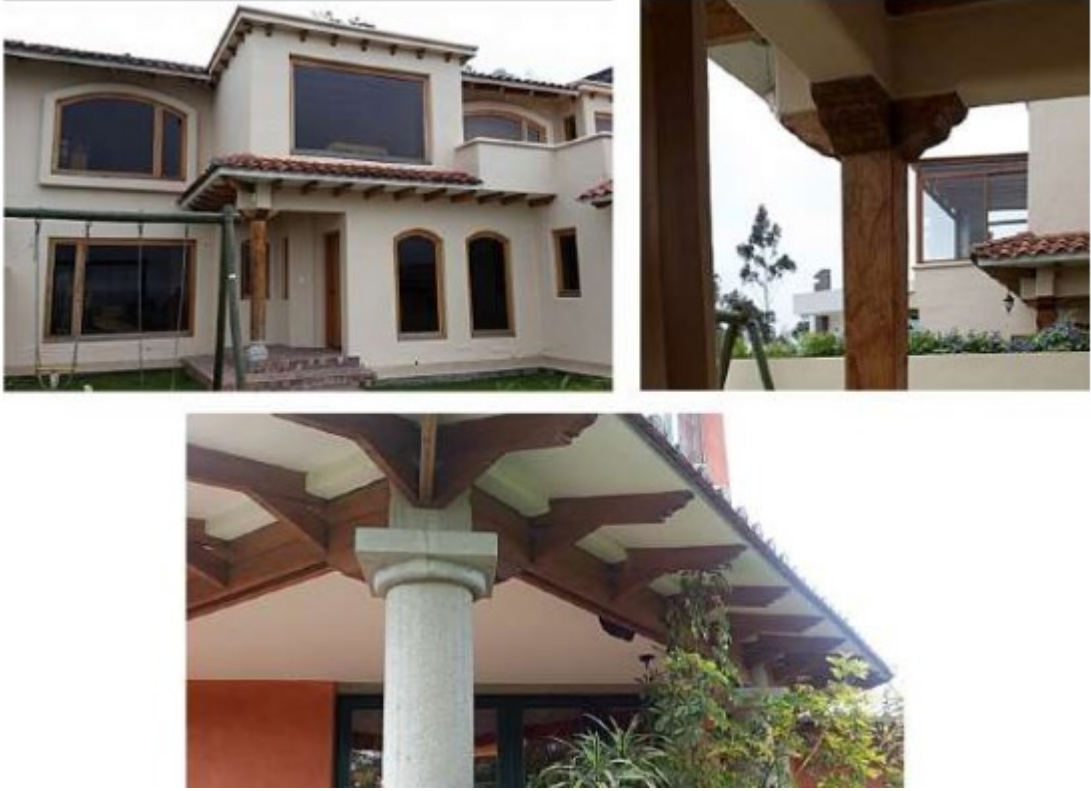

*Nota:* En la figura se puede observar la combinación de elementos estructurales, vigas y columnas de diferente material. Fuente: (Guía práctica de evaluación sísmica y rehabilitación para estructuras NEC, 2014).

# **Sistema Estructural Pórtico de Hormigón Armado (C1)**

# **Figura 22.**

*Pórticos de Hormigón Armado (C1).*

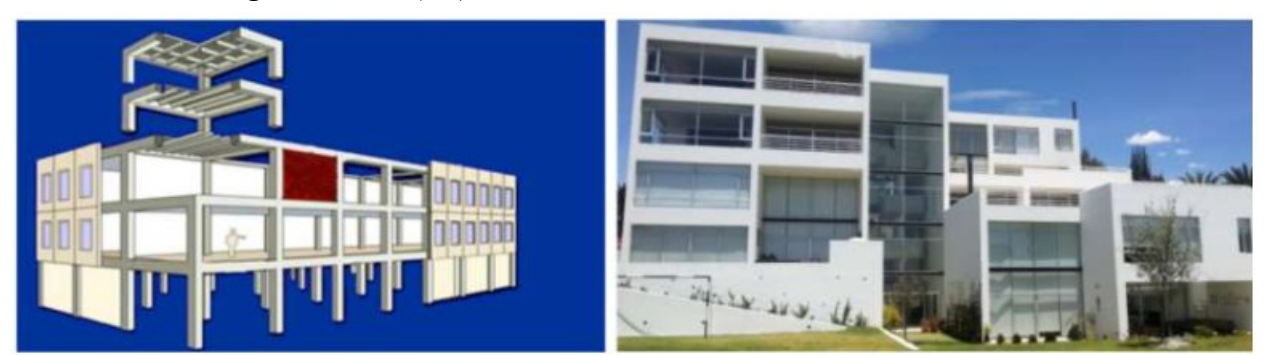

*Nota:* En la figura se puede observar elementos estructurales vigas y columnas de hormigón armado. Fuente: (Guía práctica de evaluación sísmica y rehabilitación para estructuras NEC, 2014).

# **Sistema Estructural Pórtico de Hormigón Armado con Muros Estructurales (C2)**

# **Figura 23.**

*Pórticos de Hormigón Armado con Muros Estructurales (C2).*

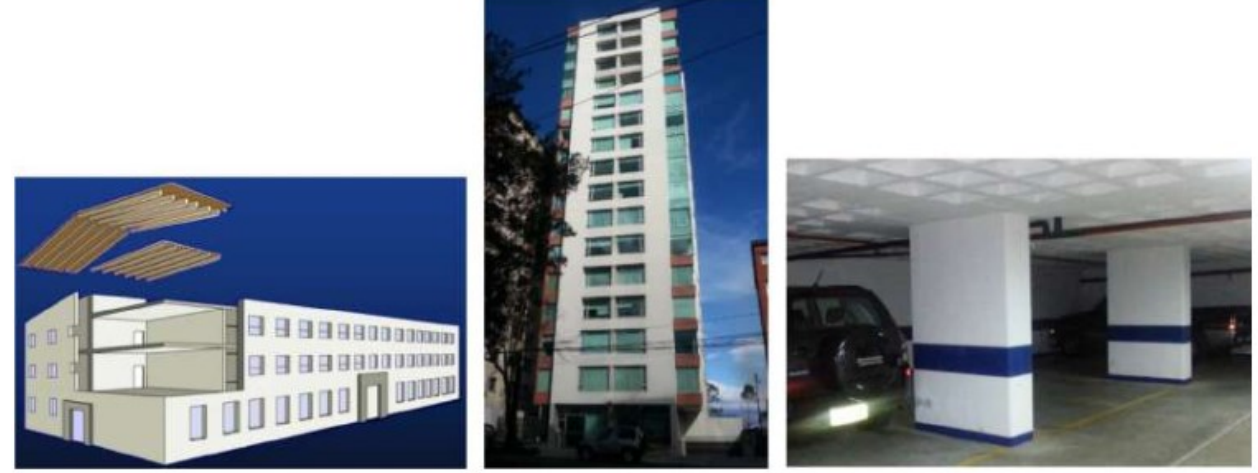

*Nota:* En la figura se puede observar elementos estructurales vigas, columnas y muros estructurales de hormigón armado a todo lo alto de la edificación. Fuente: (Guía práctica de evaluación sísmica y rehabilitación para estructuras NEC, 2014).

# **Sistema Estructural Pórticos de Hormigón Armado con Mampostería Confinada sin**

# **Refuerzo (C3)**

# **Figura 24.**

*Pórticos de Hormigón Armado con Mampostería Confinada sin Refuerzo (C3)*

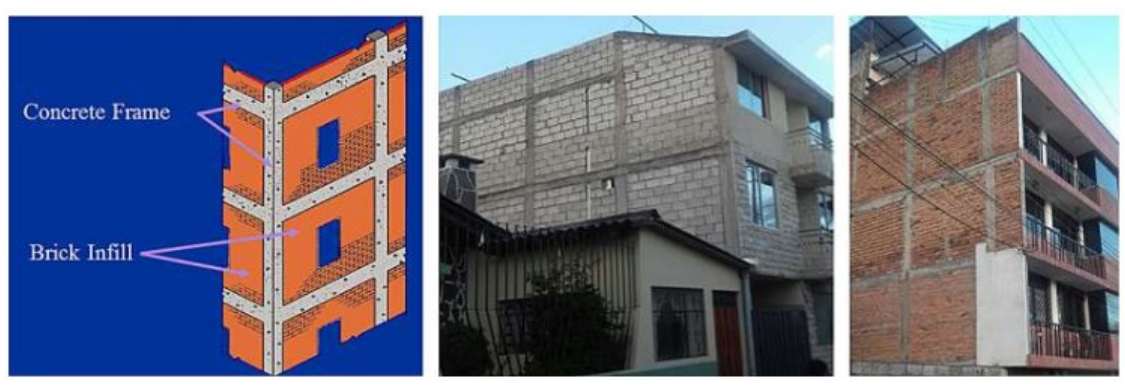

*Nota:* En la figura se puede observar elementos estructurales vigas y columnas de hormigón armado y muros portantes de mampostería sin varilla de refuerzo. Fuente: (Guía práctica de evaluación sísmica y rehabilitación para estructuras NEC, 2014).

**Sistema Estructural Hormigón Armado Prefabricado (PC):** Las conexiones mal diseñadas pueden fallar en este sistema.

# **Figura 25.**

*Pórticos de Hormigón Armado Prefabricado (PC)*

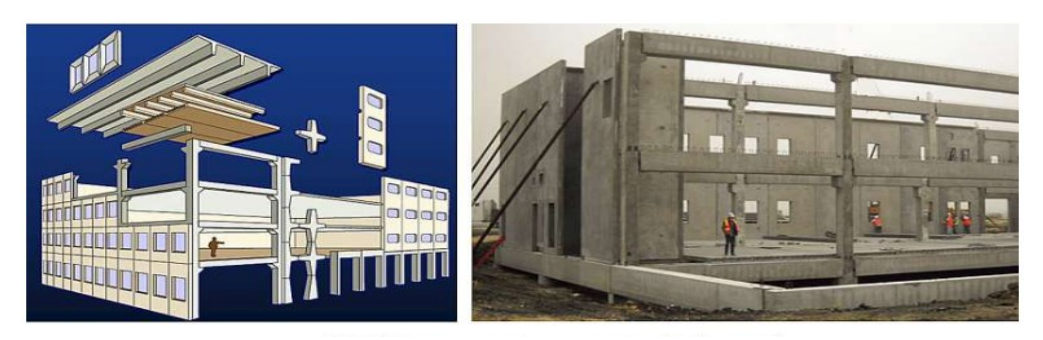

Fuente: (Guía práctica de evaluación sísmica y rehabilitación para estructuras NEC, 2014).

**Sistema Estructural Pórtico Acero Laminado (S1):** Las fallas más comunes en ese tipo de sistema frente a un sismo se producen en las conexiones.

# **Figura 26.**

*Pórtico de Acero Laminado (S1).*

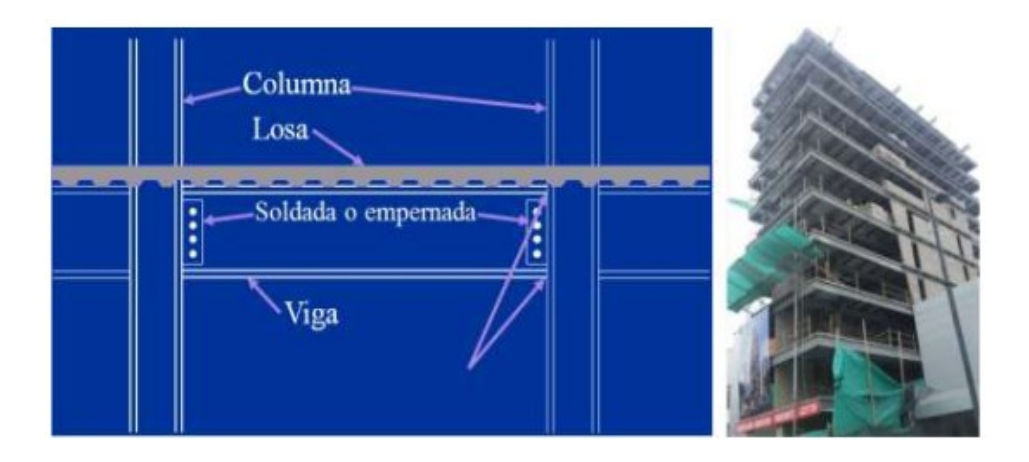

*Nota:* En la figura se puede observar elementos vigas y columnas conformadas por perfiles estructurales laminados en caliente o secciones armadas de placas laminadas en caliente Fuente: (Guía práctica de evaluación sísmica y rehabilitación para estructuras NEC, 2014).

# **Pórtico de Acero Laminado con Diagonales (S2):**

# **Figura 27.**

*Tipo de sistema estructural: Pórtico de Acero Laminado con Diagonales (S2).*

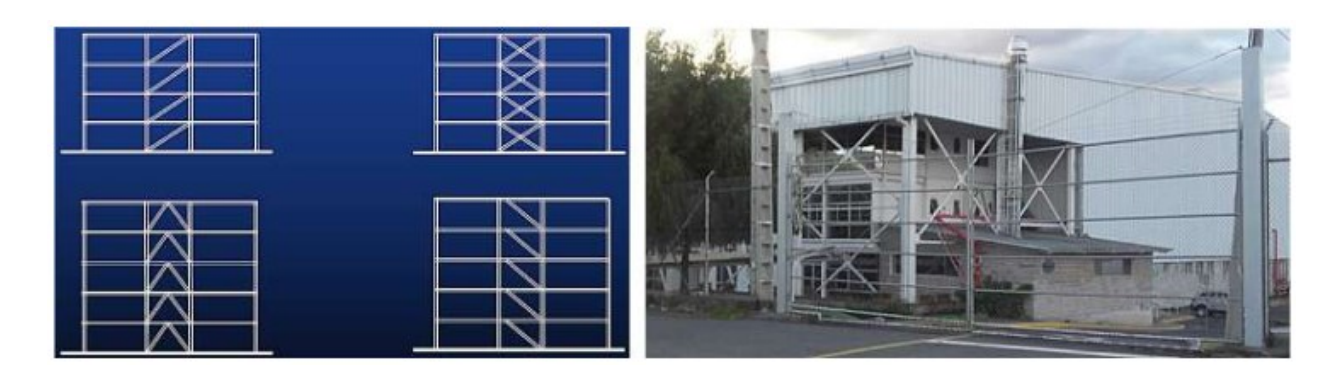

*Nota:* En la figura se puede observar pórtico de acero laminado en caliente y diagonales rigidizadores de acero a todo lo alto de la edificación. Fuente: (Guía práctica de evaluación sísmica y rehabilitación para estructuras NEC, 2014).

#### **Sistema Estructural Pórtico de Acero Doblado en Frío (S3)**

**Figura 28.**

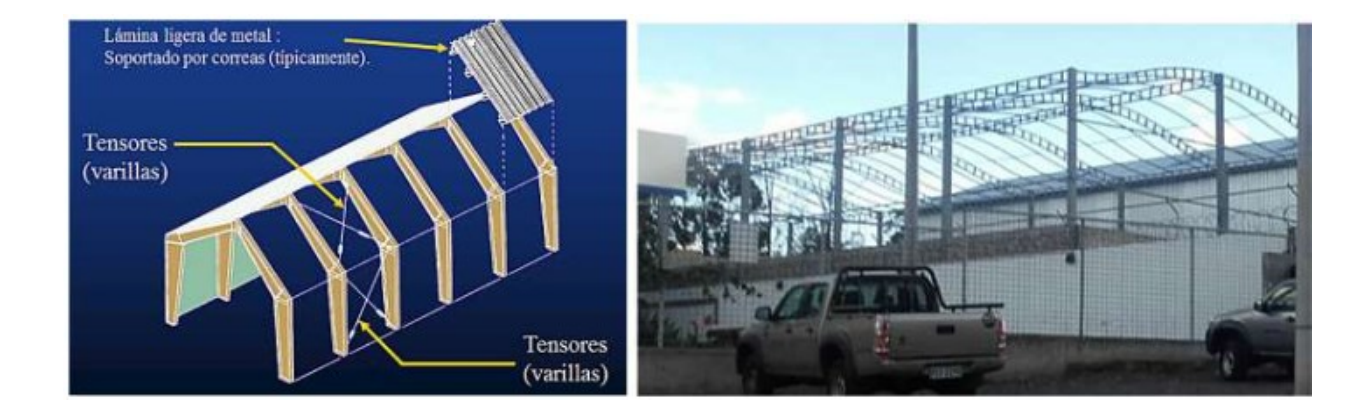

*Pórtico de Acero Doblado en Frío (S3).*

*Nota:* En la figura se puede observar elementos vigas y columnas conformadas por secciones de acero de lámina delgada doblada en frio. Fuente: (Guía práctica de evaluación sísmica y rehabilitación para estructuras NEC, 2014).

# **Sistema Estructural Pórtico de Acero Laminado con Muros Estructurales de Hormigón Armado (S4):** En este tipo de sistema estructural las cargas laterales son resistidas por los muros que generalmente se ubica en el caso del ascensor y gradas.

# **Figura 29.**

*Pórtico de Acero Laminado con Muros Estructurales de Hormigón Armado (S4).*

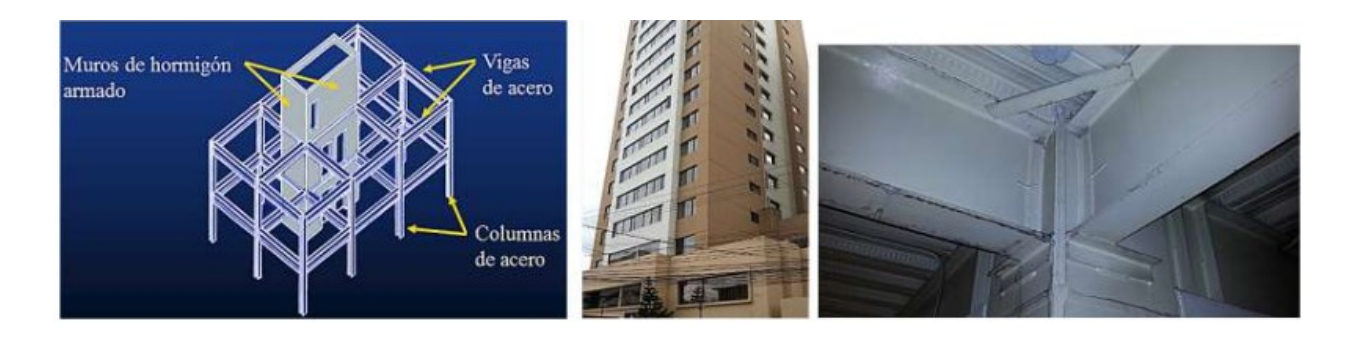

*Nota:* En la figura se puede observar pórticos de acero laminado en caliente con muros estructurales de hormigón armado a todo lo alto de la edificación. Fuente: (Guía práctica de evaluación sísmica y rehabilitación para estructuras NEC, 2014).

# **Sistema Estructural Pórtico de Acero con Paredes de Mampostería (S5):**

# **Figura 30.**

*Pórtico de Acero con Paredes de Mampostería (S5)*

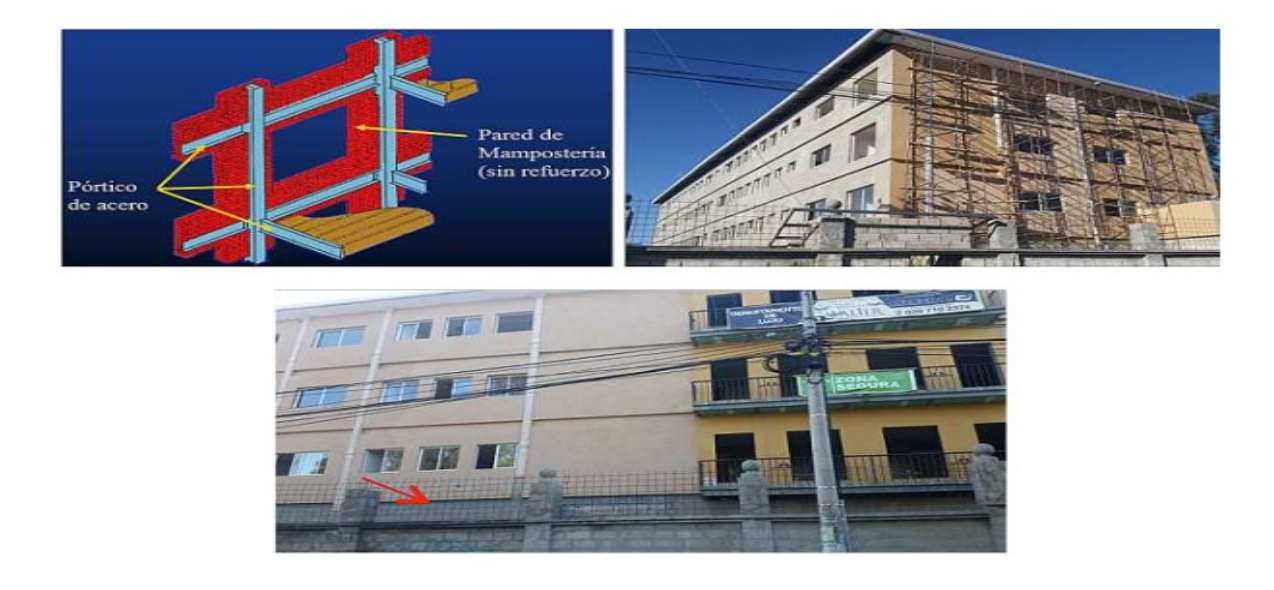

Fuente: (Guía práctica de evaluación sísmica y rehabilitación para estructuras NEC, 2014).

#### **4.3.4.5 Modificadores**

Se llamarán modificadores a los principales factores que afectarán el rendimiento de la edificación en estudio. Por lo cual cada uno de estos modificadores tiene un valor que dependerá del tipo de (Guía práctica de evaluación sísmica y rehabilitación para estructuras NEC, 2014). Cuando un modificador no aplique a ningún tipo de sistema estructural el valor que se le colocara es N/A que significara no aplicable

## **Tabla 7.**

| C <sub>1</sub><br>C <sub>2</sub><br>C <sub>3</sub><br>S1<br>S <sub>2</sub><br>S <sub>3</sub><br>W1<br><b>URM</b><br>RM<br><b>MX</b><br>PC<br>S <sub>4</sub><br>S <sub>5</sub><br>$\overline{3}$<br>2.8<br>2<br>1.8<br>1.8<br>2.5<br>2.8<br>1.6<br>2.4<br>2.6<br>2.8<br>2<br>4.4<br>$\theta$<br>$\theta$<br>$\mathbf{0}$<br>$\mathbf{0}$<br>$\mathbf{0}$<br>$\mathbf{0}$<br>$\mathbf{0}$<br>$\theta$<br>$\theta$<br>$\mathbf{0}$<br>$\theta$<br>$\mathbf{0}$<br>$\mathbf{0}$<br>0.2<br>0.4<br>N/A<br>0.2<br>0.4<br>0.4<br>0.2<br>0.2<br>N/A<br>N/A<br>0.4<br>0.4<br>0.4<br>0.8<br>0.3<br>0.8<br>N/A<br>N/A<br>N/A<br>0.3<br>0.6<br>0.4<br>0.6<br>N/A<br>0.8<br>0.8<br>$-1.5$<br>$-2.5$<br>$-1$<br>$-1$<br>$-1.5$<br>$-1$<br>$-1$<br>$-1$<br>$-1.5$<br>$-1$<br>$-1.5$<br>$-1$<br>$-1$<br>$-0.5$<br>$-0.5$<br>$-0.5$<br>$-0.5$<br>$-0.5$<br>$-0.5$<br>$-0.5$<br>$-0.5$<br>$-0.5$<br>$-0.5$<br>$-0.5$<br>$-0.5$<br>$-0.5$<br>$-0.2$<br>$-1.2$<br>$-1.2$<br>$-0.2$<br>$-0.8$<br>$-0.8$<br>$-0.8$<br>$\theta$<br>$-1$<br>$-1$<br>$-1$<br>$-0.8$<br>$-0.2$<br>$\mathbf{0}$<br>$\theta$<br>$\mathbf{0}$<br>$\mathbf{0}$<br>$\theta$<br>$\theta$<br>$\theta$<br>$\theta$<br>$\theta$<br>$\theta$<br>$\Omega$<br>$\theta$<br>$\theta$<br>N/A<br>2.8<br>1.4<br>2.4<br>1<br>1.4<br>1<br>1.4<br>1.4<br>1.6<br>1<br>$\mathbf{1}$<br>1<br>$-0.4$<br>$\theta$<br>$-0.4$<br>$-0.4$<br>$-0.4$<br>$-0.4$<br>$-0.4$<br>$-0.4$<br>$-0.4$<br>$-0.4$<br>$-0.4$<br>$-0.4$<br>$-0.4$<br>$-0.6$<br>$-0.6$<br>$-0.4$<br>$-0.6$<br>$-0.6$<br>$\boldsymbol{0}$<br>$-0.6$<br>$-0.6$<br>$-0.6$<br>$-0.6$<br>$-0.6$<br>$-0.4$<br>$-0.6$<br>$-0.8$<br>$-1.2$<br>$\theta$<br>$-1.2$<br>$-1.2$<br>$-0.8$<br>$-1.2$<br>$-1.2$<br>$-1.2$<br>$-0.8$<br>$-0.4$<br>$-1.2$<br>$-0.8$ |                                                           |  |  |  |  |  |  |  |
|----------------------------------------------------------------------------------------------------|-----------------------------------------------------------|--|--|--|--|--|--|--|
|                                                                                                    | Tipología del sistema estructural                         |  |  |  |  |  |  |  |
|                                                                                                    | Puntaje Básico                                            |  |  |  |  |  |  |  |
|                                                                                                    | ALTURA DE LA EDIFICACIÓN                                  |  |  |  |  |  |  |  |
|                                                                                                    | Baja altura (menor a 4 pisos)                             |  |  |  |  |  |  |  |
|                                                                                                    | Mediana altura (4 a 7 pisos)                              |  |  |  |  |  |  |  |
|                                                                                                    | Gran altura (mayor a 7 pisos)                             |  |  |  |  |  |  |  |
|                                                                                                    | <b>IRREGULARIDAD DE LA EDIFICACIÓN</b>                    |  |  |  |  |  |  |  |
|                                                                                                    | Irregularidad vertical                                    |  |  |  |  |  |  |  |
|                                                                                                    | Irregularidad en planta                                   |  |  |  |  |  |  |  |
|                                                                                                    | CÓDIGO DE LA CONSTRUCCIÓN                                 |  |  |  |  |  |  |  |
|                                                                                                    | Pre-código (construido antes de 1977) o auto construcción |  |  |  |  |  |  |  |
|                                                                                                    | Construido en etapa de transición (entre 1977 y 2001)     |  |  |  |  |  |  |  |
|                                                                                                    | Post código moderno (construido a partir de 2001)         |  |  |  |  |  |  |  |
|                                                                                                    | <b>TIPO DE SUELO</b>                                      |  |  |  |  |  |  |  |
|                                                                                                    | Tipo de suelo C                                           |  |  |  |  |  |  |  |
|                                                                                                    | Tipo de suelo D                                           |  |  |  |  |  |  |  |
|                                                                                                    | Tipo de suelo E                                           |  |  |  |  |  |  |  |

*Puntajes Básicos, Modificadores y Puntaje Final S*

*Nota*: En la siguiente tabla se puede observar los diferentes modificadores con sus respectivas calificaciones que se presentan en el formulario de la evaluación visual rápida de vulnerabilidad sísmica de edificaciones. Elaborado por: El autor adaptado a (Guía práctica de evaluación sísmica y rehabilitación para estructuras NEC, 2014).

## **4.3.4.5.1 Altura de la Edificación**

**Figura 31.**

*Modificador: Altura de la Edificación*

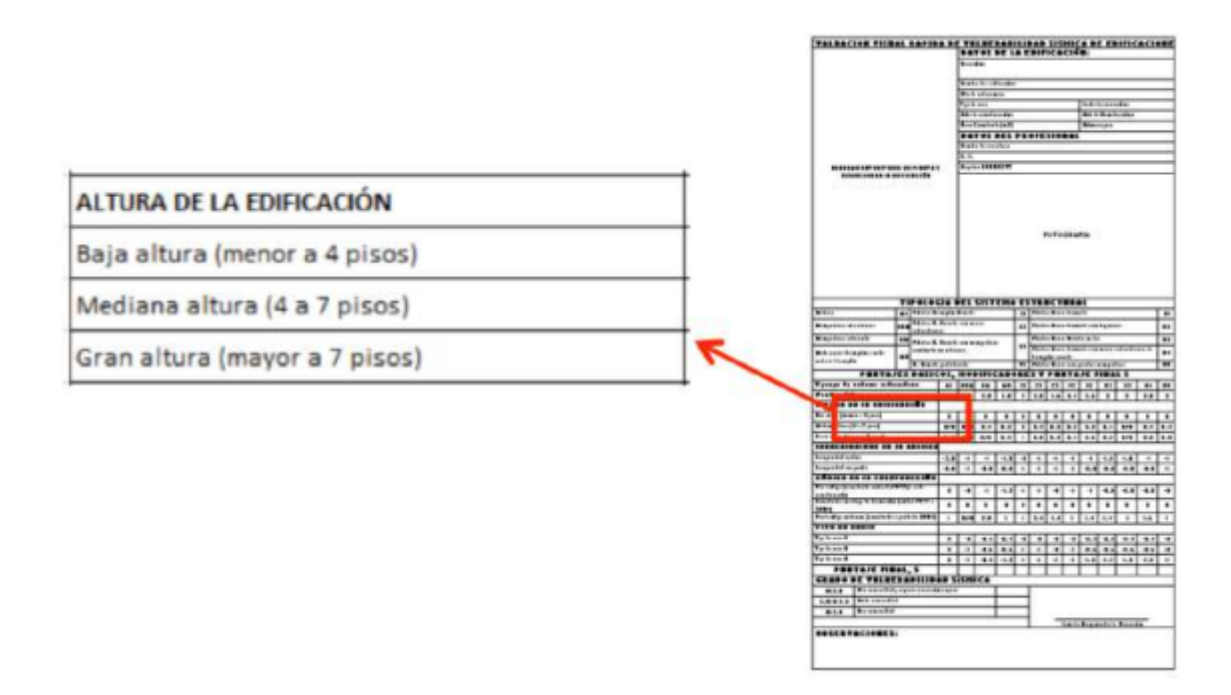

*Nota:* En la figura se puede observar las consideraciones que se deben tener para cada una de las alturas de la edificación. Fuente: (Guía práctica de evaluación sísmica y rehabilitación para estructuras NEC, 2014).

**Baja altura (menor a 4 pisos):** En las edificaciones de hasta 3 pisos se considera que frente a un sismo leve no se genera grandes riesgos.

**Mediana altura (4 a 7 pisos):** Si la edificación tiene de a 4 a 7 pisos se considerará de mediana altura.

**Gran altura (mayora 7 pisos):** Si la edificación es de 8 pisos o más se considerará de gran altura.

#### **4.3.4.5.2 Irregularidad en la Edificación**

## **Figura 32.**

*Modificador: Irregularidad de la edificación* 

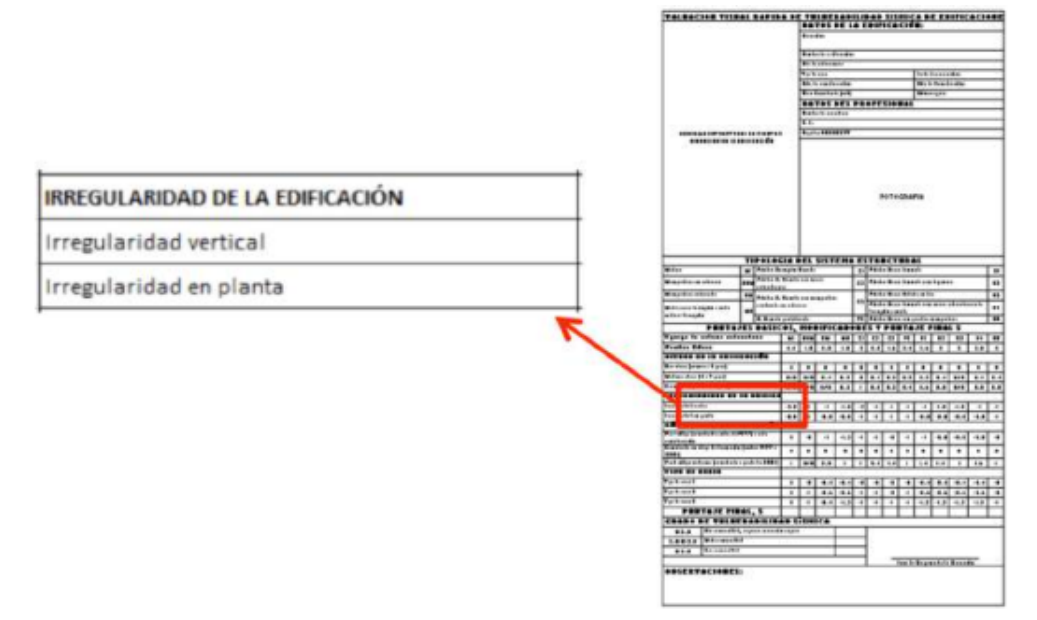

*Nota:* En la figura se puede observar los tipos de irregularidad que puede tener la edificación y que se debe determinar para completar esta sección del formulario. Fuente: (Guía práctica de evaluación sísmica y rehabilitación para estructuras NEC, 2014).

**Irregularidad Vertical:** A continuación, se muestran irregularidades en elevación que se tienen que señalar en el formulario.

**Irregularidad geométrica:** Se da esta irregularidad cuando la dimensión en planta de cualquier piso es mayor a 1.3 veces la misma dimensión de un piso adyacente, salvo en el caso de los altillos de un solo piso (a > 1.3b) (Guía práctica de evaluación sísmica y rehabilitación para estructuras NEC, 2014).

## **Figura 33.**

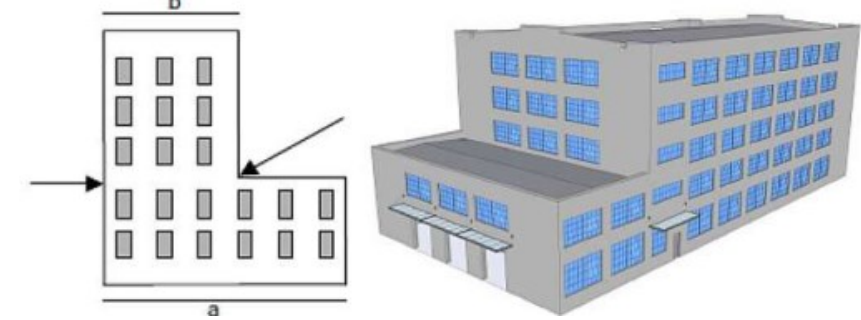

*Irregularidad vertical: Irregularidad geométrica*

*Nota:* En la figura se observa un edificio con piso adyacente que puede ser una edificación de irregularidad geométrica si cumple con el criterio antes mencionado. Fuente: (Guía práctica de evaluación sísmica y rehabilitación para estructuras NEC, 2014).

**Irregularidad por Ubicación:** Esta irregularidad se da esta irregularidad si la edificación se ubica en un cerro pronunciado, y que a lo largo de la pendiente exista por lo menos un piso de altura.

## **Figura 34.**

*Irregularidad vertical: Irregularidad por Ubicación*

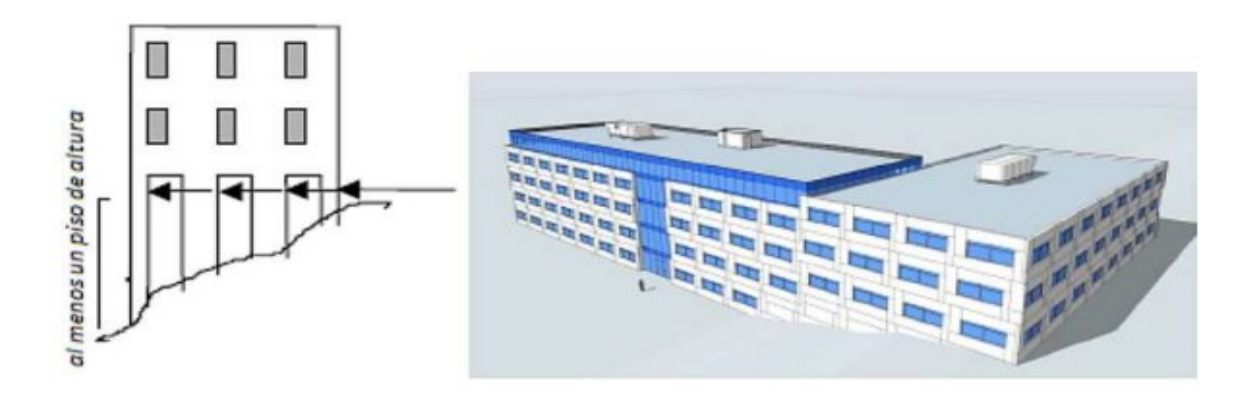

*Nota:* En la figura se observa un edificio con un cerro pronunciado. Fuente: (Guía práctica de evaluación sísmica y rehabilitación para estructuras NEC, 2014).

**Piso Débil:** Se da cuando la rigidez de un piso es notablemente menor que la mayor parte de los demás pisos.

# **Figura 35.**

*Irregularidad vertical: Piso Débil*

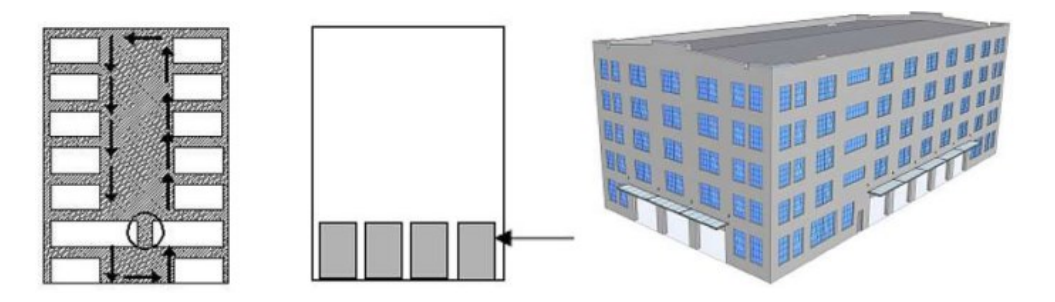

*Nota:* En la figura se puede observar un edificio con irregularidad debido a Piso Débil. Fuente: (Guía práctica de evaluación sísmica y rehabilitación para estructuras NEC, 2014).

**Columna Corta o Larga:** Esta se da cuando se encuentran columnas cortas o muy largas y se localiza comúnmente en el entrepiso.

# **Figura 36.**

*Irregularidad vertical: Columna corta o larga*

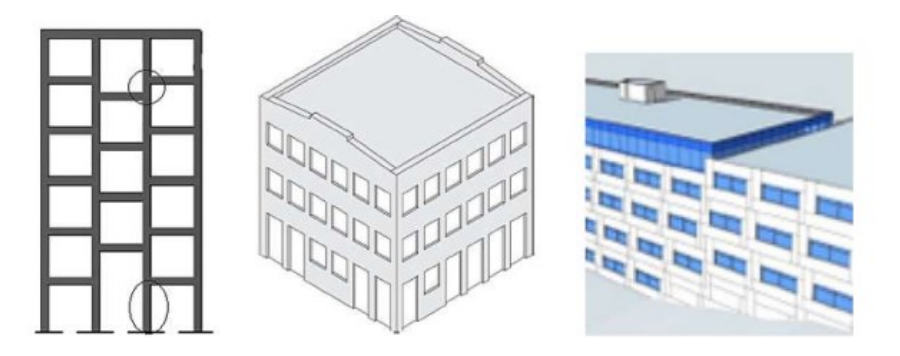

*Nota:* En la figura se puede observar irregularidades debido a columnas cortas y demasiado largas. Fuente: (Guía práctica de evaluación sísmica y rehabilitación para estructuras NEC, 2014).

**Muros soportados por columnas o Ejes verticales discontinuos:** Se da cuando se hallan desplazamientos en la alineación de elementos verticales y estos desplazamientos son más grandes que la dimensión horizontal del elemento (Guía práctica de evaluación sísmica y rehabilitación para estructuras NEC, 2014).

#### **Figura 37.**

*Irregularidad vertical: Ejes verticales discontinuos o muros soportados por columnas*

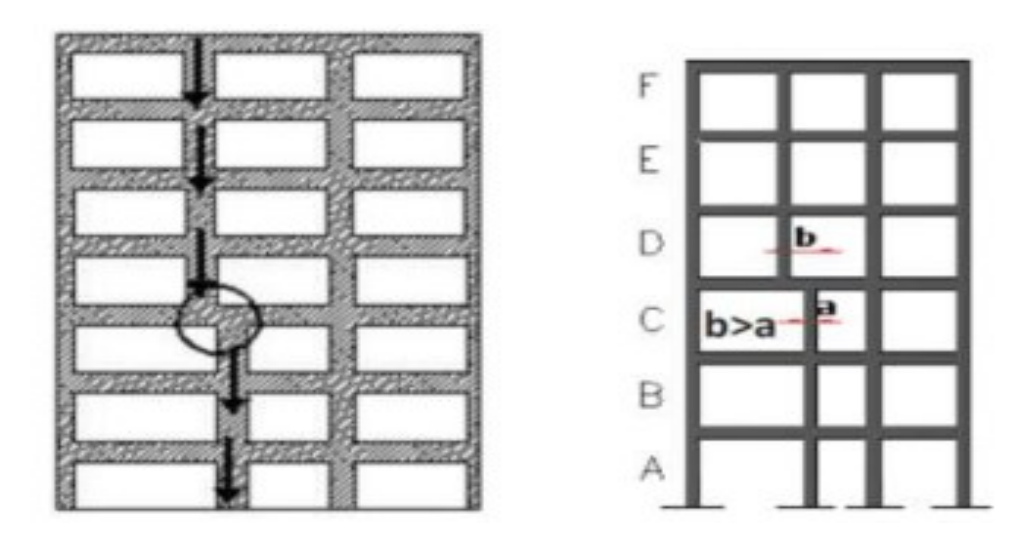

*Nota:* En la figura se observa el desplazamiento en el alineamiento de los elementos verticales. Fuente: (Guía práctica de evaluación sísmica y rehabilitación para estructuras NEC, 2014).

**Distribución de Masa:** Se da cuando la masa de un piso es mayor que 1.5 veces la masa de uno de los pisos adyacentes, sin contar con el piso de cubierta que sea más liviano que el piso inferior (Guía práctica de evaluación sísmica y rehabilitación para estructuras NEC, 2014).

## **Figura 38.**

*Irregularidad vertical: Distribución de Masas*

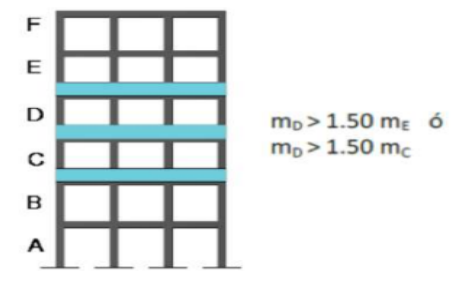

*Nota:* En la figura se puede observar el análisis de distribución de masa de un piso adyacente. Fuente: (Guía práctica de evaluación sísmica y rehabilitación para estructuras NEC, 2014).

**Piso Flexible:** Esta sucede cuando la rigidez de un piso es menor que el 70% de la rigidez lateral del piso superior o menos el 80% promedio de la rigidez lateral de los tres pisos superiores (Guía práctica de evaluación sísmica y rehabilitación para estructuras NEC, 2014).

## **Figura 39.**

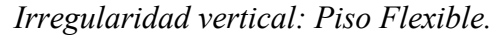

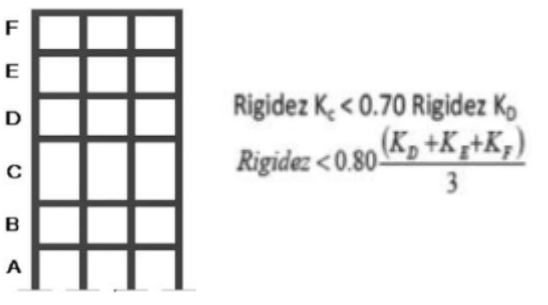

*Nota:* En la figura se puede observar el análisis de Piso flexible de acuerdo a un piso superior o al promedio de tres pisos superiores. Fuente: (Guía práctica de evaluación sísmica y rehabilitación para estructuras NEC, 2014).

**Adiciones:** Esta irregularidad se da cuando existe una ampliación vertical, por fuera del diseño original de uno o más pisos.

## **Figura 40.**

## *Irregularidad vertical: Adiciones*

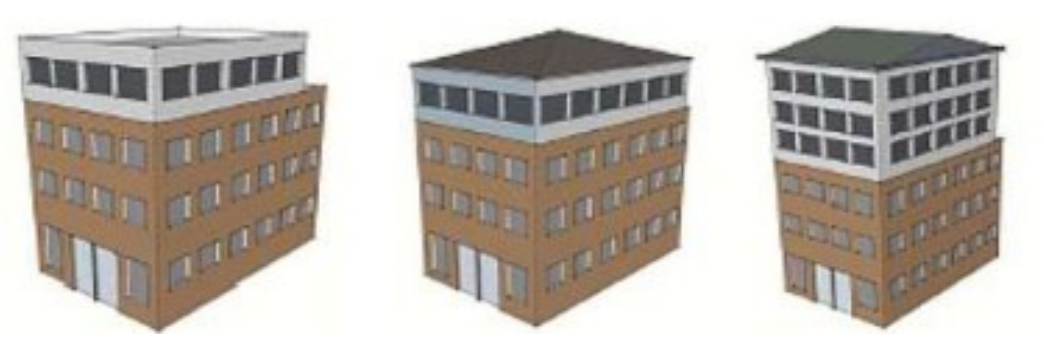

*Nota:* En la figura se puede observar la adición de más pisos y que se encuentra fuera del diseño original. Fuente: (Guía práctica de evaluación sísmica y rehabilitación para estructuras NEC, 2014).

**Irregularidad en Planta:** A continuación, se muestran irregularidades en Planta que se tienen que señalar en el formulario.

**Forma:** esta irregularidad se da cuando su configuración en planta es en forma de cruz o L, T, I, U, E, sin juntas de construcción (Guía práctica de evaluación sísmica y rehabilitación para estructuras NEC, 2014).

# **Figura 41.**

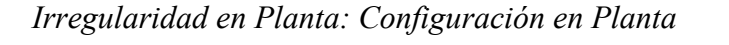

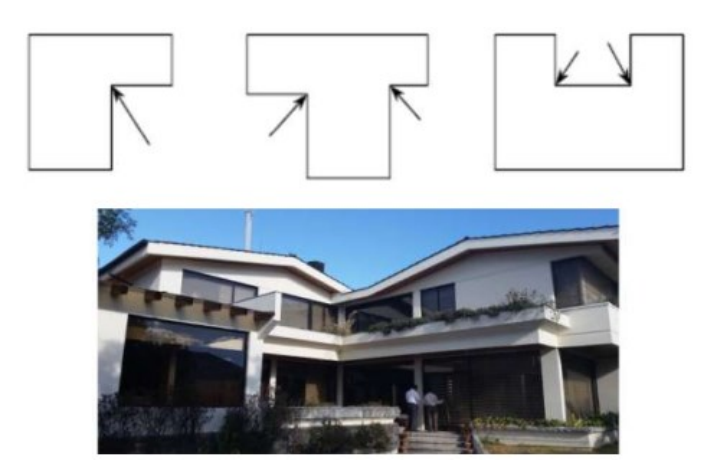

*Nota:* En la figura se puede observar configuraciones en planta de tipo L, T y U. Fuente: (Guía práctica de evaluación sísmica y rehabilitación para estructuras NEC, 2014).

**Discontinuidad en el Sistema de Piso:** esta irregularidad existe cuando hay discontinuidad apreciable o variación de su rigidez en el sistema de piso, ocasionado por entrantes, huecos o aberturas con áreas mayores al 50% del área total del piso (Guía práctica de evaluación sísmica y rehabilitación para estructuras NEC, 2014).

## **Figura 42.**

*Irregularidad en Planta: Discontinuidad en el sistema de pisos*

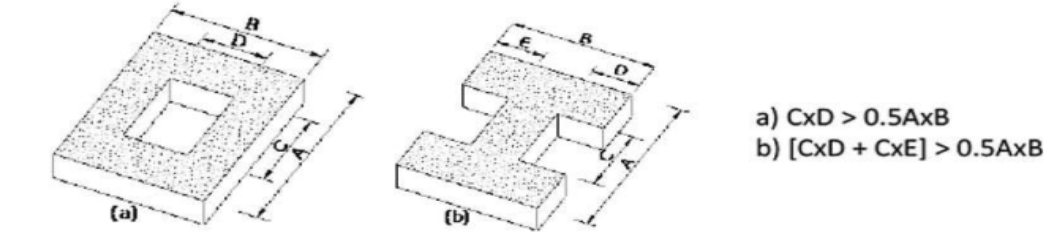

Fuente: (Guía práctica de evaluación sísmica y rehabilitación para estructuras NEC, 2014).

**Ejes Estructurales no Paralelas:** esta irregularidad se da cuando los ejes estructurales no son paralelos o simétricos frente a los ejes ortogonales (Guía práctica de evaluación sísmica y rehabilitación para estructuras NEC, 2014).

## **Figura 43.**

*Irregularidad en Planta: Ejes Estructurales no Paralelos.*

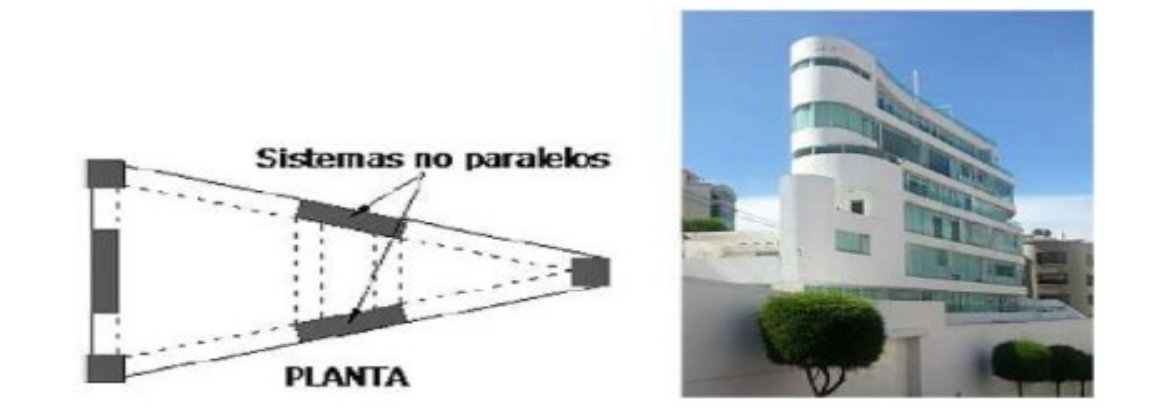

*Nota:* En la figura se puede observar una edificación con ejes estructurales que no son simétricos ni paralelos. Fuente: Guía práctica para evaluación sísmica y rehabilitación de estructuras NEC, (2015).

**Torsional:** Se da esta irregularidad cuando si existe rigidez excéntrica en planta; o cuando el centro de masa no coincide con su centro de rigidez o si presenta una buena resistencia lateral en una dirección y no en las dos; o (Guía práctica de evaluación sísmica y rehabilitación para estructuras NEC, 2014).

# **Figura 44.**

*Irregularidad en Planta: Torsional*

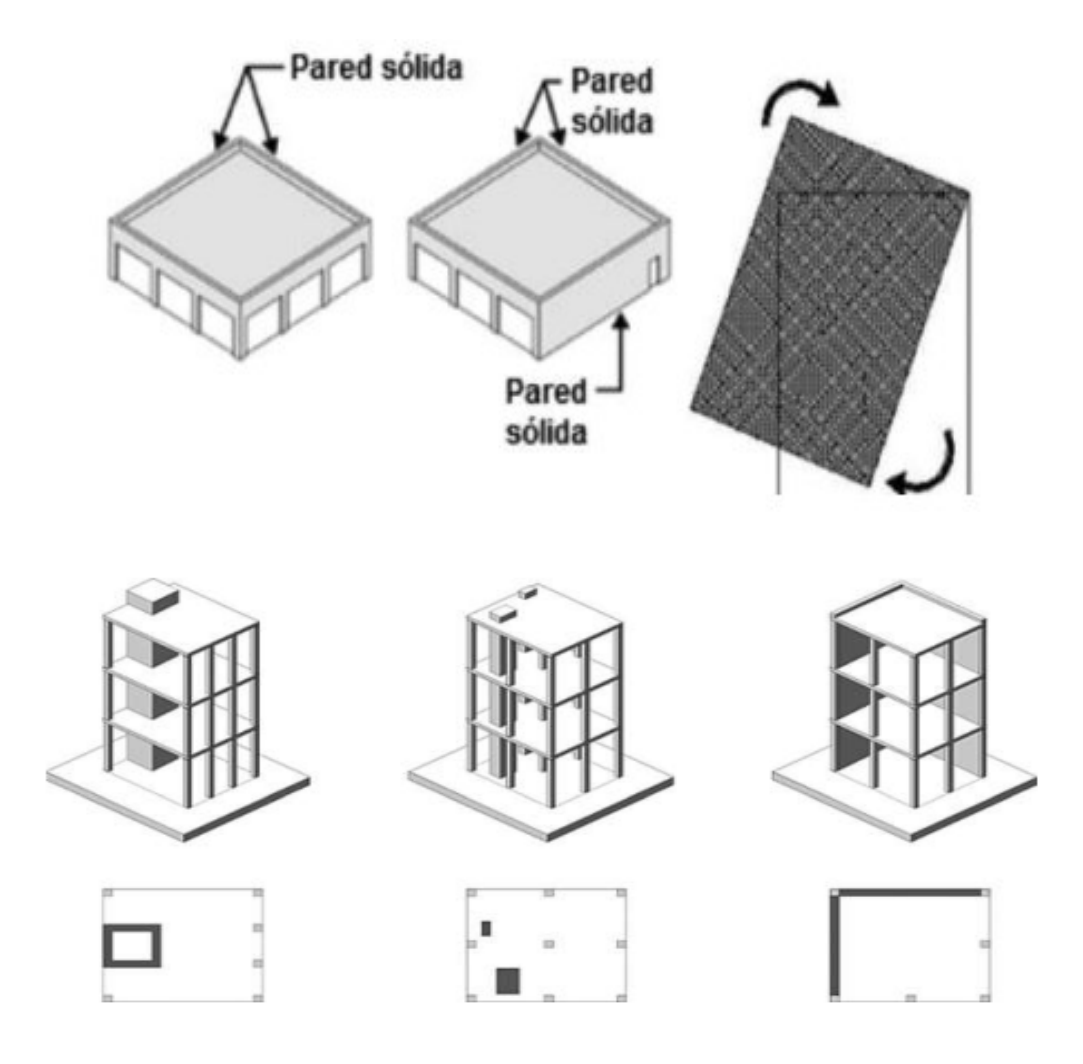

*Nota:* En la figura se puede observar las diferentes irregularidades que se presenta en la torsión. Fuente: (Guía práctica de evaluación sísmica y rehabilitación para estructuras NEC, 2014).

**Adiciones***:* Esta irregularidad se da cuando existe una ampliación horizontal, por fuera del diseño original sin alguna junta de construcción.

#### **Figura 45.**

*Irregularidad en Planta: Adiciones*

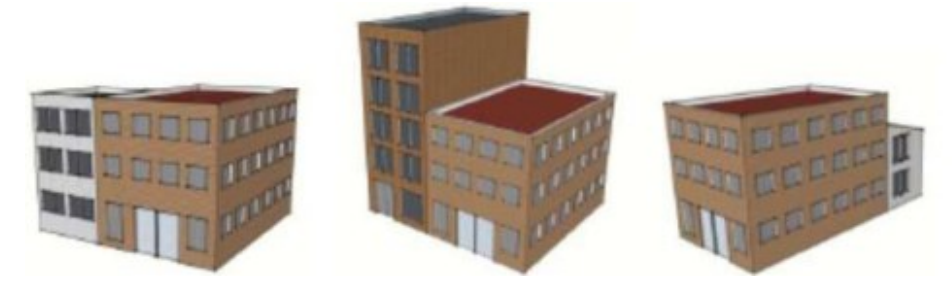

*Nota:* En la figura se puede observar la adición de manera horizontal y que se encuentra fuera del diseño original, sin su respectiva junta de construcción. Fuente: (Guía práctica de evaluación sísmica y rehabilitación para estructuras NEC, 2014).

#### **4.3.4.5.3 Código de la Construcción**

Después de la emisión del Código Americano UBC 1974, se crea el primer código ecuatoriano en 1977 que describe estimación de fuerzas laterales y requisitos de diseño sísmico. Años más tarde se crea el Código Ecuatoriano de la Construcción (CEC 2001) debido al terremoto ocurrido en Bahía de Caráquez de magnitud 7.1 en el cual se incluyó el primer mapa de zonificación sísmica de Ecuador (Guía práctica de evaluación sísmica y rehabilitación para estructuras NEC, 2014).

Hoy en día se encuentra aprobada la Norma Ecuatoriana de la Construcción NEC 2015 el cual presenta un código mejorado con respecto al diseño sismo-resistente de estructuras. Por lo tanto, se considera que toda edificación que se encuentra construida antes de 1977 considerará una respuesta sísmica inestable. Mientras que las edificaciones construidas después del 2001 considerarán una respuesta de diseño sismo-resistente adecuado. (Guía práctica de evaluación sísmica y rehabilitación para estructuras NEC, 2014).
**Pre-código (Construido antes de 1977) o auto construcción:** Se usará este modificador cuando se haya construido antes de 1977 o cuando se haya construido sin un profesional a cargo.

**Construido en Etapa de Transición (entre 1977 y 2001):** Se usará este modificador cuando se haya construido entre estos años (1977 a 2001).

Post Código Moderno (construida a partir del 2001): Se usará este modificador para toda edificación construida después del 2001, año en el que se hace referencia al diseño sísmico en el Ecuador

## **Figura 46.**

*Modificadores: Código de la Construcción.*

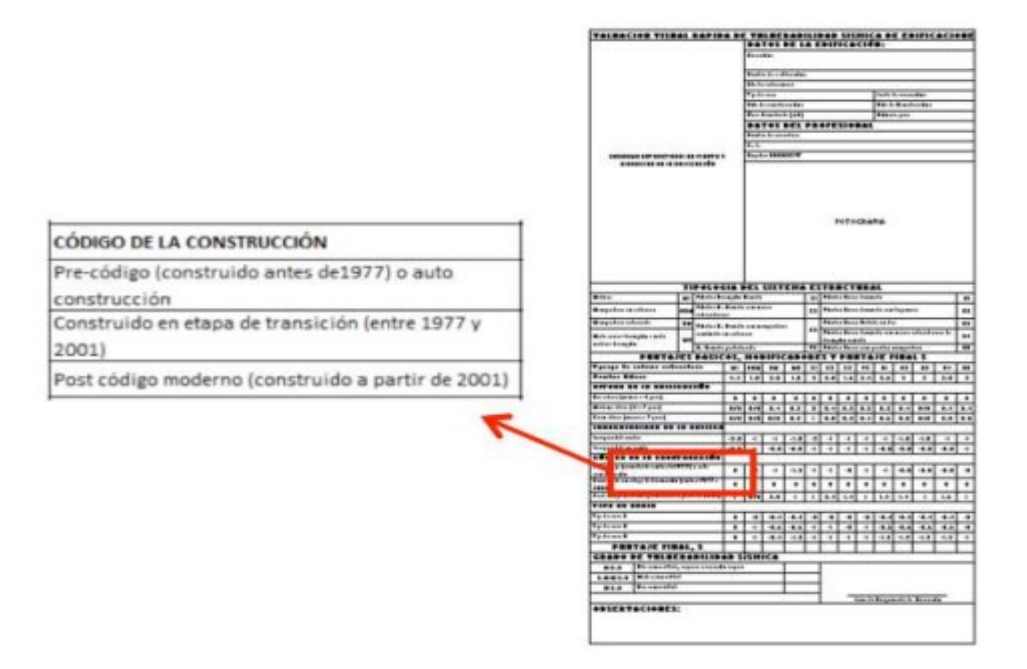

*Nota:* En la figura se puede observar los códigos de la construcción que han surgido en el territorio ecuatoriano desde 1977 a 2015. Fuente: (Guía práctica de evaluación sísmica y rehabilitación para estructuras NEC, 2014).

#### **4.3.4.5.4 Tipo de Suelo**

#### **Figura 47.**

*Modificadores: Tipo de Suelos*

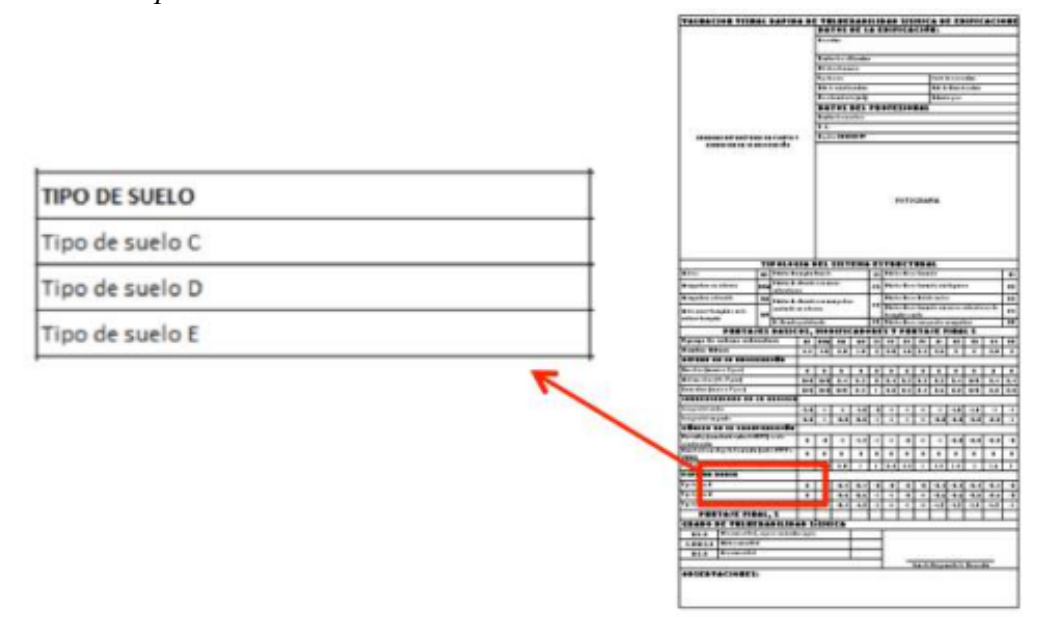

*Nota:* En la figura se puede observar los tipos de suelos que nos presenta el formulario de evaluación visual rápida. Fuente: (Guía práctica de evaluación sísmica y rehabilitación para estructuras NEC, 2014).

En esta sección de modificador tipo de suelo el formulario nos presenta tres tipos de suelo (C, D y E). Sin embargo, la NEC 15 nos presenta 6 tipos de suelo. En la cual el tipo A y B no se consideran pues su afectación no es significativa frente a un sismo, mientras que para un suelo tipo F no se puede hacer una evaluación visual rápido, debido que se requerirá de un ingeniero geotécnico y un ingeniero experto en evaluación de construcciones. (Guía práctica de evaluación sísmica y rehabilitación para estructuras NEC, 2014). Es por esta razón que para este formulario de evaluación visual rápida se presentará los tres tipos de suelo (C, D y E) y que a continuación mencionará las características de cada tipo como nos presenta la NEC 2015:

## **Tabla 8.**

*Tipos de Suelos* 

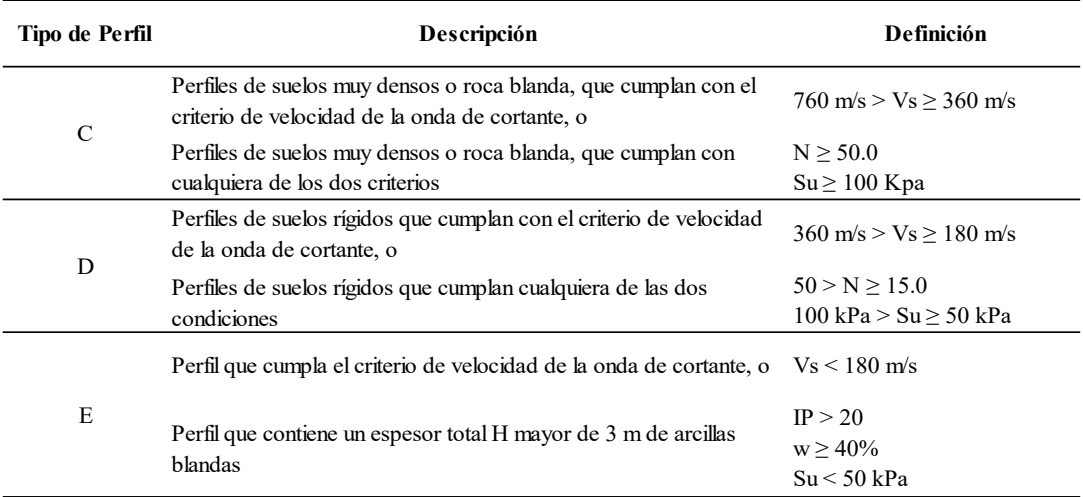

*Nota:* En la tabla se puede observar la descripción y la definición de cada tipo de suelo que nos presenta el formulario de evaluación visual rápida. Elaborado por: El autor adaptado (NEC-SE-DS Peligro Sismico, 2014).

## **4.3.4.6 Puntaje Final, S y Grado de Vulnerabilidad Sísmica**

## **Figura 48.**

*Grado de Vulnerabilidad Sísmica*

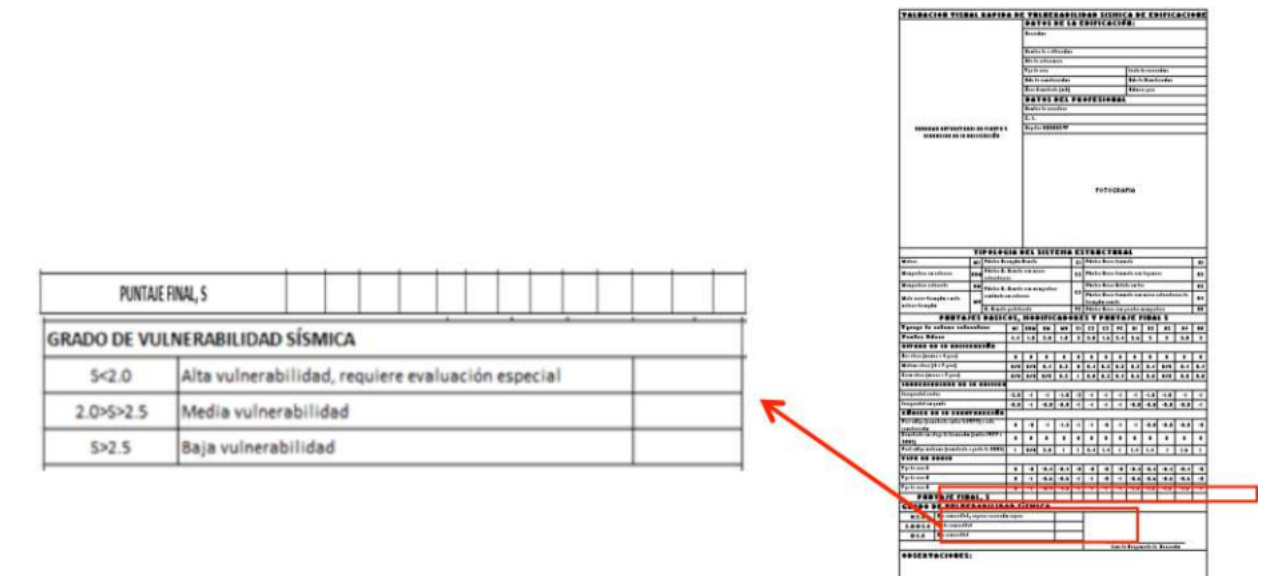

*Nota:* En la figura se puede observar los grados de vulnerabilidad sísmica según el puntaje final S, se determina mediante la suma y/o resta de los valores de los modificadores. Si S es mayor de 2.5 será una vulnerabilidad baja, si S esta entre 2 y 2.5 será una vulnerabilidad media y si S es menor que 2 será de vulnerabilidad alta, que requerirá una evaluación especial a cargo de un ingeniero experto. Fuente: (Guía práctica de evaluación sísmica y rehabilitación para estructuras NEC, 2014).

Este puntaje final S, es una estimación o probabilidad que tendrá la edificación para colapsar si se produce un evento sísmico, por lo tanto, es una calificación de vulnerabilidad frente a eventos sísmicos (Guía práctica de evaluación sísmica y rehabilitación para estructuras NEC, 2014). Si como se mencionó en secciones anteriores no se puede determinar la tipología de la estructura se deberá eliminar aquellos sistemas imposibles y se evaluara con las posibles opciones que quedan y al final se tomara el de menor valor para determinar el grado de vulnerabilidad.

## **4.3.4.7 Observaciones**

#### **Figura 49.**

*Observaciones* 

**IBSERVACIONES** 

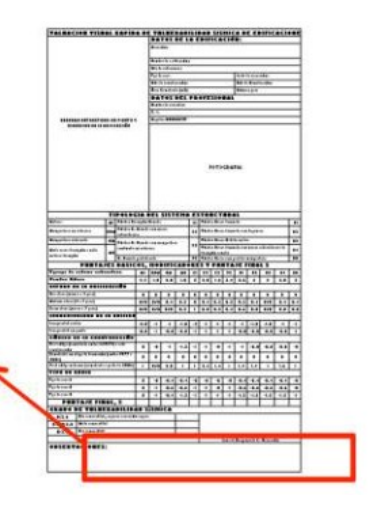

*Nota:* En la figura se puede observar la última parte del formulario el cual sirve para anotar las observaciones si el evaluador así lo requiere con respecto a la construcción. Fuente (Guía práctica de evaluación sísmica y rehabilitación para estructuras NEC, 2014).

Mirar Anexo 1 para formularios llenados para este método de evaluación.

#### **4.3.5 Evaluación Rápida de la Estructura según NEC-SE-RE. Post-Evento.**

#### **4.3.5.1 Método de Evaluación Rápida**

La evaluación rápida se define por inspeccionar en tiempos cortos las edificaciones afectadas en el área de impacto, teniendo en cuenta los criterios básicos que son las condiciones observables en el exterior, son colectivamente suficientes para las decisiones de señalizar como una estructura insegura e incluso de usa barricadas para cercar el área. (SGR, PDNU, ECHO, MIDUVI, 2016).

#### **Tabla 9.**

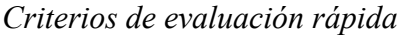

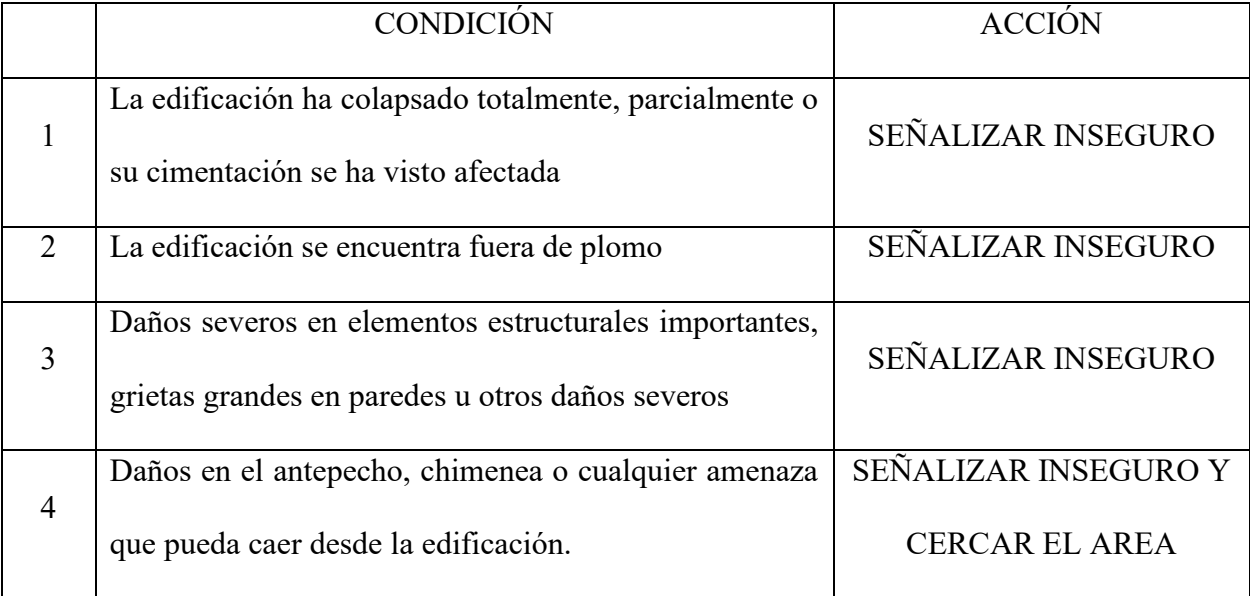

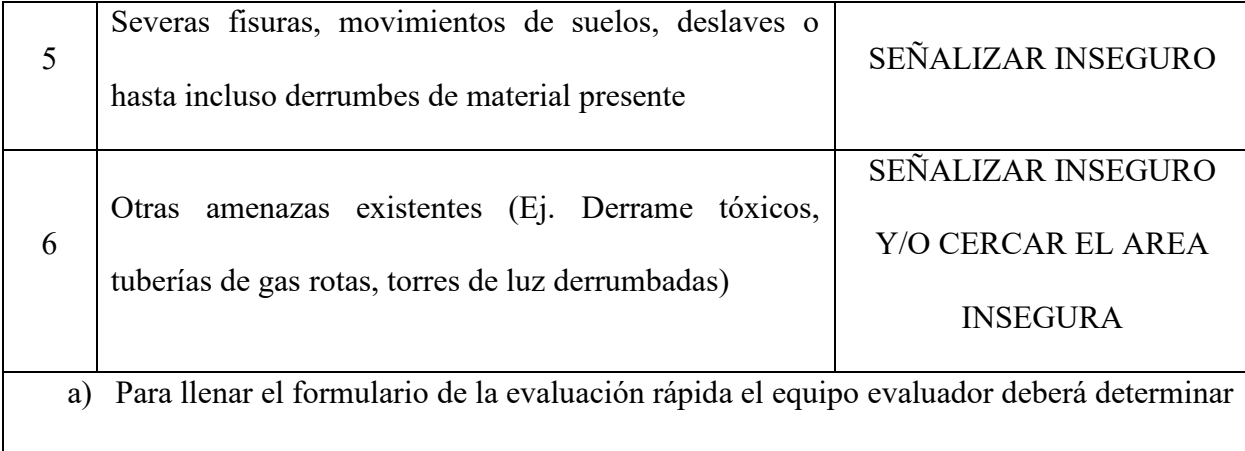

el radio del daño (ningún, moderado, o severo) y determinar el tipo de señalización de

la misma. La señalización es recomendada deberá ser para la situación severa.

b) El cartel de USO RESTRINGUIDO se podrá utilizar en ciertas condiciones.

*Nota:* Los criterios de evaluación rápida nos ayudan a emitir la seguridad de la edificación, el ordenamiento y registro de la información con ello las entidades gubernamentales podrán identificar aquellas edificaciones que se pueden ser utilizadas y también las que son inseguras con sus elementos estructurales que amenazan la vida en cualquier parte de la edificación. Fuente: (Andrade, 2016).

Sabiendo que, si la edificación evaluada no se encuentra en ninguna de las condiciones detalladas, y si es que no existe otra amenaza o condición que inquiete al estado de la estructura, esta podrá ser señalada como INSPECCIONADA. (SGR, PDNU, ECHO, MIDUVI, 2016)

Las estructuras con daños moderados pueden ser difíciles para una evaluación rápida, por ello se recomienda señalizar a la misma como USO RESTRINGUIDO (las restricciones deben ser indicadas en la pancarta), que se adjunta en la evaluación detallada.

#### **4.3.5.2 Procedimiento de la evaluación rápida.**

Dado que los métodos de evaluación rápida están elaborados para encontrar rápidamente daños graves en las edificaciones y el personal debe ser brevemente capacitado para que sus evaluaciones deben ser limitadas y breves. Los inspectores tienen la obligación de observar para determinar las posibles fallas estructurales, en el suelo como puede ser los deslizamientos y cualquier tipo de peligro que amenace la edificación. (SGR, PDNU, ECHO, MIDUVI, 2016)

#### **Pasos para la inspección rápida:**

- 1. Examinar toda la parte exterior de la estructura.
- 2. Examinar el suelo y pavimento en búsqueda de fisuras, asentamiento o cualquier señal de movimiento de tierra alrededor de la estructura.
- 3. Entrar a la edificación solamente cuando la estructura no pueda ser visualizada totalmente desde el exterior y/o cuando existen sospechas de problemas no estructurales (Ej. Techos o paredes dañadas). NUNCA ENTRAR DIRECTAMENTE A ESTRUCTURAS AFECTADAS.
- 4. Evaluar la estructura utilizando los seis criterios (tabla 9), completar los formularios correspondientes (EVALUACION RAPIDA). Asegurar que las salidas de emergencias pueden ser usadas y se encuentren libres. Si tiene dudas es preferible esperar y realizar una EVALUACION DETALLADA. Detallar todas las restricciones que se deben aplicar a la estructura en el formato de la Evaluación Rápida.
- 5. Señalizar la estructura acorde a los resultados de la evaluación. Utilizar una de las tres señales de pancarta (INSPECCIONADA, USO RESTRINGUIDO O INSEGURO). Detallar en la pancarta de señalización si la inspección es "exterior" o "exterior e interior" poniendo un visto en el espacio correspondiente. Señalar todas las entradas clasificadas como USO RESTRINGUIDO OINSEGURO (excepto edificaciones unifamiliares).
- 6. Si es que es posible, se recomienda explicar a los inquilinos/habitantes el significado de las señales de pancarta de USO RESTRINGUIDO o INSEGURO. Es necesario comentarles

que deben salir y alejarse inmediatamente de las estructuras inseguras, y que no es necesario crear pánico. Las áreas inseguras también deben ser evacuadas.

#### **4.3.5.3 Guías para ingresar a una edificación.**

Antes del procedimiento de inspección rápida que es solo por exteriores, también existen casos en que los inspectores deben ingresar a la edificación como, por ejemplo:

- Cuando exista sospecha de daños internos de la edificación.
- Cuando los daños internos sean visibles desde el exterior.
- Cuando desde el exterior no se pueda visualizar suficiente el interior de la edificación.
- Comunicarse con el administrador o los ocupantes de edificaciones grandes. (SGR, PDNU, ECHO, MIDUVI, 2016)

Cuando se culmina el proceso de Evaluación Rápida, la inspección por dentro es breve y sencilla. Tener en cuenta que no se debe ingresar a las edificaciones sin permiso del dueño de la misma, a menos que exista una orden por parte de la jurisdicción local que autorice el ingreso y la inspección. No se debe ingresar a edificaciones con obvias afectaciones estructurales.

#### **4.3.5.4 Instrucciones de llenado de pancartas y formularios.**

#### **4.3.5.4.1 Pancartas**

El evaluador debe señalizar la estructura acorde a los resultados de la evaluación, las tres señales de pancarta que se puede utilizar son: INSPECCIONADA, USO RESTRINGIDO o INSEGURO, donde se debe detallar en la pancarta de señalización si la inspección es "exterior" o "exterior e interior" poniendo un visto en el espacio correspondiente y señalar todas las entradas clasificadas como USO RESTRINGIDO o INSEGURO (excepto edificaciones unifamiliares). (SGR, PDNU, ECHO, MIDUVI, 2016).

#### **Aspectos importantes para llenar pancartas y formularios:**

- Seguir las direcciones que brinda la jurisdicción local. Completar y llenar todas las pancartas y formularios que se exija por parte de la misma.
- Las restricciones detalladas en las pancartas de USO RESTRINGIDO deben ser reescritas palabra por palabra en el formulario de evaluación rápida
- Los formularios deben ser llenados de forma nítida y legible, es recomendable imprimir los formularios para facilitar la lectura.
- Siempre asegurarse que la dirección sea la correcta. No confundir el número de casa o el número/nombre de la calle.
- Los formularios completos se deben entregar a la jurisdicción local para tomar las acciones pertinentes.
- El cartel de USO Restringido se podrá utilizar solo en condiciones en las que realmente se estime necesario. (SGR, PDNU, ECHO, MIDUVI, 2016)

La pancarta es simplemente un indicador del estado de seguridad de la estructura, no es un indicador del costo en pérdidas.

## **Figura 50.**

*Pancartas de inspección INSPECCIONADA, USO RESTRINGIDO e INSEGURO*

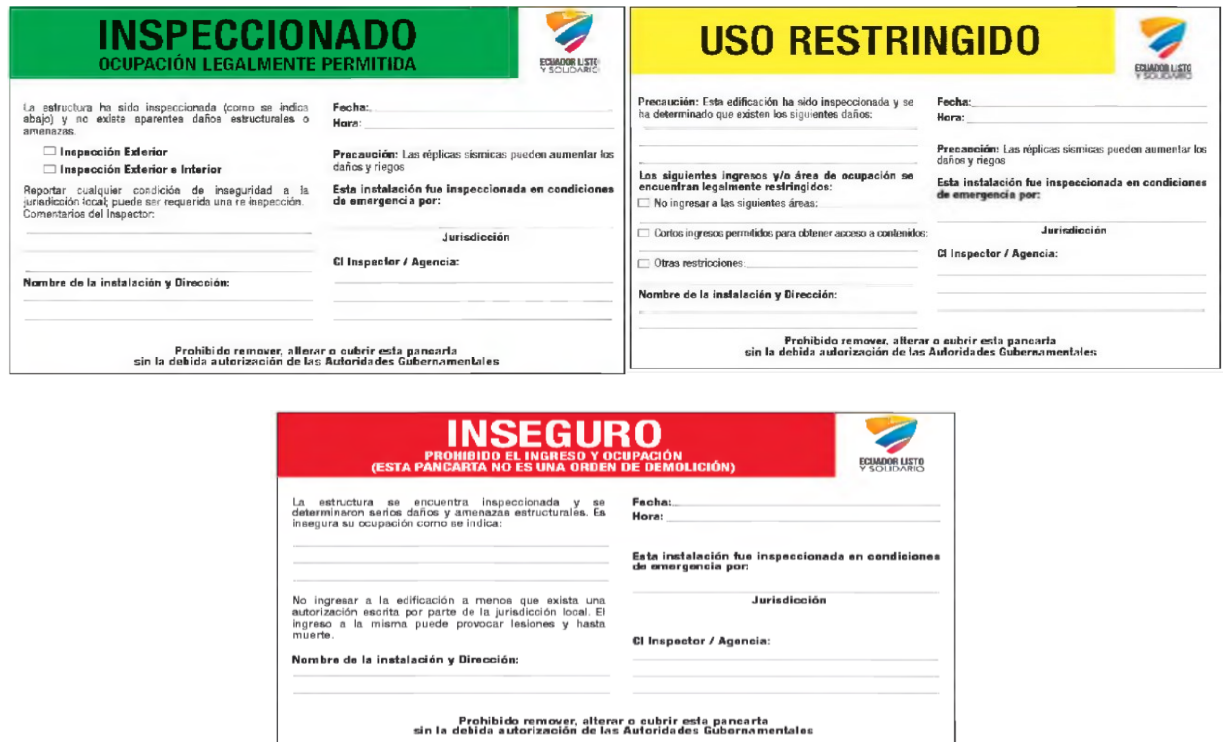

*Nota:* Estos son los formatos que se deben detallar por parte del inspector para el uso de dueños y moradores de las edificaciones. Fuente: (Guía práctica de evaluación sísmica y rehabilitación para estructuras NEC, 2014).

#### **4.3.5.4.2 Formulario**

La estimación de daños en el formulario de la evaluación rápida, que se deben llenar con los porcentajes de daños estructurales, al colocar en el espacio y no es considerada en la parte de la evaluación estructural, en los requerimientos solicitados por la jurisdicción local.

# **Figura 51.**

*Formulario de Evaluación Rápida*

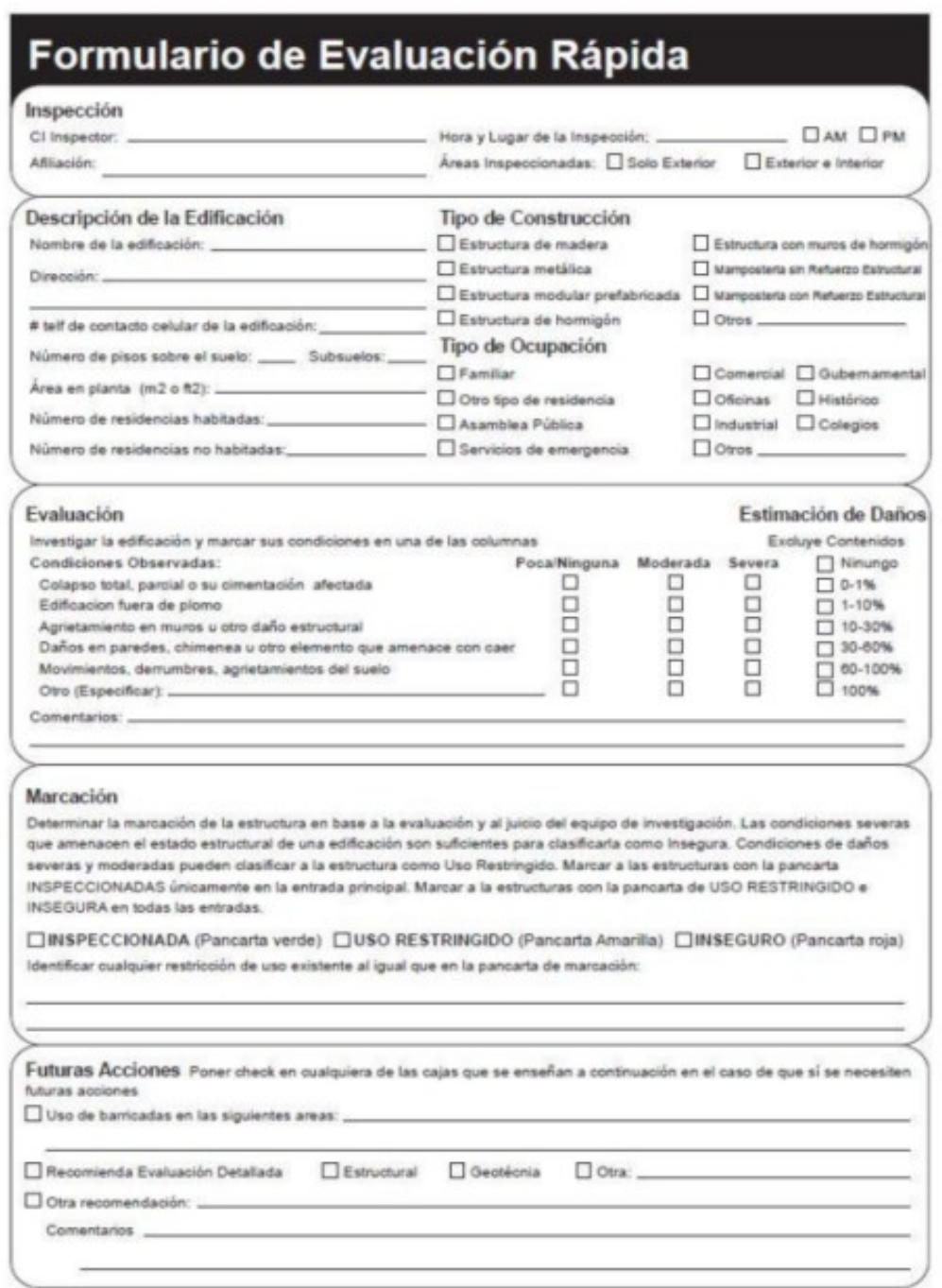

**Nota:** En la figura se observa las secciones que deben llenar por esta Evaluación. Fuente: (Guía práctica de evaluación sísmica y rehabilitación para estructuras NEC, 2014).

#### **4.3.5.5 Evaluaciones de Seguridad Conservadoras vs. Pocas conservadoras.**

La señalización de la estructura es muy importante para todas las personas que se desplazan dentro y fuera de ellas, se debe evitar marcaciones excesivamente conservadoras, también cuando existan dudas se debe solicitar una Evaluación Detallada (SGR, PDNU, ECHO, MIDUVI, 2016).

Ejemplos de estructuras inseguras utilizando los criterios de Evaluación Rápida.

- **Condición 1:** Colapso, Colapso Parcial o cimentación levantada. **Señalizar:** Inseguro
- **Condición 2:** Edificación fuera de plomo. **Señalizar:** Inseguro
- **Condición 3:** Daños severos en elementos estructurales importantes, grietas grandes en paredes u otros daños severos. **Señalizar:** Inseguro
- **Condición 4:** Chimeneas o cualquier amenaza que pueda caer. **Señalizar:** Uso restringido y cercar el área insegura.
- **Condición 5:** Daño estructural producido por movimiento del suelo o cimentación. **Señalizar:** Inseguro.
- **Condición 6:** Otras amenazas (el tanque de propano fuera de su base). Cercar el área insegura. (SGR, PDNU, ECHO, MIDUVI, 2016)

#### **4.3.6 Método Detallado para Evaluación**

Para utilizar el método de evaluación detallada, es para determinar el estado de seguridad de las edificaciones, con afectaciones estructurales erróneas, las edificaciones son previamente evaluadas como USO RESTRINGIDO o INSEGURAS, a la espera de una evaluación adicional con este método se basa en una evaluación visual realizada por inspectores o ingenieros estructurales calificados que tienen como objetivo determinar si las estructura es segura para el uso, con ello se debe determinar que parte o todo completo de la edificación debería cerrarse (Andrade, 2016)Al aplicarse la evaluación detallada por la infraestructura, se relaciona con los impactos estructurales e idealmente esta esta evaluación se debe ser realizada por un equipo de al menos de dos ingenieros estructurales, si la falla es profunda se requiere inspectores y poder detallar el error.

#### **4.3.6.1 Criterios para la Evaluación Detallada**

Es importante evitar ser demasiado conservativos con las edificaciones, pero nunca se debe de exponer a ningún riesgo a los ocupantes de la edificación, después de determinar el proyecto apropiado para el tipo de edificio o estructural, se debe completar una evaluación del estado de la estructura y sus marcas.

Las secciones enumeradas especifican las principales preocupaciones para cada tipo de edificio o proyecto, siendo consejos sobre la evaluación de las estructuras como por ejemplo Para estructuras de bloque con grietas grandes y señalizar con la pancarta INSEGURO, la amenaza debe ser lo suficientemente detallada y peligrosa para categorizarlo como inseguro, En el caso de que la amenaza no sea tan peligrosa es recomendable usar la pancarta de USO RESTRINGIDO y así restringir el acceso a las áreas donde exista peligro (Andrade, 2016).

Las guías para llevar a cabo a la Evaluación Detallada de diferentes tipos de construcción, amenazas geotécnicas y elementos no estructurales.

- Estructura de Madera
- Estructura de Bloque
- Estructuras Modulares Prefabricadas
- Estructuras de Hormigón
- Estructuras de Acero
- Casas móviles
- Amenazas Geotécnicas
- Amenazas de tipo No Estructural

# **4.3.6.2 Marcación para evaluaciones detalladas**

Los criterios que se utilizan para llevar a cabo la Evaluación Detallada:

# **Tabla 10.**

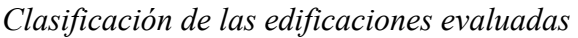

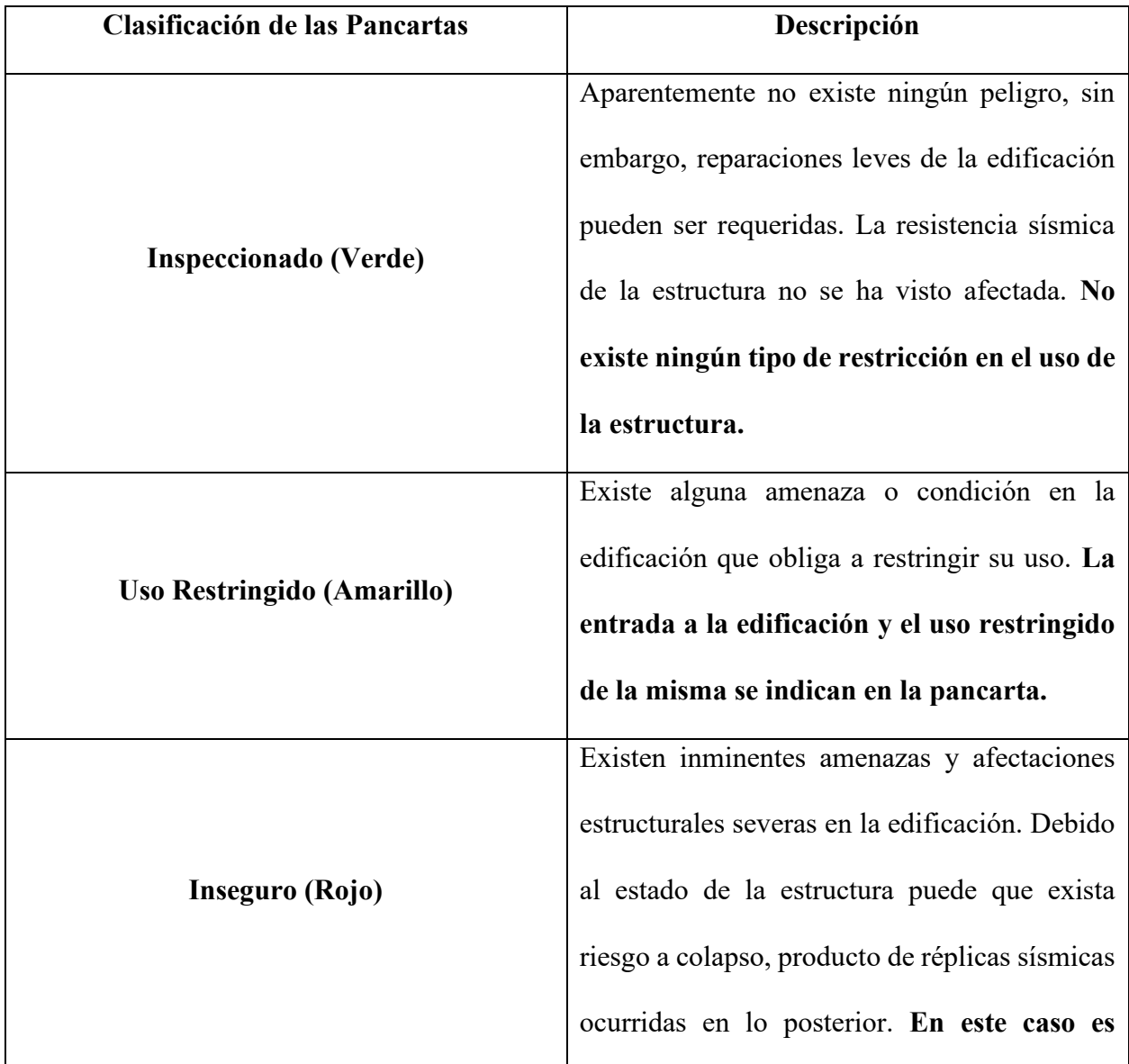

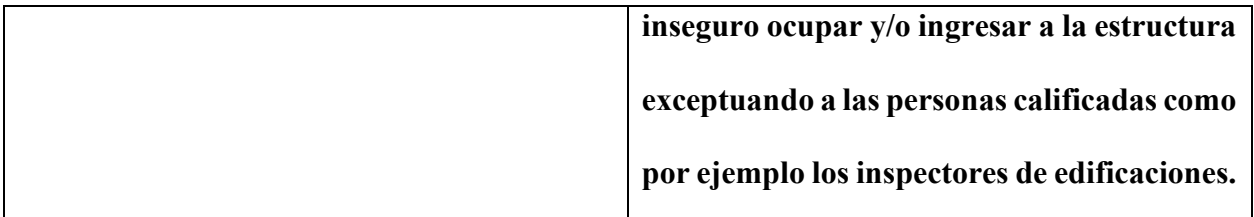

*Nota:* Sabiendo que los colores especificados son para pancartas de marcación, y también recordar que al momento de marcar una edificación como insegura no significa la demolición. Fuente: (Andrade, 2016).

#### **4.3.6.2.1 Inspeccionada**

No existen restricciones para el uso u ocupación, todas las condiciones deben cumplirse:

- 1. El sistema estructural de la edificación no ha sido significativamente afectado (ej. El sistema de cargas vertical y lateral está intacto, sin daños significantes)
- 2. No existen amenazas o material que puedan caer de la estructura.
- 3. No existe evidencia de daños en la cimentación o movimientos en el suelo.
- 4. Las salidas principales son operables y accesibles. No existe ninguna otra aparente condición de inseguridad estructural (Andrade, 2016).

#### **4.4.2.2.2 Uso Restringido**

Para poder cumplir el uso restringido, debe cumplir con las siguientes condiciones:

- 1. Una amenaza estructural o de cualquier otro tipo que limite el ingreso o uso de una o varias partes de la edificación.
- 2. Inseguridad acerca del estado estructural de la edificación que solamente podrá ser resuelta con evaluaciones futuras (Andrade, 2016).

#### **4.4.2.2.3 Inseguro**

Para poder cumplir con ser inseguro, debe cumplir con las siguientes condiciones:

- 1. Amenazas estructurales obvias (ej. Edificaciones fuera de plomo, estructuras parcialmente colapsadas) que requieren la prohibición total al ingreso de las mismas.
- 2. El grado de los daños estructurales es tal que es inseguro ingresar u ocupar la edificación.
- 3. Otra condición de inseguridad (ej. Derrame de material toxico, deslizamiento de suelos) que requiera la prohibición total de la edificación (Andrade, 2016).

## **4.4.2.3 Procedimiento para evaluación detallada**

Sabiendo que la evaluación detallada es visual, tanto interior como exterior, de los daños estructurales, el cual posee varios pasos que son (Andrade, 2016):

## **Paso 1: Análisis Exterior de la Edificación.**

- Tratar de determinar el sistema estructural.
- El ingreso a estructuras señalizadas como Inseguras es prohibido a menos de que se tenga un permiso del departamento local de construcción.
- Examinar los posibles daños estructurales en todos sus lados, particularmente en las discontinuidades verticales y en zonas de irregularidad estructural.
- Examinar elementos no estructurales, antepechos, fachadas, paredes o cualquier señal de afectación en la edificación.
- Buscar grietas o fracturas en la cimentación o en los muros de planta baja o subsuelos.

## **Paso 2: Examinar el sitio en Búsqueda de Amenazas Geotécnicas.**

• Precaver que las amenazas geotécnicas pueden extenderse en grandes áreas que involucren una o más edificaciones.

- Buscar fisuras, hundimientos o desplazamientos verticales de suelos en el área de interés.
- En zonas montañosas o con pendiente es necesario examinar el área en búsqueda de movimientos de suelos o derrumbes.
- Cuando existan sospechas de amenazas geotécnicas, la Evaluación Detallada se deberá llevar a cabo con al menos un Ingeniero Geotécnico calificado dentro del equipo de trabajo de inspección.

#### **Paso 3: Inspeccionar el Sistema Estructural de la Edificación desde su Interior.**

- Antes de ingresar a la edificación, verificar que no existan amenazas de tipo caída de material o colapso estructural. Nunca ingresar a una edificación de manera obvia e irresponsable.
- En ciertos casos el cielo raso o techo falso podrá ser removido con el fin de observar el sistema estructural desde adentro. Para cualquier exploración que incluya algún tipo de destrucción será necesaria la aprobación del dueño de la edificación.
- Verificar el sistema estructural en las escaleras, subsuelo, cuartos de máquinas y otras áreas de importancia.
- Examinar el sistema de cargas verticales. Analizar las posibles situaciones; columnas puedan mostrar signos de fallo estructural, losas o techos que se han empezado a desconectar de sus soportes verticales, fallos en las secciones estructurales tipo viga o losa.
- Examinar el sistema estructural resistente a cargas laterales. Cualquier deriva residual entre pisos es un indicador de que han incurrido daños estructurales.
- Inspeccionar posibles fracturas o asentamiento diferenciado en los subsuelos. También se recomienda inspeccionar agrietamientos en losas y paredes exteriores de los subsuelos.
- Examinar todos los pisos: subsuelos, techo y hasta los pent-house.

#### **Paso 4: Inspeccionar Amenazas No Estructurales.**

• En el interior de la estructura es necesario analizar los daños no estructurales, es decir cielo raso, divisiones, paredes no estructurales entre otras. En el caso que existan afectaciones en las paredes exteriores es necesario revisar las respectivas conexiones.

## **Paso 5: Inspeccionar Otras Amenazas.**

- Si es que existe cualquier tipo de amenaza que pueda afectar la operación segura de los ascensores es necesario esperar a una persona calificada para el efecto que pueda inspeccionar y verificar el estado de operación de los ascensores previo a la restauración de funcionamiento.
- Buscar derrames o goteras de materiales tóxicos especialmente en zonas donde almacenan químicos.
- Si existen daños en el sistema antincendios, incluyendo afectaciones en equipo, podría ser necesario restringir el uso de la edificación. Notificar a la jurisdicción local.
- Inspeccionar el estado estructural de las escaleras, revisar la accesibilidad de las salidas de emergencia (Ej. Puertas obstruidas).

## **Paso 6: Completar con el Formato de Inspección y Señalización de la Estructura**

• Evaluar la estructura y completar el formato de la evaluación detallada.

- Indicar si es necesario realizar acciones complementarias como por ejemplo arriostrar ciertos elementos estructurales.
- Marcar a la estructura de acuerdo a los resultados de la evaluación. Colocar una de lastres pancartas de marcación existentes (INSPECCIONADO, USO RESTRINGIDO o INSEGURO). En el caso de edificaciones evaluadas como USO RESTRINGUIDO o INSEGURO, excepto para casas unifamiliares, las pancartas deben ser colocadas al ingreso de las mismas.
- Explicar a los ocupantes el significado de las pancartas USO RESTRINGIDO o INSEGURO. Aconsejarles salir de las áreas inseguras inmediatamente (Andrade, 2016).

#### **4.4.2.4 Estimación de Daños**

El formato de evaluación detallada tiene un espacio donde puede indicar los porcentajes estimados de perdida, donde la estimación de daños suele ser opcional, y no por ser parte de la evaluación estructural de la edificación al menos que exista un pedido especifico de parte del departamento de construcción, las pancartas de seguro, uso restringido e inseguro, no son indicadores de perdida en porcentajes por el estado de seguridad de la edificación.

#### **4.4.2.5 Sistemas Estructurales No Visibles**

Los detalles arquitectónicos como son los cielos rasos, paredes, divisiones, etc., estos se ocultan en el sistema estructural de la mayoría de las edificaciones, si se sospecha de un daño estructural grave y la observación sea limitada, la señalización es importante con el USO RESTRINGIDO o INSEGURO, con ello se debe informar a los usuarios lo ocurrido.

Existen casos de restricción típicos para edificios de USO RESTRINGIDO en estructuras que son:

• Ingreso autorizado por un corto tiempo solo para recuperación de posesiones personales.

- Ingreso autorizado solo para asegurar y reparar la estructura
- Prohibido el ingreso del público a la edificación
- No Ingresar o utilizar las siguientes áreas especificadas
- Prohibido utilizar las siguientes salidas
- Prohibido el uso de chimeneas.

Se debe informar al dueño de la edificación que el mismo debe organizar una demolición de los detalles arquitectónicos que no permitan completar la Evaluación Detallada, o alternamente encargarse de coordinar y ejecutar una evaluación Ingenieril de la edificación (Andrade, 2016).

Mirar Anexo 1 para formularios llenados para este método de evaluación.

#### **CAPITULO V**

# **5. ANÁLISIS DE LA VULNERABILIDAD SÍSMICA DE LA ESTRUCTURA EXISTENTE MEDIANTE LA ASCE 41-17**

#### **5.1 Generalidades**

Según ASCE 41-17, la evaluación sísmica está destinado en identificar si un edificio fue diseñado para resistir las fuerzas sísmicas, siendo de importancia conocer la vulnerabilidad sísmica que tienen la edificación, para lo cual contamos con el manual FEMA 310 y el FEMA 154. La ASCE 41-17 en su Capítulo 1 nos muestra que, si tenemos limitados los recursos se considerará la utilización del FEMA-154 (Rapid Visual Screening of Buildings for Potential Seismic Hazards: A Handbook, 2003).

#### **5.2 Evaluación Sísmica e Inspección de la Estructuras Utilizando el manual FEMA P-154**

Se ha elaborado un proceso de detección visual rápida para identificar y evaluar edificios potencialmente peligrosos ante sismos. El proceso usa una metodología fundamentada en encuestas y formularios de recopilación de datos, referenciado por visualizaciones del edificio tanto del exterior como del interior si fuera posible. El formulario que nos presenta el FEMA 154 reúne toda la información imprescindible para poder realizar una puntuación que nos permita conocer desempeño sísmico de la edificación (Rapid Visual Screening of Buildings for Potential Seismic Hazards: A Handbook, 2003) Durante esta evaluación si la edificación recibe una puntuación alta, se considera que tiene una resistencia adecuada. Este puntaje nos ayuda a conocer la probabilidad de evitar un colapso y no pretende indicar la probabilidad que la edificación sea ocupacional después de un sismo.

#### **5.3 Tipos de Región de Sismicidad**

Existen 5 tipos de formularios los cuales son utilizados dependiendo la región de sismicidad:

- Baja
- Moderada
- Moderadamente alta
- Alta
- Muy alta

Cada Nivel 1 y Nivel 2 cuenta con su formulario, en los cuales sus valores de puntajes básicos, cambian dependiendo en la región de sismicidad que se encuentre la edificación.

A través de la puntuación de cada formulario se conocerá la probabilidad de colapso de la construcción, donde los puntajes más altos corresponden a un mejor rendimiento sísmico (Rapid Visual Screening of Buildings for Potential Seismic Hazards: A Handbook, 2003).

#### **5.4 Selección de Formulario según su Regios Sísmica.**

Para seleccionar el formulario que se usara en la inspección y evaluación, se debe encontrar los valores de Ss y S1 mediante la Curva de Peligro Sísmico, para lo cual debido a que no se cuenta con la Curva de Peligro Sísmico de la ciudad de Salcedo se tomara de la zona más cercana que es de la ciudad de Latacunga, los cuales nos ayudaran a conocer en qué región de sismicidad nos encontramos.

Para la ciudad de Salcedo utilizaremos una tasa de excedencia del 0.002 correspondiente a un sismo de diseño de 475 años y la Curva de Peligro Sísmico de la ciudad de Latacunga, y mediante la cual se obtuvo los siguientes valores Ss=0.21g y S1=0.39g (Figura 52), obteniendo una calificación de Región Sísmica **Moderadamente Alta** según la Tabla 11, por lo que se usuran los formularios de dicha región para la posterior inspección y evaluación sísmica de la estructura.

#### **Figura 52.**

*Curva de Peligro Sísmico para Diferentes periodos*

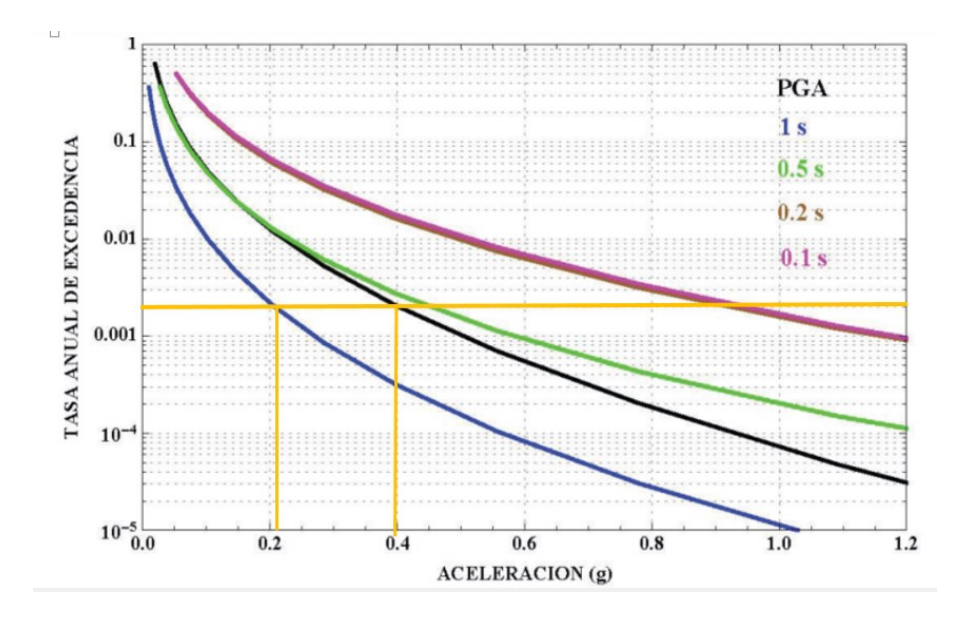

*Nota:* En la figura se puede observar los valores obtenido de Ss y S1, y de esta manera conocer la región de sismicidad en la que se encuentra la ciudad de Salcedo. Fuente: (NEC-SE-DS Peligro Sismico, 2014).

## **Tabla 11.**

| Región Sísmica     | Respuesta de aceleración<br>espectral, Ss (período corto<br>0.2s) | Respuesta de aceleración<br>espectral, S1 (período largo<br>$\bf{0}$ 1s) |
|--------------------|-------------------------------------------------------------------|--------------------------------------------------------------------------|
| Baja               | $S_s < 0.25g$                                                     | S1 < 0.10g                                                               |
| Moderada           | 0.25g < Ss < 0.5g                                                 | $0.10$ g < S1 < $0.20$ g                                                 |
| Moderadamente alta | $0.5g \leq Ss \leq 1.0g$                                          | $0.2g \leq S1 \leq 0.40g$                                                |
| Alta               | $1.0g \leq Ss \leq 1.5g$                                          | $0.4g \le S1 < 0.6g$                                                     |
| <b>Muy Alta</b>    | $S_s > 1.5g$                                                      | S1 > 0.6g                                                                |

*Niveles de Región de Sismicidad*

*Nota:* En esta tabla se puede observar las regiones sísmicas la cual se determina según los valores del Ss y S1 a partir de la respuesta de aceleración espectral. Elaborado por: El autor adaptado a (Estrada. & Vivanco., 2019).

#### **5.5 Inspección y Evaluación Sísmica de la Estructura.**

#### **5.5.1 Evaluación de la estructura mediante FEMA P-154**

Con lo indicado anteriormente para el presente análisis de evaluación se utilizará el manual del FEMA 154, los formularios a utilizar serán de la región sísmica **moderadamente alta** encontrada en la sección 5.4.

## **5.5.1.1 Análisis de Primer Nivel según FEMA P-154**

En este nivel se tomará en consideración las irregularidades estructurales, riesgo de suelo, deslizamiento, así como también daños estructurales (Cevallos. & Meléndez., 2019).

Para iniciar con nuestra evaluación deberemos colocar primeramente una fotografía de la edificación con esquema en planta y elevación.

#### **Figura 53.**

*Inspección de la Estructura*

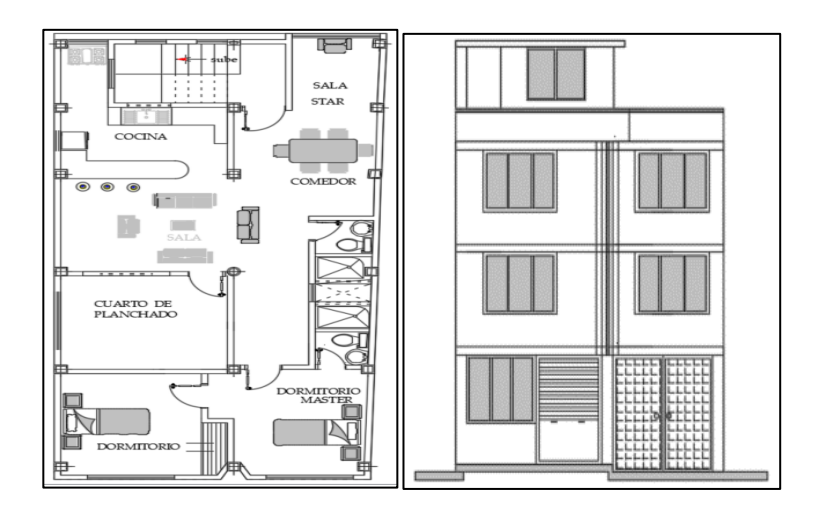

*Nota:* En la figura se puede observar la edificación tanto en planta como elevación para el formulario de Nivel 1 del FEMA 154. Elaborado por: El autor.

## **5.5.1.1.1 Información de la Edificación (Datos Generales)**

En este primer apartado del formulario se recoge toda la información general de la vivienda, que ayudaran a conocer las características del lugar y las cuales se presenta a continuación

## **Figura 54.**

*Datos Generales de la Vivienda*

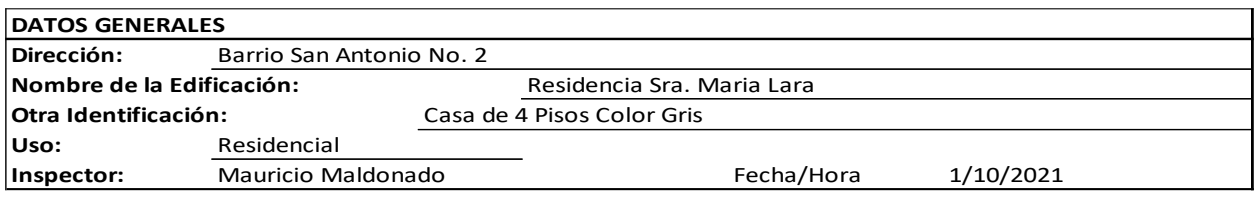

*Nota:* En la presente figura se puede observar todas las características que describen a la vivienda en análisis. Elaborado por: El autor adaptado a (Loor & Mendoza, 2019).

## **5.5.1.1.2 Características de la Estructura**

En esta siguiente sección se recopila toda la información sobre la estructura como es el año

de construcción, número de pisos, etc.

## **Figura 55.**

#### *Información de Estructura*

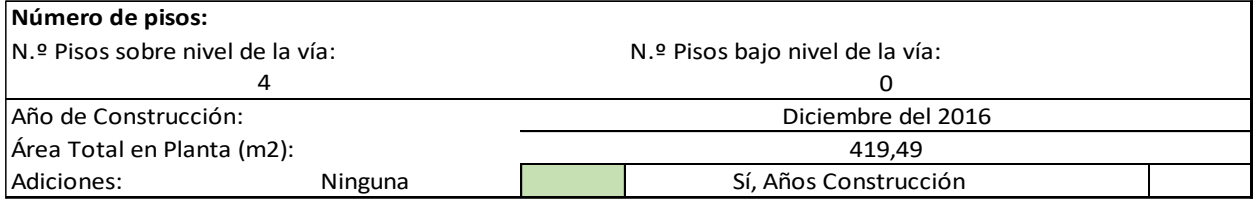

*NOTA:* En la figura se puede observar toda la información concerniente a datos de la estructura como es número de pisos, año de construcción, área o si ha tenido algún tipo de modificación. Elaborado por: El autor adaptado a (Loor & Mendoza, 2019).

## **5.5.1.1.3 Tipo de Ocupación que recibe la edificación.**

## **Figura 56.**

*Ocupación del edificio*

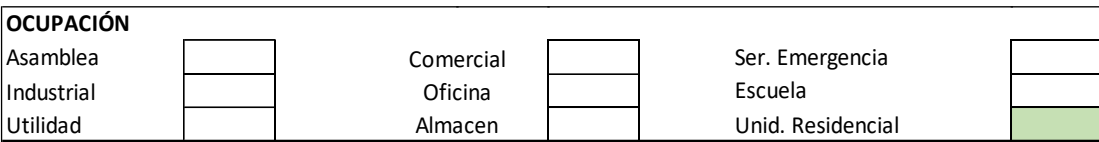

*NOTA:* En la presente figura se muestra la ocupación que recibe la edificación, esto se refiere al tipo de uso que se le va a dar y la cual se usa para determinar posibles mitigaciones. Elaborado por: El autor adaptado a (Loor & Mendoza, 2019).

## **5.5.1.1.4 Tipo de Suelo.**

En esta sección se tomará el tipo de suelo, mediante un estudio de suelo realizado en la zona de construcción, o se podría usar un estudio que se encuentre aledaña a la zona donde se encuentra la vivienda.

## **Figura 57.**

*Tipo de Suelo del Sitio de la Edificación*

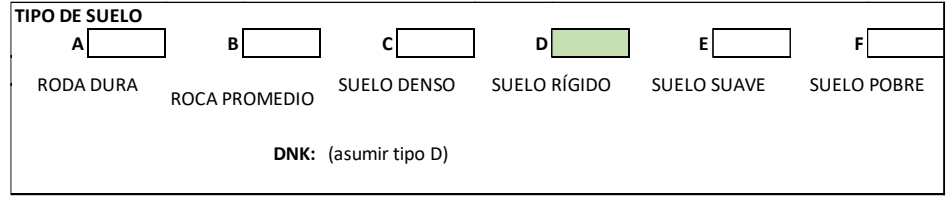

*Nota:* suelo tipo D. Elaborado por: El autor adaptado a (Loor & Mendoza, 2019).

## **5.5.1.1.5 Peligros Geológicos.**

## **Figura 58.**

*Tipo de Peligros Geológicos.*

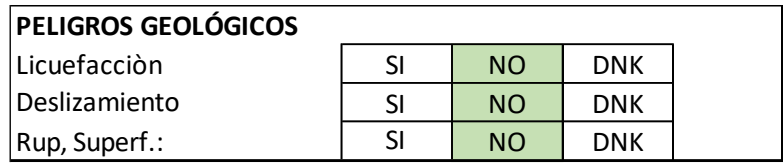

**Nota:** En la figura se observar los posibles peligros geológicos que podría llegar a tener la edificación. Elaborado por: El autor adaptado a (Loor & Mendoza, 2019).

## **5.5.1.1.6 Proximidad en la Edificación.**

En esta sección encontramos el Golpeteo, y el cual depende de la región de peligro sísmico.

- Región de muy alta sismicidad, separación de 30 cm
- Región de alta sismicidad, separación de 22 cm.
- Región de moderadamente sismicidad, separación de 15 cm.
- Región de moderada o baja sismicidad, separación de 7 cm.

## **Figura 59.**

*Proximidad.*

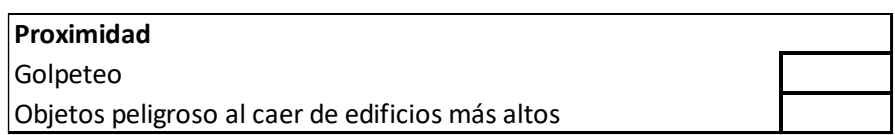

*Nota:* En esta figura se puede observar que no existe golpeteo debido a que la edificación no tiene viviendas aledañas por lo cual este golpeteo no sucede. Elaborado por: El autor adaptado a (Loor & Mendoza, 2019).

#### **5.5.1.1.7 Irregularidades en la Edificación.**

Las irregularidades se pueden dar ya sean verticales o en planta, para esta sección encontraremos dos tipos de irregularidades verticales las cuales se dividen en (Gualoto. & Querembas., 2019):

- Irregularidad Vertical Severa. Tiene un efecto adverso en el rendimiento de la edificación.
- Irregularidad Vertical Moderada. Tiene un efecto menos adverso en el rendimiento de la edificación.

## **Figura 60.**

## *Irregularidades*

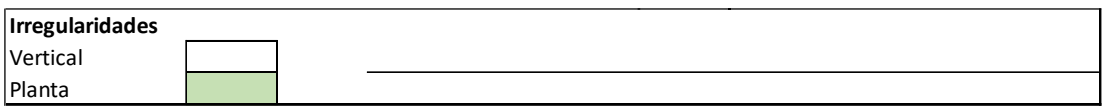

*Nota:* La edificación presenta irregularidad en planta. Elaborado por: El autor adaptado a (Loor

& Mendoza, 2019).

## **5.5.1.1.8 Peligros Exteriores Presentados en la Edificación.**

En esta sección se presentan riesgos no estructurales que podrían afectar la seguridad de

vida si no se ancla adecuadamente a la estructura (Gualoto. & Querembas., 2019).

## **Figura 61.**

*Peligros Exteriores*

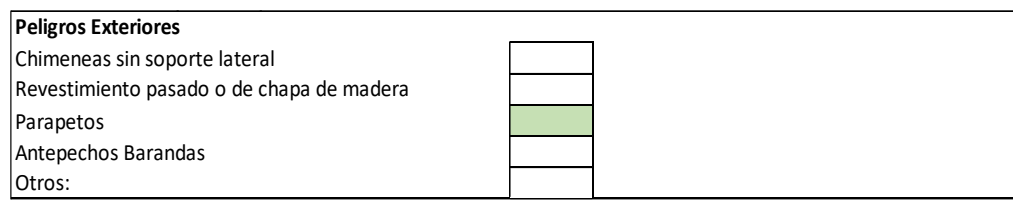

Elaborado por: El autor adaptado a (Loor & Mendoza, 2019).

#### **5.5.1.1.9 Selección del Tipo de Edificación.**

En este punto se debe determinar el tipo de edificación según el listado presentado por el manual FEMA 154, el cual consta de 17 tipos de estructuras agrupadas de acuerdo a sus materiales de construcción, y de acuerdo al sistema estructural resistente a carga laterales (Estrada. & Vivanco., 2019). Por lo cual a continuación se detallará cada uno de los 17 tipos de estructuras

#### **Tabla 12.**

*Edificaciones Tipo*

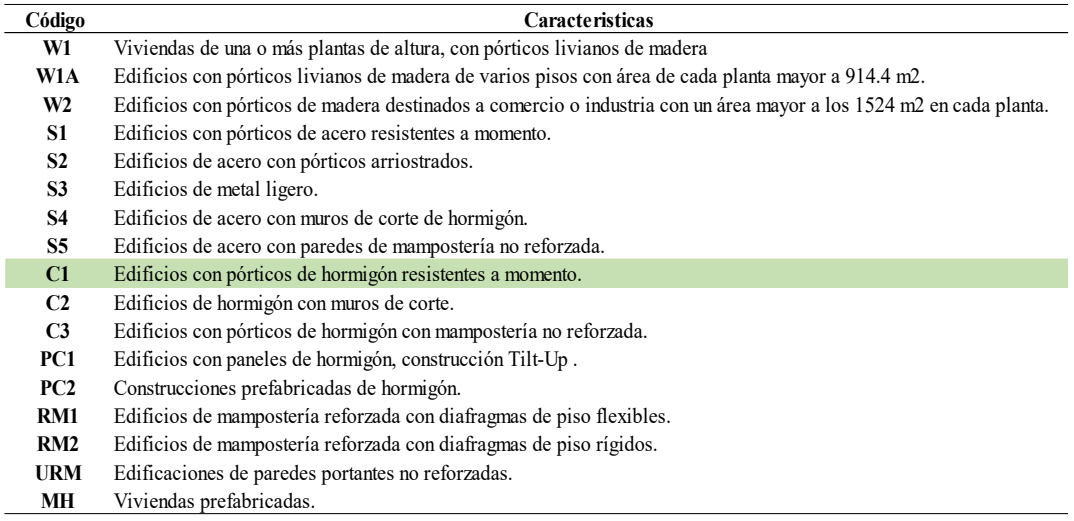

*Nota:* En la siguiente tabla se puede observar las características que presentan cada tipo de edificación y mediante la cual debemos elegir acorde a nuestra estructura, para nuestro caso tomaremos un C1. Elaborado por: El autor adaptado a (Loor & Mendoza, 2019).

#### **5.5.1.1.10 Modificadores de Puntuación Básica.**

El cuadro que se presenta en esta sección, nos muestra la puntuación básica y los modificadores relacionados con las características de la construcción o los atributos de rendimiento. En el cual, si se presentan modificadores de puntuación positiva, se debe a características del edificio que afectan positivamente, mientras que si la puntuación es negativa se deberá a afectaciones negativas de rendimiento del edificio (Estrada. & Vivanco., 2019).

## **Figura 62.**

#### *Modificadores de Puntuación.*

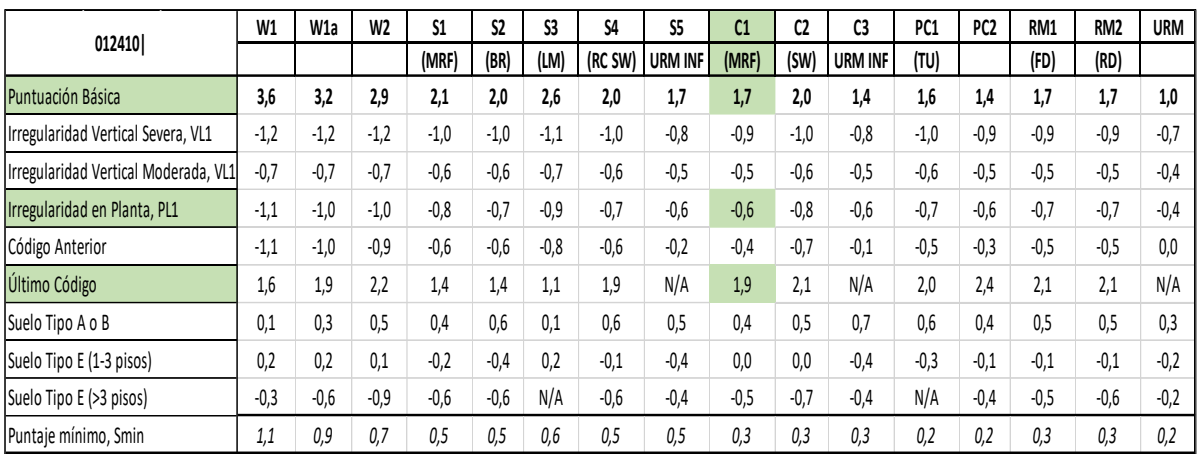

*Nota:* En esta figura se puede observar cada uno de los modificadores que se presentan en esta evaluación en base al FEMA P-154. Elaborado por: El autor adaptado a (Loor & Mendoza, 2019)

#### **5.5.1.1.11 Determinación del Puntaje Final del Nivel 1.**

El puntaje que se determina mediante el Nivel 1, se calculó de acuerdo a los modificadores seleccionados según las características que tenga la edificación. Al evaluar se debe tener en cuenta que si la puntuación básica es menor a la S<sub>MIN</sub> o es negativa se deberá usar el puntaje de S<sub>MIN</sub> (Estrada. & Vivanco., 2019).

## **Figura 63.**

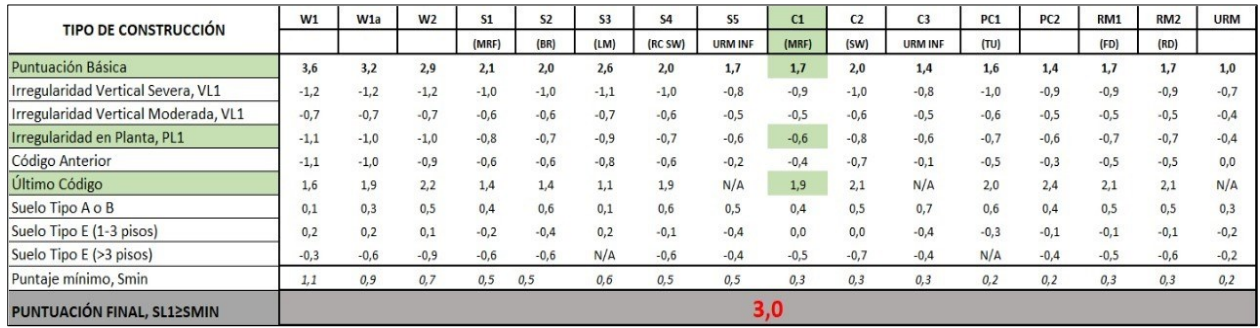

*Matriz de Puntuación del Nivel 1 para Residencia de la Sra. María Lara.*

*NOTA:* En la figura se muestra el puntaje final de la vivienda en análisis de evaluación. Elaborado por: El autor adaptado a (Loor & Mendoza, 2019).

## **5.5.1.1.12 Registro del Alcance de la Revisión.**

#### **Figura 64.**

*Alcance de Revisión.*

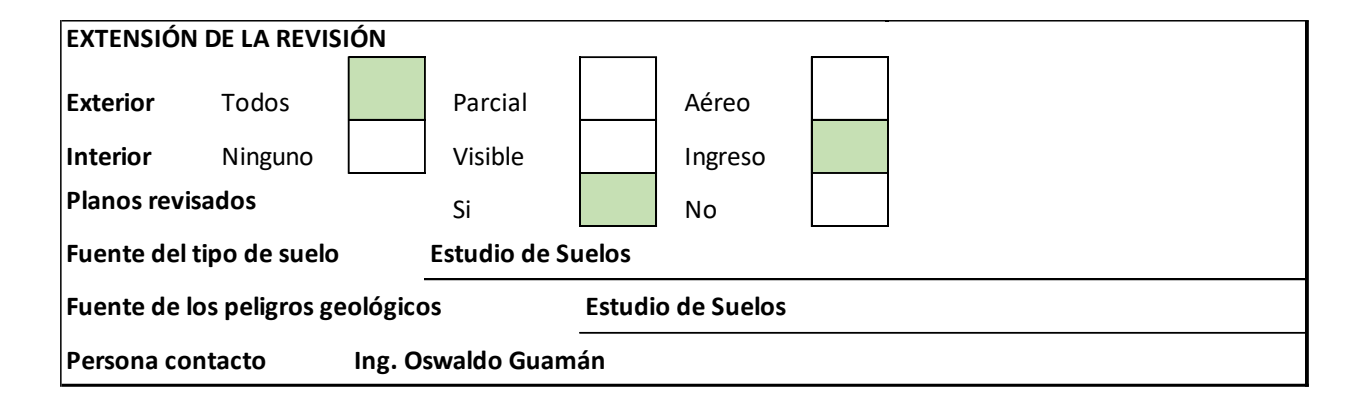

*Nota:* en la figura se muestran los alcances de la evaluación estructural para la para Residencia de la Sra. María Lara. Elaborado por: El autor adaptado a (Loor & Mendoza, 2019).

## **5.5.1.1.13 Registro del Otro Peligros.**

#### **Figura 65.**

*Otros Peligros*

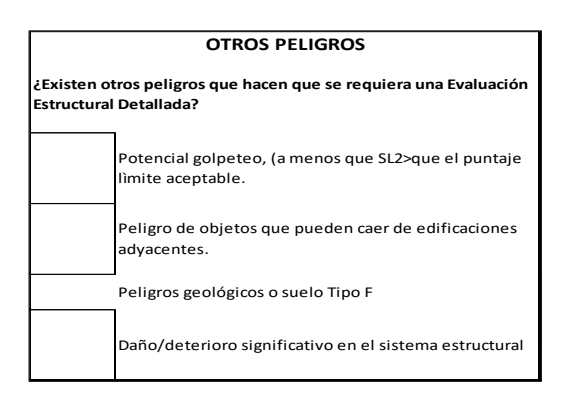

*Nota:* Otros peligros como: grietas, fisuras, mampostería entre otros, que puedan afectar durante un evento sísmico. Elaborado por: El autor adaptado a (Loor & Mendoza, 2019).

## **5.5.1.1.14 Determinación de la Acción Requerida.**

El último punto para terminal de llenar el formulario de Nivel 1 es indicar la acción requerida.

## **Figura 66.**

*Acción Requerida*

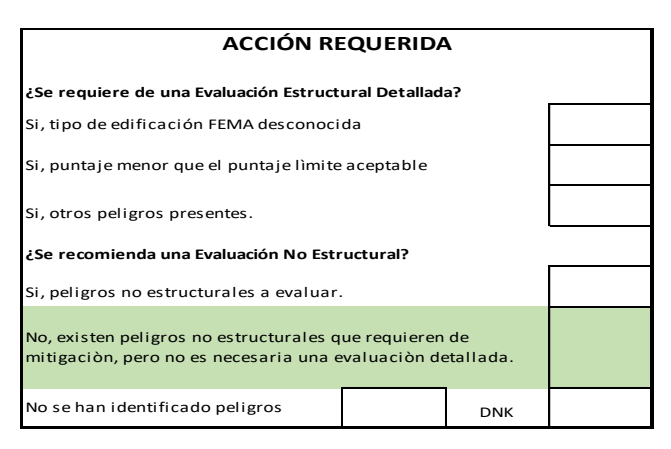

*Nota:* En la figura se observa si se necesita o no una evaluación más detallada del edificio. Elaborado por: El autor adaptado a (Loor & Mendoza, 2019).

Una vez terminado la evaluación de Nivel 1 mediante el manual FEMA P-154, se pudo verificar que no se necesita aplicar el Nivel 2 pero a manera de aplicación se la realizará.

## **Figura 67.**

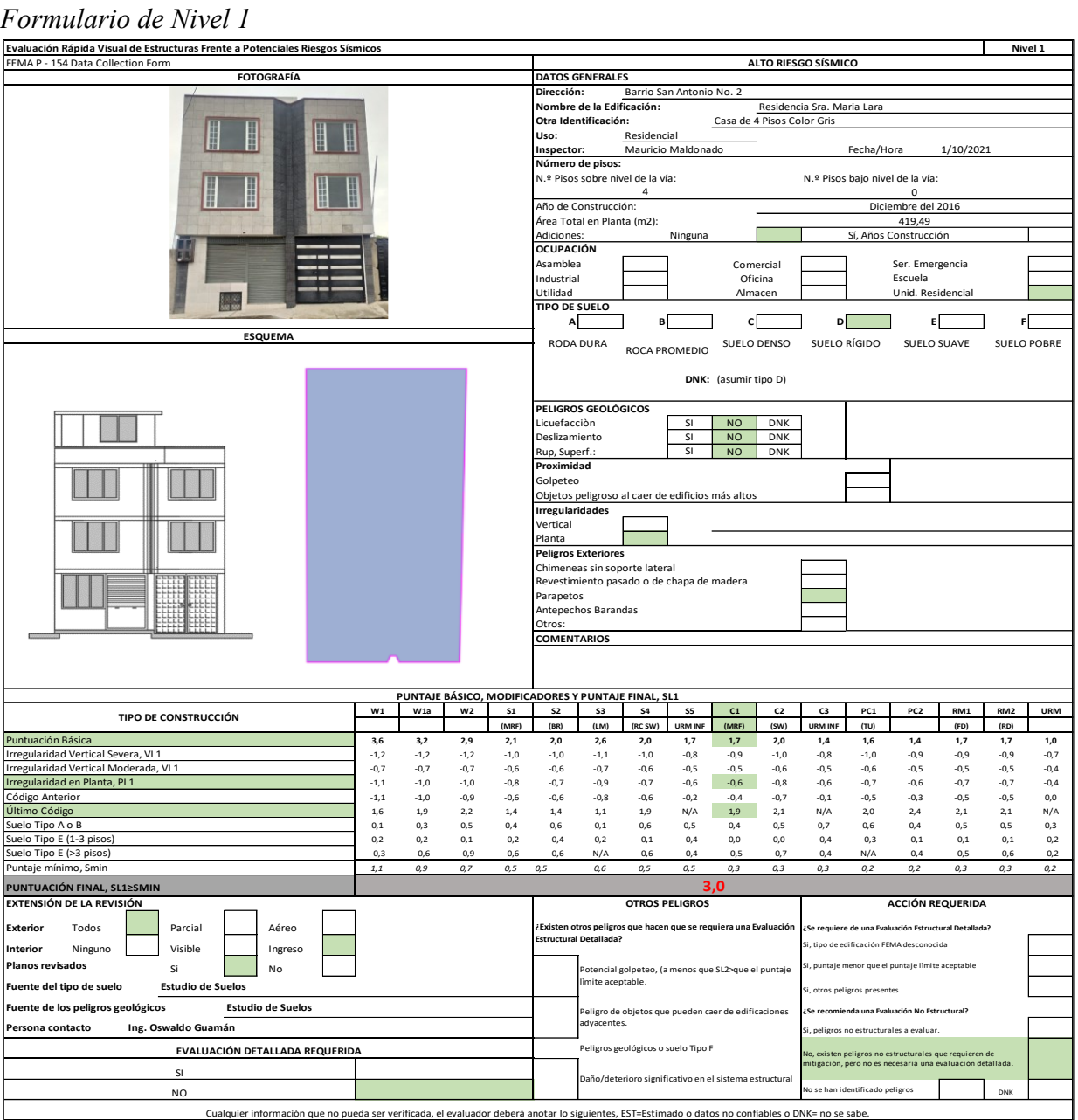

*Nota***:** En la siguiente figura se puede observar la evaluación de nivel 1 llenada con la información obtenida en campo y con planos de la vivienda. Elaborado por: El autor adaptado a (Loor & Mendoza, 2019).

## **5.5.1.2 Análisis de Segundo Nivel según FEMA P-154**

## **5.5.1.2.1 Datos Preliminares de la Evaluación de Nivel 1.**

## **Figura 68.**

*Datos Preliminares*

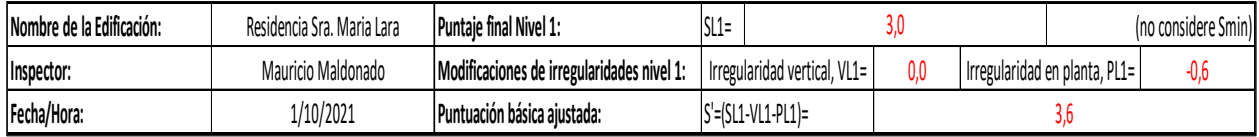

*Nota:* En esta figura se puede observar información preliminar extraída de la información de Nivel 1, además de los valores hallados durante la puntuación final. Elaborado por: El autor adaptado a (Loor & Mendoza, 2019).

## **5.5.1.2.2 Irregularidad Vertical de Nivel 2.**

Para el nivel 2 se debe determinar la irregularidad, para lo cual hay que referirse a la siguiente tabla y elegir el tipo de irregularidad que se presenta en le Edificación.

# **Tabla 13.**

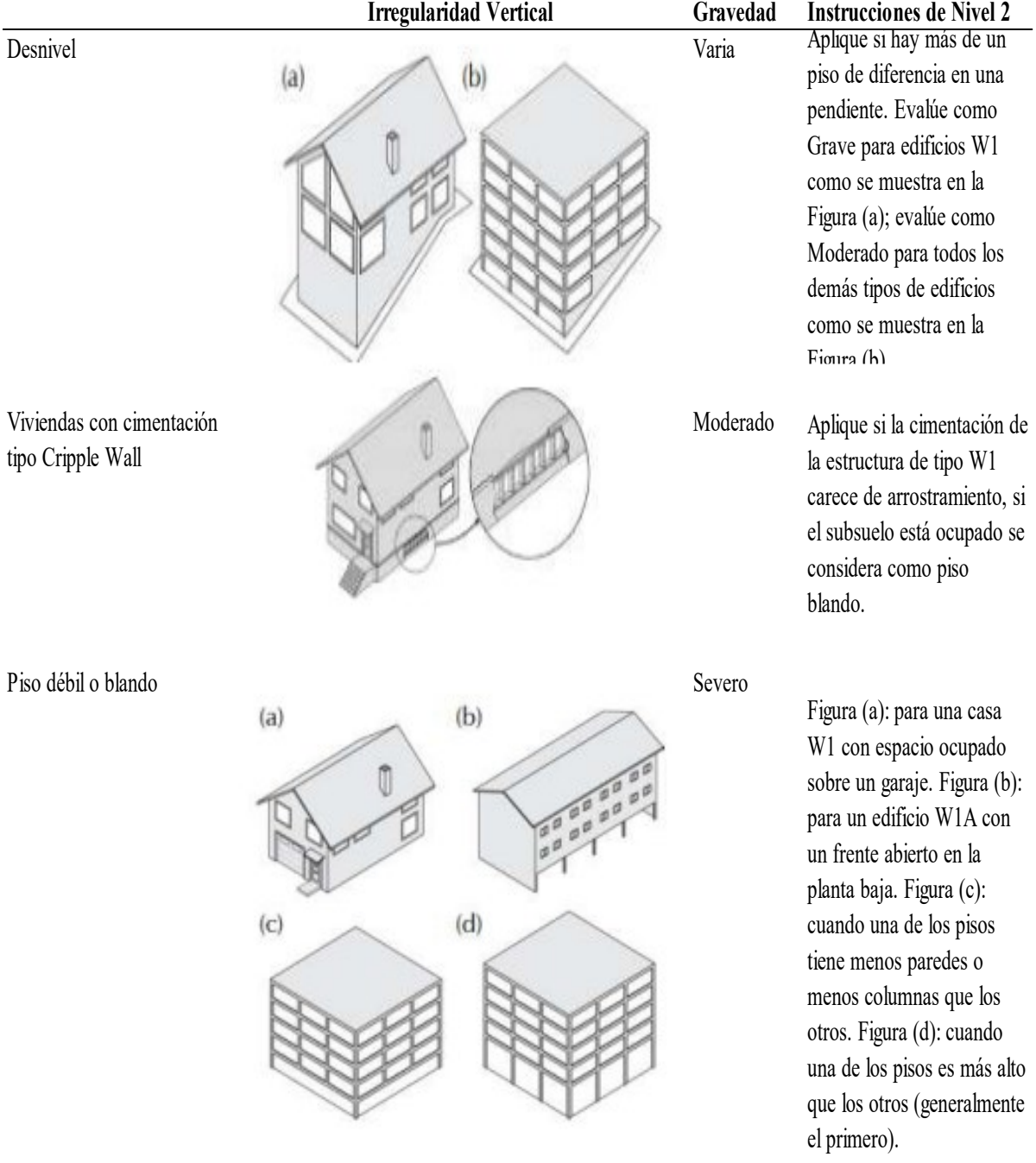

# *Guía de Referencia de Irregularidad Verticales*

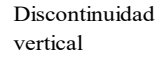

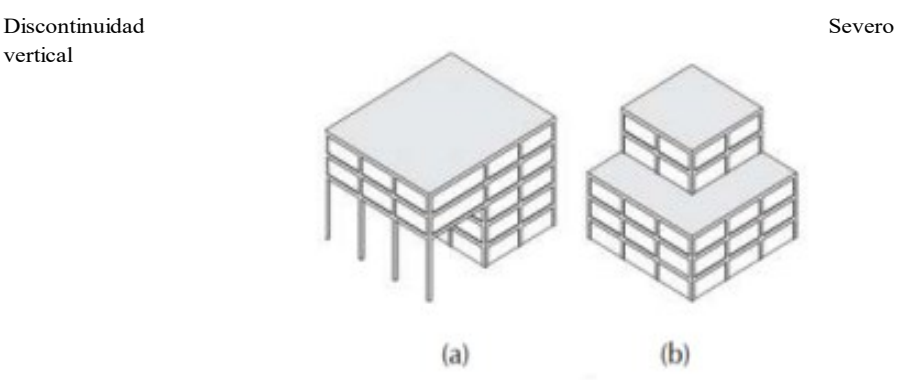

Aplique si las paredes del edificio no se alinean verticalmente en planta. Esta irregularidad es más grave cuando los elementos verticales del sistema lateral en los niveles superiores son externos a los de los niveles inferiores, como se muestra en la Figura (a). La condición en la Figura (b) también desencadena esta irregularidad.

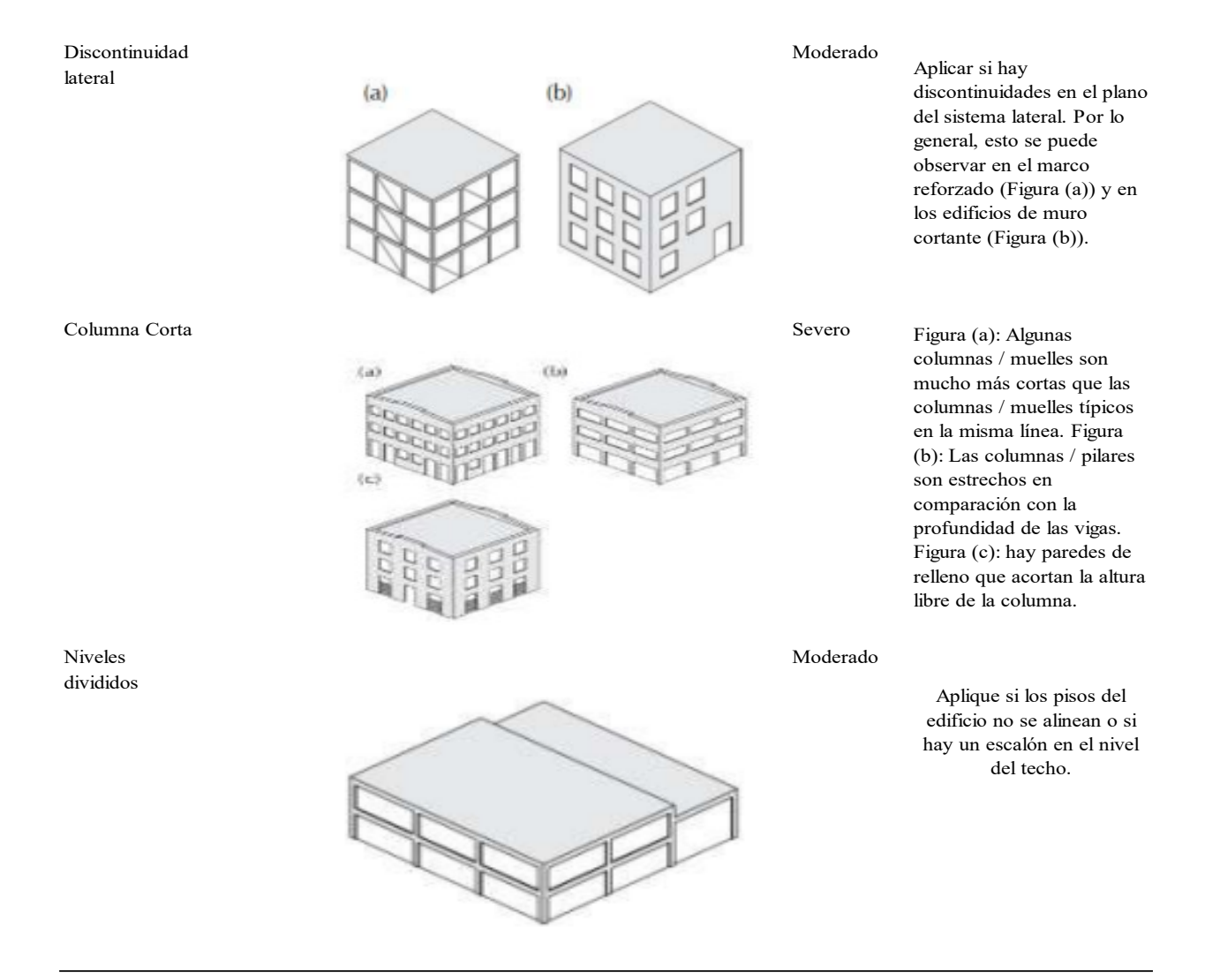

*Nota:* Se puede observar la tabla con los tipos de irregularidades en el Nivel 2. Fuente: (Rapid Visual Screening of Buildings for Potential Seismic Hazards: A Handbook, 2003).
# **Figura 69.**

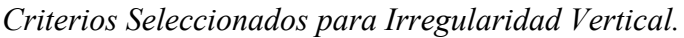

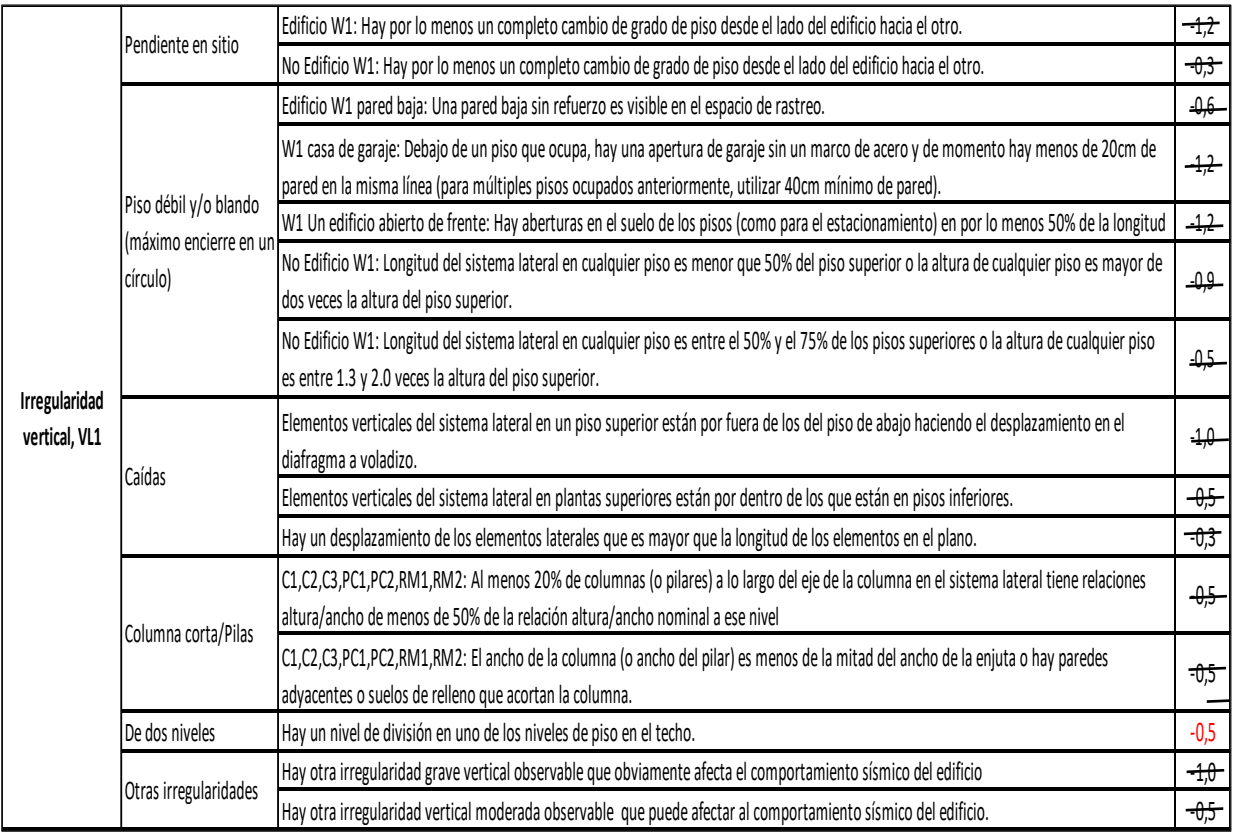

*Nota:* En esta figura se puede observar los tipos de irregularidades con sus puntajes, para el posterior cálculo de puntuación según el Nivel 2. Elaborado por: El autor adaptado a (Loor & Mendoza, 2019).

## **5.5.1.2.3 Irregularidad en Planta Nivel 2.**

## **Tabla 14.**

#### *Guía de Referencia de Irregularidad en Planta*

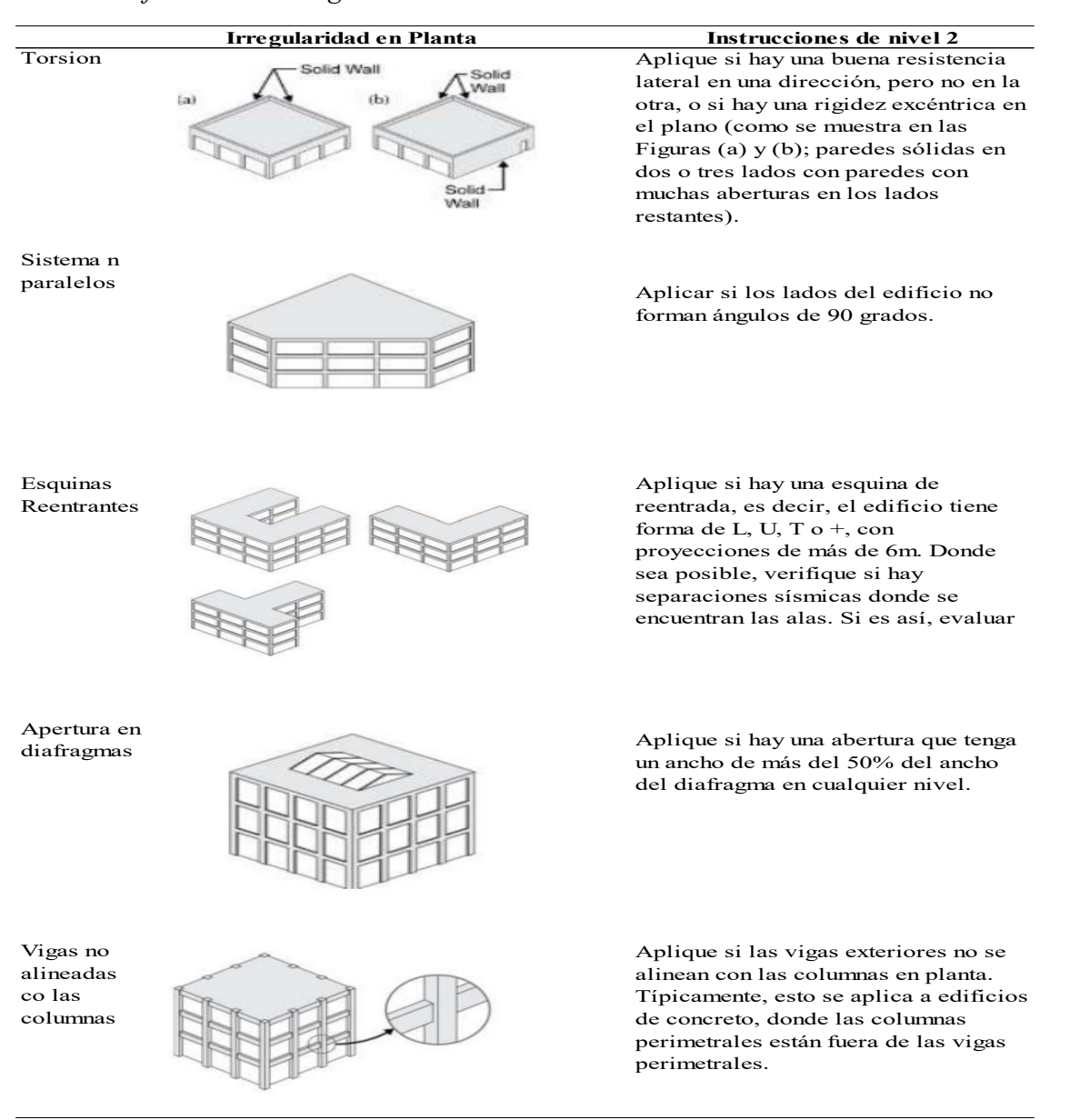

*Nota:* En la tabla se puede observar las irregularidades que se pueden encontrar en planta en base a nuestra configuración de nuestra edificación. Fuente: (Rapid Visual Screening of Buildings for Potential Seismic Hazards: A Handbook, 2003).

# **Figura 70.**

# *Irregularidad en Planta*

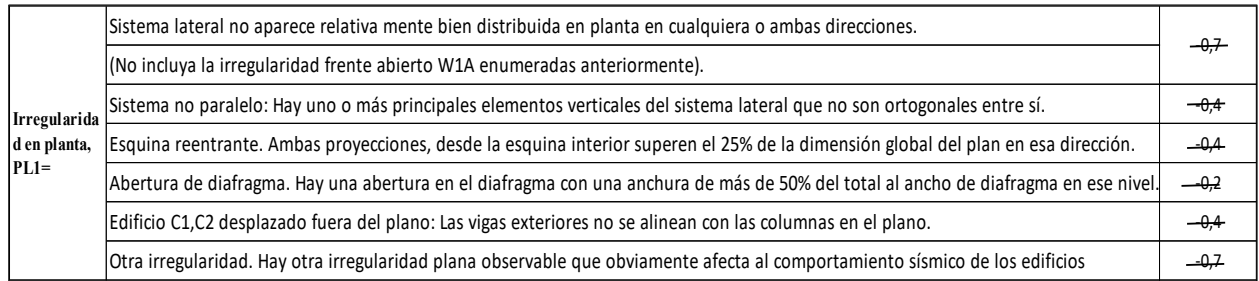

*Nota:* En la figura se observan los modificadores según la irregularidad en planta de Nivel 2. Elaborado por: El autor adaptado a (Loor & Mendoza, 2019).

## **5.5.1.2.4 Redundancia.**

## **Figura 71.**

## *Redundancia o Exceso*

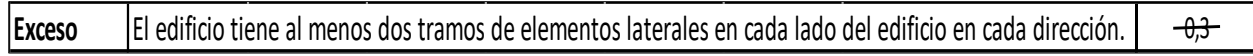

*NOTA:* En esta figura se puede observar las condiciones para que la edificación tenga exceso para nuestro caso no existe exceso alguno. Elaborado por: El autor adaptado a (Loor & Mendoza, 2019).

## **5.5.1.2.5 Evaluación de Golpeteo en la Edificación para Nivel 2.**

# **Figura 72.**

*Golpeteo*

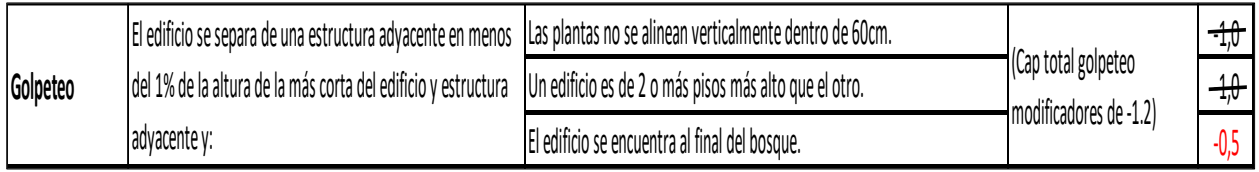

*Nota:* En esta figura se puede observar el tipo de golpeteo que puede sufrir la edificación. Elaborado por: El autor adaptado a (Loor & Mendoza, 2019).

### **5.5.1.2.6 Determinación de Puntuación Final para Nivel 2.**

En esta sección se hallará la puntuación final de Nivel dos para la cual se calculará sumando la S' de corrección, y los modificadores VL2, PL2 y M, tomando en consideración los valores obtenidos en Nivel 1. El puntaje final representara el rendimiento más preciso esperado (Estrada. & Vivanco., 2019).

#### **Figura 73.**

*Puntuación Final Nivel 2*

## **PUNTUACIÓN FINAL NIVEL 2, SL2 = (<sup>S</sup> ́+VL2 + PL2 +M ) >= SMIN: SL2=** 2,6

*Nota:* Puntuación final por Nivel 2. Elaborado por: El autor adaptado a (Loor & Mendoza, 2019).

#### **5.5.1.2.7 Peligros No estructurales Observable de la edificación Nivel 2.**

### **Figura 74.**

### *Peligro no Estructurales*

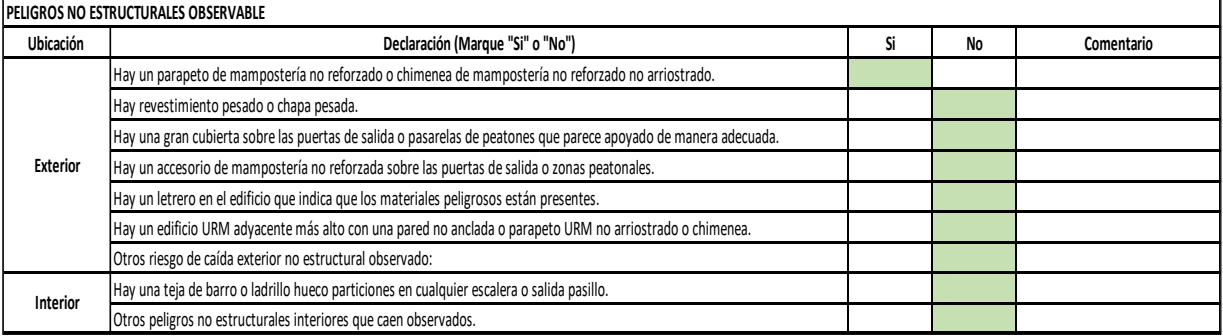

*Nota:* Otros modificadores no afectan en puntaje final. Elaborado por: El autor adaptado a (Loor

& Mendoza, 2019).

Una vez terminado la evaluación de Nivel 2, se pudo verificar que no se obtuvo valores

críticos como para realizar un análisis más a profundo como un análisis de Nivel 3

# **Figura 75.**

# *Formulario de Evaluación de Nivel 2*

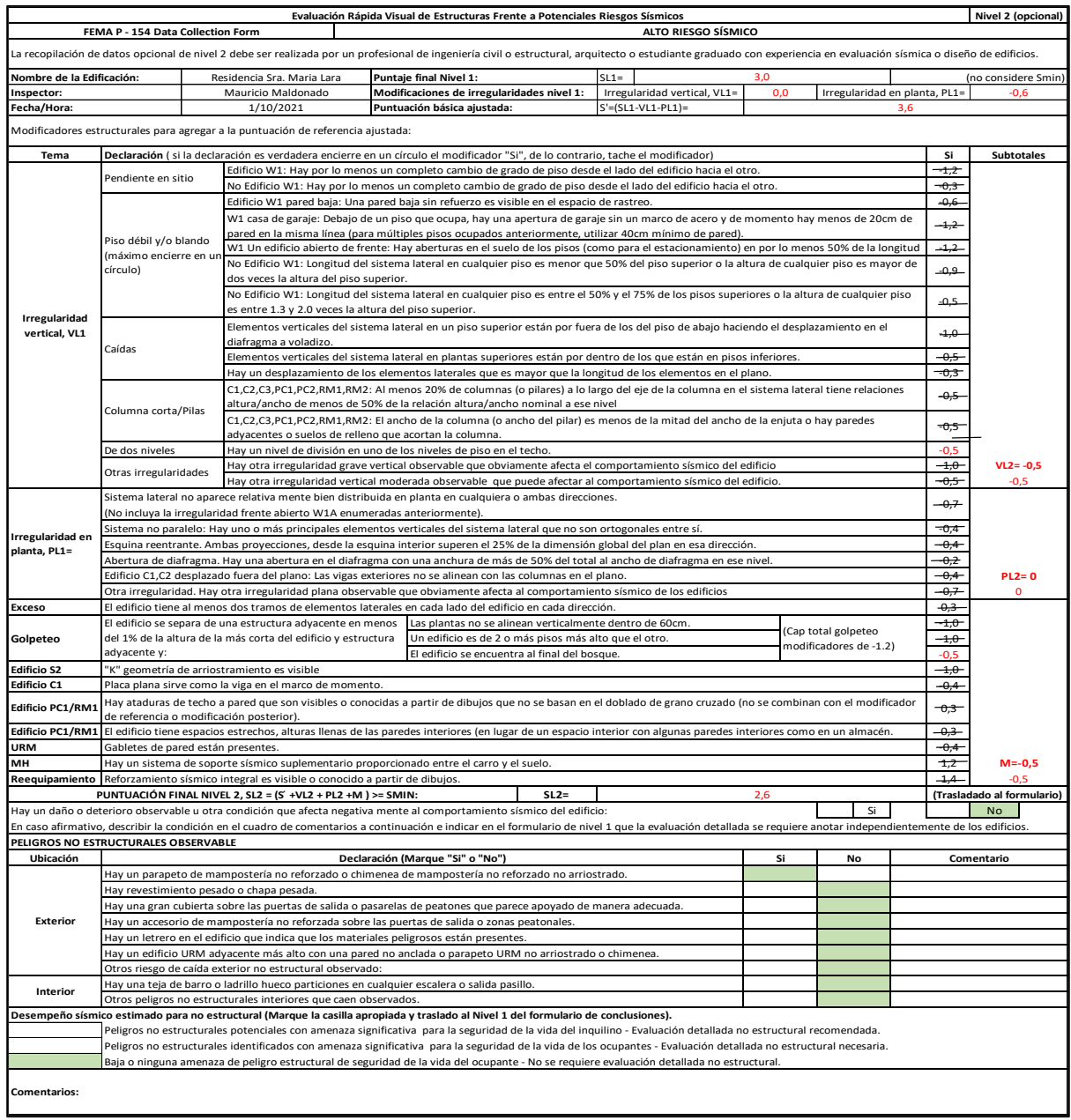

Elaborado por: El autor adaptado a (Loor & Mendoza, 2019)

#### **CAPITULO VI**

### **6. ANÁLISIS DE LA ESTRUCTURA ANTES DE SU AMPLIACIÓN**

### **6.1 Generalidades**

En la presente sección se llevará a cabo la modelación de la estructura en estudio, para poder realizar una revisión y análisis de las misma y verificar que cumpla con las condiciones que indica la norma ecuatoriana de la construcción NEC-15, por lo cual para llevar a cabo esta modelación nos ayudaremos con toda la información obtenida como son: planos arquitectónicos, planos estructurales, estudio de suelos, etc.

Para el análisis que se llevar a cabo se tomara en cuenta la edificación original, es decir cómo se encuentra actualmente construida, debido a que durante su proceso de construcción surgieron algunos cambios que en los planos proporcionado no se encuentran, pero que gracias a la conversación obtenida con la dueña de la vivienda se puedo conocer cada uno de los cambios realizados durante la construcción de la vivienda.

Después de tener claro su geometría, sus elementos, dimensionamientos, materiales, etc. Se procederá a realizar un modelamiento de la estructura con la ayuda del Software ETBAS y en el cual se analizará el comportamiento de le edificación ante un evento sísmico.

### **6.2 Lugar donde se encuentra ubicada la Estructura**

La vivienda se encuentra ubicada en la provincia de Cotopaxi, cantón Salcedo, parroquia San Miguel, en el Barrio San Antonio No 2, ubicada en las calles Juan León Mera y Paquisha.

## **Figura 76.**

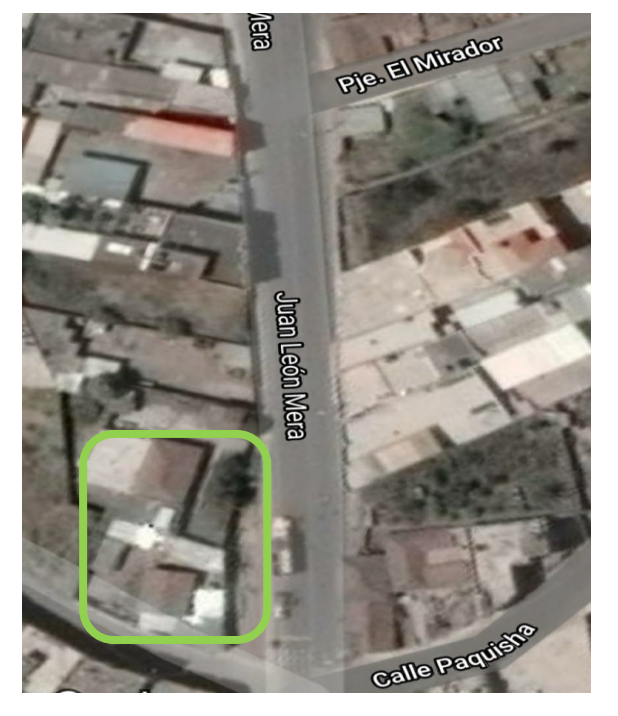

*Ubicación de la residencia de la Sra. María Lara.*

*Nota*: Se presenta la dirección exacta donde se encuentra la residencia de la Sra. María Lara. Elaborado por: El autor a través de Google Maps.

### **6.3 Características y Descripción Técnica de la Estructura**

La residencia de la Señora María Lara cuenta con una estructura de 4 plantas, donde se incluye el piso último el cual no se encuentra construido en su totalidad. Su ocupación está destinada al uso de local en la planta baja y para uso residencial en las demás plantas. Adicionalmente a continuación, se nombrará algunas características en general de la vivienda.

- Esta edificación fue construida en el año 2016
- Está construida en su totalidad de Hormigón Armado
- Se cuenta con losas alivianadas

➢ Se puede decir que se tiene una separación promedio de 3m entre tanto en el sentido X como en el sentido Y.

### **6.3.1 Área total construida.**

El área total construida es de 400m2 distribuidas en cuatro plantas las cuales se encuentran distribuidas de la siguiente manera:

### **Tabla 15.**

*Área de construcción.*

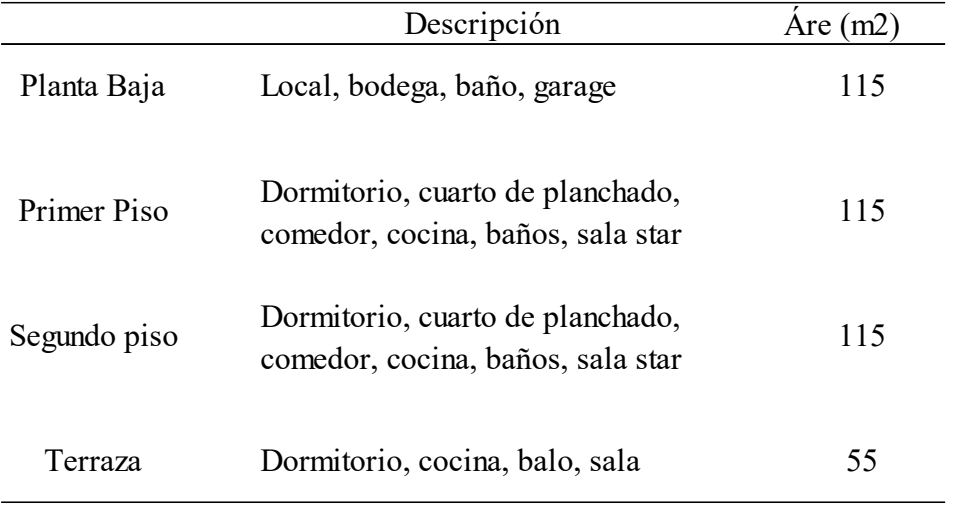

*Nota:* En la presenta tabla se puede observar la distribución que se encuentra en cada planta y el área que ocupa cada una de ellos. Elaborado por: El autor a través planos arquitectónicas AutoCAD.

## **6.4 Distribución de los elementos y Geometría de la Estructura**

La estructura en estudio residencia de la Señora Lara cuenta con planos arquitectónicos y estructurales, en el cual nos indica la distribución de los elementos y su geometría, en base a los cuales nos guiaremos para realizar nuestro modelo de análisis estructural.

# **Figura 77.**

*Vista en Planta de la Residencia de la Sra. María Lara.*

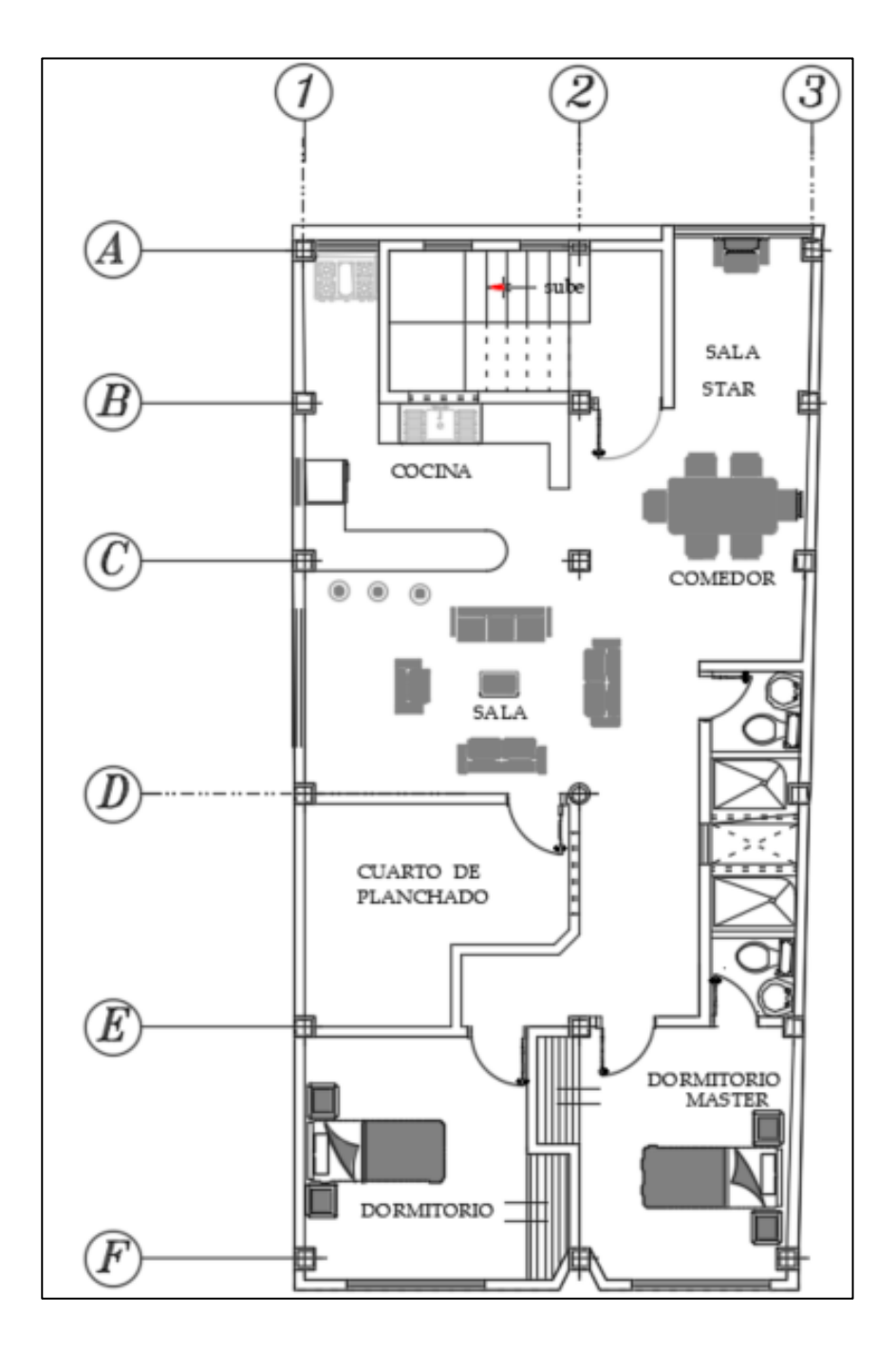

*Nota:* En la figura se puede observar la vista en planta del piso tipo de la residencia de la Sra. María Lara. Elaborado por: El autor.

# **Figura 78.**

*Vista en Elevación de la Residencia de la Sra. María Lara.*

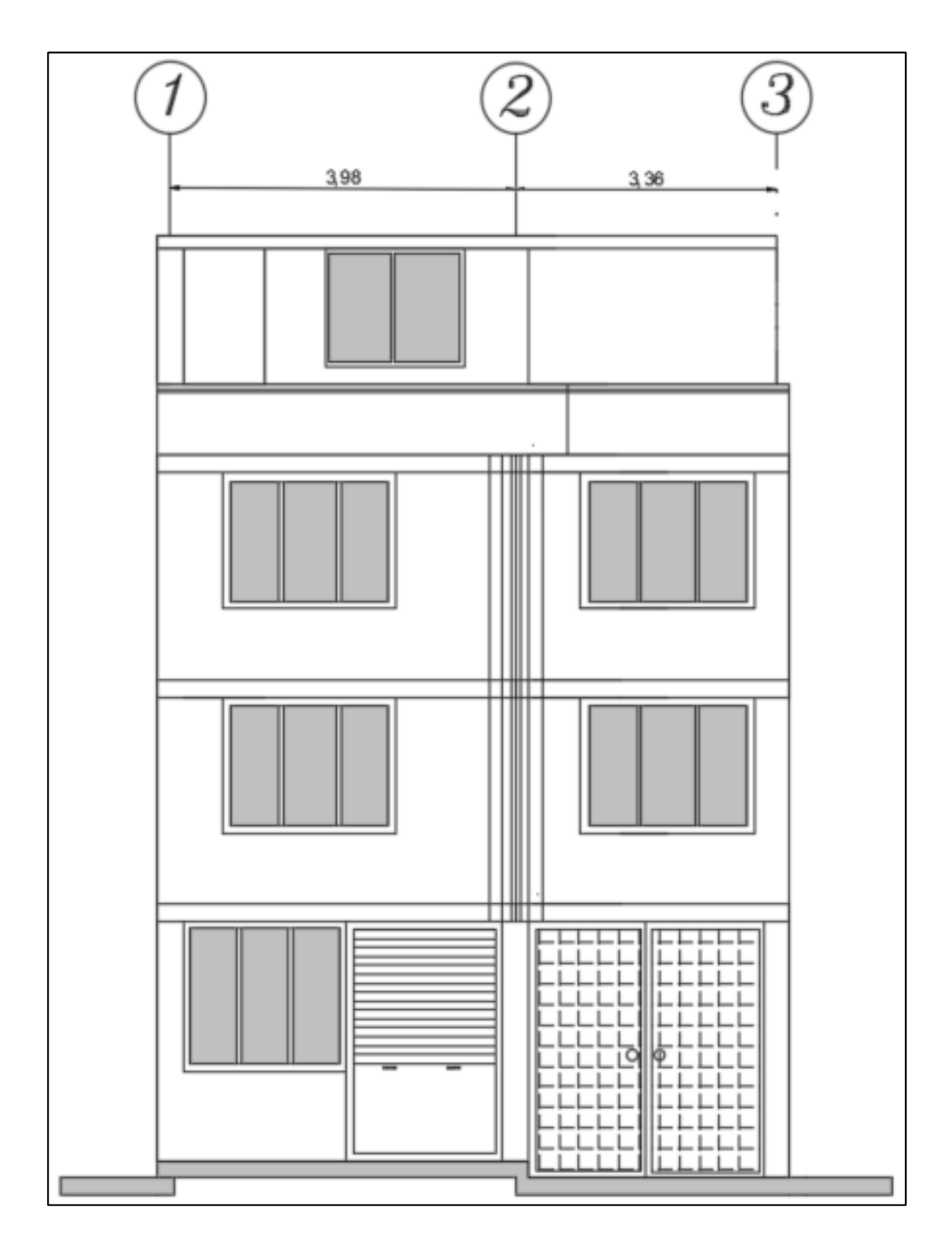

*Nota:* En la figura se puede observar la vista en elevación de la residencia de la Sra. María Lara. Elaborado por: El autor.

# **6.4.1 Elementos Estructurales Losa y Vigas.**

## **Tabla 16.**

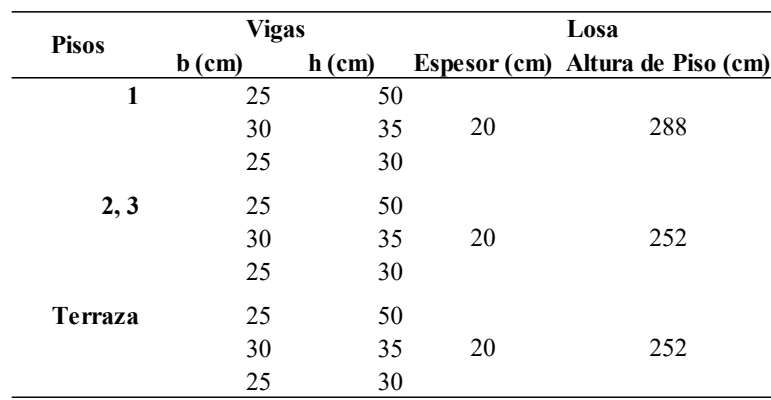

*Dimensión de Losa y Vigas de la Estructura*

*Nota:* En la tabla se puede observar las dimensiones de los elementos por piso. Elaborado por: El autor.

#### **Tabla 17.**

*Armado de Vigas*

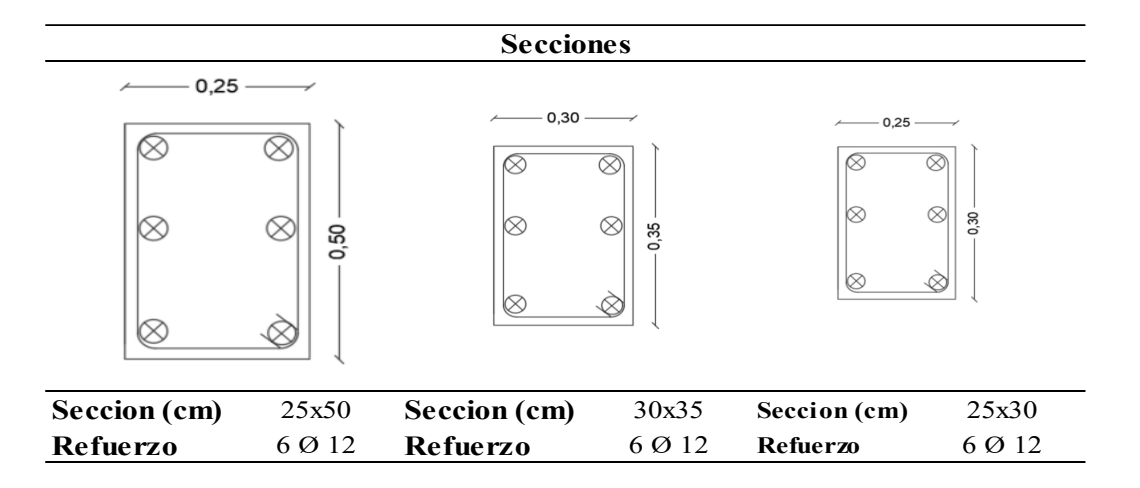

*Nota:* En la tabla se puede observar el armado y la sección de cada elemento viga que se encuentra en la estructura de estudio. Elaborado por: El autor.

### **Figura 79.**

*Sección de la Losa de la Estructura*

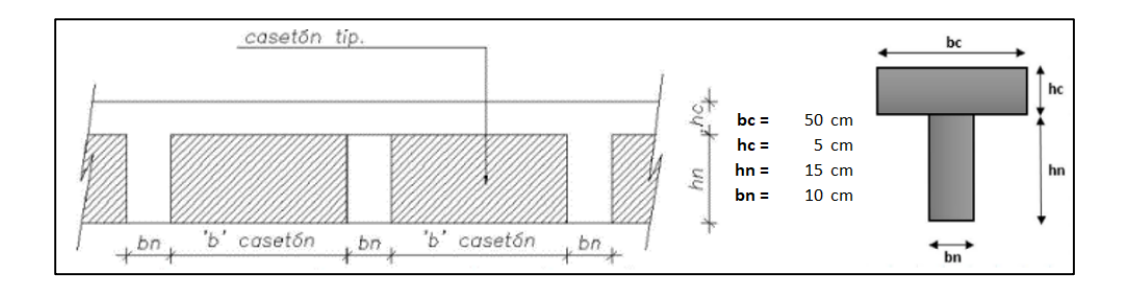

*Nota:* En esta figura se puede observar la sección de cómo está conformada la losa de la estructura en estudio. Elaborado por: El autor.

Mirar Anexo 2, de cálculos de espesor de la losa.

### **6.4.2 Elementos Estructurales Columnas.**

La residencia de la Sra. María Lara cuenta con columnas rectangulares de Hormigón Armado de 30x40 cm en toda su estructura tanto exterior como interior.

### **Figura 80.**

*Cuadro de Columnas de la Residencia Sra. María Lara*

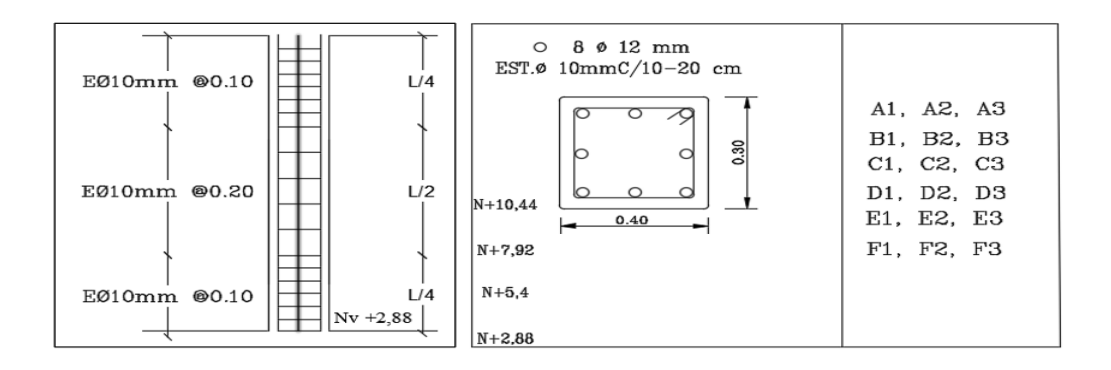

*Nota:* En la figura se presente el armado de la columna horizontal y vertical de la estructura de la residencia de la Sra. María Lara. Elaborado por: El autor.

### **6.5 Propiedades de los Materiales de Construcción.**

En esta sección se presentará la resistencia a la compresión del hormigón y el esfuerzo de fluencia del acero, que se usaran en los elementos estructurales que conforman la edificación en estudio.

## **Tabla 18.**

*Propiedad de los materiales del hormigón y del acero.*

| Material | Caracteristica                            | Valor |
|----------|-------------------------------------------|-------|
|          | Hormigón Resistenci a la compresio (kg/cm | 210   |
| Acero    | Esfuerzo de Fluencia (kg/cm2)             | 4200  |

*Nota:* En la tabla se presentan las propiedades de los materiales que usaremos en los elementos de la estructura de estudio. Elaborado por: El autor

### **6.5.1 Módulo de Elasticidad Acero de Refuerzo (Es).**

"El módulo de elasticidad del acero a usarse para refuerzo no presforzado será de 200000 MPA" (ACI-318S-11, 2011). Este valor se lo deberá transformar a ton-m2 y cuyo valor será de  $E_s = 20000000$  ton-m2

### **6.5.2 Módulo de Elasticidad Hormigón (Ec).**

"Para determinar el módulo de elasticidad del hormigón se usará la siguiente ecuación" (ACI-318S-11, 2011).

$$
E_c = 13000 \sqrt{f'c} \, (\text{kg/cm2}) \, (3.1)
$$

#### **6.6 Cargas a Considerar para la Modelación.**

#### **6.6.1 Cargas Permanentes.**

La carga muerta se presenta, por peso propio de la estructura que considera todos los elementos como son: columnas, vigas. Losas, y por carga permanente de la estructura que considera los elementos como son: paredes, instalaciones, recubrimientos, muros, etc. Los cuales actuaran de permanencia sobre la estructura.

Para el cálculo detallado del peso de mampostería mirar el Anexo 2.

## **Tabla 19.**

| <b>ELEMENTO</b>           | <b>CARGA TOT</b> |  |
|---------------------------|------------------|--|
| <b>MAMPOSTERIA Bloque</b> | 0,0855           |  |

*Carga Permanente de la Residencia de la Sra. María Lara.*

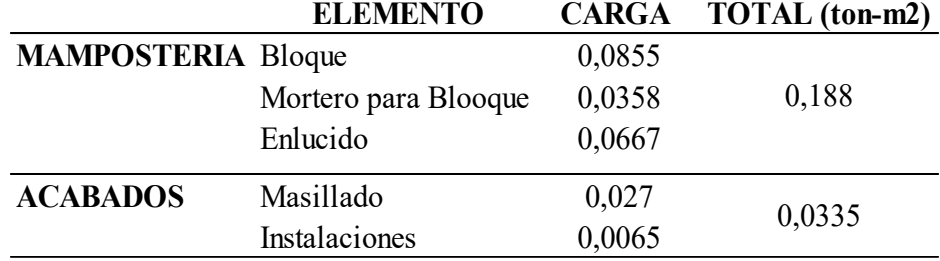

*Nota:* En la tabla presentada se puede observas la carga permanente que se le colocara a la edificación de estudio. Elaborado por: El autor.

#### **6.6.2 Cargas Vivas.**

La carga viva conocida también como sobrecarga de uso, esta depende mucho de la ocupación que se le vaya a dar a la estructura ya que a través de esta se le asignara la carga que le corresponda. Estas cargas se refieren al peso propio de: personas, mercadería, mobiliaria, etc. (Jiménez., 2017).

#### **Tabla 20.**

Carg*a Viva para la Residencia de la Sra. María Lara.*

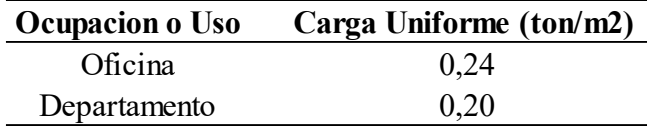

*Nota:* En la tabla se observa los valores de carga viva que tomaremos para nuestra estructura. Elaborado por: El autor

#### **6.6.3 Carga Sísmica.**

Este valor se determina mediante el cálculo del cortante basal y además se calcula un espectro elástico de diseño de aceleraciones, el cual nos ayudara para introducir en el programa Etabs posteriormente.

#### **6.7 Propiedades del Sitio.**

Según la ubicación donde se encuentre nuestro proyecto de estudio se definirá: la zona sísmica, el valor Z, y el tipo de suelo donde se encuentra construida nuestra edificación.

Zona Sísmica = V

Valor de  $Z = 0.40$ 

Tipo de Suelo D

#### **6.7.1 Coeficientes del Perfil - Relación de Ampliación Espectral del Suelo.**

Una vez determinado la zona sísmica y el valor Z de nuestro proyecto de estudio se definirá los coeficientes de amplificación dinámica de perfil del suelo y los cuales serán tomados de la sección 3.2.2 de la (NEC-SE-DS Peligro Sismico, 2014).

También se debe determinar la relación de amplificación espectral n la cual está en función de la región donde se encuentre la edificación y será  $\eta = 2.48$  Para Provincias de la Sierra, Esmeraldas y Galápagos. Además, se deberá encontrar el factor r que depende del tipo de suelo que tengamos en nuestro proyecto y tomará el valor de  $r = 1$  para todos los suelos excepción del tipo E.

Con los valores obtenidos en esta sección, se realizará una tabla resumen con los coeficientes de amplificación para nuestro proyecto de estudio.

### **Tabla 21.**

*Cuadro Resumen de los coeficientes de Amplificación.*

| Coeficientes de Amplificacion Dinámica |      |  |  |  |
|----------------------------------------|------|--|--|--|
| Zona Sismica                           | V    |  |  |  |
| Z                                      | 0,4  |  |  |  |
| Tipo de suelo                          | D    |  |  |  |
| Fa                                     | 1,12 |  |  |  |
| Fd                                     | 1,11 |  |  |  |
| Fs                                     | 1,4  |  |  |  |
| $\eta$                                 | 2,48 |  |  |  |
| r                                      |      |  |  |  |

*Nota:* En la tabla presentada se puede observar todos los valores de coeficientes de amplificación que nos servirá para nuestra modelación de la estructura ya que nos ayuda a graficar nuestra curva sísmica. Elaborado por: El autor

#### **6.8 Coeficientes e Irregularidades de la Geometría de la Estructural.**

En la siguiente sección determinaremos si existe alguna irregularidad ya sea en planta o elevación de acuerdo con los planos arquitectónicos se pudo observar que la estructura en elevación no presenta ningún tipo de irregularidad por lo que se puede definir que el coeficiente de irregularidad en elevación es igual a uno ΦE = 1.

Pero, por otra parte, se pudo observar que la estructura si presente irregularidad en planta y por cual su coeficiente de irregularidad no será igual a uno. Según (NEC-SE-DS Peligro Sismico, 2014), "La estructura se considera irregular cuando los ejes estructurales no son paralelos o simétricos con respecto a los ejes ortogonales principales de la estructura" (p. 50). Por tal razón nuestro coeficiente de irregularidad en planta Φp = 0.9.

### **6.9 Factor de Reducción de Resistencia Sísmica "R" y Coeficiente de Importancia "I".**

La estructura en estudio al no ser catalogada una edificación esencial o estructura de ocupación inmediata se tomará el coeficiente de importancia I = 1.

Por otro lado, para el factor de reducción de resistencia sísmica se tomará un valor  $R = 5$ , considerando que la residencia de la Sra. María Lar es un sistema de categoría de pórtico especiales sismo resistente, además de esta consideración se toma valor de 5 para ser más conservador al momento de evaluar, ya que al ser una vivienda informal no se considera que su diseño este cumpliendo con todos los requerimientos que nos marca la NEC-2015.

### **6.10 Periodo de Vibración.**

Para cálculo del periodo de vibración nos basaremos en la ecuación que nos presenta la NEC-SE-DS Peligro sísmico en su sección 6.3.3 la cual se presenta en la siguiente figura:

## **Figura 81.**

*Ecuación para Cálculo del Periodo de Vibración*

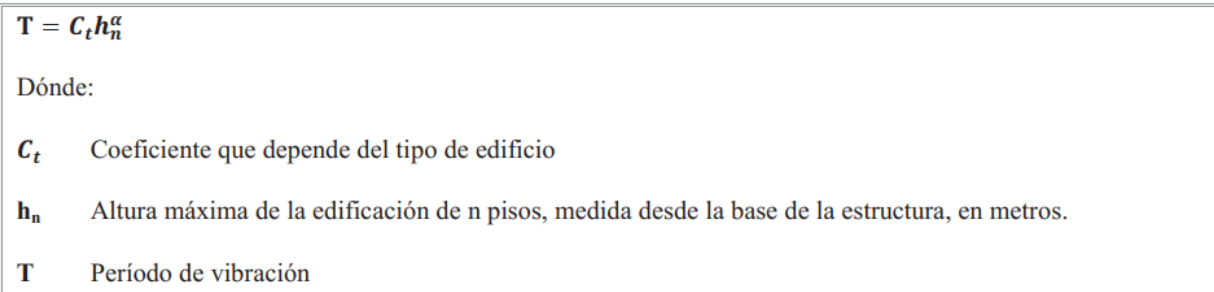

*Nota:* En la figura se puede observar cada uno de los coeficientes que actúan para el cálculo del periodo de vibración de la estructura. Fuente: (NEC-SE-DS Peligro Sismico, 2014).

Sin embargo, se debe tomar en cuenta que esta ecuación solo es un método empírico, que nos da un valor referencial que resulta de estimaciones conservadoras de las fuerzas laterales, por lo cual puede diferir del periodo real, por lo que se utilizará el modelo matemático realizado en ETABS para obtener su periodo real que nos lleva a la realidad de la edificación.

## **Tabla 22.**

*Periodo de Vibración de la Estructura*

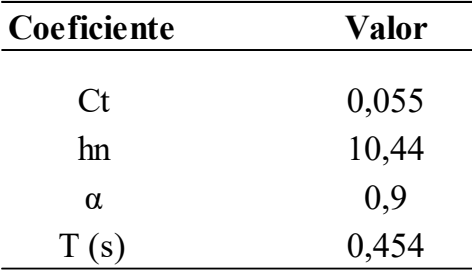

*Nota:* En la tabla se puede observar el periodo de vibración calculado con las características de la edificación en estudio. Elaborado por: El autor.

## **6.11 Espectro de Diseño para la Estructura.**

Una vez encontrado el factor de reducción de resistencia sísmica, factor de importancia, zona de peligro sísmico, relación de ampliación espectral, periodo de vibración de la estructura, y los coeficientes de ampliación dinámica se puede determinar el espectro de diseño, tanto para zona elástica como para inelástica.

### **Tabla 23.**

| Parametetos para el Espectro de Diseño |       |  |
|----------------------------------------|-------|--|
| Zona Sísmica                           | V     |  |
| Z                                      | 0,4   |  |
| Tipo de Suelo                          | D     |  |
| Fa                                     | 1,2   |  |
| Fd                                     | 1,19  |  |
| Fs                                     | 1,28  |  |
| η                                      | 2,48  |  |
| r                                      | 1     |  |
| I                                      | 1     |  |
| R                                      | 5     |  |
| ΦР                                     | 0,9   |  |
| ФE                                     | 1     |  |
| T                                      | 0,454 |  |
| Tc                                     | 0,70  |  |

*Datos para la Elaboración del Espectro de Diseño para la Estructura*

*Nota:* En la tabla se puede observar los valores utilizados para la elaboración del espectro de diseño. Elaborado por: El autor.

# **Figura 82.**

# *Espectro de Diseño*

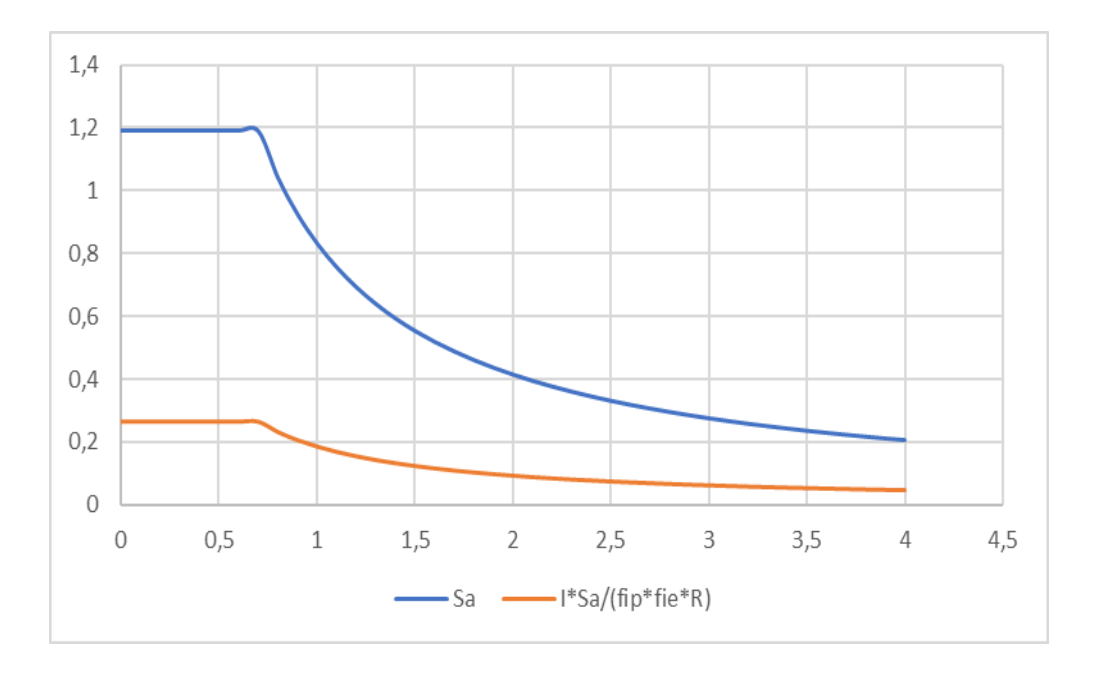

*Nota:* En la figura se puede observar espectro de diseño tanto elástico como inelástico. Elaborado por: El autor.

# **Figura 83.**

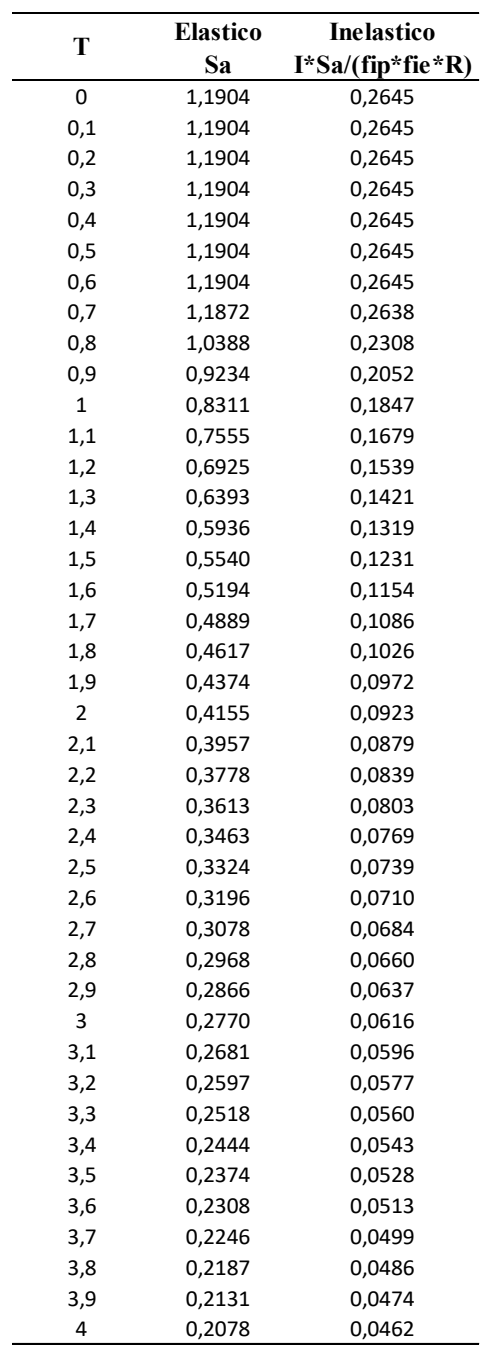

# *Valores del Espectro Elástico e Inelástico.*

*Nota:* En la tabla se puede observar los valores de espectro elástico e inelástico utilizados para la gráfica del espectro de diseño. Elaborado por: El autor.

# **6.12 Modelación de la Estructura Residencia de la Sra. María Lara.**

Mirar la modelación de la estructura en Etabs en Anexo 3.

## **6.12.1 Propiedades de los Materiales ingresados en el Programa Etabs.**

## **6.12.2 Hormigón**

**Figura 84.**

*Resistencia a la Compresión del Hormigón.*

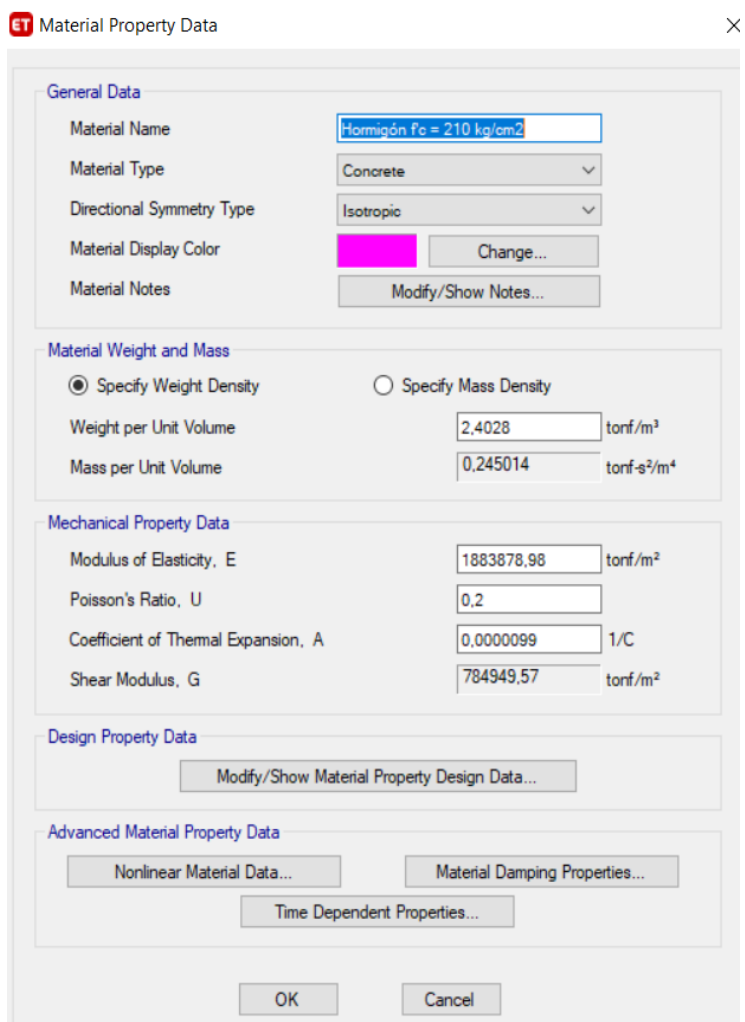

*Nota:* En la figura se puede observar la definición de las propiedades del hormigón. Elaborado por: El autor.

# **6.12.2.1 Propiedad del Acero de refuerzo.**

### **Figura 85.**

*Acero de Refuerzo*

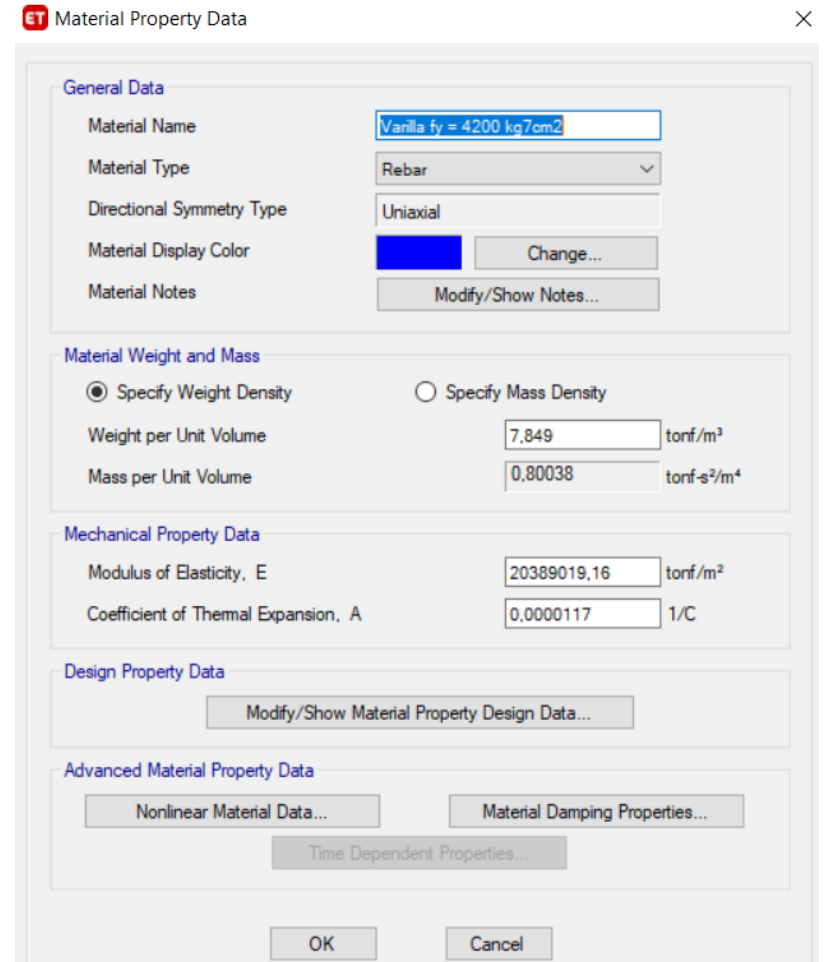

*Nota:* En la figura se puede observar la definición de las propiedades del acero de refuerzo. Elaborado por: El autor a través de ETABS.

## **6.12.3 Propiedades Geométricas de los Elementos Estructurales.**

## **6.12.3.1 Geometría del Elemento Columna**

Para los elementos de columnas además de definir sus secciones se deberá agrietar y colocar el acero requerido para la sección.

# **Figura 86.**

## *Propiedades de Columna*

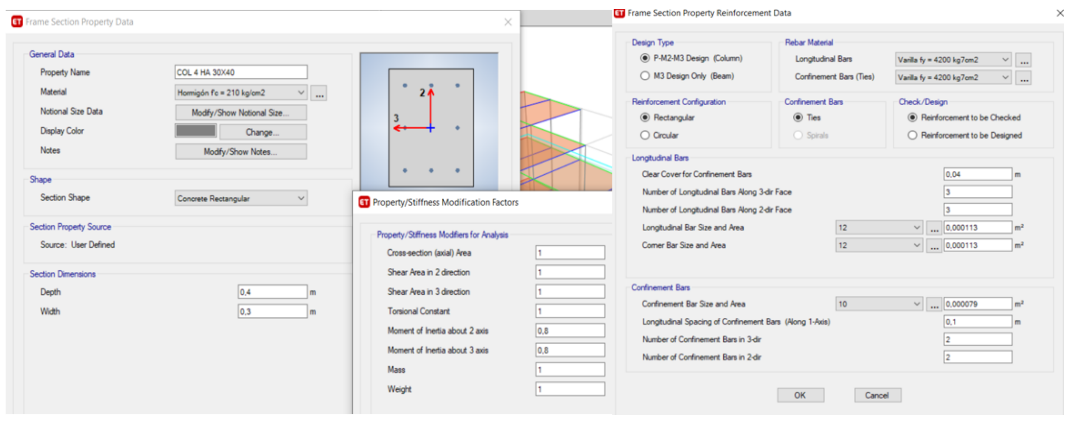

*Nota:* En la figura se puede observar la definición de las medidas de la columna, los agrietamientos

y el acero colocado. Elaborado por: El autor.

## **6.12.3.2 Geometría del Elemento Viga**

Para los elementos vigas también se deberá agrietar sus secciones.

## **Figura 87.**

*Propiedades de Viga*

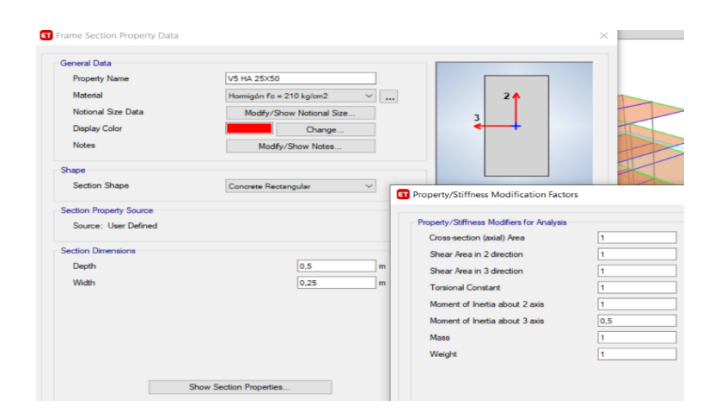

*Nota:* En la figura se puede observar la definición de las medidas de la viga y el agrietamiento realizado. Elaborado por: El autor.

## **6.12.3.3 Geometría de la Losa Aligerada**

Para el caso de losa será en dos direcciones y será modelada como un "Shell Thin".

# **Figura 88.**

*Losa Aligerada.*

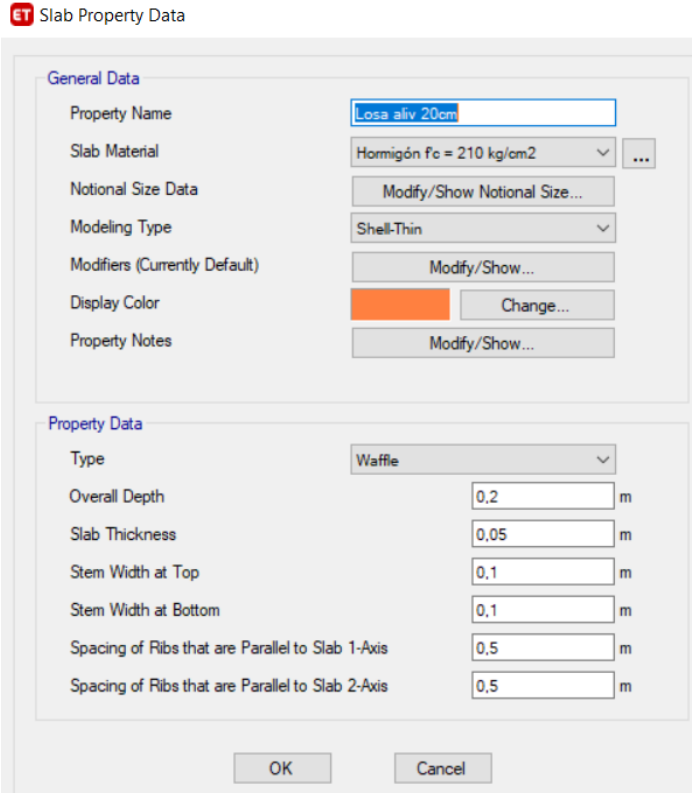

*Nota:* Asignación de las propiedades de la losa en dos direcciones. Elaborado por: El autor a través de ETABS.

## **6.12.4 Definición de Patrones de Carga.**

En esta sección se definirán los patrones de carga como son la carga muerta, carga viva, y los sismos tanto en sentido X como en sentido Y.

# **Figura 89.**

## *Definición de Load Patterns*

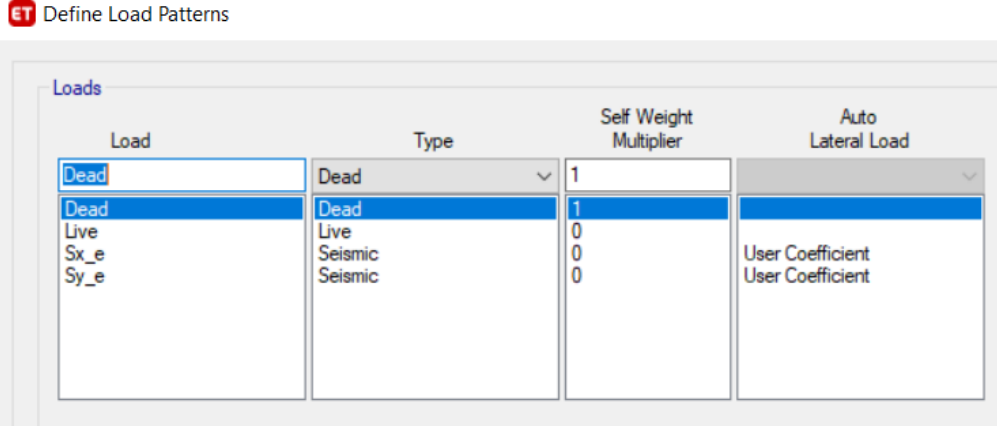

*Nota:* En esta figura se pueden observar todos los patrones de carga a usar en el análisis de la edificación en estudio. Elaborado por: El autor.

## **6.12.4.1 Definición de Caso para Sismo tanto en Y como en X.**

## **Figura 90.**

# *Caso de Carga Sismo*

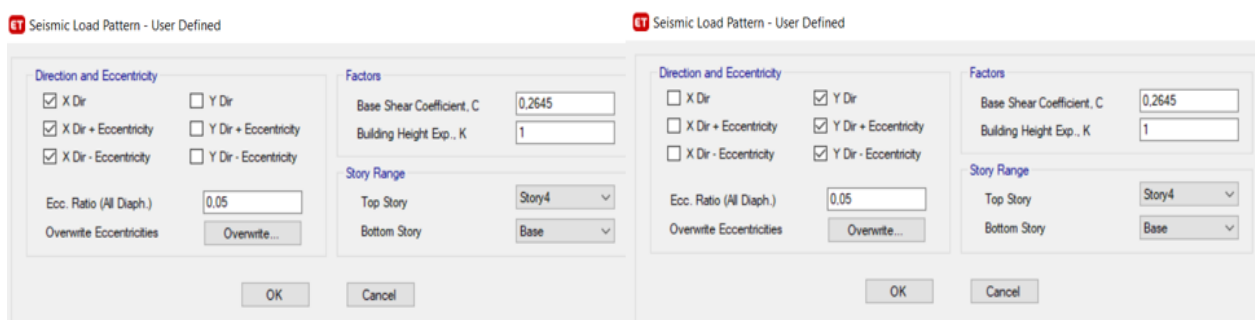

*NOTA:* En la figura se puede observar la asignación de los coeficientes de sismo tanto en X como en Y. Elaborado por: El autor.

# **6.12.5 Definición de Espectro de Diseño.**

Para definir nuestro espectro el programa nos presenta varias normas de los diferentes países con los cuales se puede construir el espectro, para nuestro caso seleccionaremos la de NEC-2015.

# **Figura 91.**

*Espectro de Diseño*

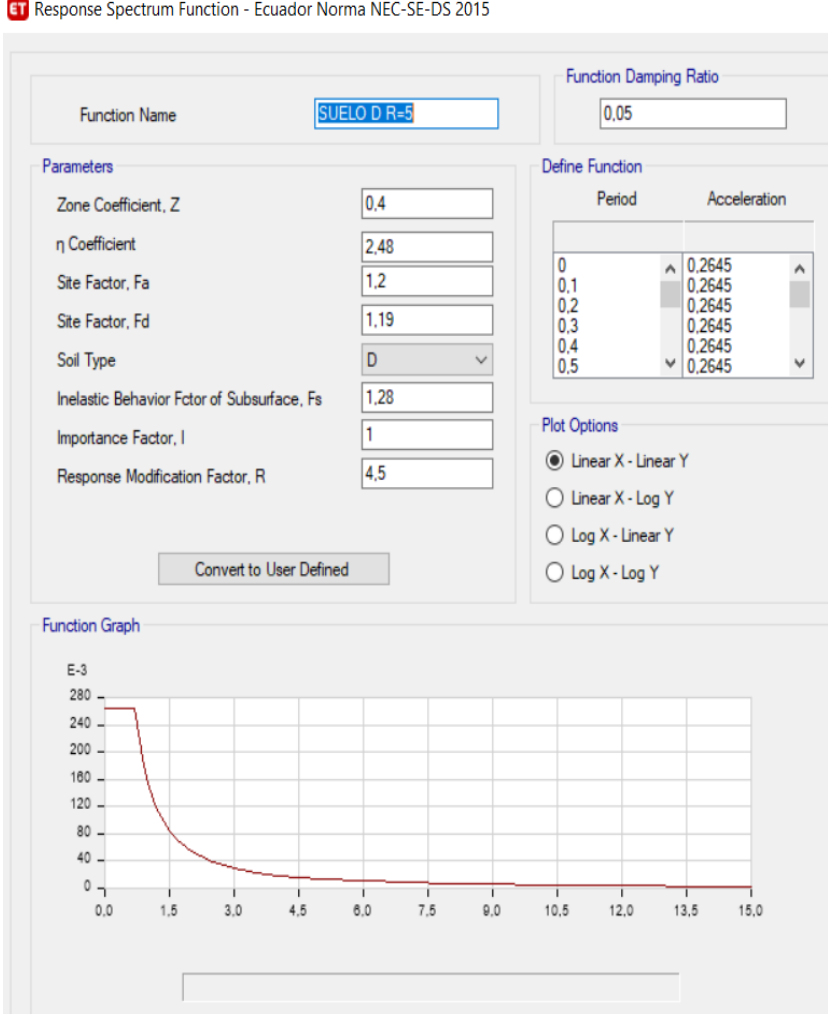

*Nota:* Se puede observar nuestro espectro de diseño realizado con la NEC-SE-DS Peligro Sísmico. Elaborado por: El autor a través de ETABS.

## **6.12.6 Definición de Recurso de Masa.**

Además de lo definido anterior mente se debe definir el recurso de masa, el cual nos indicara que masa es la que se va a tomar y el porcentaje que se va a tomar.

### **Figura 92.**

*Recurso de Masa.*

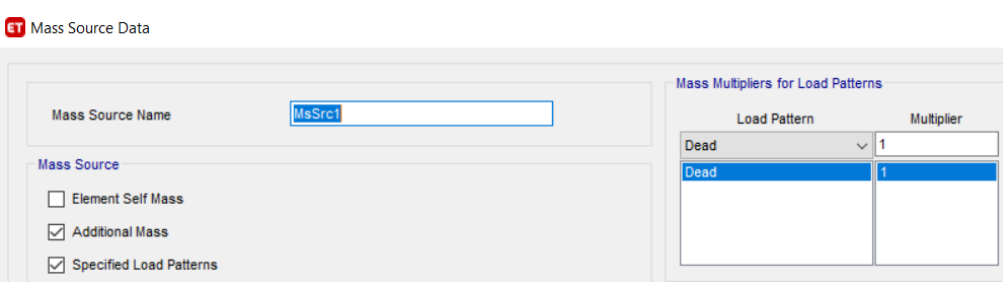

*Nota:* En esta figura se puede observar los recursos de masa seleccionados para el análisis de nuestro proyecto de estudio. Elaborado por: El autor a través de ETABS.

## **6.12.7 Análisis de Resultados.**

#### **6.12.7.1 Análisis Estático.**

Para realizar el análisis estático en la sección 6.12.3.1 ya se definió la carga sísmica tanto en el sentido X como en el sentido Y. Además, de colocar los valores correspondientes al coeficiente de cortante de base C y el coeficiente relacionado con el periodo de vibración de la estructura k.

#### **Tabla 24.**

| <b>Piso</b>    | $\Delta$ Elástica       |          | $\Delta$ Inelástica |               |           |               |
|----------------|-------------------------|----------|---------------------|---------------|-----------|---------------|
|                | Dirección X Dirección Y |          |                     | Dirección X   |           | Dirección Y   |
| <b>P4</b>      | 0,001158                | 0,001218 | 0,0043425           | <b>CUMPLE</b> | 0,0045675 | <b>CUMPLE</b> |
| P <sub>3</sub> | 0,001945                | 0,002027 | 0,0072938           | <b>CUMPLE</b> | 0,0076013 | <b>CUMPLE</b> |
| <b>P2</b>      | 0,002533                | 0,002946 | 0,0094988           | <b>CUMPLE</b> | 0,0110475 | <b>CUMPLE</b> |
| P1             | 0,002106                | 0,002882 | 0,0078975           | <b>CUMPLE</b> | 0,0108075 | <b>CUMPLE</b> |

*Derivas de Piso Máximas (Análisis Estático).*

*Nota:* En la figura se puede observar las máximas derivas de piso tanto en X como en Y en las cuales todas cumplen con las especificaciones de la NEC-SE-DS. Elaborado por: el autor.

#### **6.12.7.2 Análisis Modal Espectral.**

Es un método para cuantificar los desplazamientos y las fuerzas del sistema estructural, a través de un espectro de diseño, el uso de este espectro puede ser de diseño o de respuesta. Calculara solamente las respuestas máximas absolutas de varios grados de libertad (Suntaxi., 2016). Para este análisis tomaremos nuestro espectro de diseño obtenido en la sección 6.11.

Para este análisis se debe especificar el número máximo de modos a considerar el cual son tres modos por piso, que para nuestra estructura en estudio será 12 modos. Debido a que se tiene que alcanzar el 90% de participación de masa, por seguridad colocaremos 15.

Es recomendable chequear los tres primeros modos de vibración. Según (Paz., 2013), "Se debe considerar que los dos primeros modos tengan movimiento traslacional y el tercer modo debe ser torsional" (p. 196)

## **Tabla 25.**

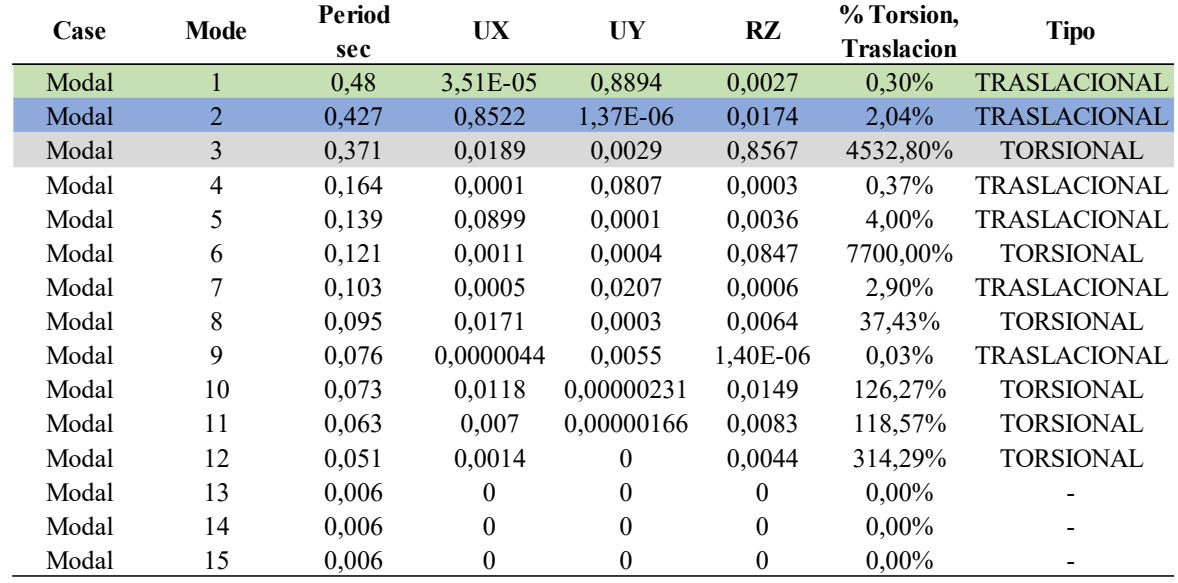

*Comportamiento de la Estructura en Estudio.*

*Nota:* En la tabla se puede observar que, para nuestra estructura de estudio, cumple con los modos de traslación y rotación. Elaborado por: El autor.

Una vez analizado la estructura en el programa ETABS nos darán el resultado del comportamiento de la estructura como se muestra en la tabla 25, en los cuales se analizó los tres primeros modos comparando que no sobre pase el 15% para que sea trasnacional, caso contrario se determinara como torsional y para la cual se verifica mediante la siguiente ecuación.

% Torsion relative 
$$
= \frac{Rz}{\max(Ux;Uy)} * 100
$$
)

% Torsion relativa  $\leq$  15% (Traslacional)

## **Tabla 26.**

| Case  | <b>Mode</b> | Period<br>sec | UX       | UY       | <b>RZ</b> | % Torsion,<br><b>Traslacion</b> | <b>Tipo</b>         |
|-------|-------------|---------------|----------|----------|-----------|---------------------------------|---------------------|
| Modal |             | 0.48          | 3.51E-05 | 0.8894   | 0,0027    | $0.30\%$                        | <b>TRASLACIONAL</b> |
| Modal |             | 0.427         | 0.8522   | 1.37E-06 | 0.0174    | $2.04\%$                        | <b>TRASLACIONAL</b> |
| Modal |             | 0.371         | 0.0189   | 0,0029   | 0,8567    | 4532,80%                        | <b>TORSIONAL</b>    |

*Revisión de Torsión Relativa*

*NOTA:* En la siguiente tabla se muestra el chequeo realizado en los modos y el cual cumple según las condiciones dadas. Elaborado por: El autor.

### **6.12.7.3 Cortante Basal Estático vs Cortante Basal Dinámico.**

La Norma Ecuatoriana de la Construcción (NEC-SE-DS) en su sección 6.2.2, nos explica que el cortante basal dinámico no debe ser menor que el 85% del cortante basal estático en estructuras irregulares y 80% en estructuras regulares.

### **Tabla 27.**

#### *Chequeo de Cortante Basal Estático vs Dinámico*

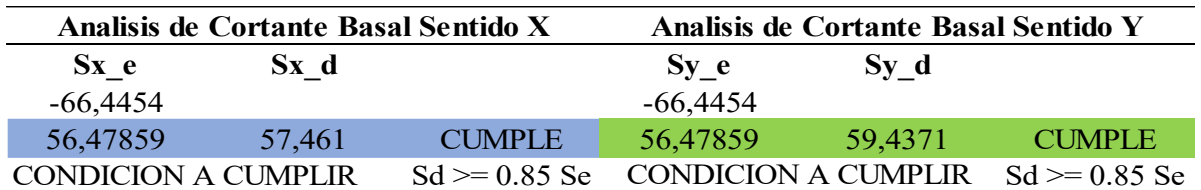

*Nota:* Como se puede observar en la tabla el chequeo de  $Sd \geq 0.85$ Se cumple con la condición, si el caso no cumpliera se debería calibrar el espectro hasta este cumpla con la condición. Elaborado por: El autor.

### **6.12.7.4 Deriva de Piso.**

Para verificar las derivas de piso, la Norma Ecuatoriana de la Construcción (NEC-SE-DS) en su sección 4.2.2, indica que las derivas máximas no deben exceder el 2% de los límites de derivas inelásticas para hormigón armado (NEC-SE-DS Peligro Sismico, 2014). Para realizar este proceso de evaluación se deberá transformar las derivas elásticas en derivas inelástica.

## **Figura 93**

*Deriva Máxima Inelástica*

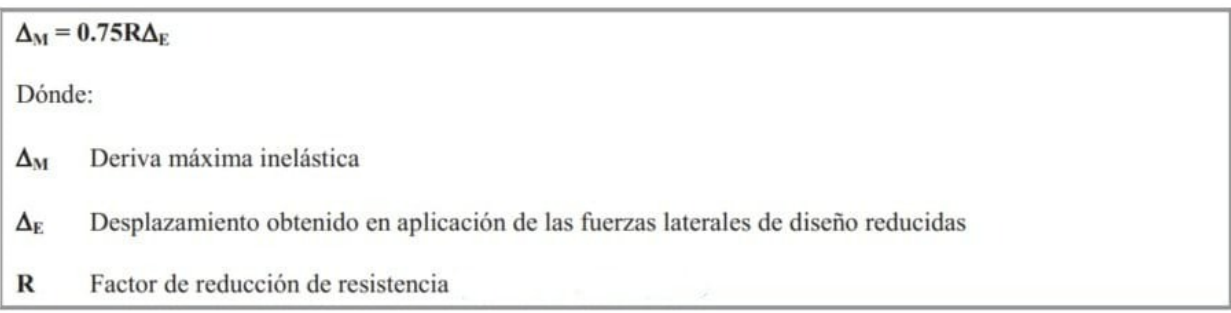

*Nota:* En la figura se puede observar la ecuación para transforma de deriva elástica a inelástica. Fuente: (NEC-SE-DS Peligro Sismico, 2014).

## **Tabla 28.**

*Control de Derivas Dinámico en el Sentido X.*

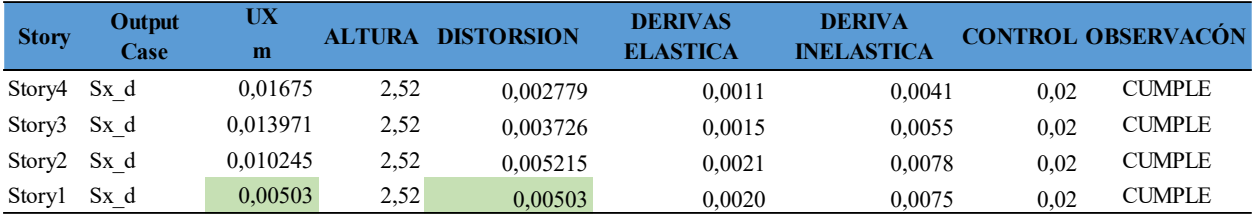

*Nota:* En la tabla se puede observar que las derivas inelásticas cumplen con 2%. Elaborado por: El autor.

### **Tabla 29.**

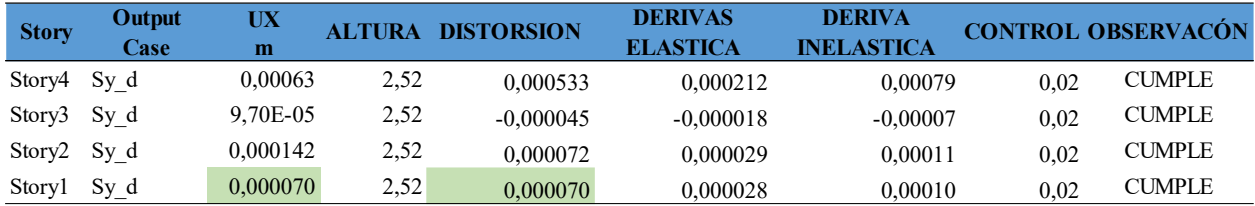

*Control de Derivas Dinámico en el Sentido Y.*

*Nota:* En la tabla se puede observar que las derivas inelásticas cumplen con 2%. Elaborado por: El autor.

### **6.13 Análisis Estático No Lineal.**

### **6.13.1 Generalidades.**

El análisis estático no lineal es un análisis más avanzado de segundo orden, este tipo de estudios se presenta en niveles de posgrado, para el presente caso de estudio se realizará un análisis no lineal (PUSHOVER) para encontrar el desempeño que tendrá la estructura después o durante un sismo.

A través de un análisis no lineal expuesta a cargas laterales, se puede conocer la capacidad que tiene la estructura para desplazarse, encontrando puntos de desempeño para demandas definidas. Para el cual se realizará a través de la curva capacidad y la formación de rotulas plásticas.

# **6.13.2 Comportamiento de los Materiales.**

## **6.13.2.1 Criterio de Aceptación de Acero**

# **Figura 94.**

*Propiedad del Acero*

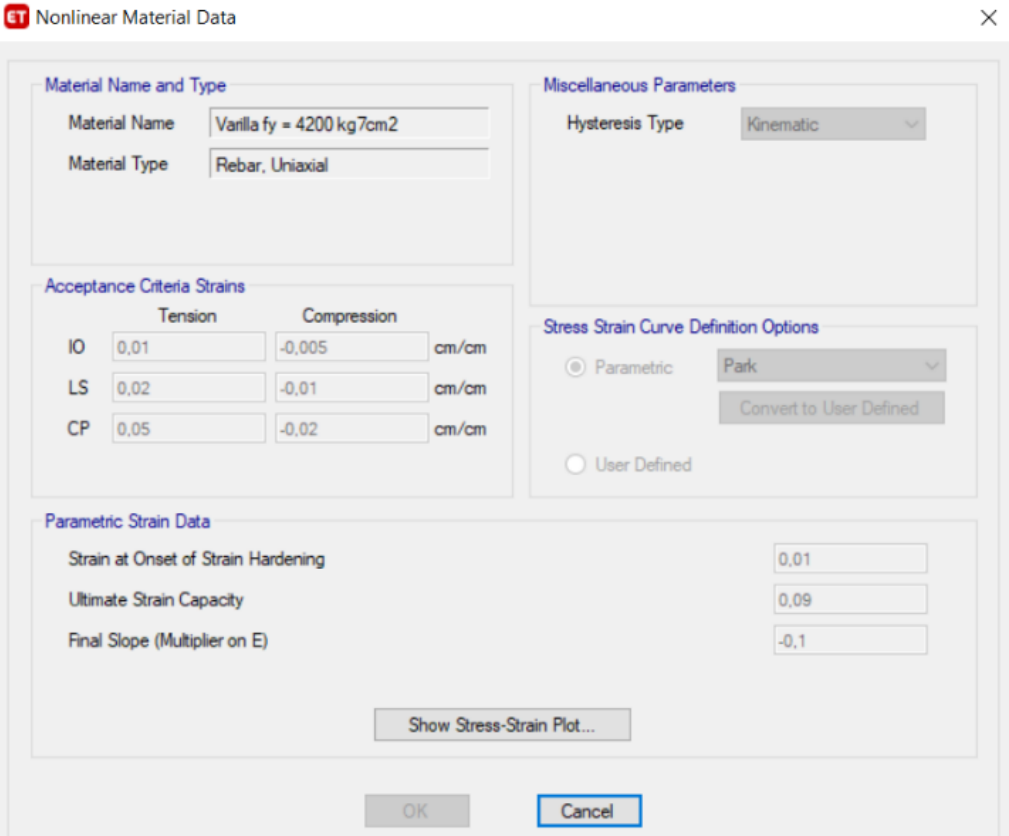

*Nota:* En la figura se puede observar que el programa ETABS adopta criterio de aceptación, para cuando la deformación llega 0.01 marca ocupación inmediata, 0.02 seguridad de vida y 0.05 prevención del colapso. Elaborado por: el autor.

# **6.13.2.2 Criterio de Aceptación de Acero**

# **Figura 95.**

# *Propiedad del Hormigón.*

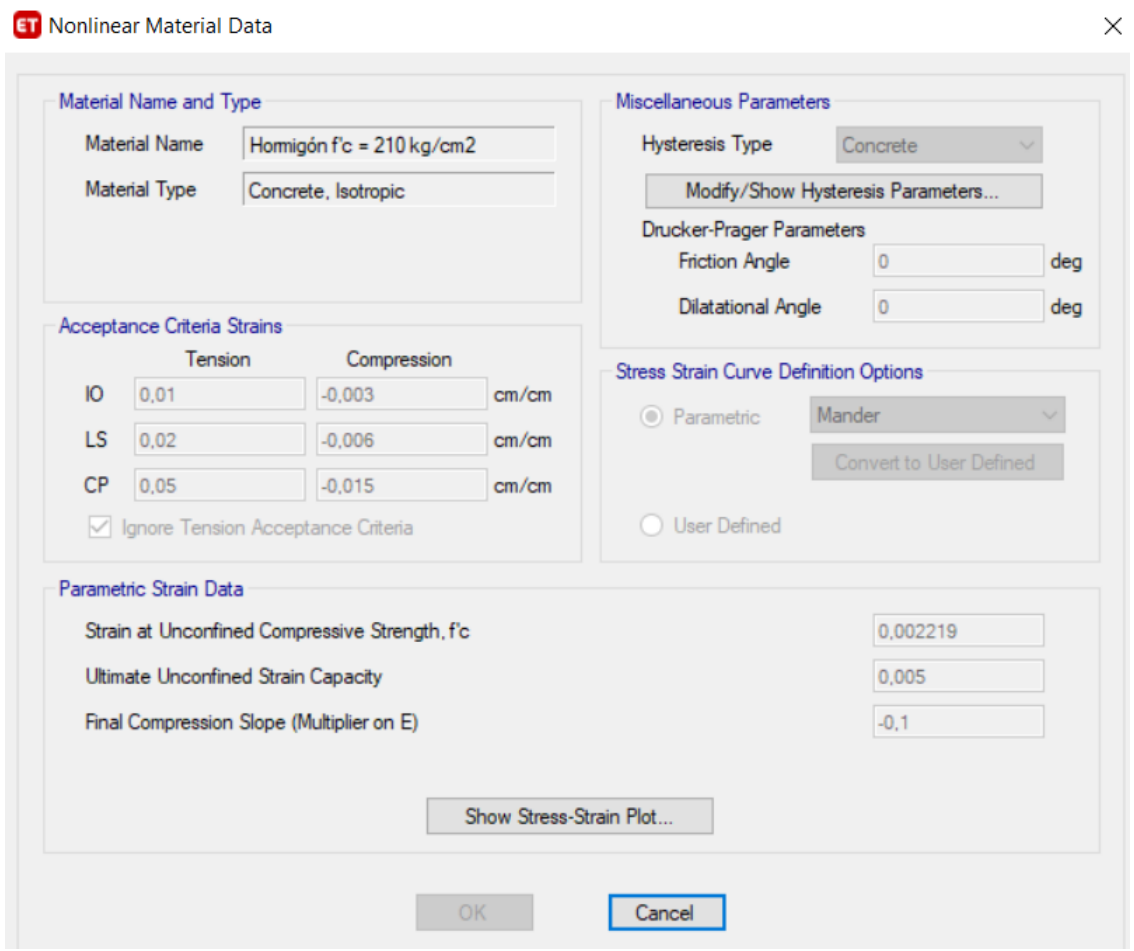

*Nota:* En la figura se puede observar que el programa ETABS ignora el trabajo de tracción del hormigón. Elaborado por: El autor.

# **Figura 96.**

#### *Comportamiento del Hormigón*

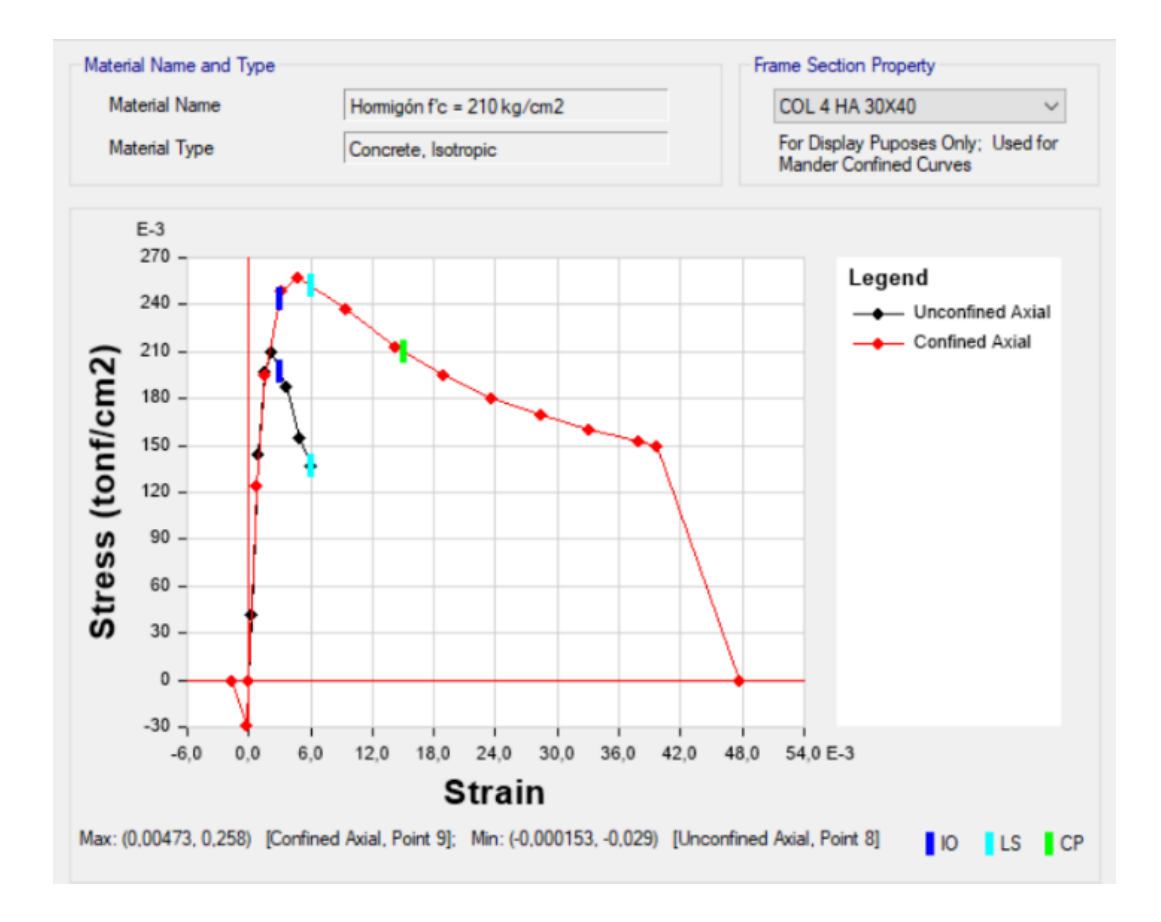

*Nota:* En la figura se puede observar que el hormigón al estar confinado, mejora su capacidad de resistencia. Fuente: ETABS.

## **6.13.3 Definición de Patrones de Carga.**

Para realizar el análisis no lineal (PUSHOVER) debemos definir patrones de carga que se llamaran PUSHOVER X y PUSHOVER Y.
# **Figura 97.**

# *Patrones de Carga (PUSHOVER).*

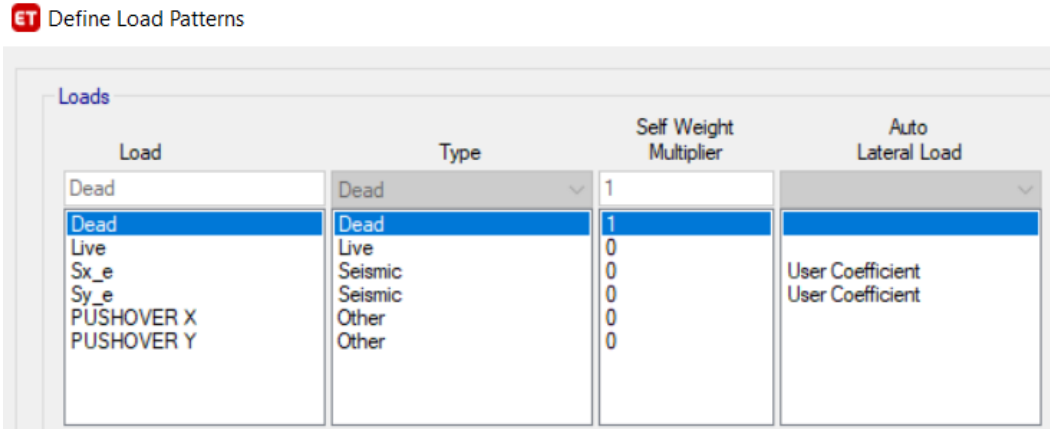

*Nota:* En la figura se puede observar los patones de carga no lineales creados. Fuente: ETABS.

# **6.13.4 Definición de Casos de Carga.**

### **Figura 98.**

*Casos de Carga (PUSHOVER).*

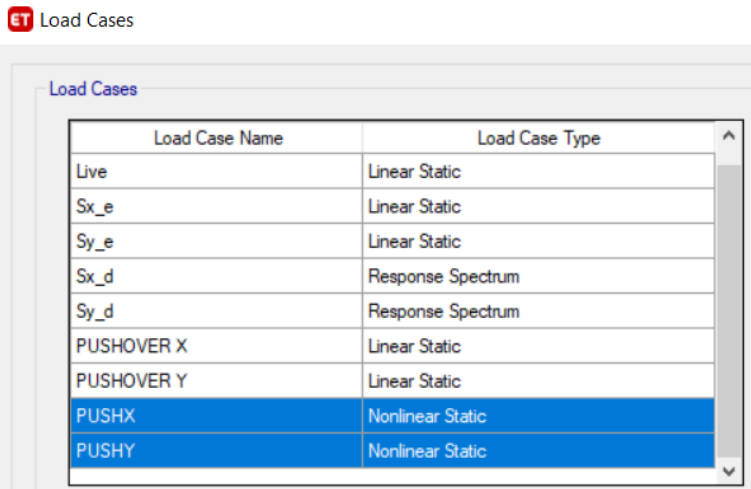

*Nota:* En la figura se puedo observar la creación de los casos de carga para el análisis no lineal. Fuente: ETABS.

Una vez creado estos patrones de carga se deberán modificar cada uno de estos casos en los dos sentidos, estos de ser establecidos de tipo no lineales y carga aplicada de aceleración.

# **Figura 99.**

*Modificación de Casos de Carga (PUSHOVER).*

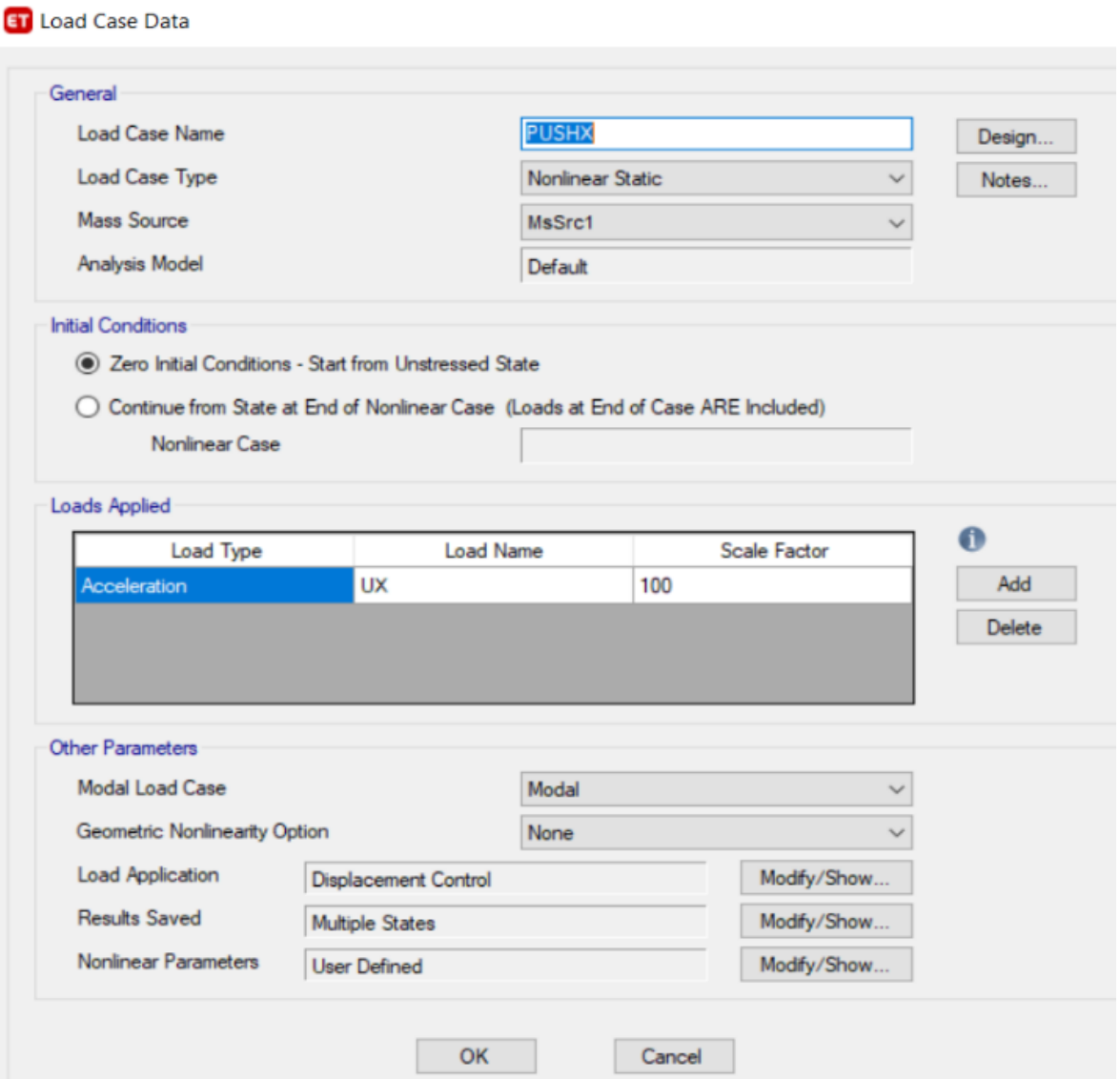

*Nota:* En la figura se puede observar la modificación de caso de carga el cual se lo debe hacer tanto para el caso X como en el caso Y. Fuente: ETABS.

#### **6.13.5 Asignación de Rotulas Plásticas para Vigas y Columnas.**

En esta sección se asignarán rotulas plásticas tanto para vigas como para columnas, la distancia a las que serán creadas será al 10% y 90% de la altura de columna y longitud de columna (Redim, 2018). Los efectos que se tomaran son: M3 efectos de deflexión para viga y P2-M2-M3 efecto de flexo compresión para columnas. Estas rotulas plásticas serán asignadas tanto en el sentido X como en el sentido Y.

### **6.13.5.1 Asignación de Rotulas Plásticas en Viga.**

#### **Figura 100.**

*Rotulas Plásticas Vigas.*

**ET** Frame Assignment - Hinges

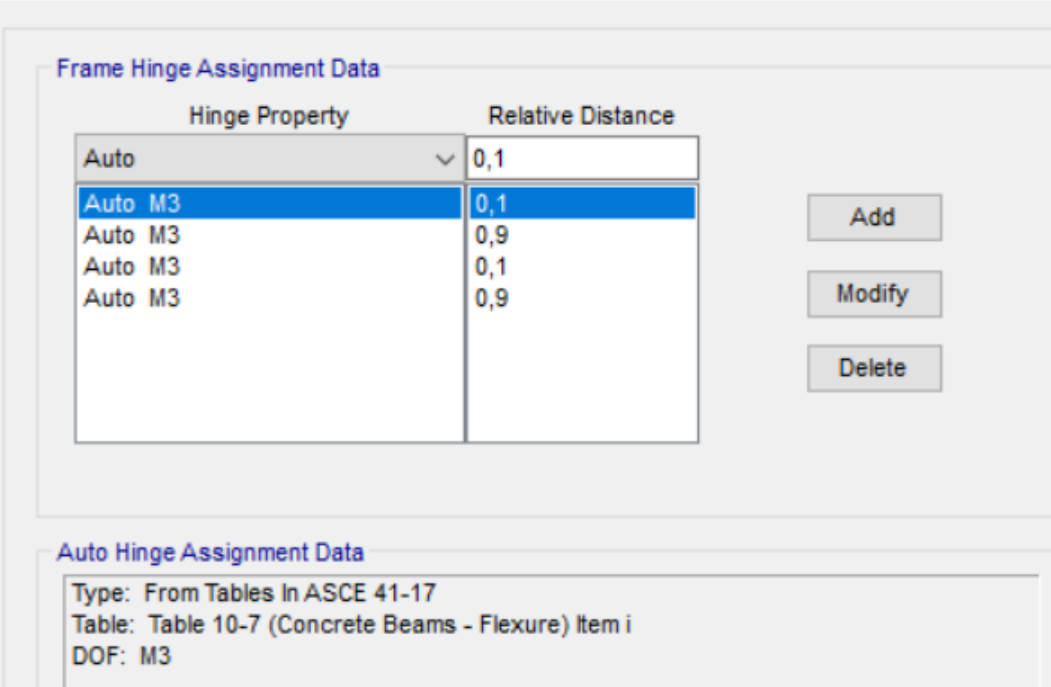

*Nota:* En la figura se puede observar la creación de rotulas plásticas en dos sentidos tanto X como en Y. Fuente: ETABS.

# **Figura 101.**

*Propiedades de Rotulas Plásticas Vigas.*

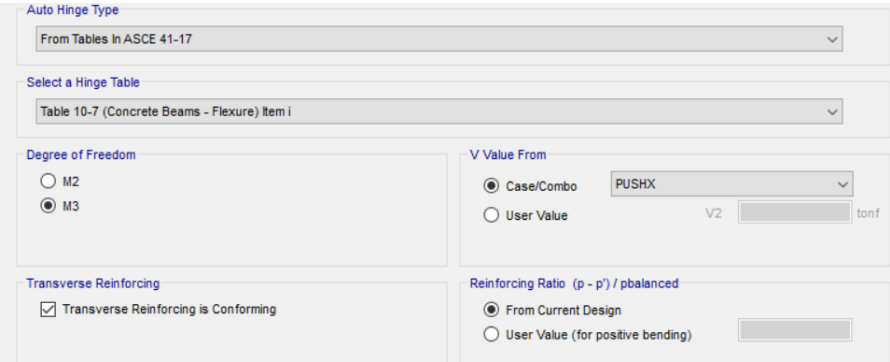

*Nota:* En la figura se puede observar que para rotulas plásticas en vigas se usara la ASCCE 41-17 y las tablas 10-7 para vigas. Fuente: ETABS.

# **6.13.5.2 Asignación de Rotulas Plásticas en Columnas.**

### **Figura 102.**

*Rotulas Plásticas Columnas.*

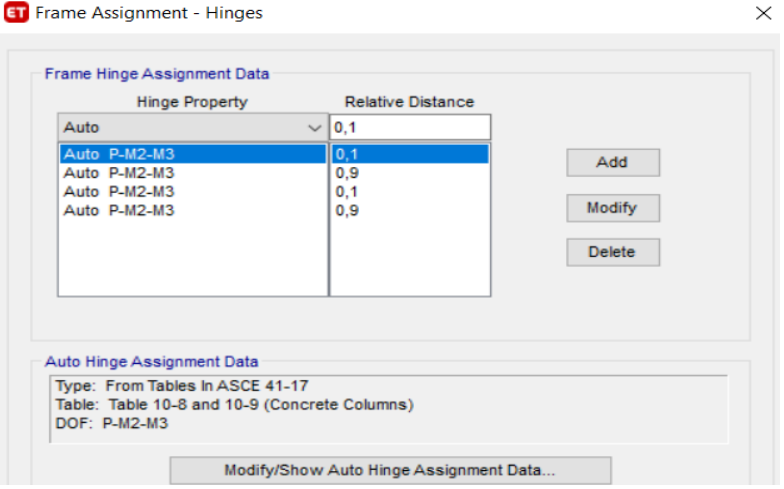

*Nota:* En la figura se puede observar la creación de rotulas plásticas en dos sentidos tanto X como en Y. Fuente: ETABS.

# **Figura 103.**

*Propiedad de Rotulas Plásticas Columnas.*

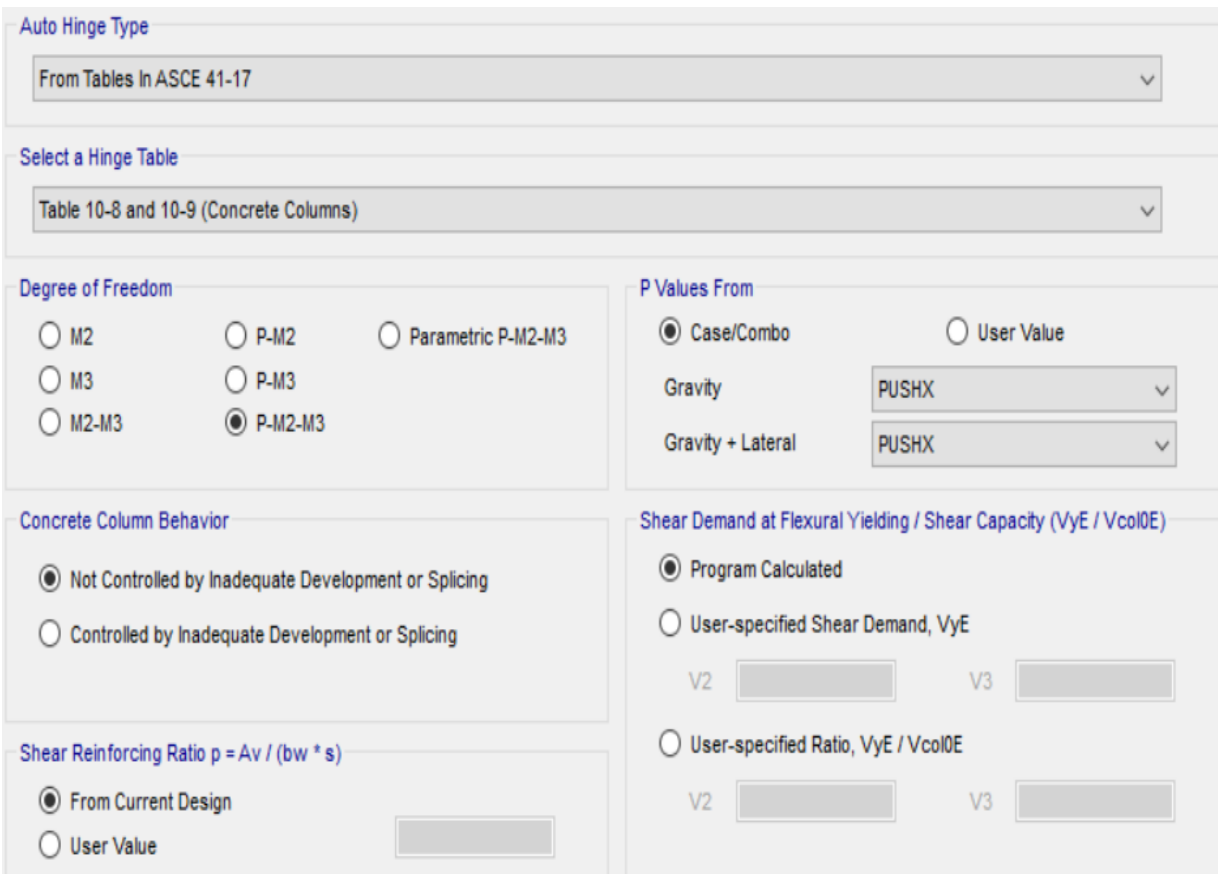

*Nota:* En la figura se puede observar que para rotulas plásticas en vigas se usara la ASCCE 41-17 y las tablas 10-8 y 10-9 para columnas. Fuente: ETABS.

# **6.13.6 Ejecutar los Casos de Carga.**

Para realizar el análisis no lineal se deberá correr primeramente los análisis lineales y posteriores a esta los PUSHX, PUSHY y el modal.

# **Figura 104.**

*Ventana de Correr Programa.*

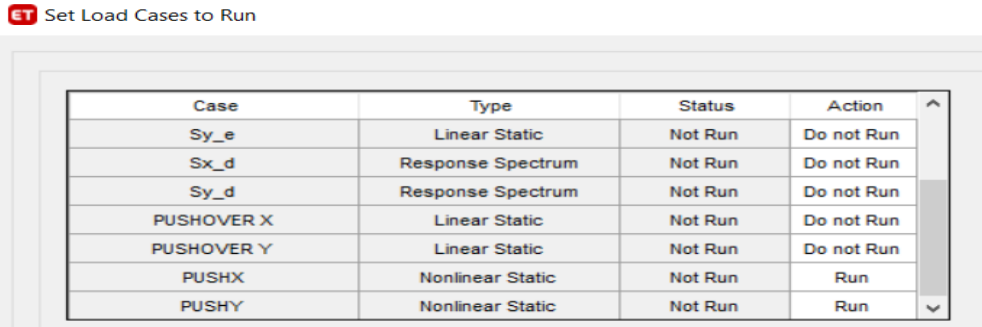

*Nota:* En la figura se puede observar los carros que se estas ejecutando y lo que no se los realiza. Fuente: ETABS.

# **6.13.7 Análisis de Resultados (PUSHOVER).**

### **6.13.7.1 Análisis de Rotulas Platicas.**

En esta sesión se observará la formación de las rotulas plásticas una vez ejecutado el análisis estático no lineal, tanto en vigas como en columnas.

### **Figura 105.**

*Rotulas Plásticas en PUSHX* 

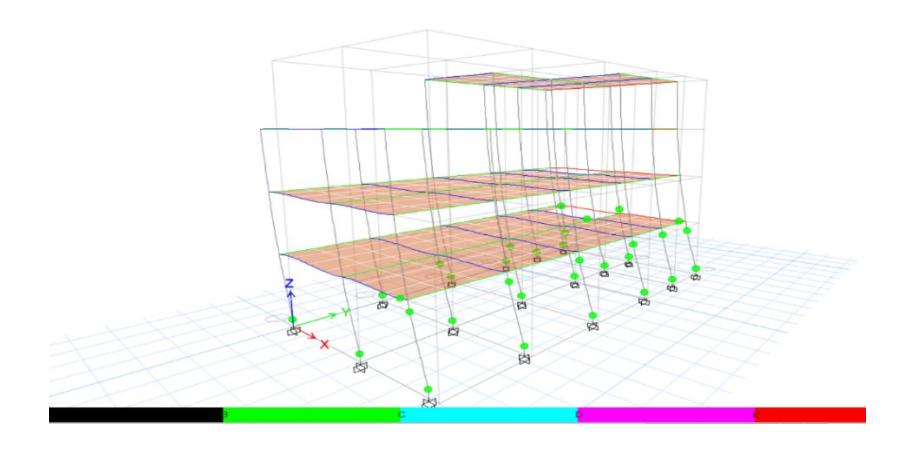

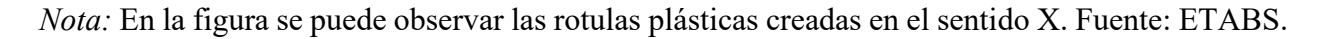

# **Figura 106.**

### *Rotulas Plásticas en PUSHY*

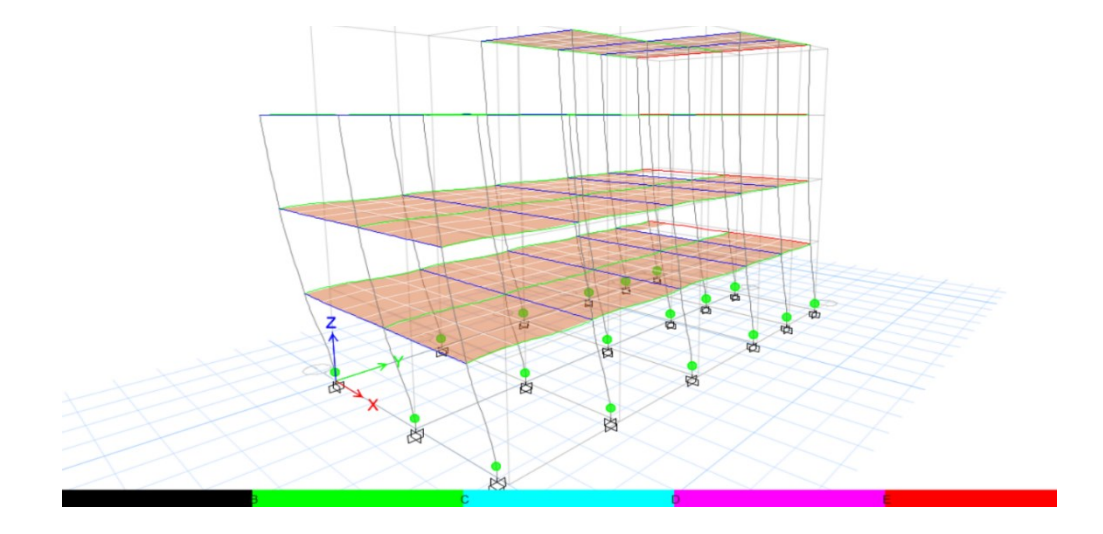

*Nota:* En la figura se puede observar las rotulas plásticas creadas en el sentido Y. Fuente: ETABS.

# **6.13.7.2 Análisis Curvas Pushover.**

# **Figura 107.**

*Curva Sentido X*

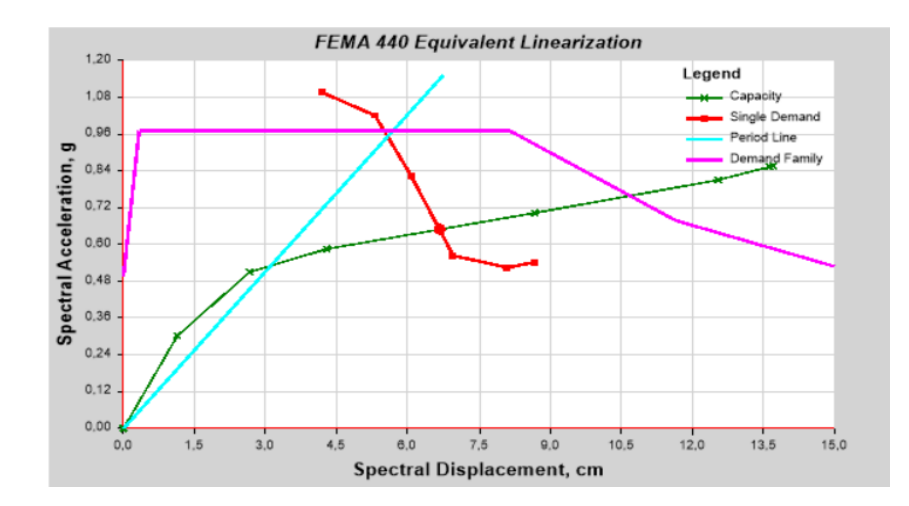

*Nota:* En la figura se puede observar la curva del análisis no lineal en el sentido X en base al FEMA 440. Fuente: ETABS.

# **Figura 108.**

### *Curva Sentido Y*

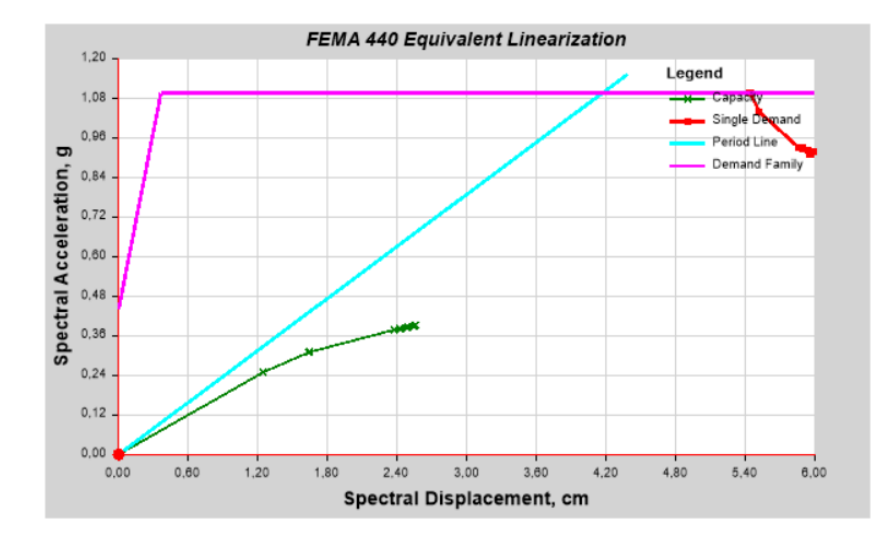

*Nota:* En la figura se puede observar la curva del análisis no lineal en el sentido Y en base al FEMA

440. Fuente: ETABS.

# **Tabla 30.**

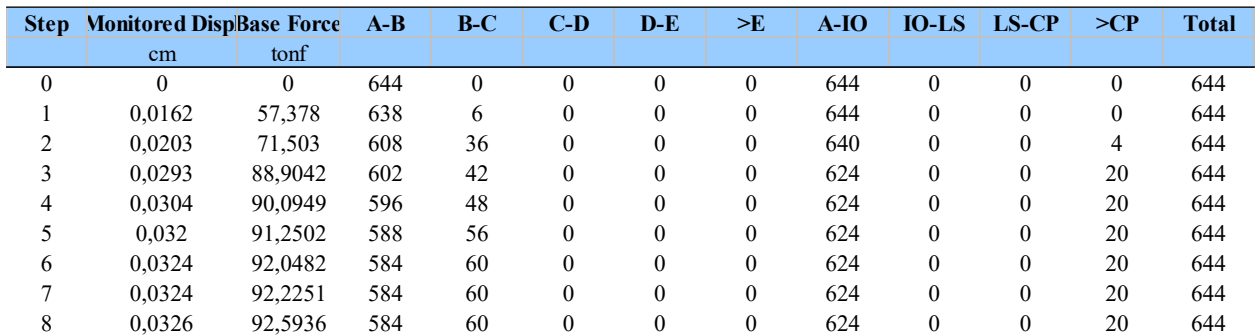

*Desplazamiento vs Cortante Basal*

*Nota:* En la tabla se puede observar los valores que toma el análisis en cada paso. Elaborado por:

El autor.

#### **Figura 109.**

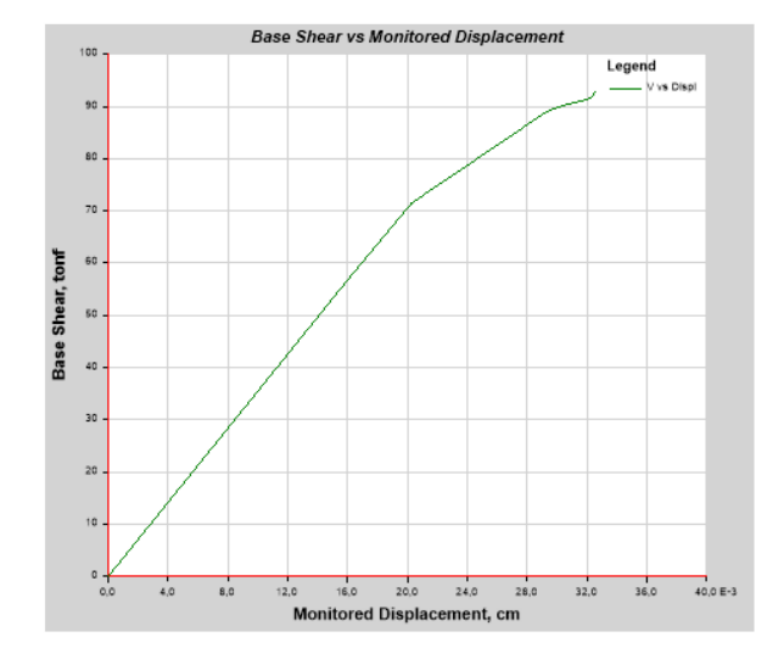

*Curva de Capacidad Cortante vs Desplazamiento.*

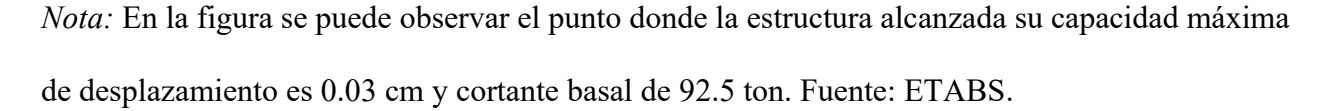

Mediante el análisis estático no lineal del proyecto en estudio se pudo observar, las curvas de capacidad en base al FEMA 440 y la curva de capacidad desplazamiento vs cortante basal, la cual arroja como resultado que la residencia de la Sra., María Lara después de un sismo la edificación tendrá un desempeño de ocupación inmediata, y de seguridad de vida, que mediante las rotulas plásticas se puedo identificar estos puntos de desempeño que tendrá la vivienda después de un sismo.

### **6.14 Modelación de la Cimentación Superficial**

#### **6.14.1 Generalidades.**

Par el presente análisis de la cimentación se usará el Programa SAFE, debido a que el presente trabajo está dirigido a la rehabilitación de cimientos se procederá hacer el análisis de zapatas, para verificar si cumple con las condiciones.

#### **6.14.2 Estudio de Suelos**

Las características del sitio para el análisis de la cimentación se debe recopilar toda la información necesaria sobre la cimentación de la residencia de la Sra. María Lara, además se debe conocer la capacidad admisible del suelo, el tipo de cimentación, configuración de la cimentación incluida su dimensionamiento, ubicación, composición de los materiales y detalle de su construcción

Para el análisis del presente trabajo se cuenta con la información del estudio del suelo del lugar, con esfuerzo admisible que soporta el suelo qadm = 18.20 ton-m2 y su coeficiente de balasto de 906 ton-m3. Pero si no se tuviera información del coeficiente de balasto se puede usar una formula empírica la cual es 120 veces el esfuerzo admisible.

#### **6.14.3 Cimentación de la estructura**

En base a información obtenida de los planos arquitectónicos se puedo conocer que la edificación cuenta con zapatas aisladas que posee medidas de 1.20x1.20m con una altura de 0.40m, además, de contar con cadenas de amarre de 25x25cm.

### **Figura 110.**

*Cuadro de Plintos.*

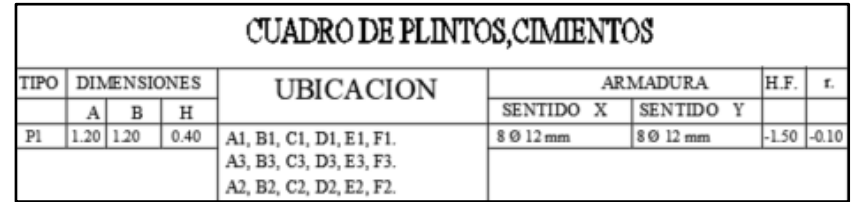

*Nota*: En la presente figura se puede observar el armado de la zapata y su dimensionamiento. Elaborado por: El autor.

#### **6.14.4 Modelación de Zapata Aislada en el Programa SAFE.**

#### **6.14.4.1 Definición de Sección**

Para el modelamiento de las zapatas estudio se realizará un esquema en el Programa ETABS, para luego ser exportado a nuestro programa SAFE y analizar que cumpla con las condiciones de qadm y que estén dentro del rango de asentamiento.

#### **Figura 111.**

*Definición del Elemento Zapata.*

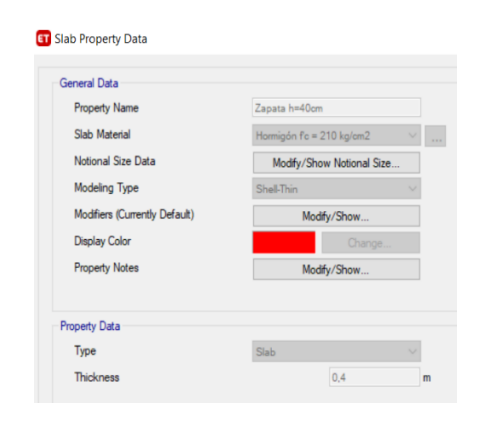

*Nota:* En la figura se puede observar que para el presente análisis se definió una zapata con espesor 40 cm y de tipo Shell Thin. Elaborado por: El autor.

# **Figura 112.**

*Vista en Planta de la Distribución de Zapatas.*

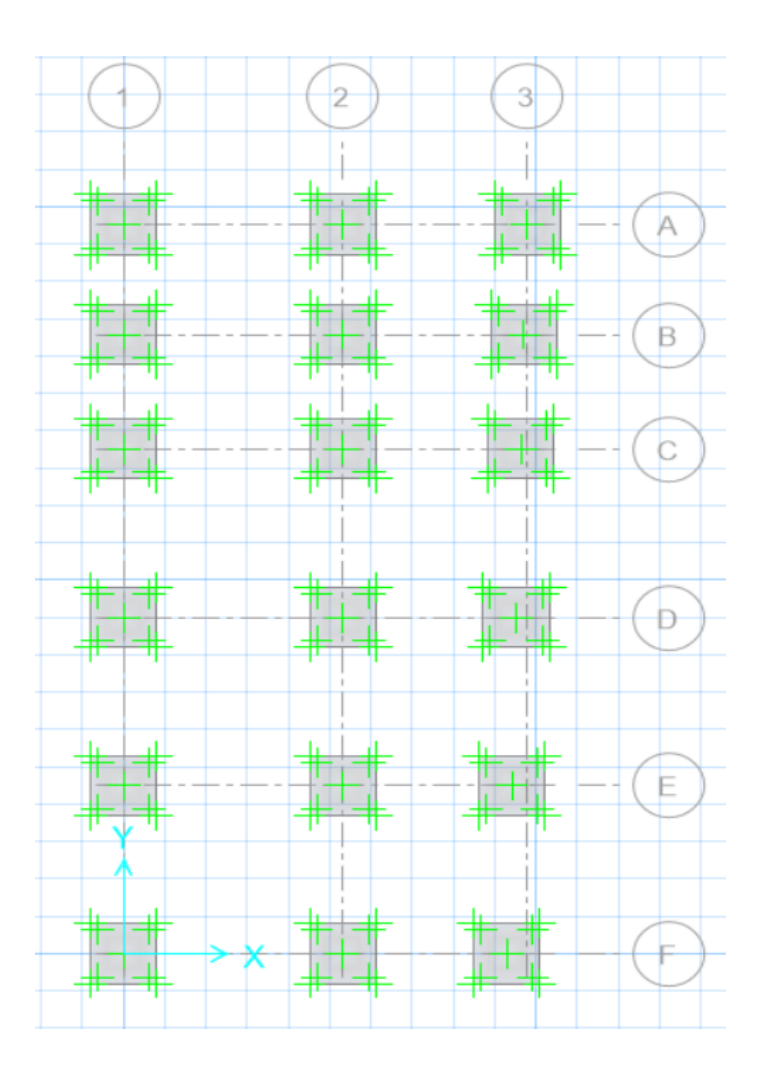

*Nota:* En la gráfica se puede observar la distribución de las zapatas en toda el área de la estructura. Elaborado por: El autor a través de SAFE.

# **6.14.5 Análisis De Resultado**

A continuación, se verificará que todas las zapatas que se encuentra en la edificación cumplan con esfuerzo admisible y su asentamiento.

# **6.14.5.1 Verificación de Esfuerzo Admisibles en la Estructura**

# **Figura 113.**

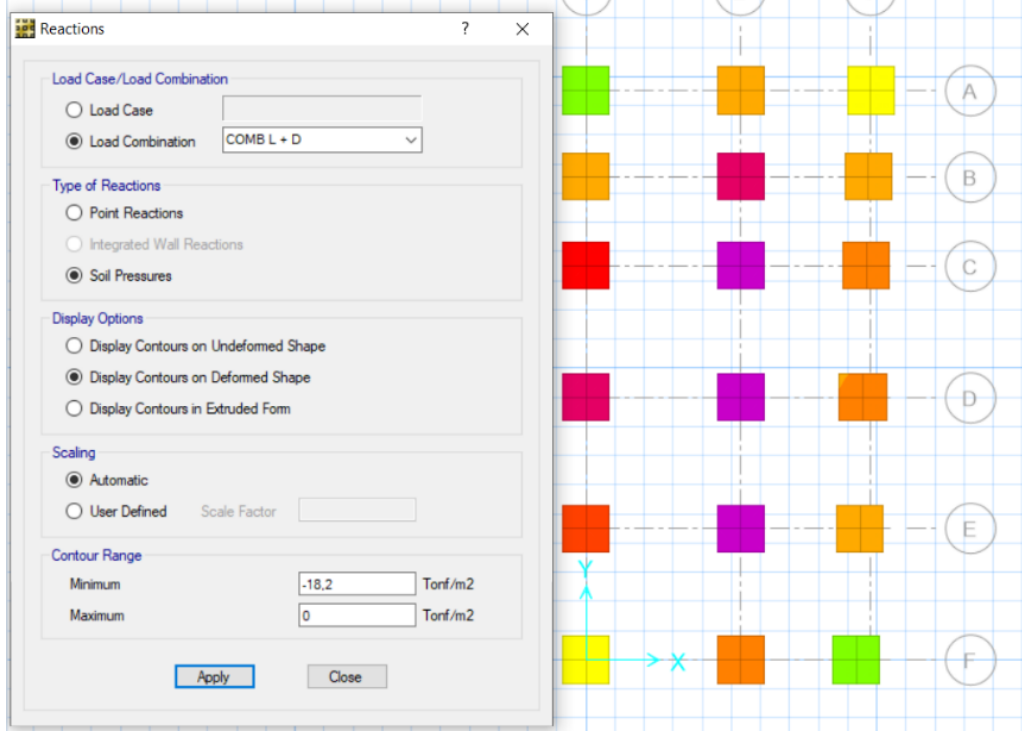

*Verificación de Esfuerzo admisible.*

*Nota:* En la figura se puede observar el análisis de las zapatas donde se puede aprecias que tres de ellas no cumplen con el esfuerzo admisible. Elaborado por: El autor.

A continuación, realizaremos una comprobación de forma manual y con el programa SAFE, y de esta manera calcular el porcentaje de erros que existe una de la otra para lo cual se tomara el eje 2 más crítico.

# **Tabla 31.**

| <b>ZAPATA</b>  | CALCULO  | <b>SAFE</b> | $%$ ERROR | qadm     | <b>CALCULO</b> | <b>SAFE</b>         |
|----------------|----------|-------------|-----------|----------|----------------|---------------------|
|                | $ton-m2$ | $ton-m2$    |           | $ton-m3$ |                |                     |
| A <sub>2</sub> | 10.897   | 11,3        | 3,57      | 18,2     | <b>CUMPLE</b>  | <b>CUMPLE</b>       |
| B <sub>2</sub> | 17,411   | 17,93       | 2,89      | 18,2     | <b>CUMPLE</b>  | <b>CUMPLE</b>       |
| C <sub>2</sub> | 23,63    | 24,27       | 2,64      | 18,2     |                | NO CUMPLE NO CUMPLE |
| D2             | 25,095   | 25,71       | 2,39      | 18,2     |                | NO CUMPLE NO CUMPLE |
| E2             | 23,289   | 23,76       | 1,98      | 18,2     |                | NO CUMPLE NO CUMPLE |
| F <sub>2</sub> | 12.95    | 13,55       | 4.43      | 18,2     | CUMPLE         | <b>CUMPLE</b>       |

*Tabla de Comparación de Esfuerzos Admisibles.*

*Nota:* En la siguiente tabla se puede observar el análisis del Eje más crítico. Elaborado por: El autor.

Cálculo del esfuerzo admisible manual se puede observar en el Anexo 4.

### **6.14.5.2 Verificación de Asentamientos de las Cimentaciones**

### **Figura 114.**

*Verificación de Asentamientos de las Cimentaciones.*

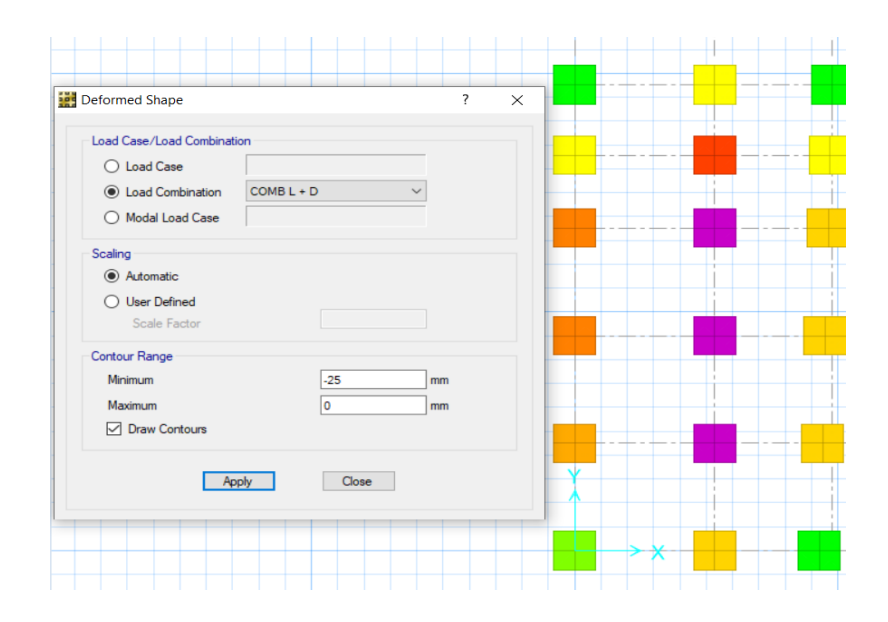

*Nota:* En la figura se puede observar los elementos de la cimentación que fallan por asentamiento. Fuente: SAFE.

Con ayuda del programa SAFE se pudo verificar que los asentamientos en los puntos 2C, 2D .2E sobrepasan el asentamiento mínimo de 25 mm.

#### **Tabla 32.**

*Verificación de Asentamientos.*

| ZAPATA | <b>ASENTAMIENTO</b> | <b>ASENTAMIENTO</b> | <b>OBSERVACION</b> |
|--------|---------------------|---------------------|--------------------|
|        | (mm                 | mm)                 |                    |
| A2     | 12.568              | 25                  | <b>CUMPLE</b>      |
| B2     | 19,845              | 25                  | <b>CUMPLE</b>      |
| C2     | 26,79               | 25                  | <b>NO CUMPLE</b>   |
| D2     | 28,38               | 25                  | <b>NO CUMPLE</b>   |
| E2     | 26,22               | 25                  | <b>NO CUMPLE</b>   |
| F2     | 14.96               | 25                  | <b>CUMPLE</b>      |
|        |                     |                     |                    |

*Nota:* En la tabla se puede observar la verificación de los asentamientos en la estructura de estudio. Elaborado por: El autor.

Una vez realizados realizado la revisión de la estructura de la residencia de la Sra. María Lara mediante un análisis lineal y un análisis no lineal estático, se pudo encontrar que con respecto a la superestructura cumple con las normativas requeridas por la NEC-15.

Con respecto a lo que son las cimentaciones y a donde está enfocado este proyecto de estudio, se pudo verificar que algunos de sus ejes no cumplen con los esfuerzos admisibles y asentamientos que requiere el lugar donde está implantada la construcción por lo cual se necesita realizar una rehabilitación.

Cabe mencionar que antes de realizar la rehabilitación se procederá a la ampliación de la edificación a dos pisos adicionales, ya que este proyecto de estudio se centra en lo antes mencionado. Por lo cual la rehabilitación de las cimentaciones se la realizará una vez que se cuente con la edificación definitiva con las dos plantas adicionales que se le va aplicar a la edificación.

#### **CAPITULO VII**

# **7. PROPUESTA DE AMPLIACION Y ESTUDIO DE LAS ALTERNATIVAS DE REHABILITACIÓN**

#### **7.1 Generalidades**

El presente capitulo contiene el desarrollo de un pre diseño de ampliación de la residencia de las Sra. María Lara la cual contará con la adición de dos plantas y las alternativas de rehabilitación para la estructura, ya que como se observó en el capítulo 6 con respecto a las cimentaciones estas no cumplían con los esfuerzos admisibles y asentamientos que la construcción requería.

Por lo cual en el presente capitulo las alternativas de rehabilitación se desarrollará junto con la ampliación de la vivienda, ya que al tener problemas con la estructura original con la ampliación estas no cambiarán, de lo contrario nos encontremos con más elementos que no cumplan, por lo cual el proceso de rehabilitación se dejará al final para desarrollar con las ultimas solicitaciones que nos dará la edificación.

#### **7.2 Consideraciones de Diseño**

Para el pre diseño de la ampliación de la vivienda nos seguiremos rigiendo en las normativas utilizadas en la evaluación de la estructura original, debido a que estos pisos adicionales seguirán siendo estructuras de hormigón armado, con su misma resistencia a la compresión, con el mismo acero de fluencia entre otro, que se irán nombrando con el desarrollo del pre diseño de la ampliación.

# **7.3 Geometría Propuesta**

La nueva geometría de los pisos adicionales se estableció con respecto al modelo original para mantener la disposición de columnas y vigas con respecto a la altura será igual que las demás plantas para poder mantener la uniformidad entrepiso.

# **Figura 115.**

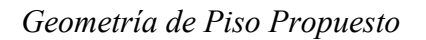

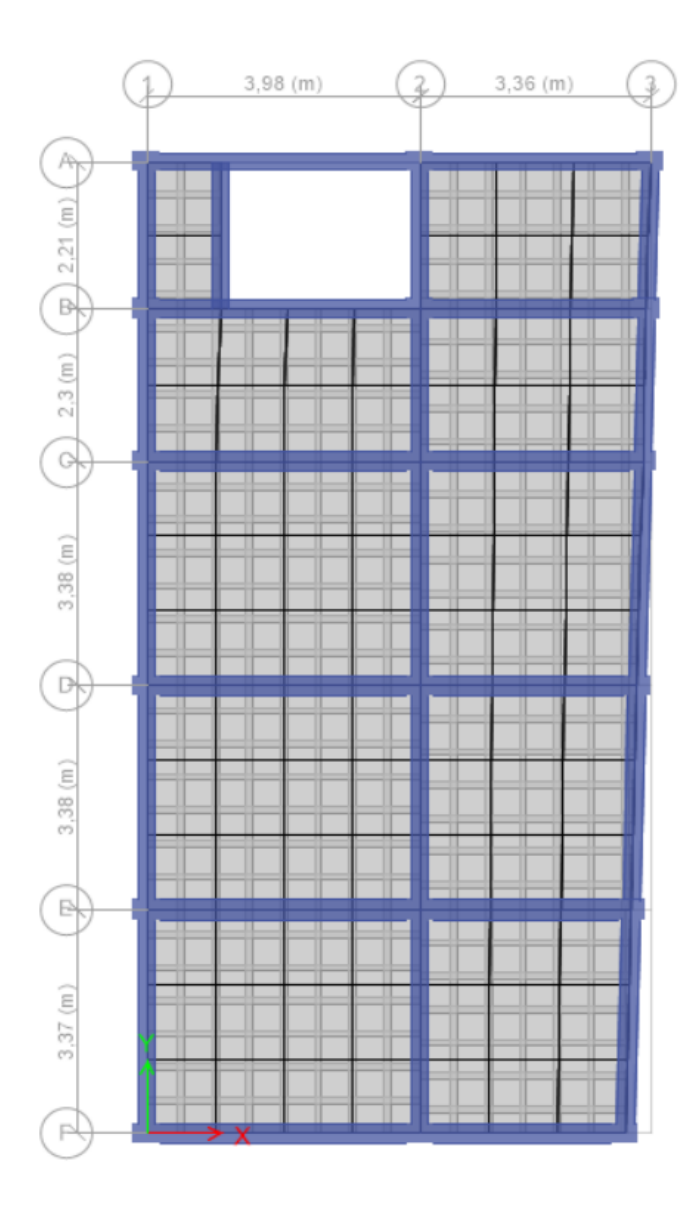

*Nota:* Vista en Planta de la Propuesta de Ampliación. Fuente: Autor.

# **Figura 116.**

### *Geometría de Piso Propuesto.*

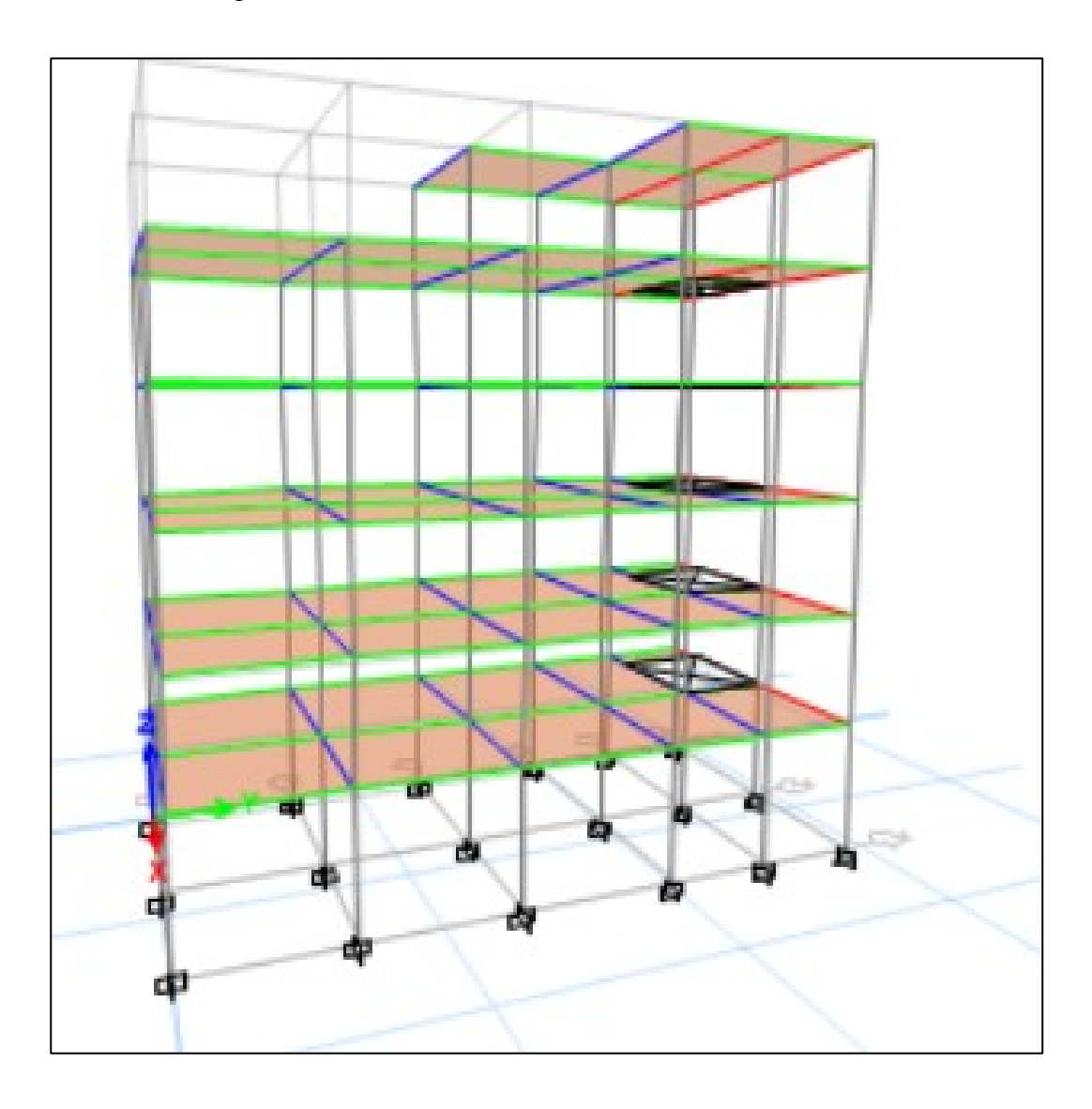

*Nota:* Vista en Elevación de la Propuesta de Ampliación. Fuente: Autor.

# **7.4 Distribución de Elementos (Ampliación)**

# **6.14.6 Elementos Estructurales Losa, Vigas y Columnas (Ampliación)**

EL dimensionamiento y armado de losas y vigas será similar al modelo original

# **Tabla 33.**

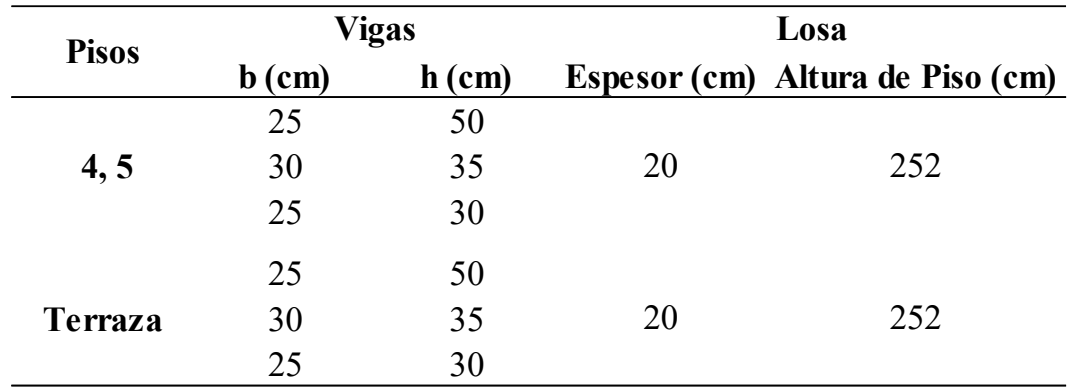

*Dimensión de Vigas y Losa para Ampliación*

Elaborado por: El autor.

## **Tabla 34.**

*Armado de Viga*

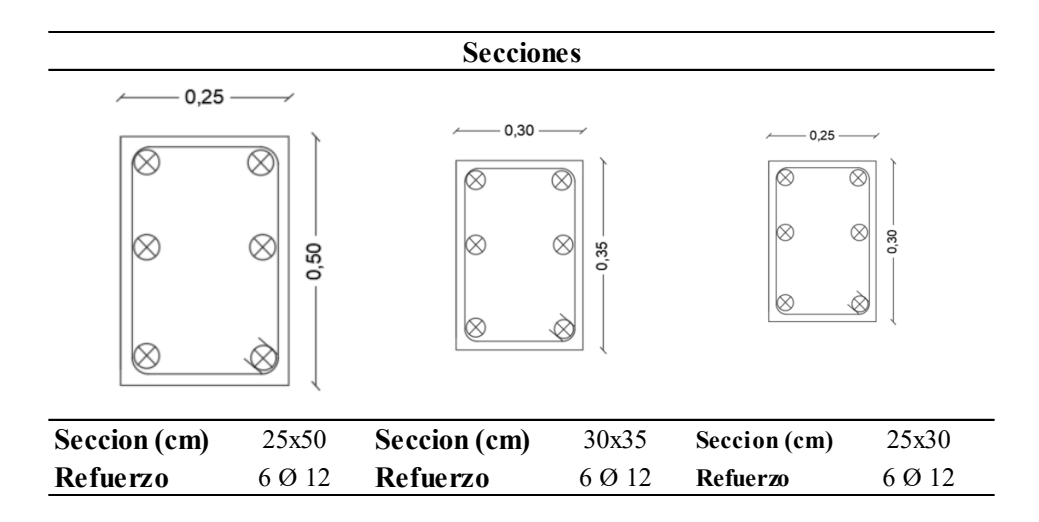

*Nota:* Vista de la distribución del armado de vigas. Elaborado por: El autor.

# **Figura 117.**

*Sección de Losa de la Estructura de Ampliación.*

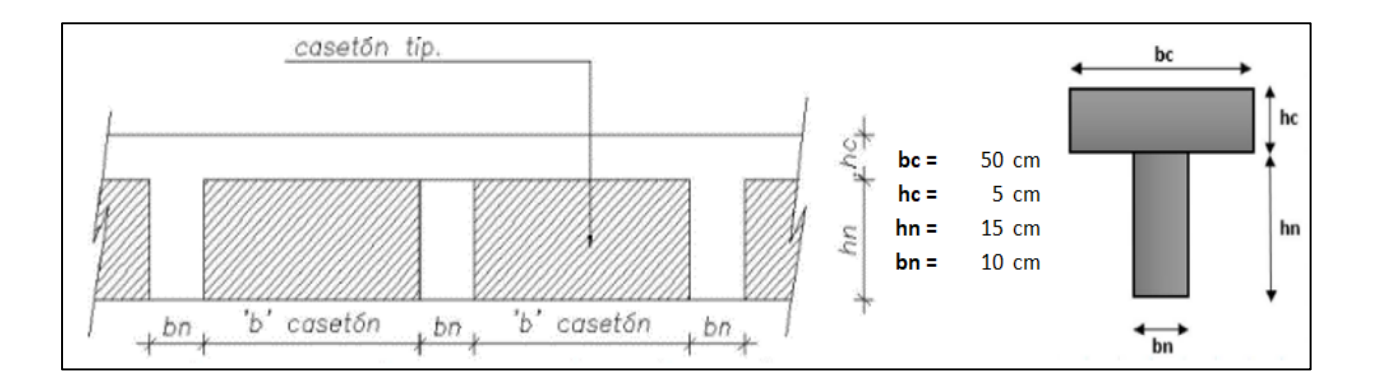

*Nota:* La losa será armado en dos direcciones. Elaborado por: El autor.

# **Figura 118.**

*Columnas Propuesta Para la Ampliación.*

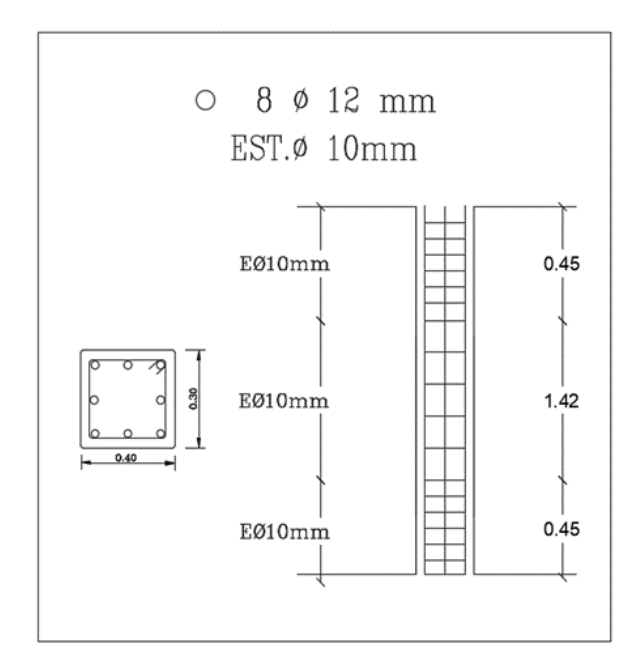

*Nota:* Vista de armado longitudinal y transversal de columnas. Elaborado por: El autor.

#### **7.5 Nuevas Cargas a considerar (Ampliación)**

#### **7.5.1 Cargas Permanentes**

Para la ampliación de la vivienda la mampostería se la realizará de dos formas, la cual en paredes exteriores se las realizará con bloque de 40x20x12 mientras que paredes internas se la realizará con paneles estructurales denominados ZIPWALL los cuales se usaran para poder aligerar el peso permanente de la edificación y así ayudar al diseño de los elementos.

M. Mera (comunicación personal, 07 de enero, 2022) Desde el punto de vista práctico ZIPWALL incorpora la estructura, la cubierta y la aislación en un solo elemento, estos pueden ser estructurales o no estructurales. Estos paneles actúan como "escudo retardador" ante fluctuaciones de temperatura exterior reduciendo de 5 a 8 grados centígrados.

### **Figura 119.**

*Panel Estructural ZIPWALL*

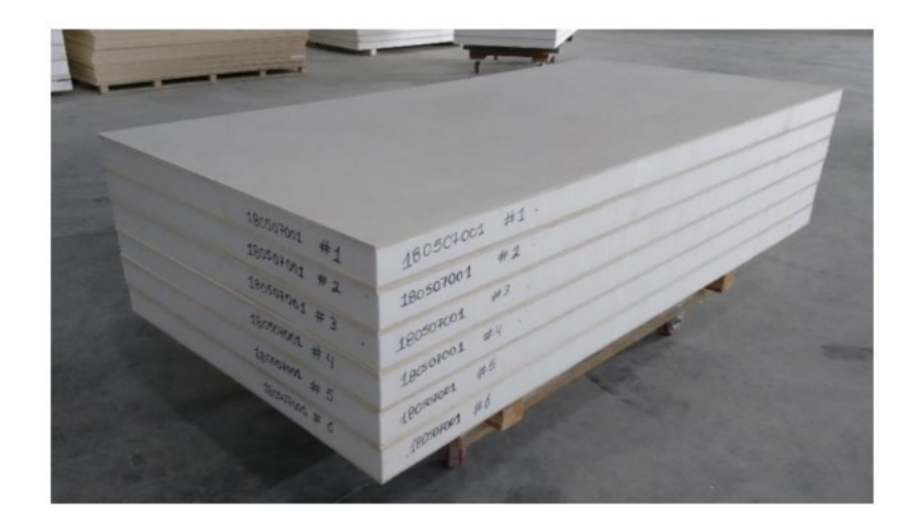

Fuente: Mera (2022).

Cálculo del peso de la mampostería mirar Anexo 5

# **Tabla 35.**

### *Tipos de Paneles*

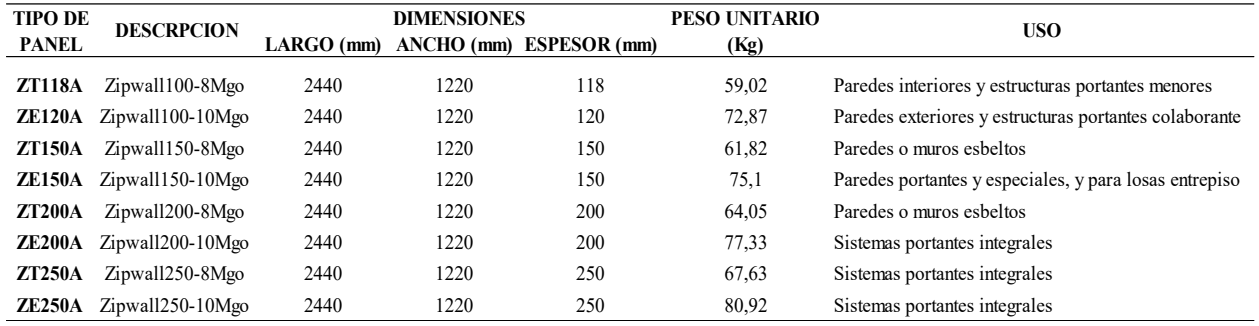

*Nota:* Vista de los tipos de paneles con sus respectivas características. Fuente: El autor adaptado a

(Mera, 2022).

### **Tabla 36.**

*Nuevas Cargas Permanentes para la Ampliación de la Estructura.*

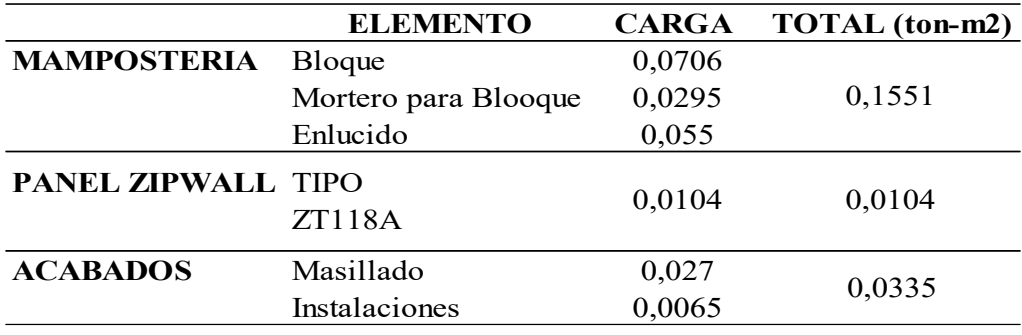

Fuente: El autor.

# **7.5.2 Cargas Vivas**

Para la carga viva de los nuevos pisos adicionales, su ocupación será para uso residencial

por lo cual tomaremos un valor de 0.20 ton/m2 para Uso Residencial.

#### **7.5.3 Cargas Sísmica**

Para las solicitaciones de carga sísmica cambiaran debido a que su altura cambiará, haciendo que el espectro elástico de diseño cambiara al igual que su periodo natural será diferente.

Cabe mencionar que las condiciones de sitio como son: los coeficientes de ampliación dinámica, los coeficientes de irregularidad y los factores R e I serán el mismo y que estos no están relacionados al momento del pre diseño de la ampliación.

### **7.6 Nuevo Periodo de Vibración por Ampliación**

Detallando que el periodo de vibración calculado en esta sección es un valor conservador, que nos ayudará como referencia al momento de revisar en el modelo de ETABS el cual nos da un valor más real.

### **Tabla 37.**

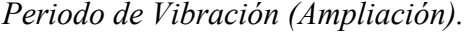

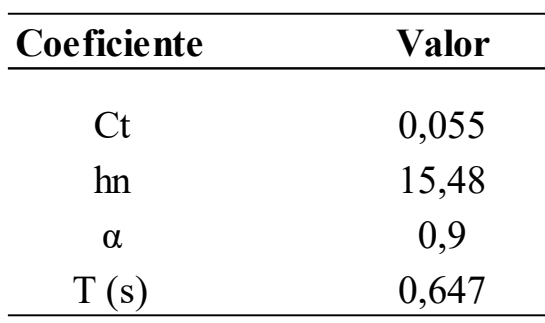

*Nota:* En la tabla se puede observar el nuevo periodo natural calculado debido al cambio de altura por la ampliación. Elaborado por: El autor.

# **7.7 Espectro de Diseño debido a la Ampliación**

# **Figura 120.**

*Nuevo Espectro de Diseño.*

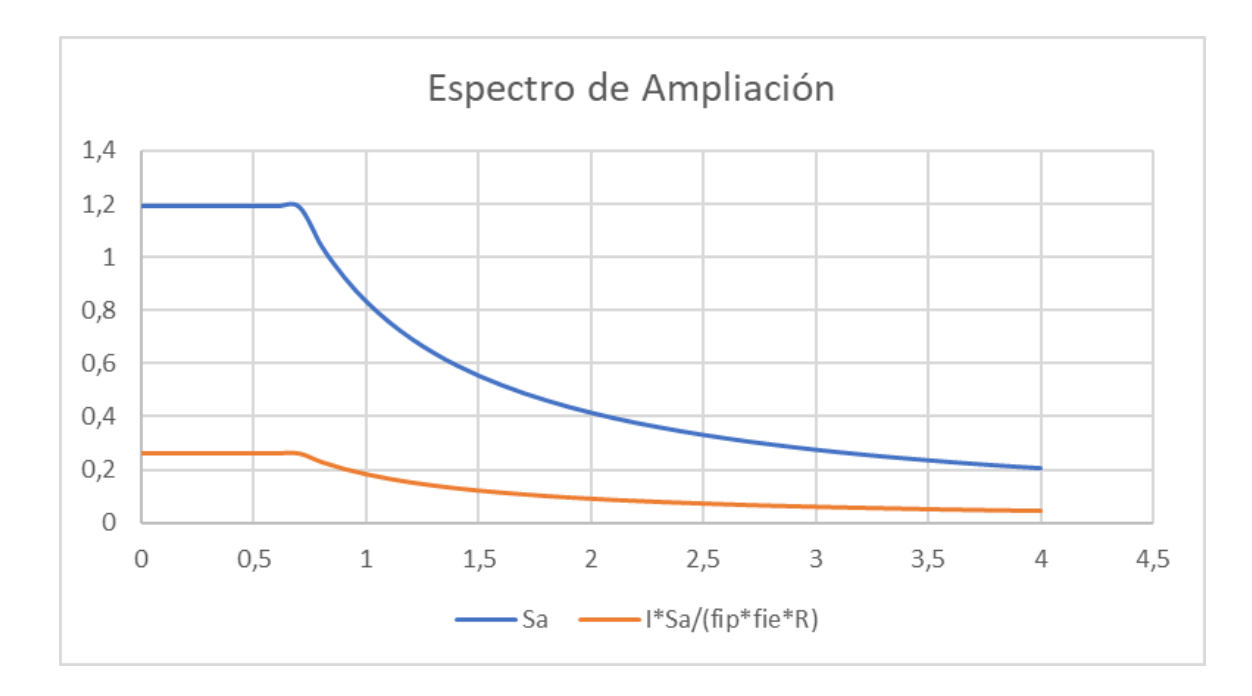

*Nota:* Vista del espectro elástico e inelástico. Elaborado por: El autor

# **Tabla 38.**

*Valores para el Nuevo Espectro.*

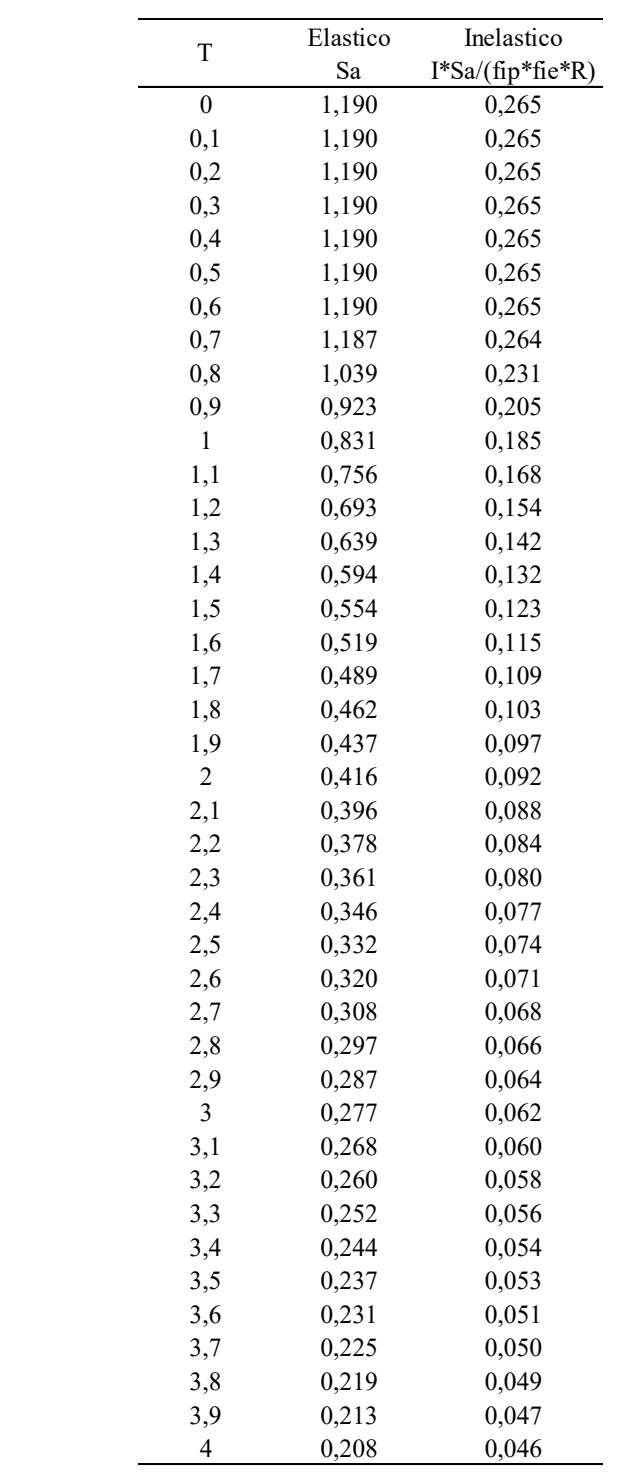

Elaborado por: El autor.

### **7.8 Modelación de la Estructura con Ampliación.**

Para la modelación de la nueva estructura con ampliación de forma general no se harán muchos cambios con respecto al modelo sin ampliación.

### **7.8.1 Cambios en los Casos de Carga Sísmica.**

Al tener una nueva altura de la estructura los coeficientes "C" y "k" con respecto a los sismos estáticos en "Y" y EN "X" cambiaran.

### **Figura 121.**

#### *Cambio en Carga Sisma.*

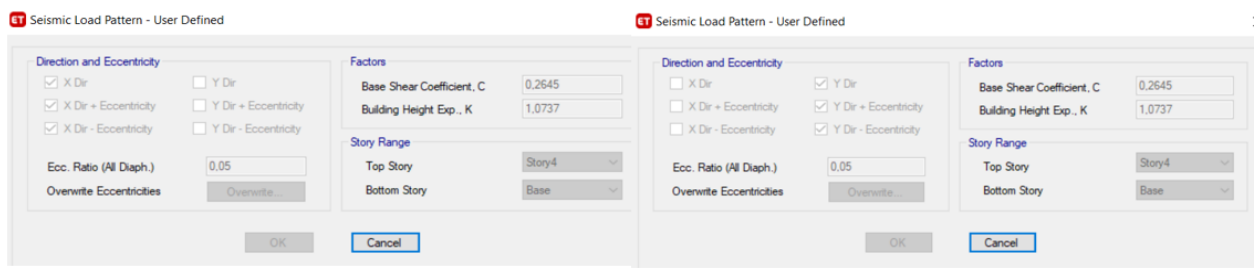

Elaborado por: El autor.

### **7.9 Análisis de Resultados con Ampliación**

### **7.9.1 Análisis Estático por Ampliación**

#### **Tabla 39.**

*Derivas de Piso Máximas (Análisis Estático) por Ampliación.*

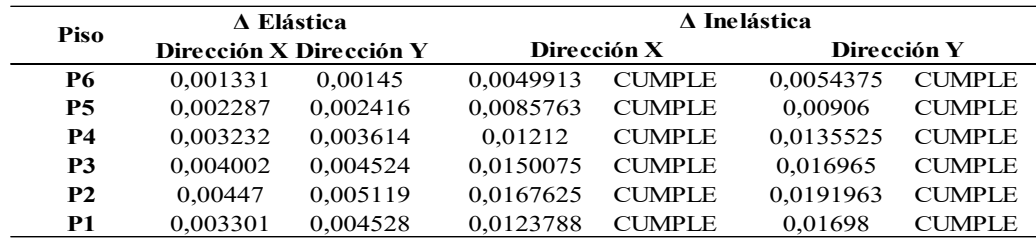

*Nota:* Se puede observar en la figura que las derivas máximas cumplen. Elaborado por: El autor

#### **7.9.2 Análisis Modal Espectral por Ampliación.**

Para este nuevo análisis por ampliación se debe especificar el número máximo de modos, se sabe de la sección 6.12.6.2 que se considera tomar 3 modos por piso y que para nuestra estructura con ampliación será 18 modos. Debido a que se tiene que alcanzar 90% de participación de masa por seguridad colocaremos 21.

Para chequear traslación y torsión tomaremos los tres primeros modos que son los que nos recomiendan, de los cuales no debe sobrepasar el 15% de participación para considerarlo traslacional.

% Torsion relative 
$$
= \frac{Rz}{\max(Ux;Uy)} * 100
$$
)

% Torsion relativa  $\leq$  30% (Traslacional)

#### **Tabla 40.**

#### *Comportamiento de la Estructura por Ampliación*

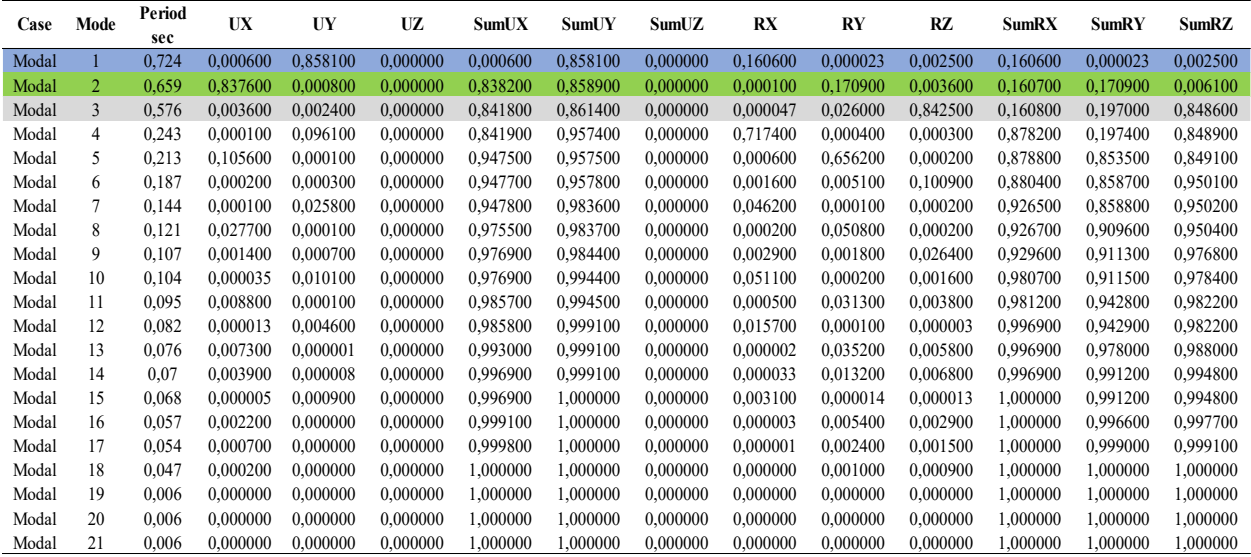

Elaborado por: El autor.

#### **Tabla 41.**

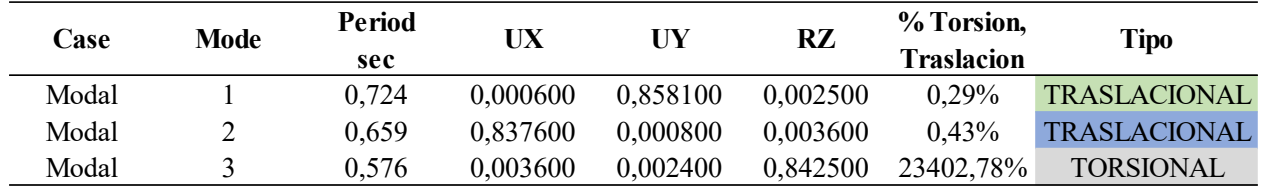

*Revisión de Torsión por Ampliación*

*Nota*: En la tabla se puede observar que los dos primeros modos cumplen con la traslación. Elaborado por: El autor.

### **7.9.3 Revisión del Cortante Basal Estático vs Cortante Basal Dinámico por Ampliación.**

Para la revisión del cortante basal estático con el dinámico, se debe verificar que el dinámico sea mayor o igual al 85% del estático. De no cumplir con la condición se deberá calibrar el espectro hasta que cumpla.

#### **Tabla 42.**

*Chequeo del VE vs VD por Ampliación.*

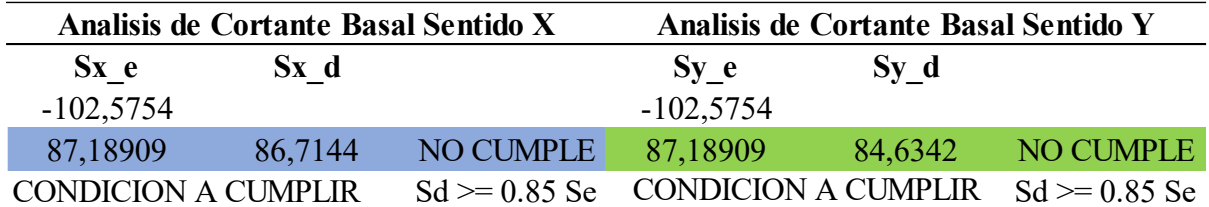

Elaborado por: El autor

Como se puede observar en la tabla 42, el cortante dinámico no cumple con la condición para lo cual se deberá calibra el espectro hasta cumplir con la condición  $Sd \geq 0.85$ Se.

# **Figura 122.**

#### *Calibración del Espectro*

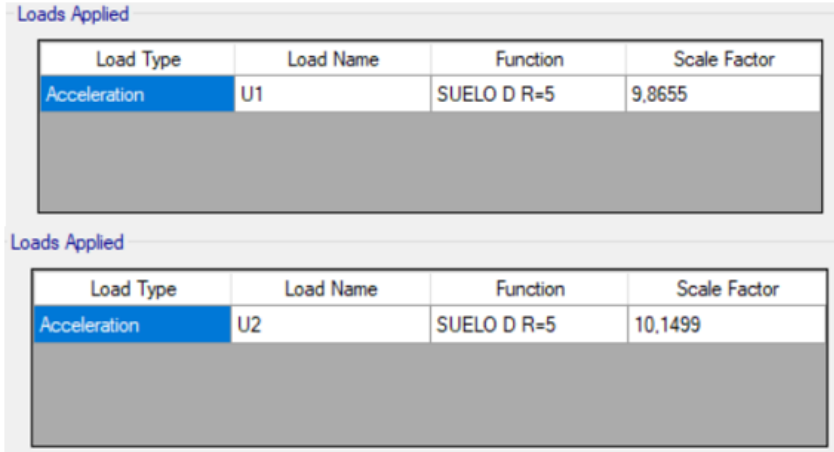

*Nota:* En la figura se puede observar la calibración del espectro en el sentido X, Y. Elaborado por: El autor.

#### **Tabla 43.**

*Chequeo del VE vs VD Calibrado.*

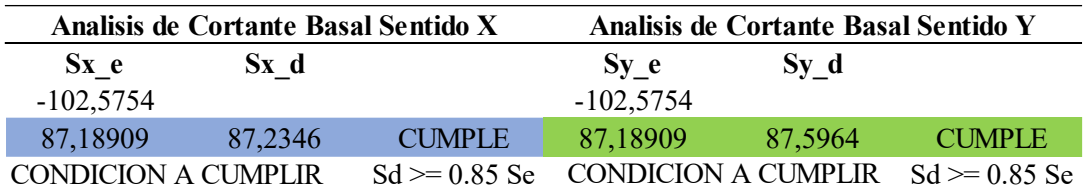

*Nota:* Se puede observar que una vez calibrado el espectro el cortante dinámico cumple con la condición. Elaborado por: El autor.

### **7.9.4 Derivas de Piso por Ampliación.**

Con lo explicado en la sección 6.12.6.4 se deber chequear que las derivas máximas no

excedan el 2% de los límites de las derivas inelásticas para hormigón armado.

### **Tabla 44.**

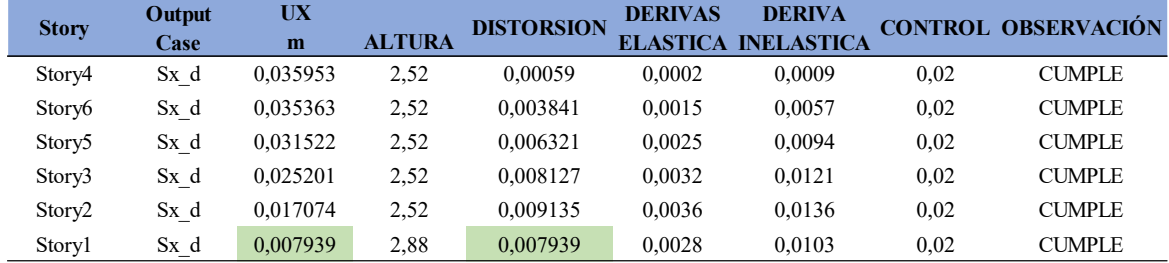

*Control de Derivas Dinámico en el Sentido X por Ampliación.*

Elaborado por: El autor.

#### **Tabla 45.**

*Control de Derivas Dinámico en el Sentido Y por Ampliación.*

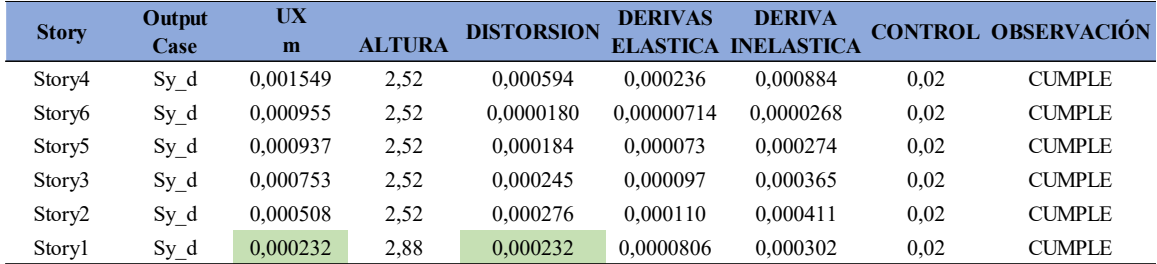

Elaborado por: El autor.

### **7.10 Modelación de la Cimentación Superficial por Ampliación**

### **7.10.1 Modelación de la Zapata Aislada en SAFE por Ampliación.**

Para la modelación de las zapatas con las nuevas cargas que soportara la cimentación por la ampliación de dos pisos en la residencia de la Sra. María Lara, se realiza un esquema en el Programa ETABS para luego ser exportado al SAFE.

# **Figura 123.**

*Vista en Planta de las Cimentación por Ampliación.*

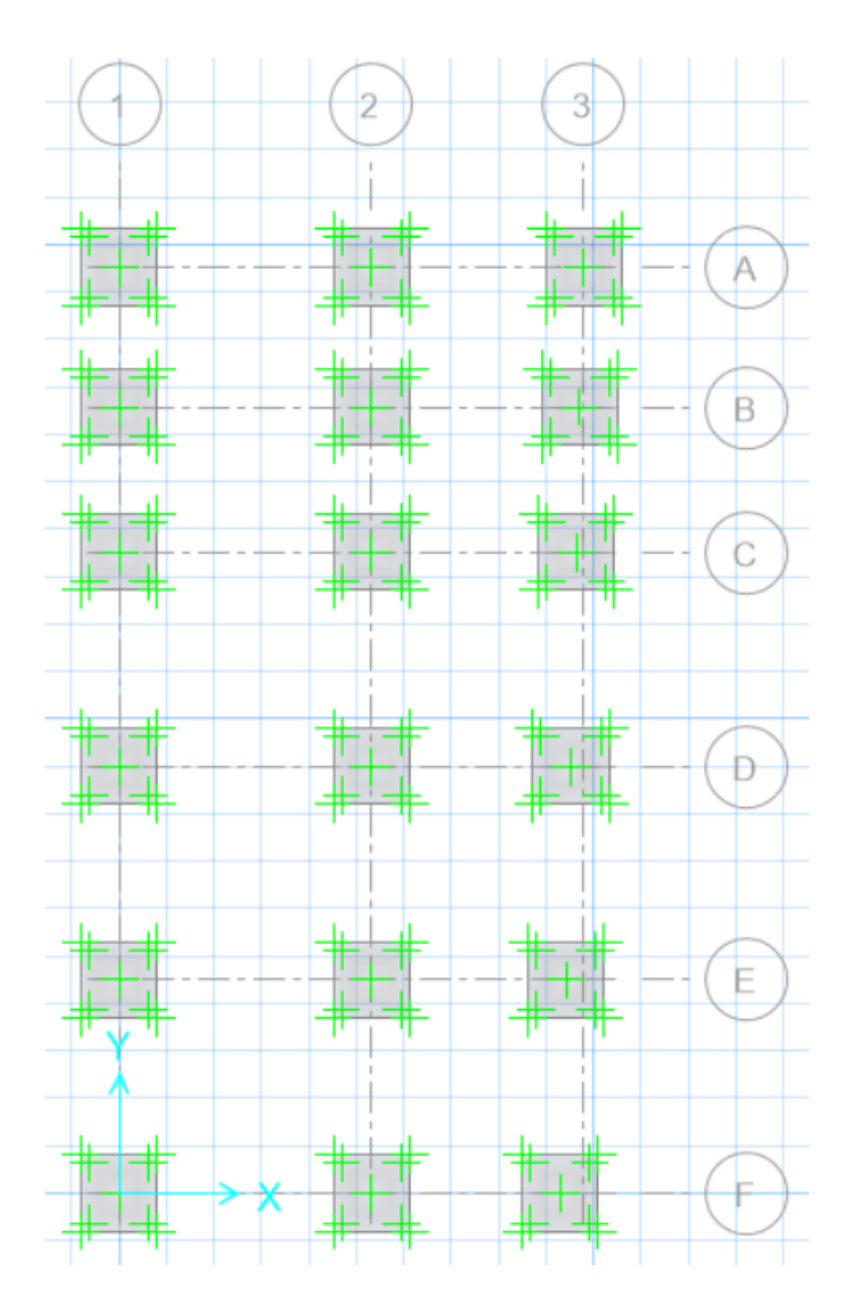

*Nota:* Se puede observar la distribución de la cimentación en toda el área de estudio. Elaborado por: El autor

# **7.10.2 Análisis de Resultados por Ampliación.**

### **7.10.2.1 Verificación de Esfuerzo Admisible en la Estructura por Ampliación**

# **Figura 124.**

*Verificación de Esfuerzo Admisible por Ampliación.*

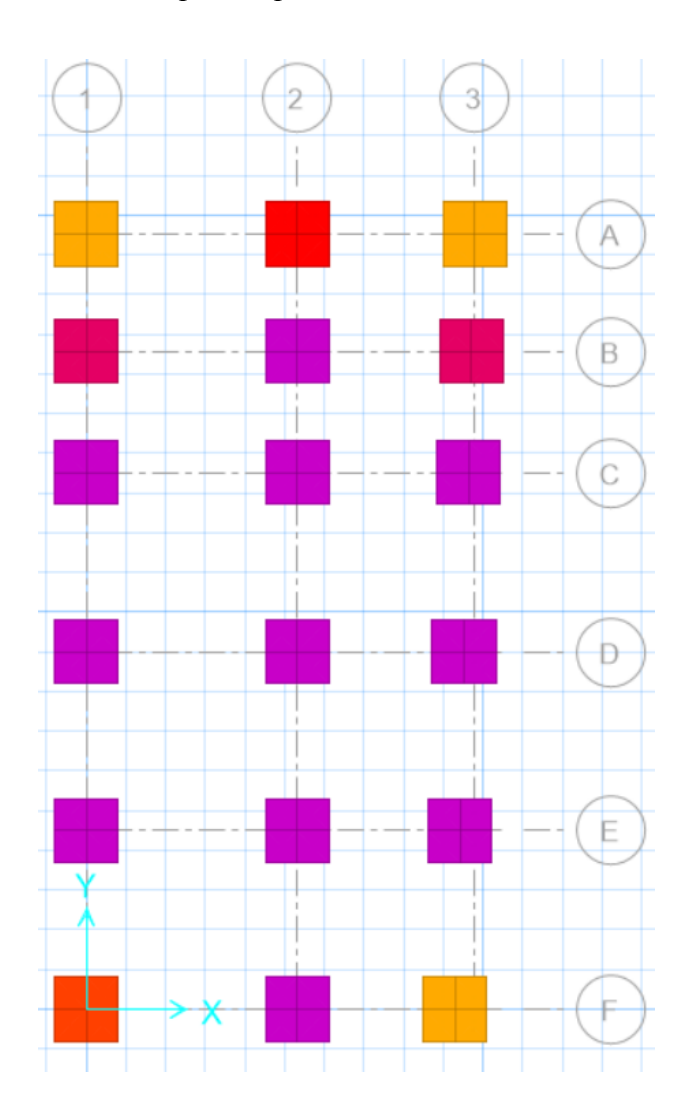

*Nota:* Se puede observar en la figura que todas las cimentaciones de color morado están fallando por esfuerzo admisible. Elaborado por: El autor.

Para comparar los resultados dados por el programa SAFE realizaremos un chequeo a través de una hoja de cálculo.

### **Tabla 46.**

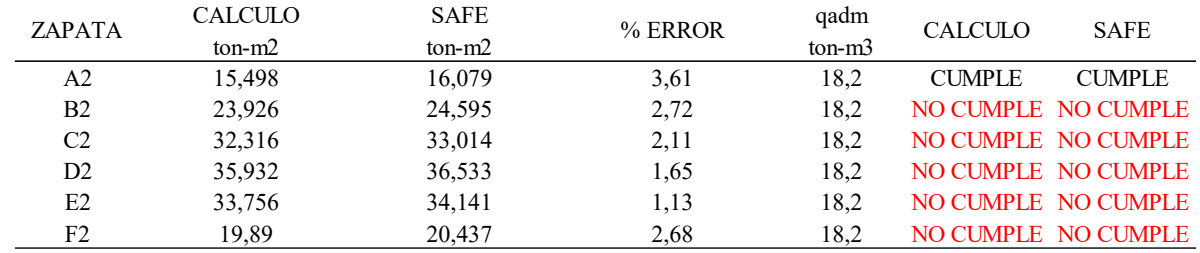

*Comparación de Esfuerzos Admisibles.*

Nota: El análisis de comparación se los hizo en el eje más crítico. Elaborado por: El autor.

### **7.10.2.2 Verificación de Asentamientos por Ampliación**

# **Figura 125.**

*Chequeo de los Asentamientos por Ampliación.*

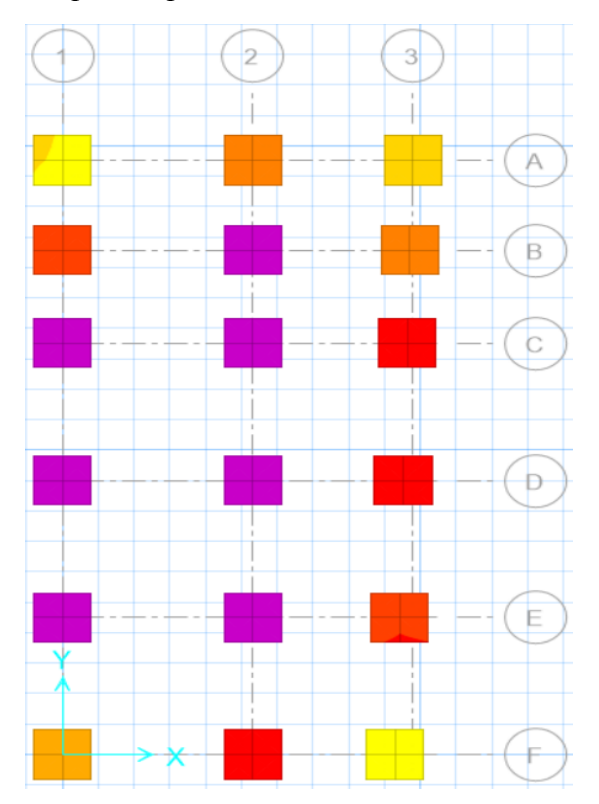

*Nota:* Se puede observar que las cimentaciones de color morado fallan por asentamiento. Elaborado por: El autor.

#### **Tabla 47.**

| <b>ZAPATA</b>  | <b>ASENTAMIENTO</b> | <b>ASENTAMIENTO</b> | <b>OBSERVACION</b> |
|----------------|---------------------|---------------------|--------------------|
|                | (mm)                | (mm)                |                    |
| A <sub>2</sub> | 17,7476             | 25                  | <b>CUMPLE</b>      |
| B <sub>2</sub> | 27,1464             | 25                  | <b>NO CUMPLE</b>   |
| C <sub>2</sub> | 36,439              | 25                  | <b>NO CUMPLE</b>   |
| D2             | 40,3229             | 25                  | <b>NO CUMPLE</b>   |
| E2             | 37,6827             | 25                  | <b>NO CUMPLE</b>   |
| F <sub>2</sub> | 22,5506             | 25                  | <b>CUMPLE</b>      |

*Verificación de Asentamiento (SAFE) por Ampliación.*

*Nota:* Asentamientos obtenido del programa SAFE. Elaborado por: El autor.

Una vez realizado el análisis del pre diseño de ampliación de la residencia de la Sra. María Lara, en base a un análisis lineal en la estructura, se verifico que cumple con los requerimientos de normativa, pero no así en el caso de las cimentaciones las cuales durante su verificación por esfuerzo admisible y por asentamiento se pudo observar que la mayoría de estas no cumplen.

Cabe mencionar que en el análisis de la estructura original se tuvo ya problemas en la parte de la cimentación, para lo cual al momento de pre diseño de la ampliación esta fallaron aún más, acompañadas de otras que cumplían con el límite tanto de esfuerzo admisible como de asentamiento.

Para la rehabilitación de las cimentaciones dado el caso que la mayoría de las zapatas fallaron, realizar solo la rehabilitación en cimentaciones va a resultar muy invasivo y peligroso, por lo que para reducir considerablemente los esfuerzos hacia la cimentación y la rehabilitación en la cimentación se más corta, se realizara reforzamiento en la súper estructura.

#### **7.11 Alternativas de Rehabilitación para la Ampliación**

Para esta sección en base a lo expuesto en la sección 7.10, no solo se realizará la rehabilitación en cimentaciones sino también en la superestructura. Siendo que la intervención en el suelo va hacer muy peligrosa e invasiva se realizara primeramente un reforzamiento en la superestructura mediante un enchapado de mampostería y así disminuir considerablemente los esfuerzos que se trasmiten a la cimentación.

#### **7.11.1 Enchapado de Mampostería.**

El enchapado mampostería consiste en:

- Cubrir la mampostería original con Malla electro soldada
- Conectar con la estructura, y
- Anclarla y recubrirle con mortero

Este método fue ideado por el Ing. Msc. Patricio Placencia la principal función de este enchapado es reducir la carga en los pórticos que tiene poca resistencia y rigidizar la estructura, se puede decir que este actuara como un muro de corte para poder resistir las fuerzas laterales y verticales. Es importante que se tenga una buena distribución, que sea simétrica tanto en planta como en elevación y así tener una estructura más rígida (Borja. & Torres., 2015).

Según (Estrada. & Vivanco., 2019), "Para definir las paredes a enchapar se considera los siguientes criterios" (p, 153).

- Ubicación de enchapado donde se evite tener efector de torsión.
- Que tenga continuidad en elevación.
- Que se encuentren dentro de pórticos.

# **Figura 126.**

#### *Paredes Enchapadas*

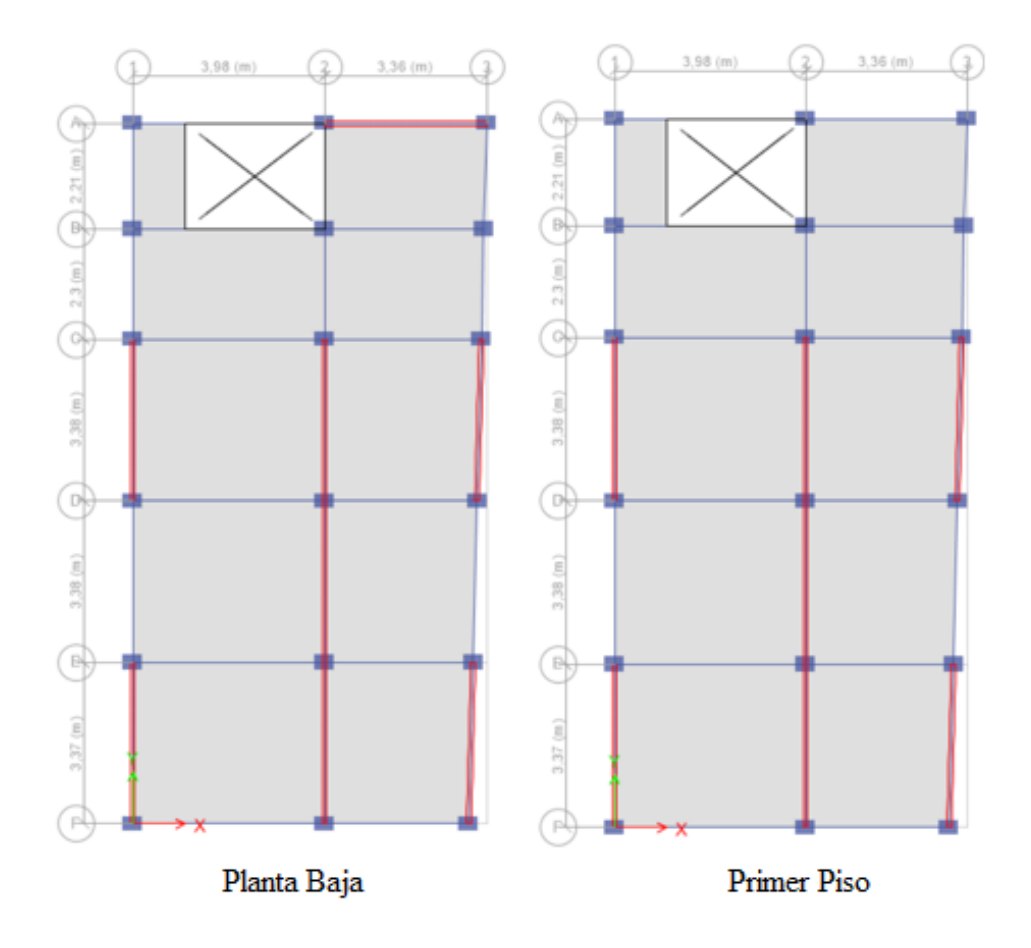

*Nota:* Se puede observar las paredes seleccionadas a enchapar. Elaborado por: El autor.

Mirar la alternativa de enchapado en elevación en el Anexo 6.

# **7.11.1.1 Materiales**

#### **7.11.1.1.1 Mortero**

Este material debe ser realizado en obra y alcanzar una resistencia a la compresión de 180 kg/cm2, este será lanzado a mano, debido a que si se utiliza una máquina especial para el lanzado el costo se elevara y lo que se requiere es tener un presupuesto más bajo posible. El espesor con que se trabajará en nuestro proyecto de estudio será de 10cm, 5cm por cada cara de la mampostería.
#### **7.11.1.1.2 Malla Electro Soldada**

La malla electro soldada será colocada en los dos sentidos tanto en X como en Y. Esta se compone de varillas corrugadas con diámetro de 8mm @15 cm con una resistencia mínima a la fluencia de 500 kg/cm. Esta malla electro soldada debe estar colocada de manera ortogonal en el sentido vertical como en el horizontal.

#### **Figura 127.**

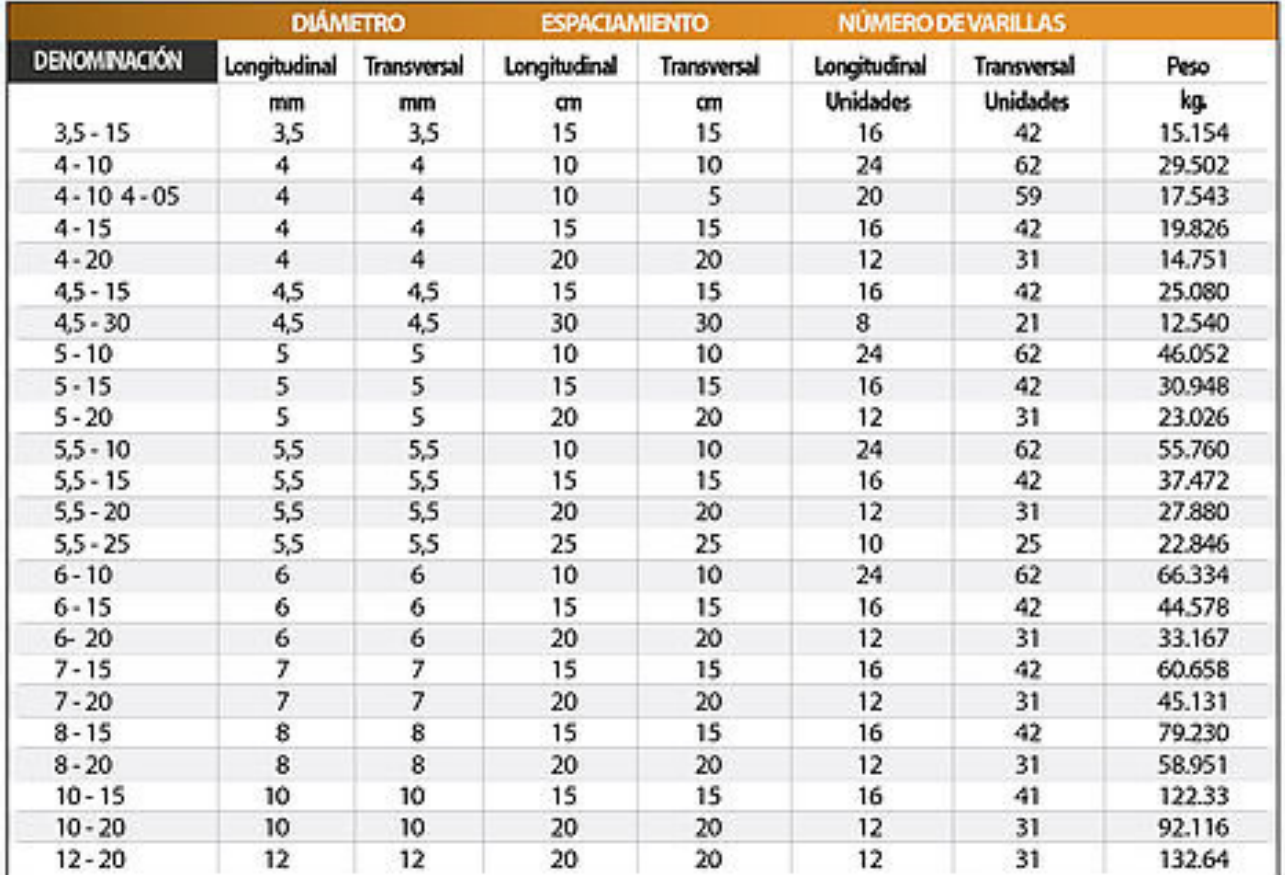

#### *Mallas Electro soldadas*

*Nota:* En la figura se puede observar los diferentes tipos de malla electro soldada. Fuente: (MALLAS ELECTROSOLDADAS TREFILADAS - Adelca, 2022).

## **7.11.1.1.3 Grapas y Conectores.**

#### **Tabla 48.**

*Características de las Grapas y Conectores.*

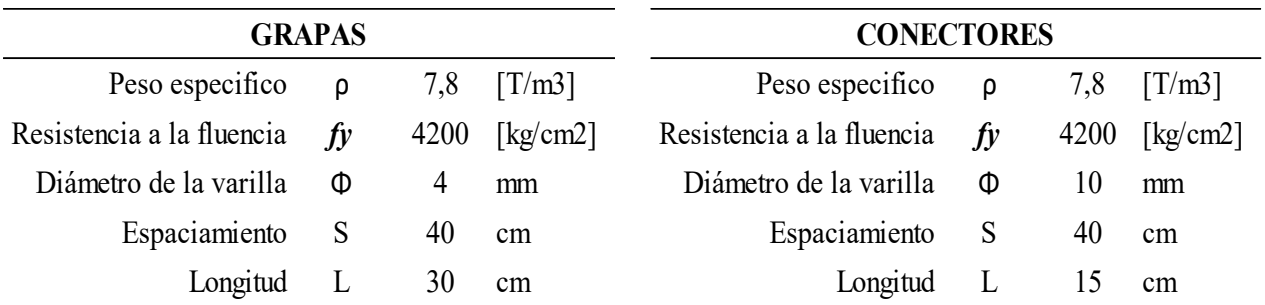

Elaborado por: El autor.

## **7.11.2 Proceso Constructivo de Enchapado de Mampostería.**

1.- Se comienza quitando el enlucido de la mampostería a enchapar

#### **Figura 128.**

*Removimiento de mortero.*

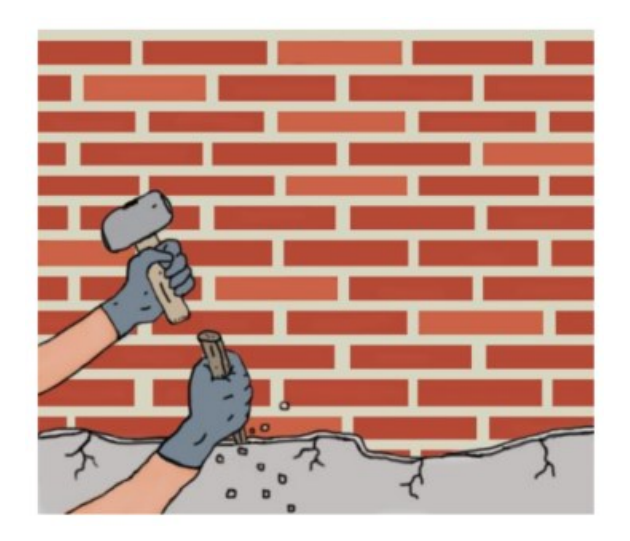

Fuente: (Silva, 2017).

2.- Se excava hasta el nivel de la cadena la cual se deja descubierta.

#### **Figura 129.**

*Excavación Nivel de Cadena.*

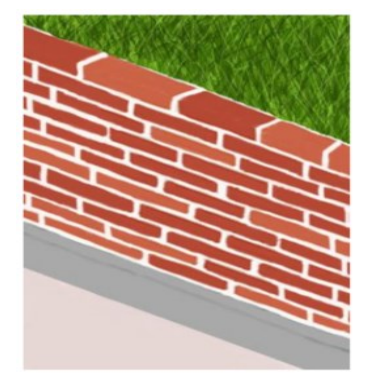

Fuente: (Silva, 2017).

3.- Con un taladro se realizará perforaciones en la cadena de amarre la cual servirá como cimiento del enchapado.

## **Figura 130.**

*Perforación y Anclaje a la cadena de amarre.*

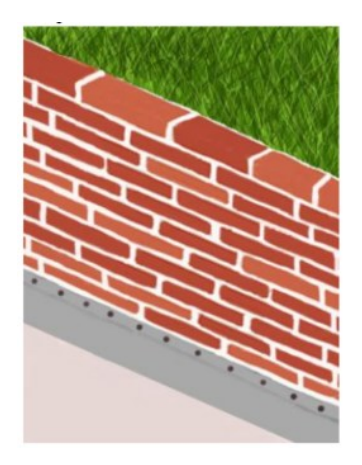

Fuente: (Silva, 2017).

4.- Se procederá anclar la malla a la mampostería, para la cual se realizarán perforaciones hasta que atraviesen a la misma, tendrán espaciamiento de 3SL, donde SL es el espaciamiento de cada varilla de la malla

#### **Figura 131.**

*Anclaje de Malla con Mampostería.*

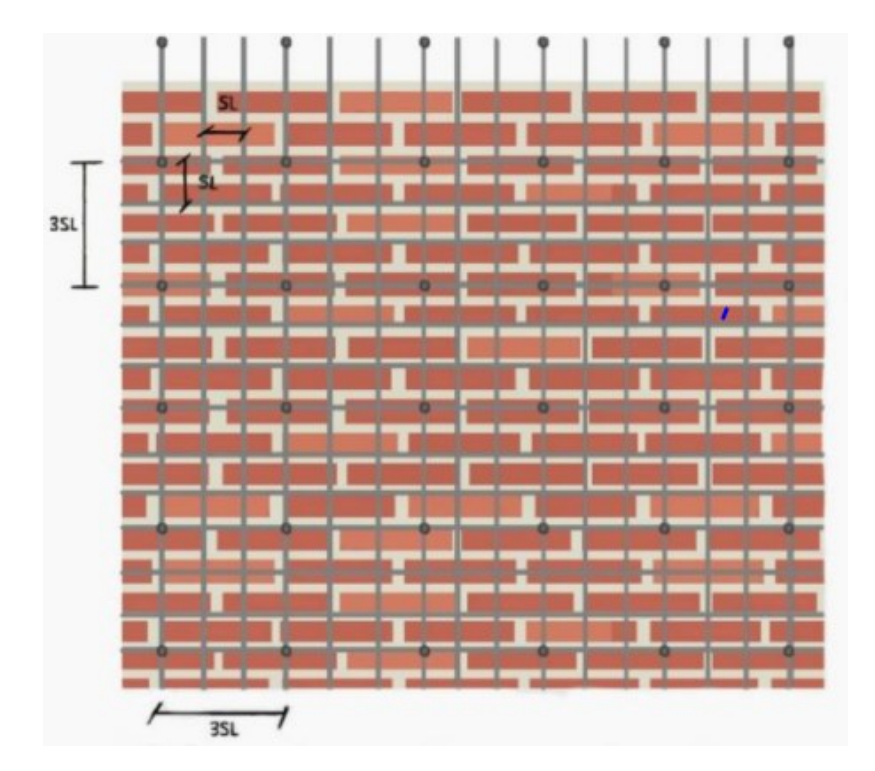

Fuente: (Silva, 2017).

5.- Se colocará la malla la cual deberá quedar centrada y embebida en los orificios previamente realizados. Se debe tener en cuenta dejar un espaciamiento de 1cm entre la mampostería y la malla electro soldada, con el objetivo que el refuerzo de acero este embebido en el concreto (Silva, 2017).

## **Figura 132.**

*Colocación de Malla a Mampostería.*

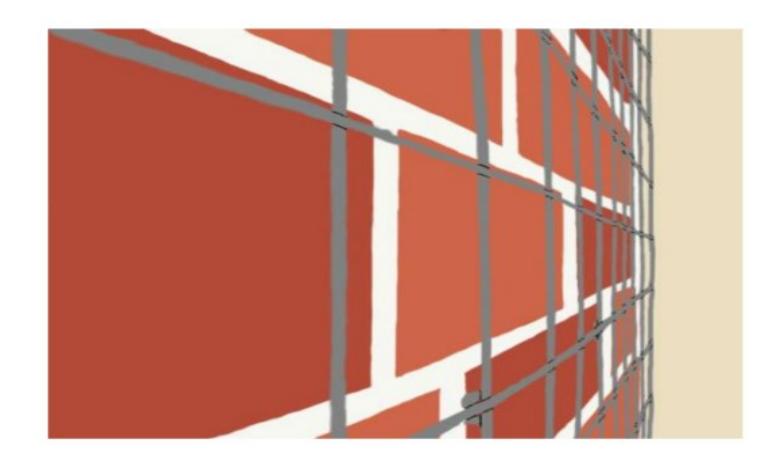

Fuente: (Silva, 2017).

6.- Una vez colocada la malla se procederá al recubrimiento con concreto lanzado manualmente con un espesor definido con anterioridad. Es recomendable empezar el vaciado desde abajo hacia arriba, el hormigón no deberá tener una consistencia muy fluida para que no tienda a desmoronarse (Silva, 2017).

#### **Figura 133.**

*Lanzado de Mortero Manualmente*

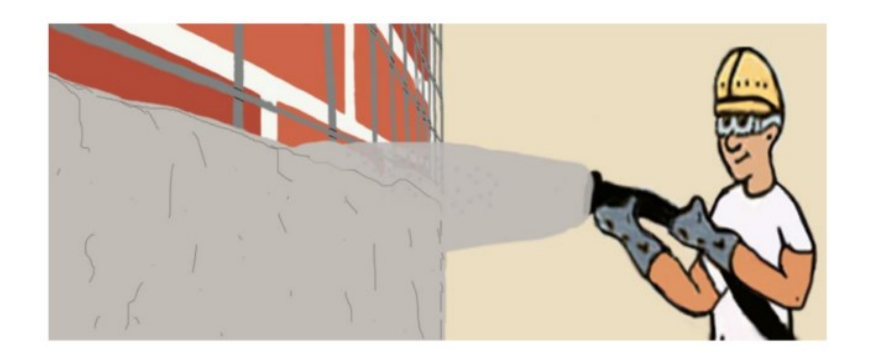

Fuente: (Silva, 2017).

## **7.11.3 Modelamiento de la Mampostería Enchapada.**

Una vez definida el espesor de la mampostería se procederá a la modelación del enchapado de mampostería para cual se lo definirá como tipo muro de corte.

#### **7.11.3.1 Propiedades del Enchapado de Mampostería**

#### **Figura 134.**

*Resistencia del Hormigón.*

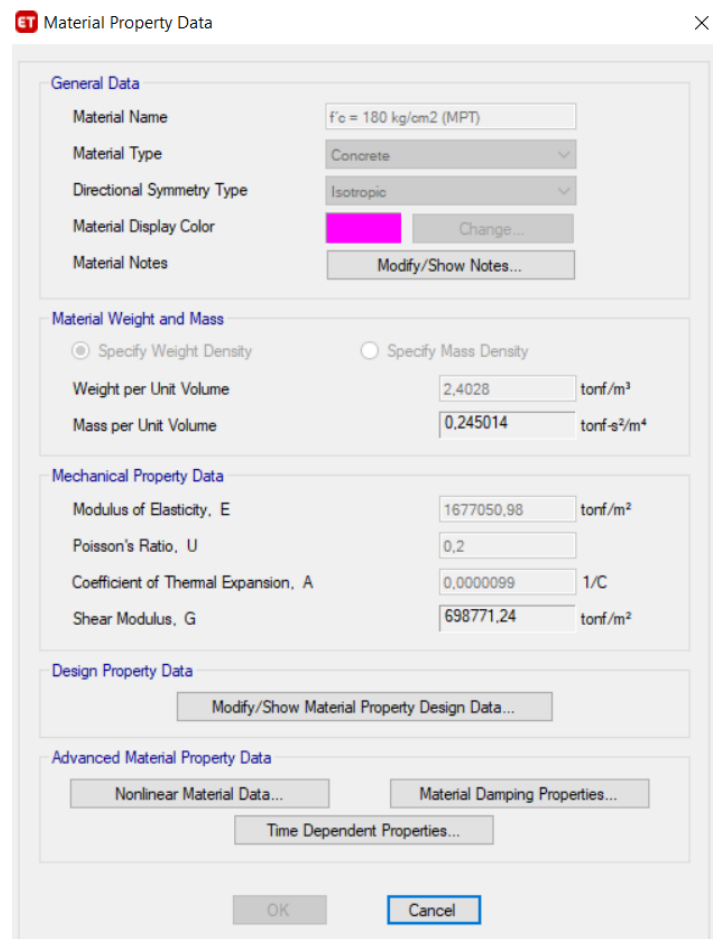

*Nota:* Resistencia definida para modelación de enchapado de mampostería. Elaborado por: El autor.

## **Figura 135.**

*Malla Electro soldada.*

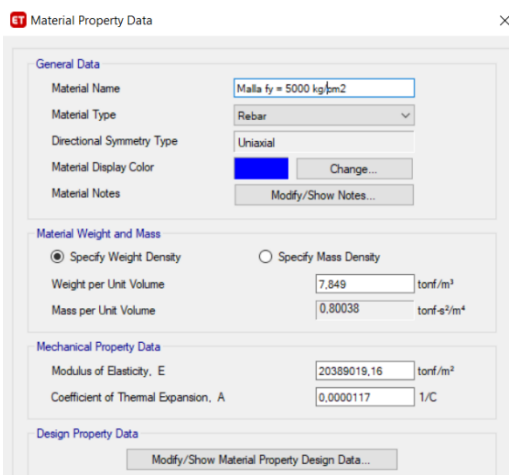

Elaborado por: El autor.

#### **7.11.3.2 Definición de la Mampostería Enchapada.**

Se lo definirá como tipo muro, asignando un espesor de 10cm, 5cm en la parte interna y 5cm en la parte externa y el cual será de tipo "Shell-Thin".

## **Figura 136.**

*Creación de Enchapado de Mampostería*

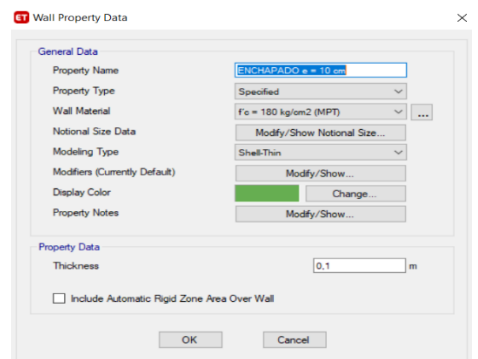

Una vez creada el Enchapado de mampostería se deberá discretizar, para el cual dividiremos en 5 partes tanto en el sentido horizontal como vertical, además se deberá colocar su respetivo "Piers".

#### **Figura 137.**

*Discretización de Enchapado de Mampostería.*

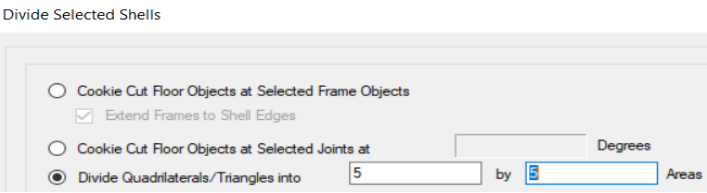

Elaborado por: El autor.

Una vez definido la sección del enchapado de mampostería, se colocará en cada uno de los ejes seleccionados para realizar la rehabilitación de la estructura.

#### **7.11.4 Análisis de la Estructura con Enchapado de Mampostería.**

#### **7.11.4.1 Análisis Modal del Enchapado de Mampostería**

El enchapado hará que los periodos de la estructura disminuirán considerablemente.

#### **Tabla 49.**

*Control de Torsión.* 

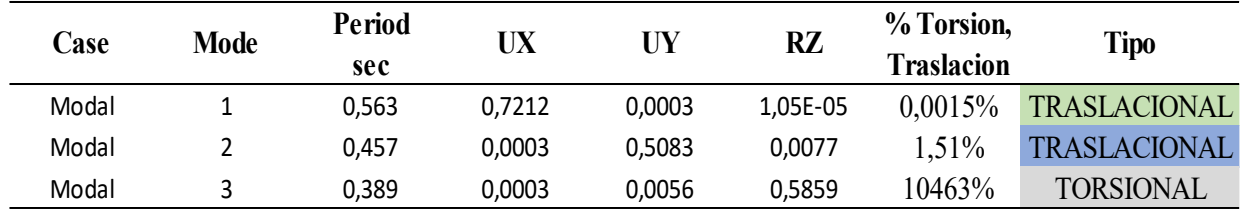

*Nota:* Se puede observar que cumple con la condición de traslacional en los dos primeros modos y rotacional en el tercero. Elaborado por. El autor.

## **7.11.4.2 Chequeo de Corte Estático vs Corte Dinámico del Enchapado de**

#### **Mampostería**

#### **Tabla 50.**

*Revisión de Corte Dinámico vs Corte Estático*

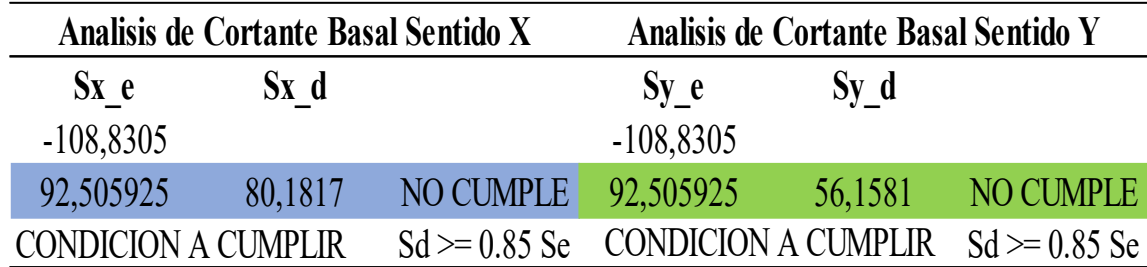

*Nota:* Como se puede observar en la tabla, el corte dinámico no cumple con respecto al corte estático, por lo que se deberá calibra el espectro para que cumpla con la condición. Elaborado por: El autor.

#### **Figura 138.**

*Calibración del Espectro*

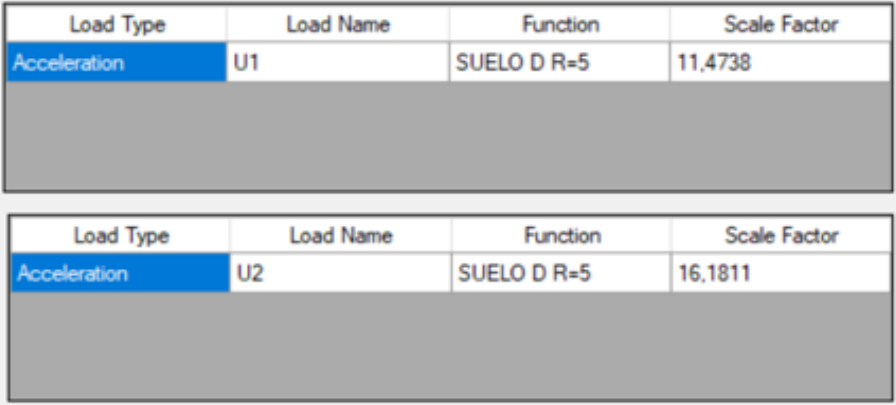

#### **Tabla 51.**

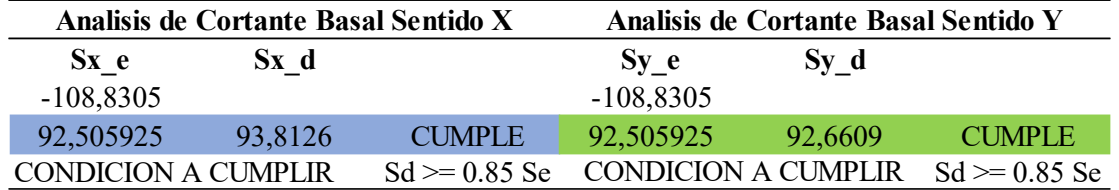

*Corte Dinámico vs Corte Estático Calibrados.*

*Nota:* Como se puede observar en la tabla, el corte dinámico ya cumplió con las condiciones con respecto al estático. Elaborado por: El autor

#### **7.11.4.3 Control de Derivas (Análisis Estático) del Enchapado de Mampostería**

#### **Tabla 52.**

*Control de derivas Máximas por Enchapado de Mampostería.* 

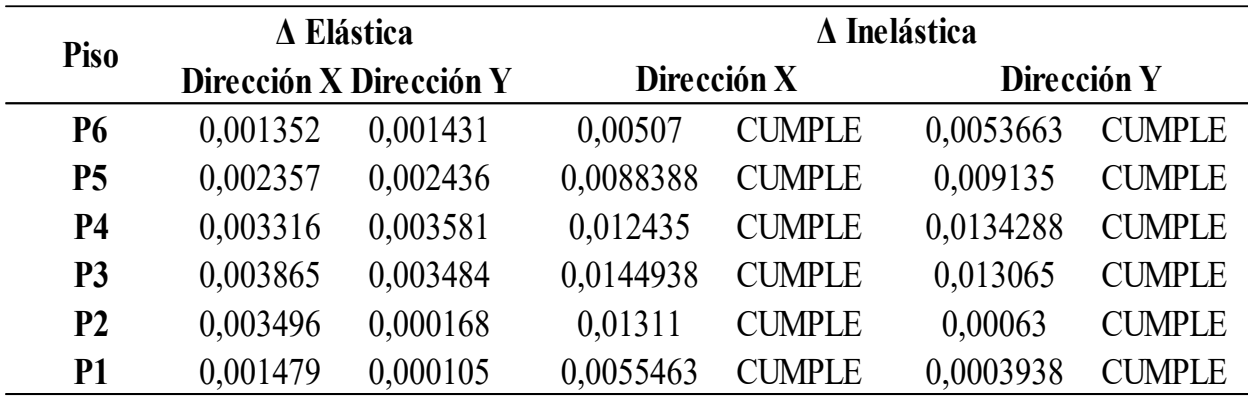

#### **7.11.5 Control de Derivas de Piso (Análisis Dinámico) del Enchapado de Mampostería**

#### **Tabla 53.**

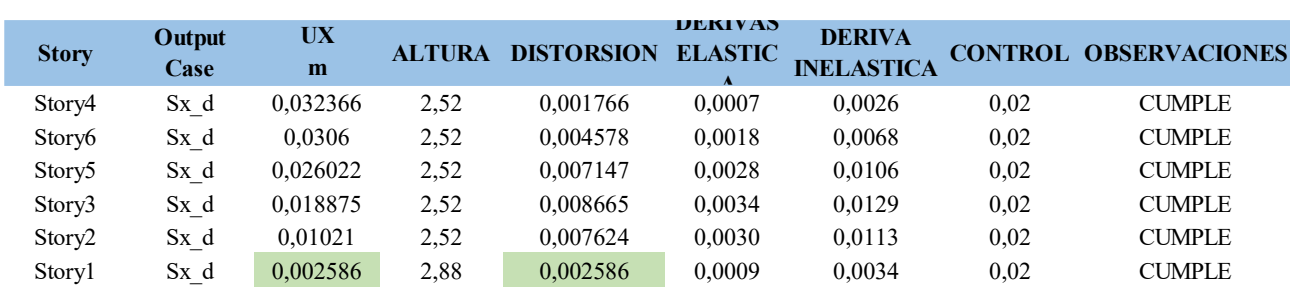

*Control de Derivas "X" por Enchapado de Mampostería.*

Elaborado por: El autor.

#### **Tabla 54.**

*Control de Derivas "Y" por Enchapado de Mampostería.*

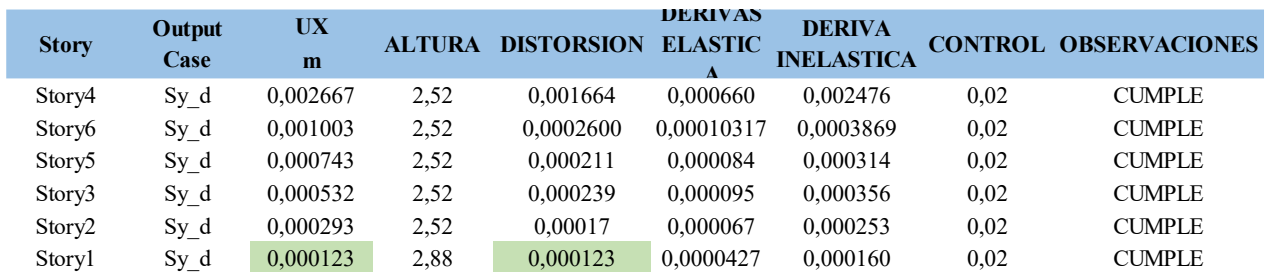

#### **7.11.6 Modelación de las Zapatas Aislada con Enchapado de Mampostería.**

#### **Figura 139.**

*Distribución de Zapatas* 

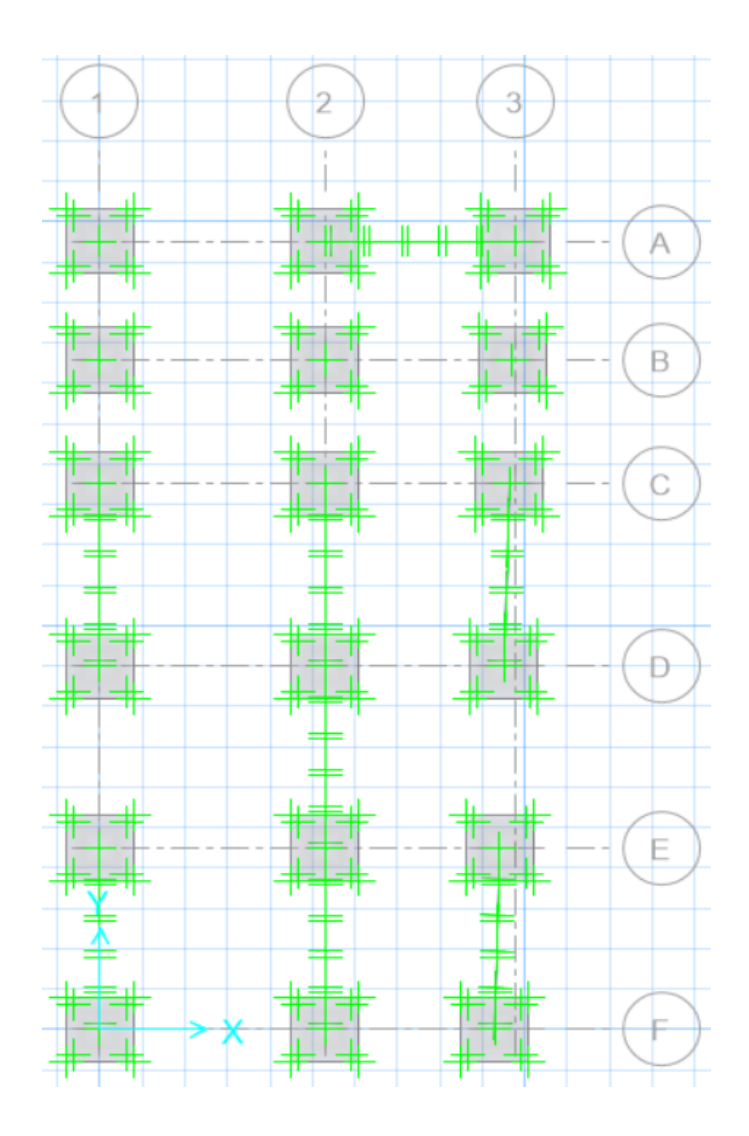

Elaborado por: El autor.

#### **7.11.6.1.1 Análisis de Resultados**

Para el análisis de resultados de las zapatas, ya se cuenta con el enchapado de mampostería el cual se realizó con el objetivo de disminuir considerablemente la falla de cimentaciones por esfuerzo admisible y asentamientos.

## **7.11.6.1.1.1 Chequeo de Esfuerzos admisibles**

#### **Figura 140.**

*Revisión de Esfuerzos Admisibles*

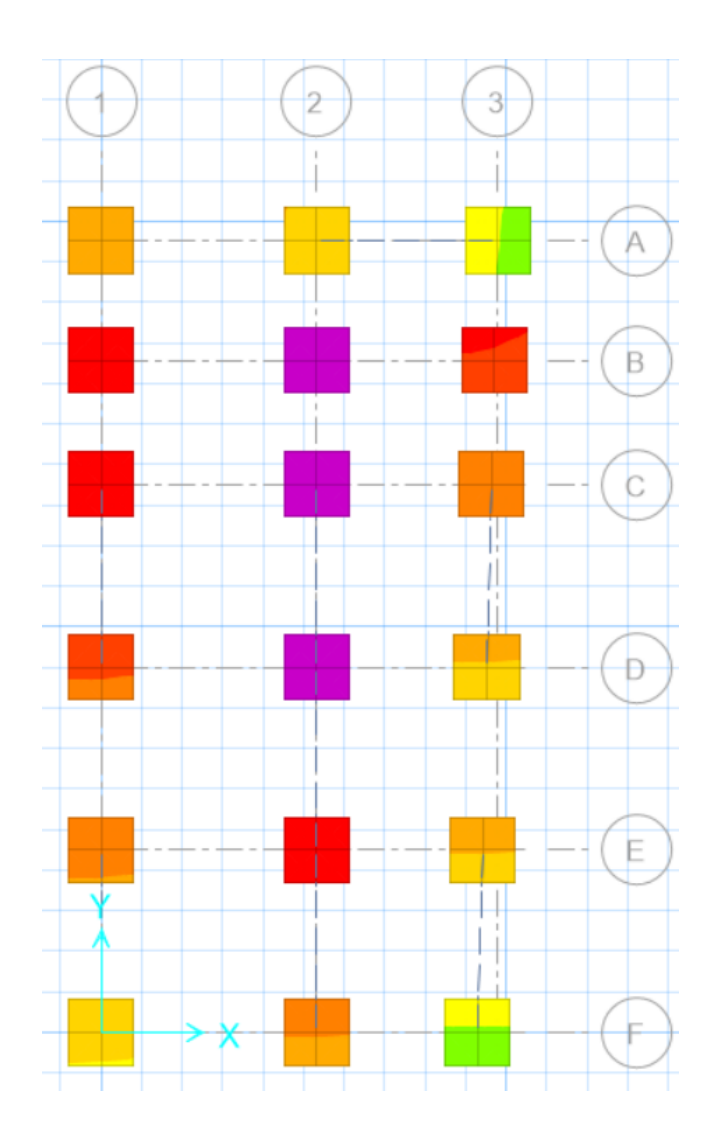

Elaborado por: El autor

Como se puede observar en la figura el fallo por esfuerzo admisible ha disminuido considerablemente ya que a inicialmente la mayoría de cimentaciones no cumplir con las condiciones de esta manera se puede apreciar que el enchapado de mampostería fue de gran ayuda.

#### **7.11.6.1.1.2 Verificación de Asentamientos.**

#### **Figura 141.**

*Chequeo de Asentamientos.*

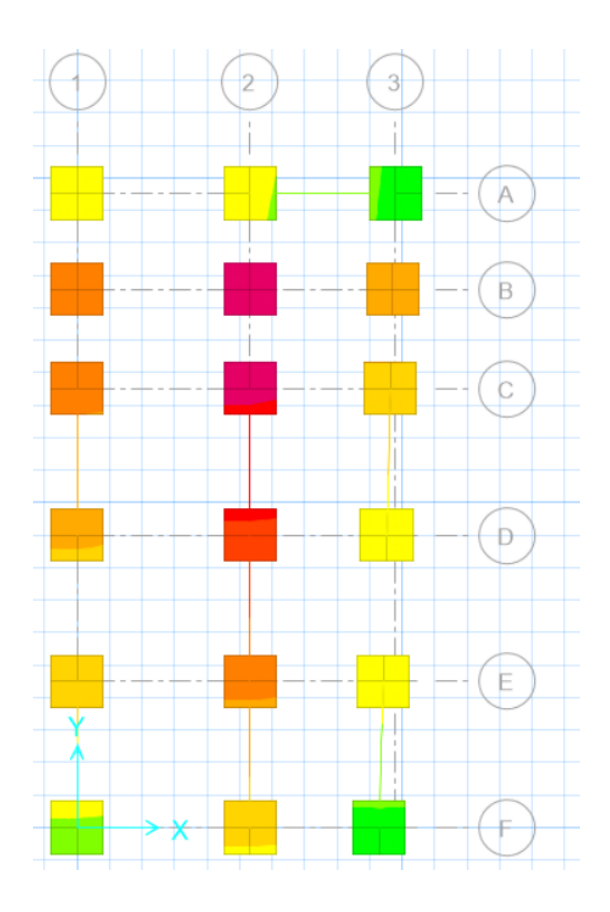

*Nota:* Como se puede observar en la figura con respecto a los asentamientos hemos cumplido con las condiciones requeridas. Elaborado por: El autor.

Una vez realizado el enchapado de mampostería se pudo ver un cambio considerable, el cual ayuda para que nuestras cimentaciones no son intervenidas en su mayoría. Debido a que después de este reforzamiento se sigue teniendo problemas en las mismas zapatas que se tuvo con la estructura original se procederá a la rehabilitación de cimentaciones.

#### **7.11.7 Ensanchamiento de Cimentación.**

Una parte importante ante el pre diseño de la ampliación de la residencia de la Sra. María Lara es el chequeo de las cimentaciones, debido a que la estructura al contar con nuevas cargas las secciones de la cimentación pueden ser insuficientes ante las nuevas solicitaciones que presenta la edificación.

Cabe mencionar que la estructura original desde el principio de su análisis las cimentaciones ya tenían problemas, y aún más al realizar el pre diseño de ampliación donde se tuvo un fallo casi total de las zapatas por lo cual para no ser tan invasivos y no intervenir en su totalidad, se realizó un enchapado de mampostería.

Donde a pesar de este reforzamiento se siguió teniendo problemas en la cimentación, ya no en su totalidad, pero si en un porcentaje menor y por lo cual al ya no ser tan invasivo ni peligroso se procederá a la rehabilitación de la cimentación.

Para la rehabilitación de la cimentación, se tomará el valor más crítico y en base a la cual se procederá a su nuevo seccionamiento o ensanchamiento de la cimentación.

Para el proceso al no contar con un nuevo estudio de suelo el cual es necesario para saber si su esfuerzo admisible ha cambiado después de construida la edificación, se justificará el reforzamiento por medio de un cálculo simple, que determina cual sería la capacidad portante del suelo necesaria para que la sección existente no sea reforzada (Silva, 2017).

$$
A_{fundacion} = \frac{P * 1.15}{\delta s}
$$

La sección que se tiene construida es de 1.20x1.20 m con un área de 1.44 m2. Mientras que la carga "P" se obtendrá de la combinación 1.2D + L.

$$
(1.20 * 1.20)m2 = \frac{31.71 * 1.15}{\delta s}
$$

$$
\delta s = 25.32 \tan/m2
$$

Una vez realizado este análisis se pudo mirar que la sección construida necesitaría un esfuerzo admisible de 25.32 ton/m2. Pero hay que tener en cuenta que un suelo con estas características donde se encuentra la estructura, es muy poco probable, demostrando así que la necesidad de rehabilitar la cimentación es muy alta.

De esta forma entonces procederemos a calcular la nueva sección para la rehabilitación con nuestro esfuerzo admisible de inicio de 18.20 ton/m2.

$$
A_{fundacion} = \frac{P * 1.15}{\delta s} = \frac{30.89 * 1.15}{18.20} = 1.9518m2
$$

$$
B = \sqrt{1.9518} = 1.397m = L
$$

Por lo tanto, la nueva sección que requerirá la cimentación será de  $B = L = 1.40$ m, una vez obtenido esta nueva sección se procederá a, verificar que cumple con las condiciones de corte, punzonamiento y flexión, además del acero y verificar si con el inicial cumple o se requiere aún más acero.

#### **Tabla 55.**

*Verificación de Condiciones de Zapata.*

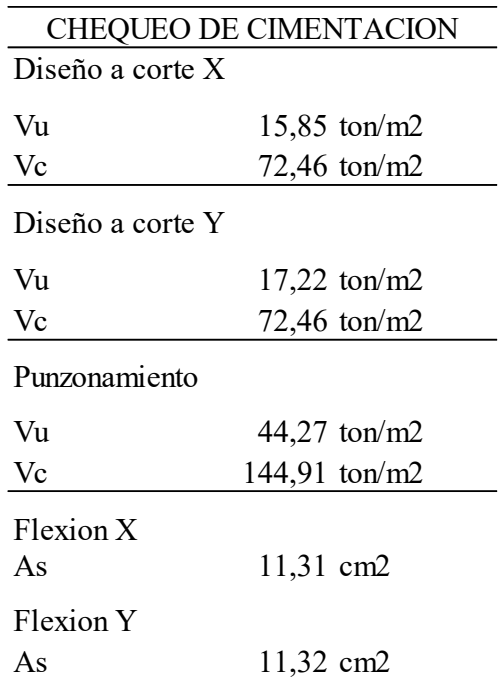

*Nota:* Se puede observar que cumple con los requerimientos descritos en la tabla. Elaborado por: El autor.

Una vez encontrado la nueva sección de la cimentación se verifico que cumple con las condiciones corte, punzonamiento y flexión por lo que solo se procede a ensanchar la cimentación sin necesidad de aumentar acero adicional.

Por lo que la nueva sección que cumplirá con el esfuerzo admisible del suelo, estará conformada por una dimensión de1.40x1.40m y una  $H = 40$  cm con  $1012@15$ 

#### **Figura 142.**

*Ensanchamiento de cimentación*

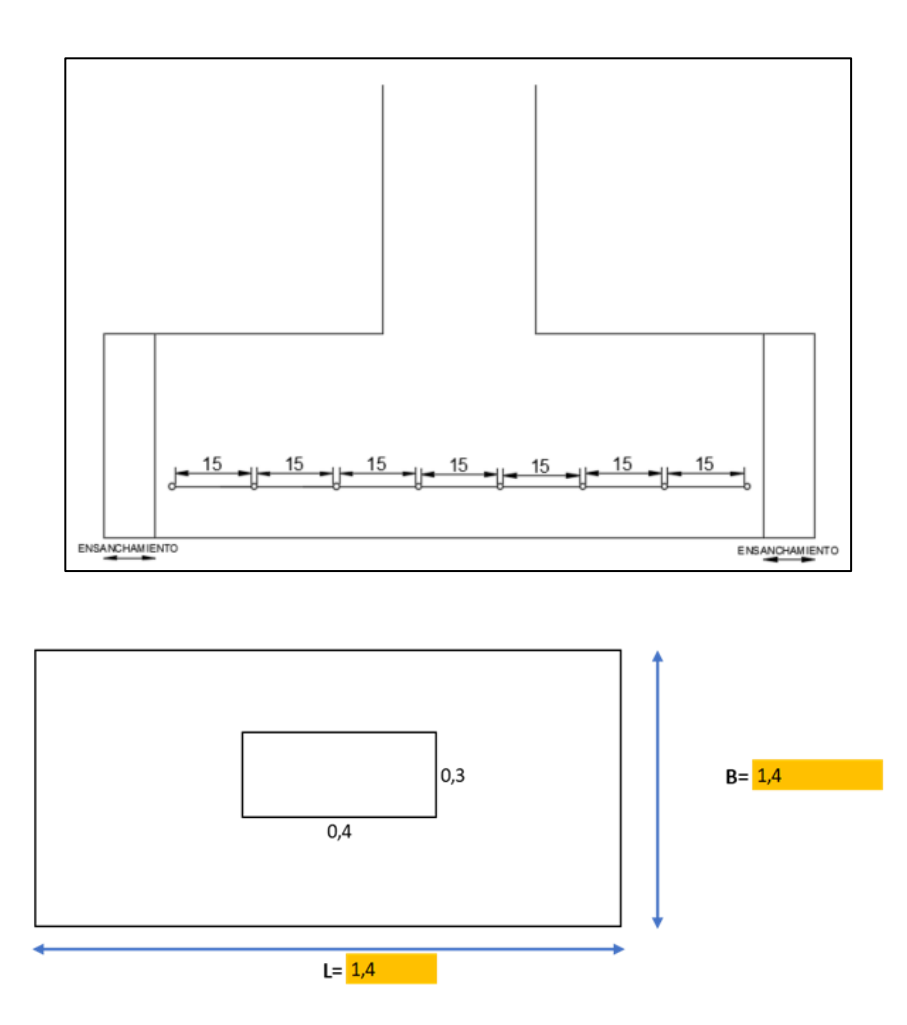

Elaborado por: El autor.

#### **7.11.8 Cimentación para el Caso de Estudio de Micropilotes.**

En la presente sección la alternativa de rehabilitación de cimentación con micropilotes se tratará de manera teórica y que no será aplicado a la estructura de estudio, debido a que para este caso se necesitan estudios más excautivos como: conocer de a que profundidad se va a implantar los micropilotes, el número de micropilotes que soportara la cimentación entre otros estudios que en el presente proyecto no se contemplara (Ascura & Muriel, 2019).

Cabe mencionar que el presente proyecto está orientado a la investigación de alternativas y su proceso que con lleva cada de uno de ellos, por lo que en los siguientes puntos se hablara de forma general de cómo se debe realizar una rehabilitación con micropilotes.

#### **7.11.8.1 Proceso de Micropilotes**

Este método consiste en perforar el terreno de forma ya sea vertical o inclinada de hasta 20 grados, para que de esta manera se pueda alcanzar el estrato indicado. Estas perforaciones se las deben ejecutar en seco, con lodos bentónicos (el cual se coloca en paredes las del terreno durante su excavación para evitar los derrumbes en el terreno), mediante roto percusión o simplemente a rotación. Por lo que se puede usar rehabilitaciones o restauraciones ya tienen una eficiencia (Ascura & Muriel, 2019). Cabe mencionar que para estos desarrollos se usan diámetros muy pequeños de entre 100mm y 250mm que logran traspasar terrenos muy resistentes.

Una vez que se desarrolla todo este proceso estas perforaciones serán rellenadas de lechada o mortero y con capacidad de ser armados.

Dentro de la aplicación de micropilotes más úsales podemos encontrar:

- ➢ Como estructura de cimentación
- ➢ Como mejora de terreno

#### **7.11.8.2 Refuerzo con Micropilotes**

Este tipo de refuerzo propone la consolidación de zapatas aisladas mediante la ejecución de marco perimetrales con un puntero para que recalce la zapata. La puntera en este caso actuará como ménsula que recibirá y transmitirá las cargas de la zapata hacia el marco (Ascura & Muriel, 2019).

## **Figura 143.**

## *Marco Perimetral Sección.*

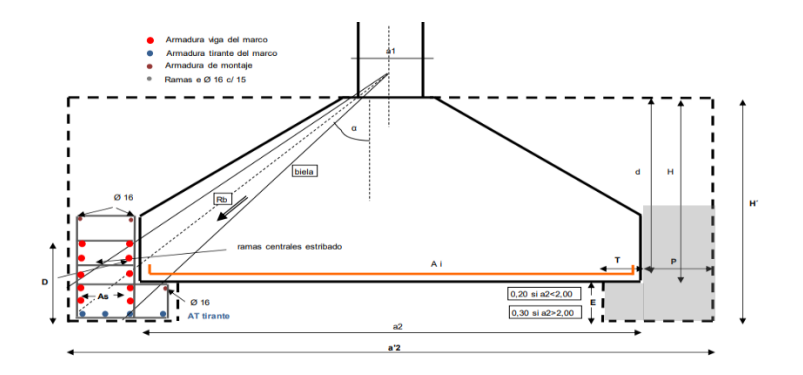

Fuente: (Izquierdo, 2015)

## **Figura 144**

*Marco Perimetral Sección*

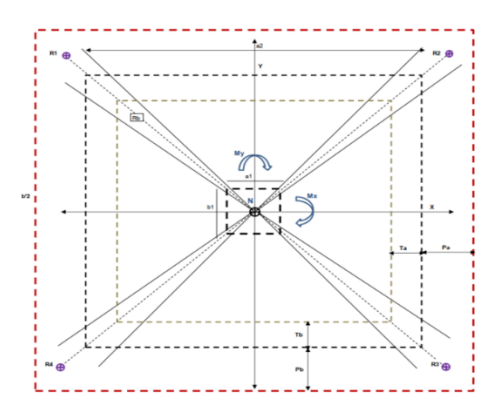

Fuente: (Izquierdo, 2015).

Para la ejecución del marco se debe excavar un perímetro bajo el borde de la zapata para la realización del talón, con una profundidad de 40cm para así anclar con la ménsula.

#### **7.11.8.3 Diseño de Rehabilitación de cimentaciones con Micropilotes.**

#### **7.11.8.3.1 Cálculo de Micropilotes.**

Para el cálculo de Micropilote se debe determinar la carga de hundimiento y la resistencia estructural del micropilote.

**Reacciones. -** Estas reacciones se determina en base a la geometría en planta del marco y su distribución por cada lado. Para los cuales se tomarán momentos estáticos en sentido X como en sentido Y.

$$
R_{i} = \frac{N_{k}}{\sum A_{i}} + \frac{A_{i} * y_{i} * M_{x}}{\sum A_{i} * y_{i}^{2}} + \frac{A_{i} * x_{i} * M_{y}}{\sum A_{i} * x_{i}^{2}}
$$

Donde:

Ai: Are de Micropilotes

Yi: Distancia del micropilote al eje  $X \rightarrow (b2' - Pb)/2$ 

Xi: Distancia del micropilote al eje Y  $\rightarrow$ (a2' – Pa) /2

#### **7.11.8.3.2 Cálculo de Carga de Hundimiento.**

Los hundimientos se calculan por fuste, a excepción de que estos se encuentren en empotramiento de roca o suelo de fundición. Para este proceso se debe conocer la Resistencia necesaria del fuste (rf). Para determinar este valor se debe distinguir entre suelos cohesivos y granulares (Ascura & Muriel, 2019).

Así mismo es necesario conocer parámetros de estudio de suelo como:

- ➢ Ensayo SPT (NSPT)
- ➢ Ensayo Presiométrico

## ➢ Resistencia a la Compresión Simple (qu)

La ecuación para el cálculo por fuste (Rf, cd) se presenta a continuación.

$$
R_{f,cd} = \sum_{i=1}^{n} A_{li} * (r_{fc,d})
$$

$$
r_{f,cd} = \frac{r_{f,lim}}{F}
$$

 $F_r$ 

Donde:

Rf, cd: Resistencia por fuste

Ali: área lateral de micropilote

Rf, lim: rozamiento unitario por fuste. En función de: IU (Inyección única) o IR (Inyección repetitiva)

Rfc, d: rozamiento unitario de fuste.

Fr: factor de seguridad de 1.65

Para el cálculo de la carga de hundimiento se usa la siguiente ecuación.

$$
P_N = \frac{R_{f,cd}}{F}
$$

Donde:

F: factor de seguridad para fuste igual a 2.

Para Tope Estructural tomaremos la ecuación de la normativa española EH.

$$
N_{C,RD} = (0.85 * A_C * f_{cd}) + (A_s * f_{yd}) + (A_p * f_{ydt}) * \frac{R}{1.2 * F_e}
$$

Donde:

Ap: Sección neta de la armadura tubular

As: Sección total de la armadura

Ac: Sección neta del concreto

Fydt: Limite elástico de la sección tubular < 400Mpa

Fys: Limite elástico de armadura

Fcd: Resistencia de cálculo de lechada

#### **7.11.8.3.3 Dimensionamiento de Marco.**

Cálculo de Ménsula

$$
R_{\max a2} = MAX\left[\frac{R_1 + R_2}{2}; \frac{R_3 + R_4}{2}\right]
$$
  

$$
R_{\max b2} = MAX\left[\frac{R_1 + R_4}{2}; \frac{R_2 + R_3}{2}\right]
$$
  

$$
N_{\max m} = MAX\left[\frac{R_{\max a2}}{a_2}; \frac{R_{\max b2}}{b_2}\right]
$$

Cálculo de Marco.

$$
R_i \approx \frac{N_K}{4} \pm \frac{M_X}{2 \times I_X'} \pm \frac{M_Y}{2 \times I_Y'}.
$$
  

$$
I_X' = a_2' - P_a; I_Y' = b_2' - P_b
$$

Angulo de Bielas.

$$
\alpha_{a2} = ATN \left( \frac{\frac{b_2 - b_1}{2}}{H'} \right).
$$

$$
\alpha_{b2} = ATN \left( \frac{\frac{a_2 - a_1}{2}}{H'} \right).
$$

Tirante: Tmax a2; Tmax b2

$$
T_{a2} = \frac{R_{\text{max }b_2}}{\cos \alpha_{a2}} \times \text{sen } \alpha_{a2}
$$

$$
T_{b2} = \frac{R_{\text{max }a_2}}{\cos \alpha_{b2}} \times \text{sen } \alpha_{b2}
$$

Empuje. Momento, y Armado de Sección Cara Lateral.

Empuje sobre el marco (Pmax)

$$
\text{MAX}\left[\frac{T_{b2}}{I_X'};\frac{T_{a2}}{I_Y'}\right]
$$

 $\longrightarrow$  nudo

Momento máxima marco

$$
M_{nudo} \approx \frac{P_{max} \times {L_i'}^2}{12}
$$

$$
M_{d_{a2}} = M_{a2} \times \gamma F
$$

$$
M_{d_{b2}} = M_{b2} \times \gamma F
$$

Sección armada / cara lateral

$$
A_{sa_2} \approx \frac{M_{da2}}{0.8 \times P_a \times f_{yd}}
$$

$$
A_{sb_2} \approx \frac{M_{db2}}{0.8 \times P_b \times f_{yd}}
$$

#### **CONCLUSIONES**

La evaluación visual realizada con la información obtenida en campo para un análisis, tanto Post-Evento como Pre-evento realizada en base a la norma ecuatoriana de la construcción y la ATC-20, nos arroja que le edificación en estudio tiene una baja vulnerabilidad sísmica por lo que la estructura ante un Pre-evento cuenta con las condiciones aceptables.

Por el contrario, al realizar la evaluación visual mediante el manual FEMA P-154 nos arroja que le edificación en estudio tiene una baja vulnerabilidad sísmica, pero una vez analizado los diseños de los elementos estructurales con más detallamiento, se pudo observar que fueron realizados con códigos pasados por lo que se realizó un nuevo análisis de evaluación, dando un resultado de alta vulnerabilidad sísmica, cabe mencionar que el FEMA P-154 nos presenta tres niveles de evaluación, pero para fines de comparación se realizó también el segundo nivel en el cual el valor cambio considerablemente ya que para este tipo de evaluación se necesita más información de la estructura.

Para los lineamientos de rehabilitación en primera instancia se tomó como base fundamental el código ASCE41-17, pero se llegó a la conclusión que este cogido tiene cumplimientos más rigurosos que en nuestro medio, ya que al ser una norma americana hace que las exigencias para el cumplimiento sea más alto, y donde nos exige materiales de buena calidad la cual no pasa en nuestro país, por lo que se tuvo que poner más énfasis en la norma ecuatoriana de la construcción que nos da parámetros más conservador y más apegados a la realidad de nuestro país.

La inspección realizada in situ nos llevó a tener más información sobre la vivienda en estudio, a pesar de contar con la información de planos arquitectónico, estructurales no nos dio la seguridad de que este se haya construido como estaba en los planos, debido a que durante el proceso de construcción pueden a ver cambios o situaciones que obliguen a cambiar su configuración, ya sea de los elementos, sus materiales, o de su distribución en planta o en elevación. Como fue el caso

de la estructura en estudio la cual tuvo muchos cambios en cuanto a lo que se tenía en plano y a lo que se construyó al final, muchos de los elementos como columnas, vigas, losa, cimentaciones cambiaron con respecto a su dimensionamiento y distribución de acero.

El periodo fundamental que se obtuvo mediante el método 1, que nos presenta la NES-SE-DS es un método empírico conservadora ya que difiere mucho del valor obtenido por el programa ETABS.

Durante el análisis con el programa ETABS de la estructura en estudio se pudo verificar que los requerimientos establecidos por la NEC-SE-DS, cumplen en cuanto a:

- Modos de vibración: los dos primeros modos fueron traslacional y el tercero rotacional
- Cortantes dinámicos y estáticos: cumplían con la condición de Vd $\ge$ = 0.85 Ve, tanto en sentido X como en Y
- Derivas cumplía con parámetros establecidos en la normativa ecuatoriana siendo menores al 2%

De la estructura en estudio también se tuvo problemas en cuanto a cimentaciones, ya que durante su revisión de esfuerzos admisibles y asentamientos estos no cumplían, con lo cual antes de realizar el prediseño de la ampliación ya se tenía problemas en las cimentaciones.

Para la ampliación de los dos pisos adicionales se cambió su carga permanente para la cual se usó paneles ZIPWALL la cual redujo en 0,22 a 0,14 tonf/m2

Durante el prediseño de la ampliación en cuanto a modo de vibración, derivas máximas, cumplían con los requerimientos de la NEC-SE-DS, en este punto donde se llegó a tener problemas fue en

193

el cortante basal dinámico vs el cortante basal estático el cual no cumplía con Vd > 0.85 Ve por lo que se tuvo que calibrar el espectro para que este pueda cumplir con los requerimientos.

Una vez realizado el prediseño de ampliación se volvió a evaluar las cimentaciones, donde debido a este aumento de plantas y el aumento de carga hizo que la mayoría de las cimentaciones fallara, provocando que se llegue a tener un gran problema en la subestructura.

El presente trabajo estaba orientado a la rehabilitación de las cimentaciones, pero debido a que se tuvo problemas con las zapatas se optó por realizar un reforzamiento a la superestructura ya que intervenir en todas las cimentaciones iba hacer muy peligro e invasivo para la edificación. Por lo que se optó por el enchapado de mampostería.

La alternativa de enchapado de mampostería fue de gran alternativa para el reforzamiento de la superestructura, ya que este es un método que no llega hacer tan invasivo con respecto a otras alternativas, este enchapado de mampostería redujo considerablemente los periodos, las derivas con respecto a la estructura sin reforzamiento de enchapado de mamposteria, pero no así el cortante estático, ni dinámico que de igual manera se tuvo que calibrar para que cumpla con la condicione requeridas por la NEC-SE-DS.

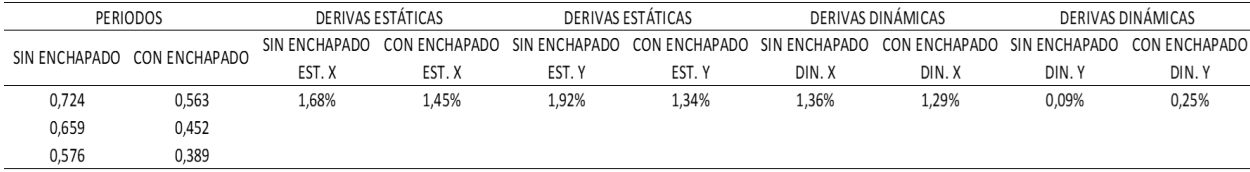

Con respecto a las cimentaciones el enchapado de mampostería redujo considerablemente la distribución de cargas que iban hacia la cimentación ya que gracias a este reforzamiento se tuvo tres cimentaciones fallando, a comparación de antes del reforzamiento donde fallaban en su gran mayoría.

La rehabilitación de cimentaciones es un proceso muy minucioso, y de muy alta invasión ya que se debe picar el contra piso, excavar hasta encontrar la zapata y realizar la rehabilitación para lo cual de manera didáctica se tomó el ensanchamiento de zapatas, la cual no se necesitó un gran dimensionamiento ya que sus requerimientos ante esfuerzos admisibles eran mínimos, incluso no fue necesario colocar más acero a la cimentación, ya que con la que contaba era suficiente.

Con respecto a la rehabilitación de micropilotes se llegó a la conclusión, que es un método que necesita de varios estudios para poder obtener la información necesaria para poder diseñar, por lo que esta alternativa fue explicada de forma breve y de cuanto ayuda a la cimentación en su rehabilitación.

#### **RECOMENDACIONES**

En nuestro país no por el hecho de tener planos quiere decir que cumpla con las normativas ecuatorianas, y estar aprobadas por el municipio, por lo que se recomienda tener más control al momento de revisar los planos para su aprobación, así como una posterior fiscalización durante su construcción, ya que esto asegurará que se cumpla con las normativas de construcción y dar seguridad de vida a las personas que en ella habiten.

En nuestro país muchas de las edificaciones han sido construidas de manera informal o en base a códigos anteriores, por lo que se recomendaría que se han identificadas y rehabilitadas, debido al riesgo que estás representan y que durante un evento sísmico podrían causar grandes daños es la estructura, y como también perdidas de vida..

Realizar estudios de suelos antes y después de la construcción, debido a que estos esfuerzos admisibles cambiaran debido a su proceso de consolidación, por lo que sus propiedades cambiaran por eso recomienda realizar un estudio de suelo después de su construcción.

Para los procesos de rehabilitación en edificaciones se recomienda que se cuente con profesionales capacitados y no hacerlo de manera informal, ya que al ser una rehabilitación de estructura existente se puede tener más riesgo de colapso al no saber cómo realizar una correcta rehabilitación.

Es importante que para una buena rehabilitación se cuente con planos As Built ya que esto ayudara a tener un respaldo de las dimensiones reales de la estructura y así poder intervenir de mejor manera en un futuro.

196

Se recomienda que para una buena rehabilitación se pueda contar con ensayos ya se de extracción de núcleos, ensayo de esclerómetro, entre otros que ayuden a la edificación en evaluación a una mejor rehabilitación.

## **ANEXOS**

# **ANEXO 1**

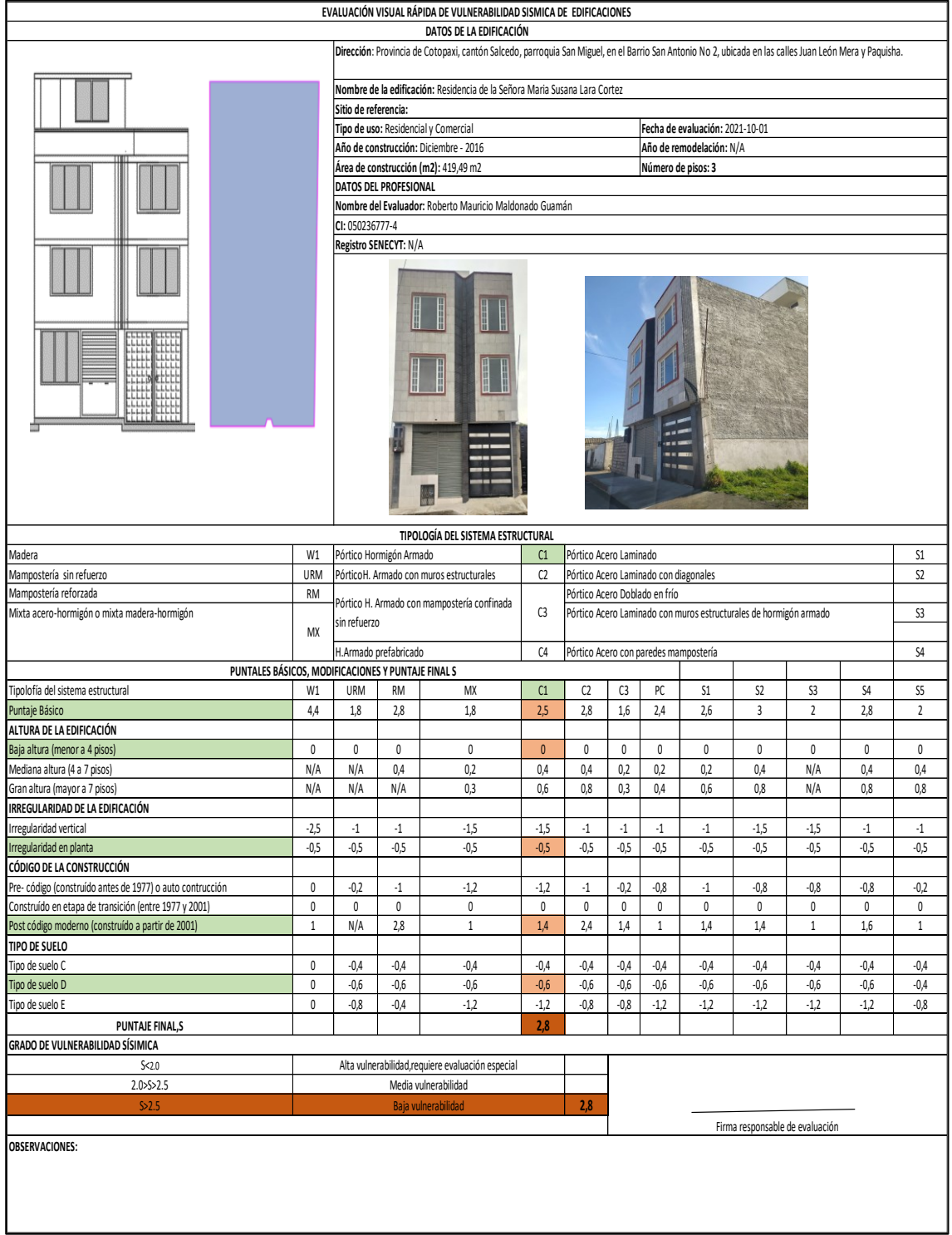

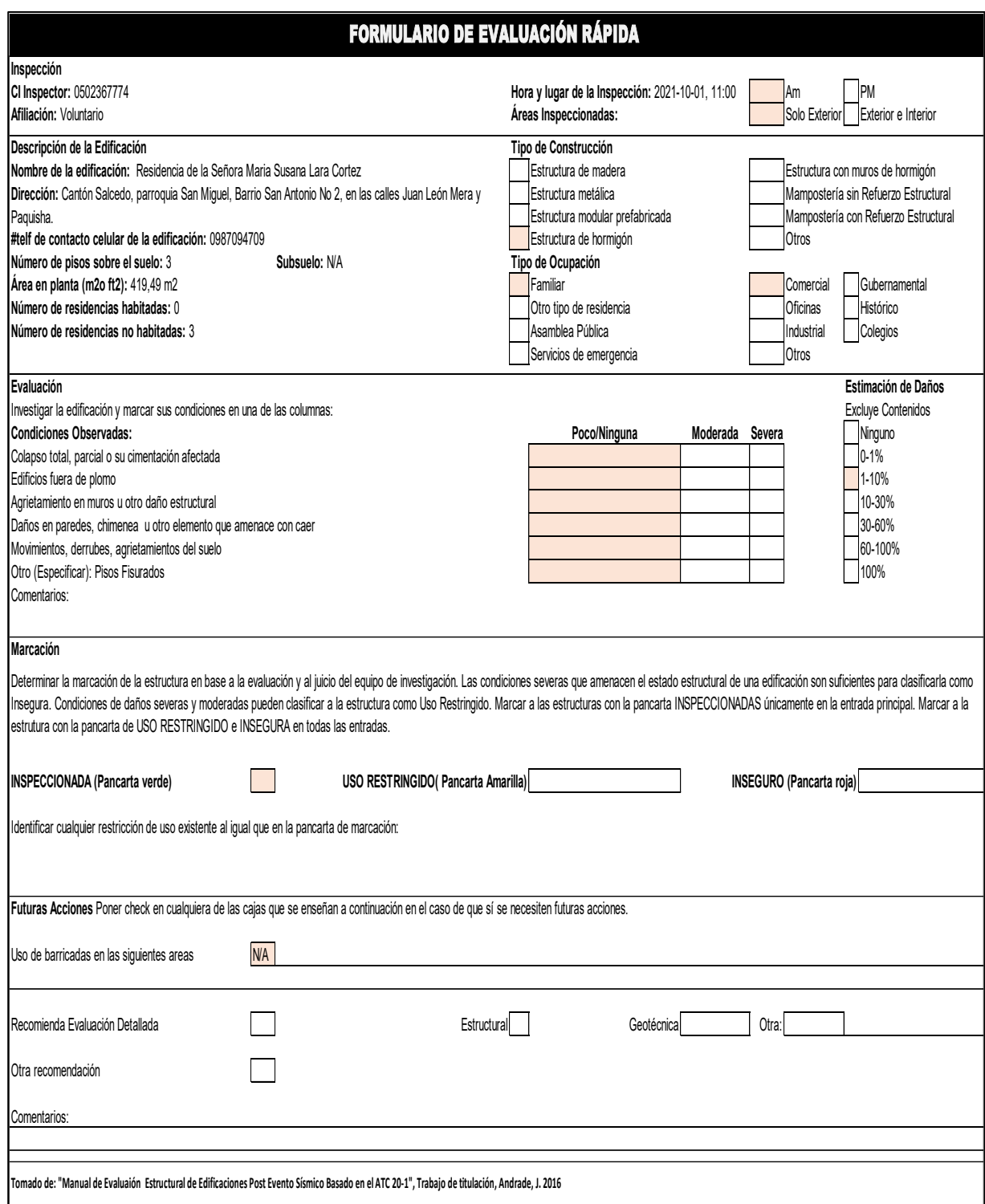

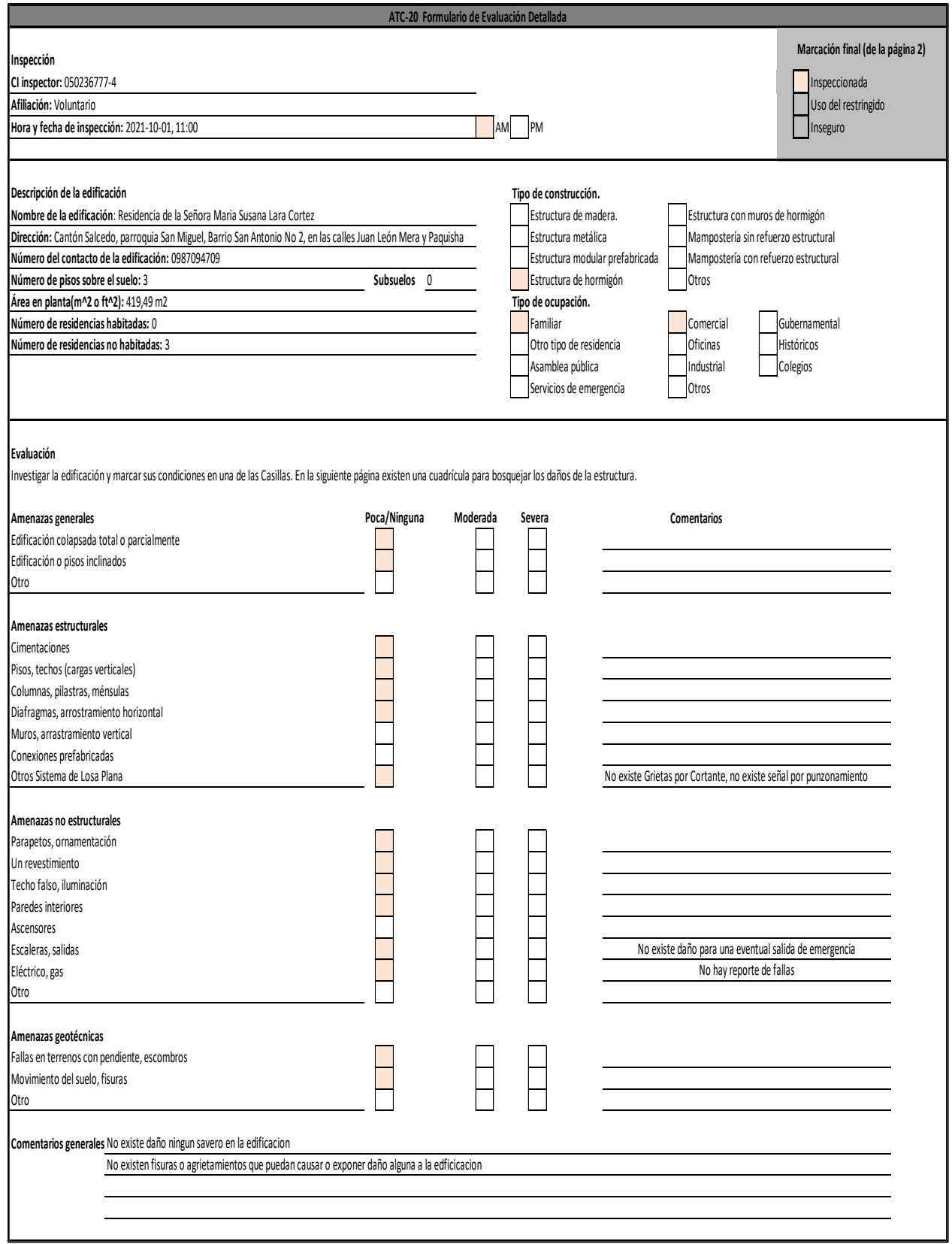

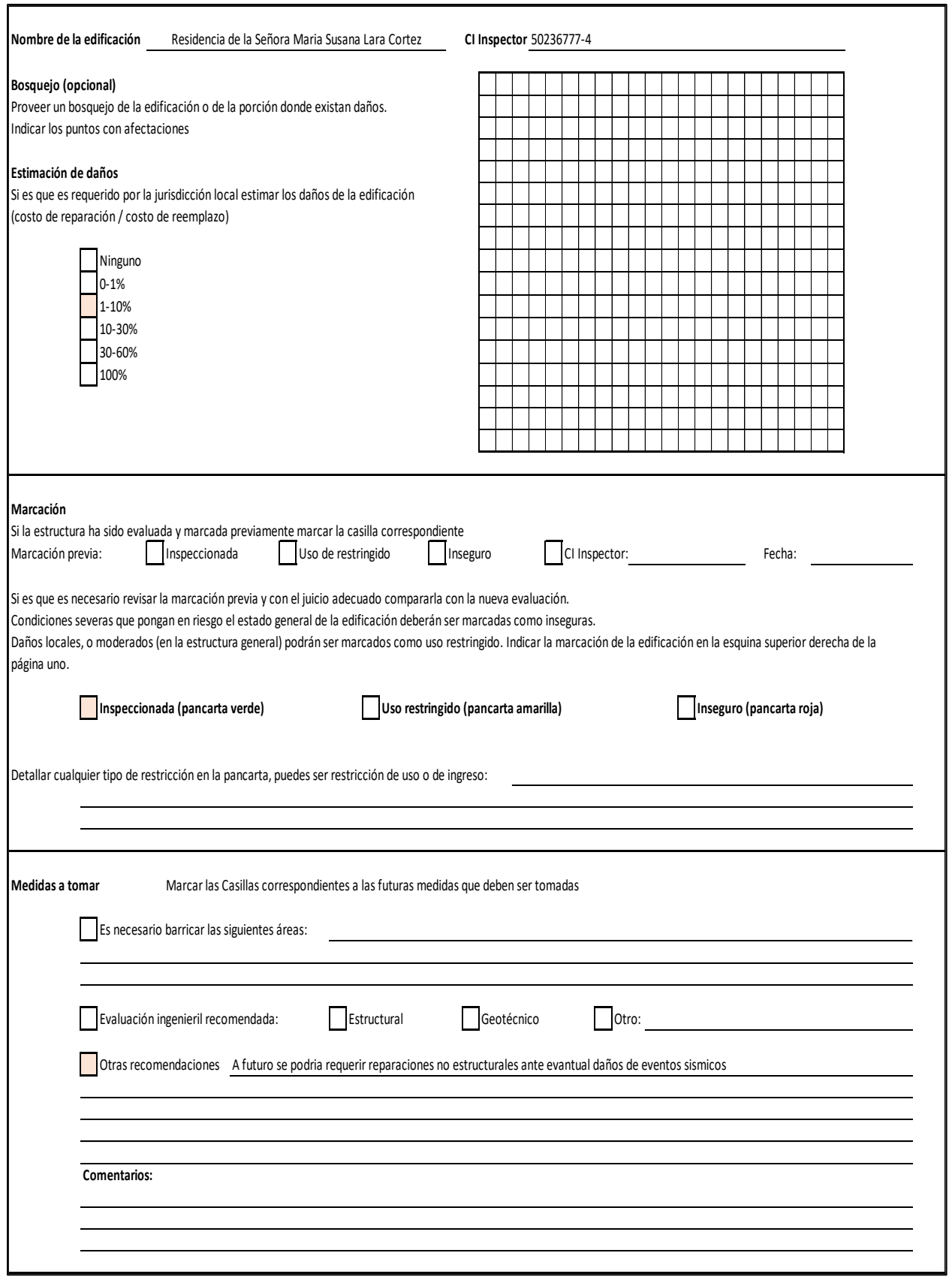

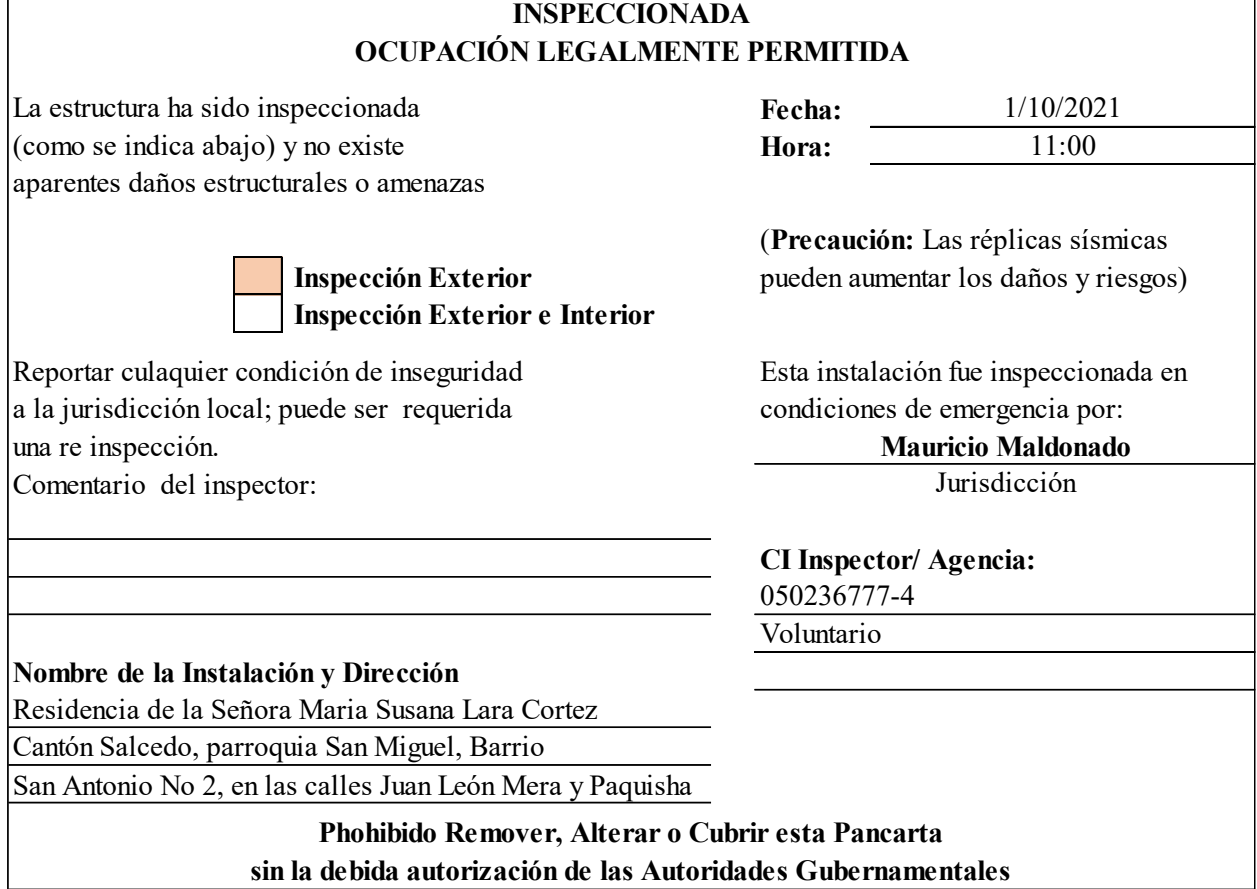

# **Anexo 2**

# **Carga Mamposteria Nivel 2,88 y Nivel 5,4**

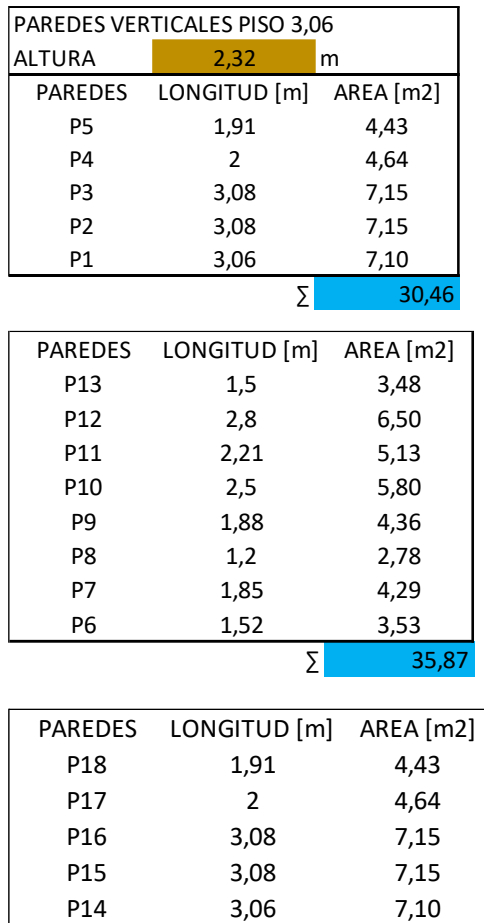

# **Área de Paredes**

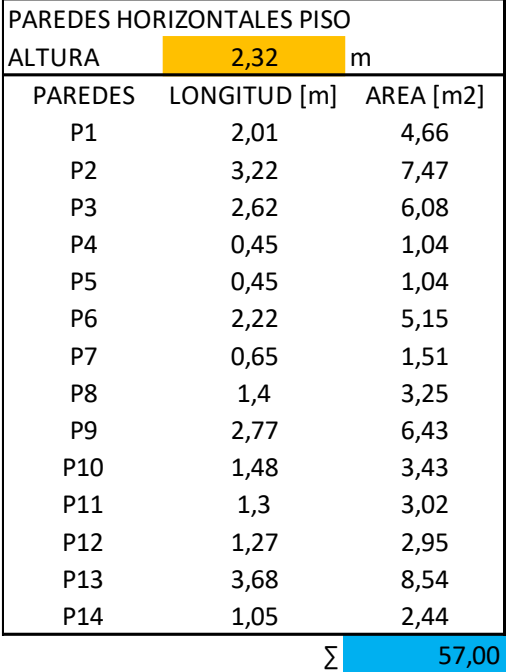

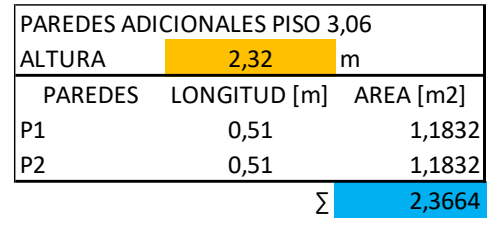

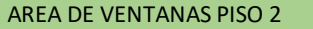

 $\Sigma$  30,46

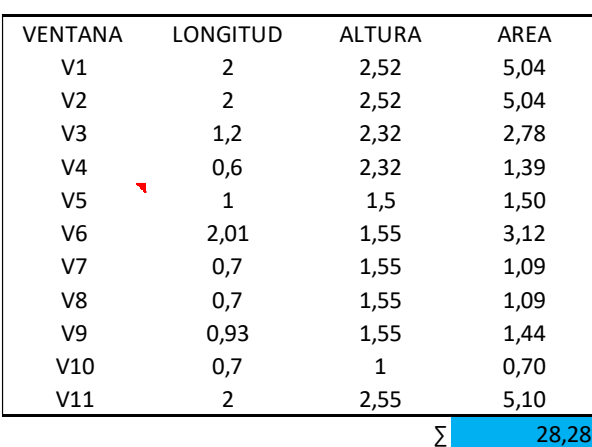
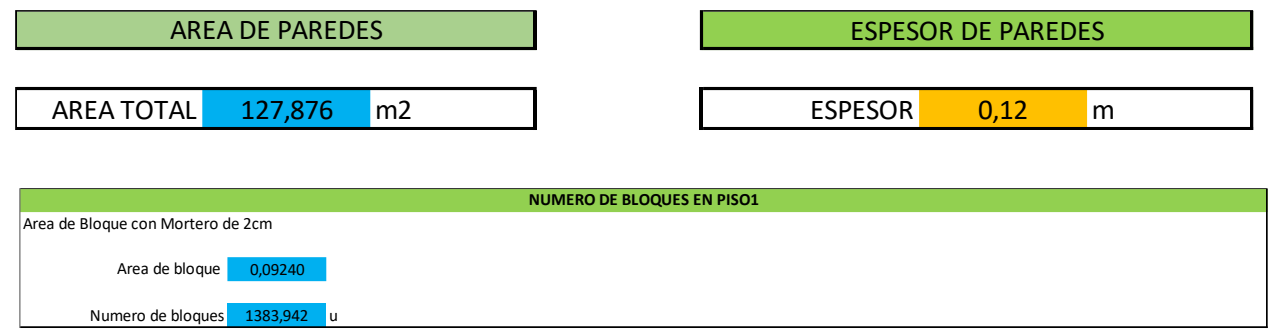

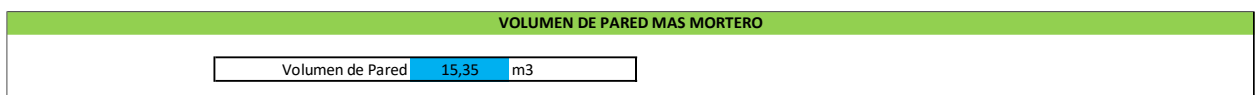

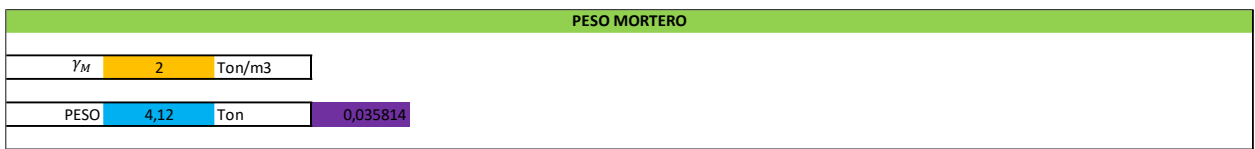

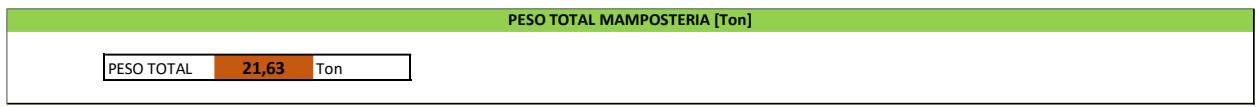

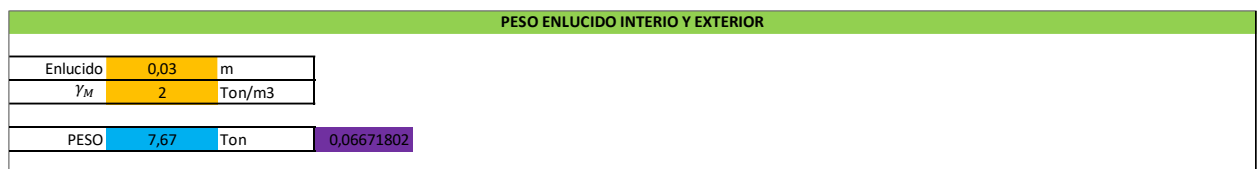

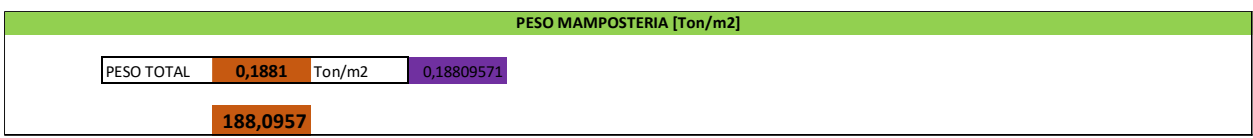

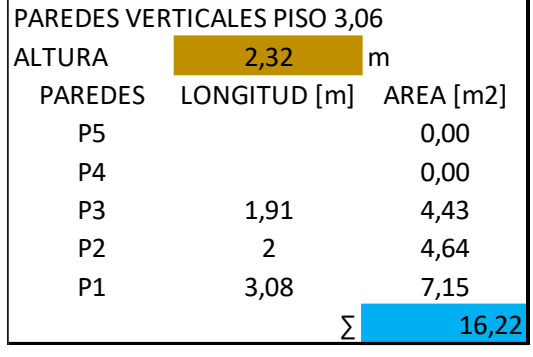

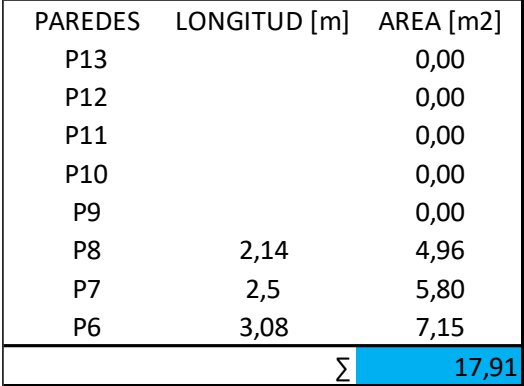

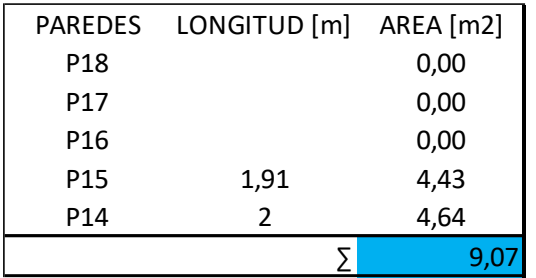

AREA TOTAL 69,855 m2

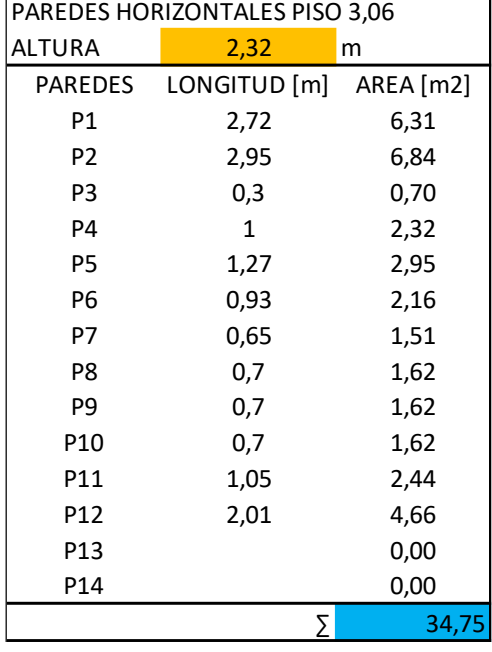

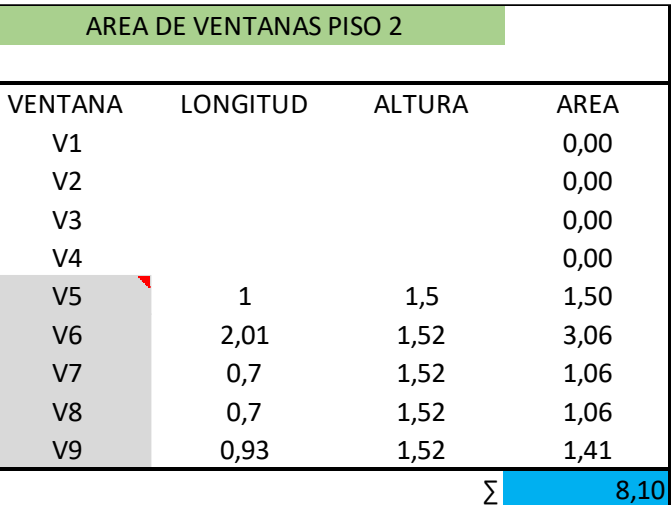

#### AREA DE PAREDES ESPESOR DE PAREDES

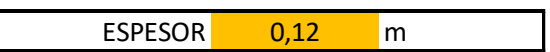

Carga Mamposteria Nivel 7.92

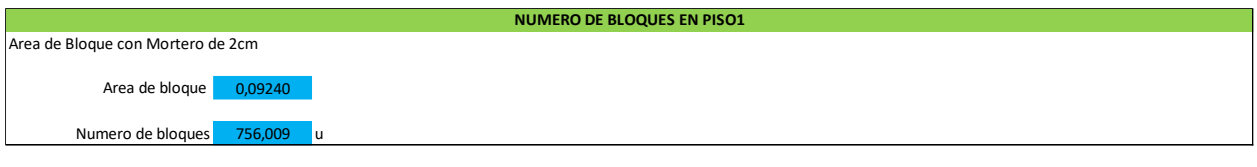

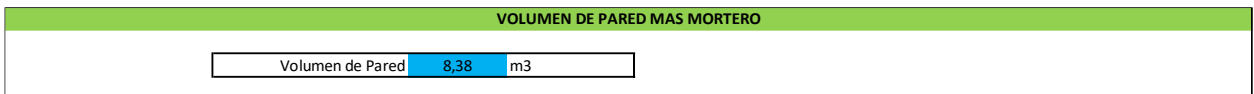

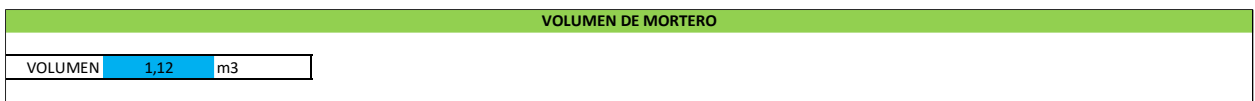

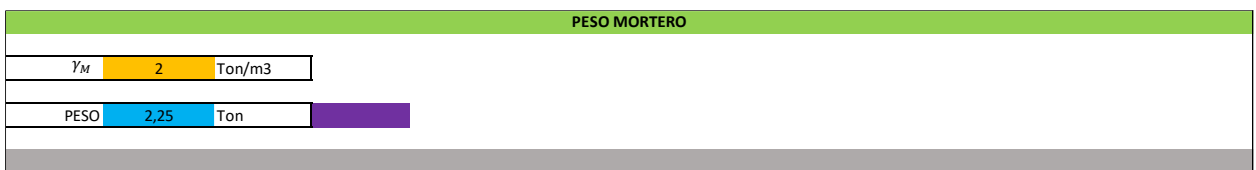

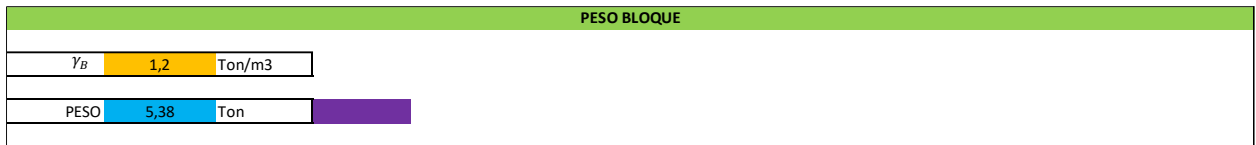

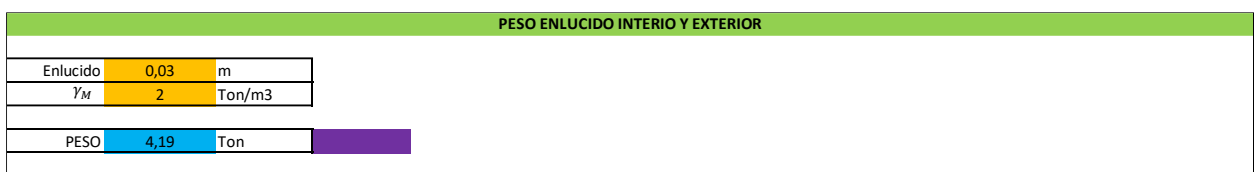

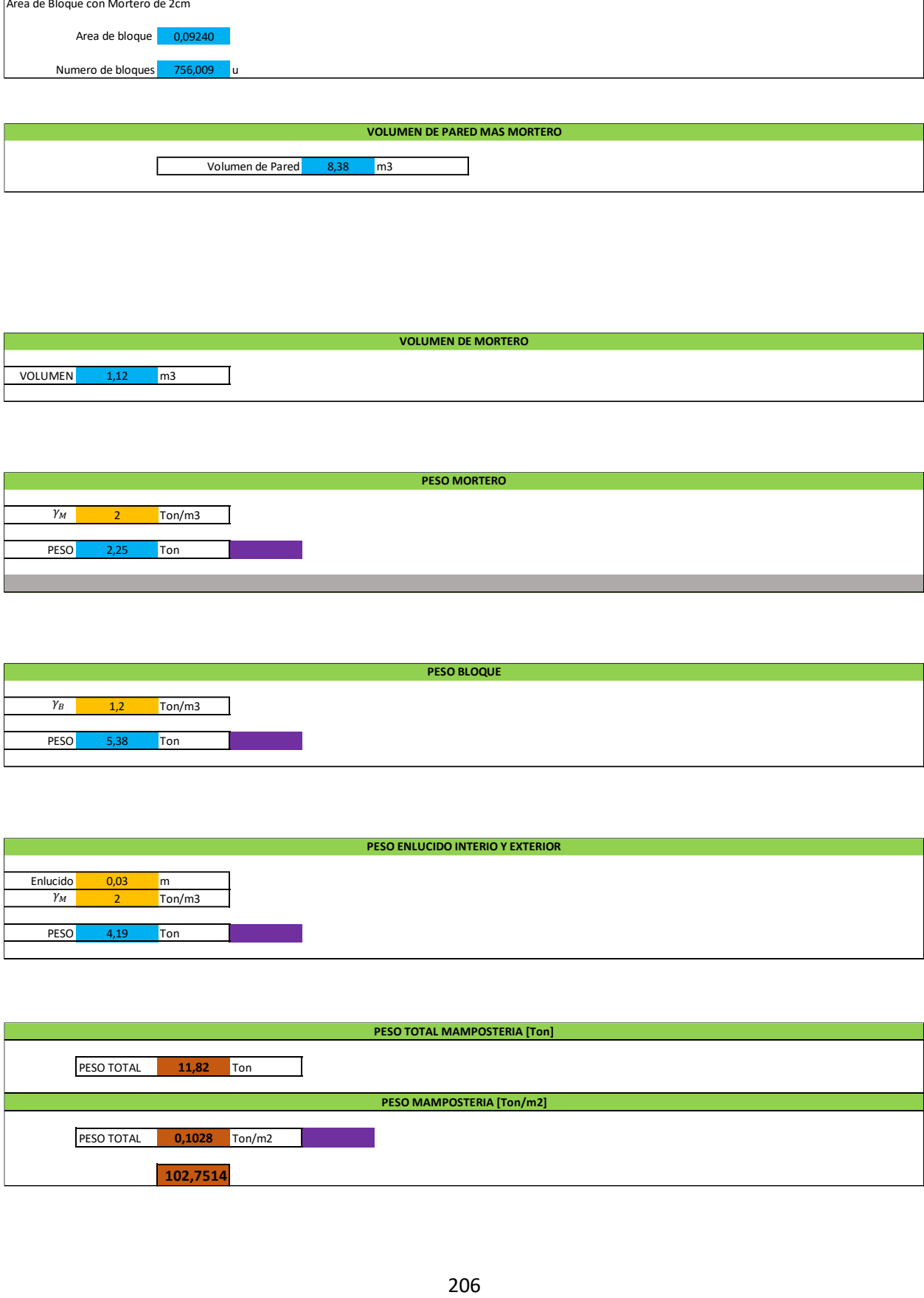

### **Cálculo**

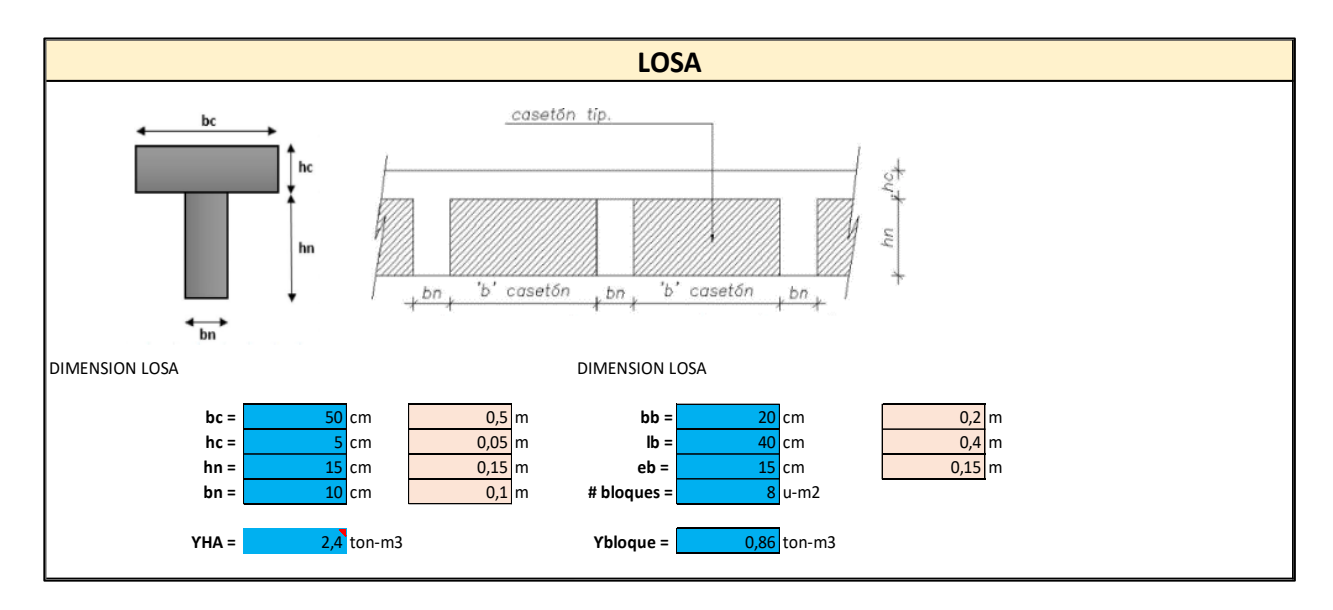

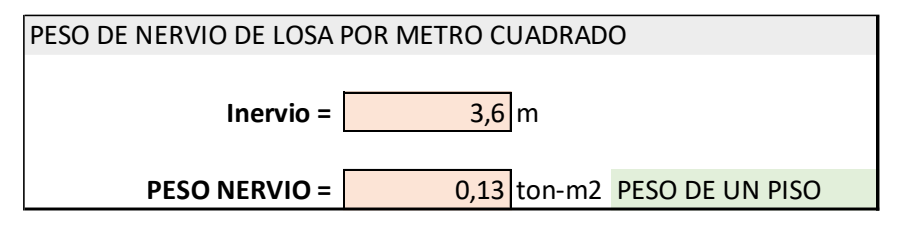

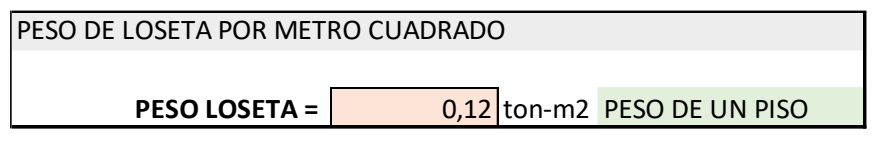

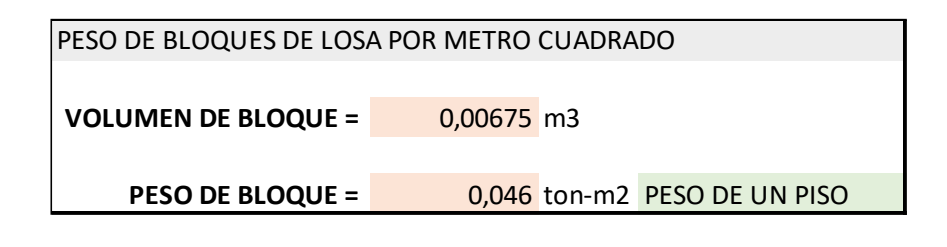

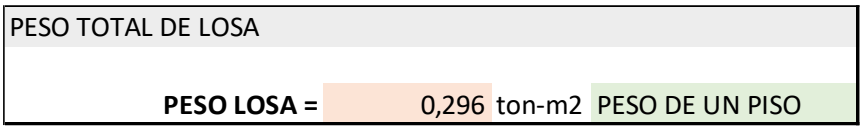

## **Anexo 3:**

# **Modelación sin ampliación**

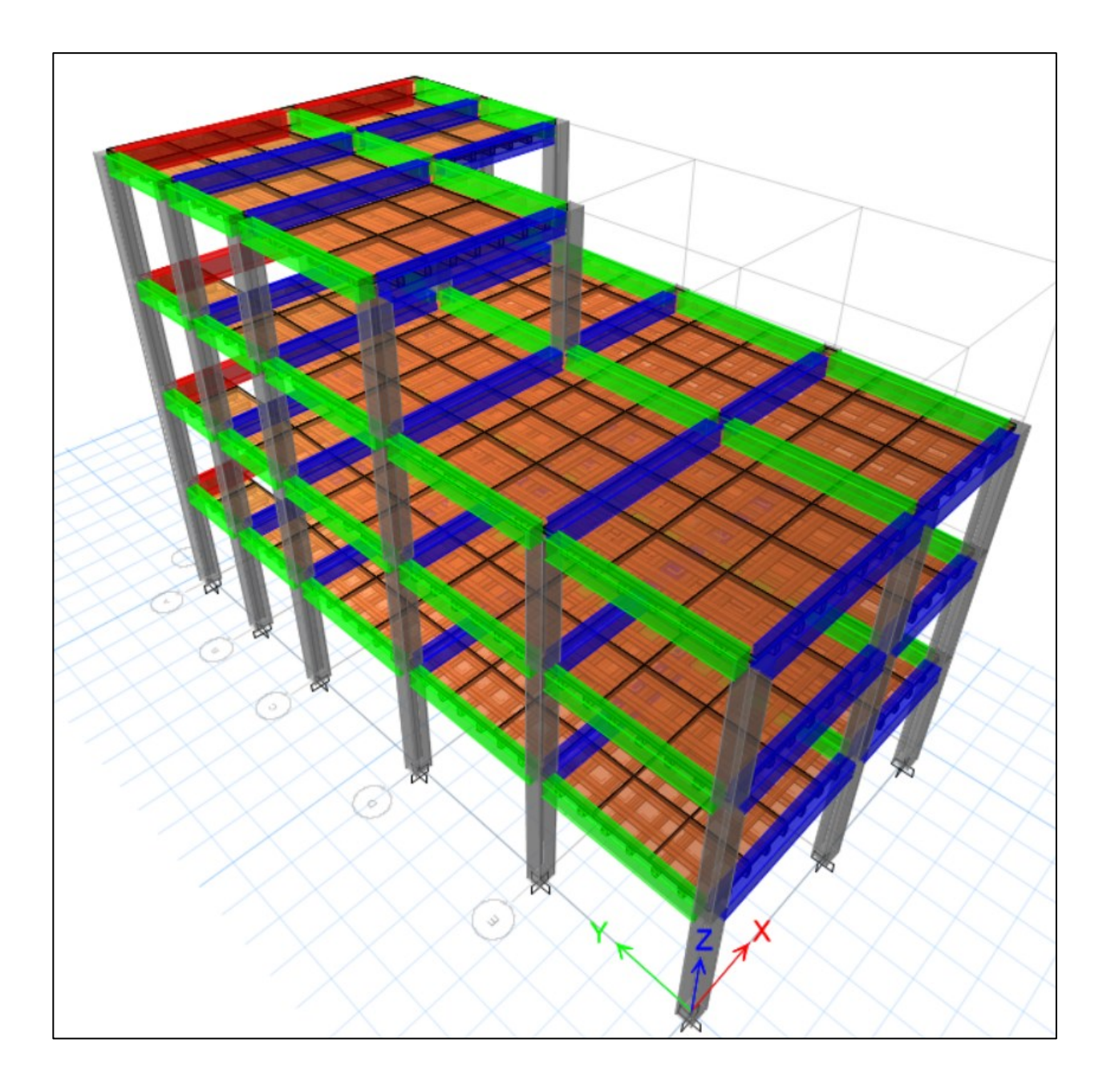

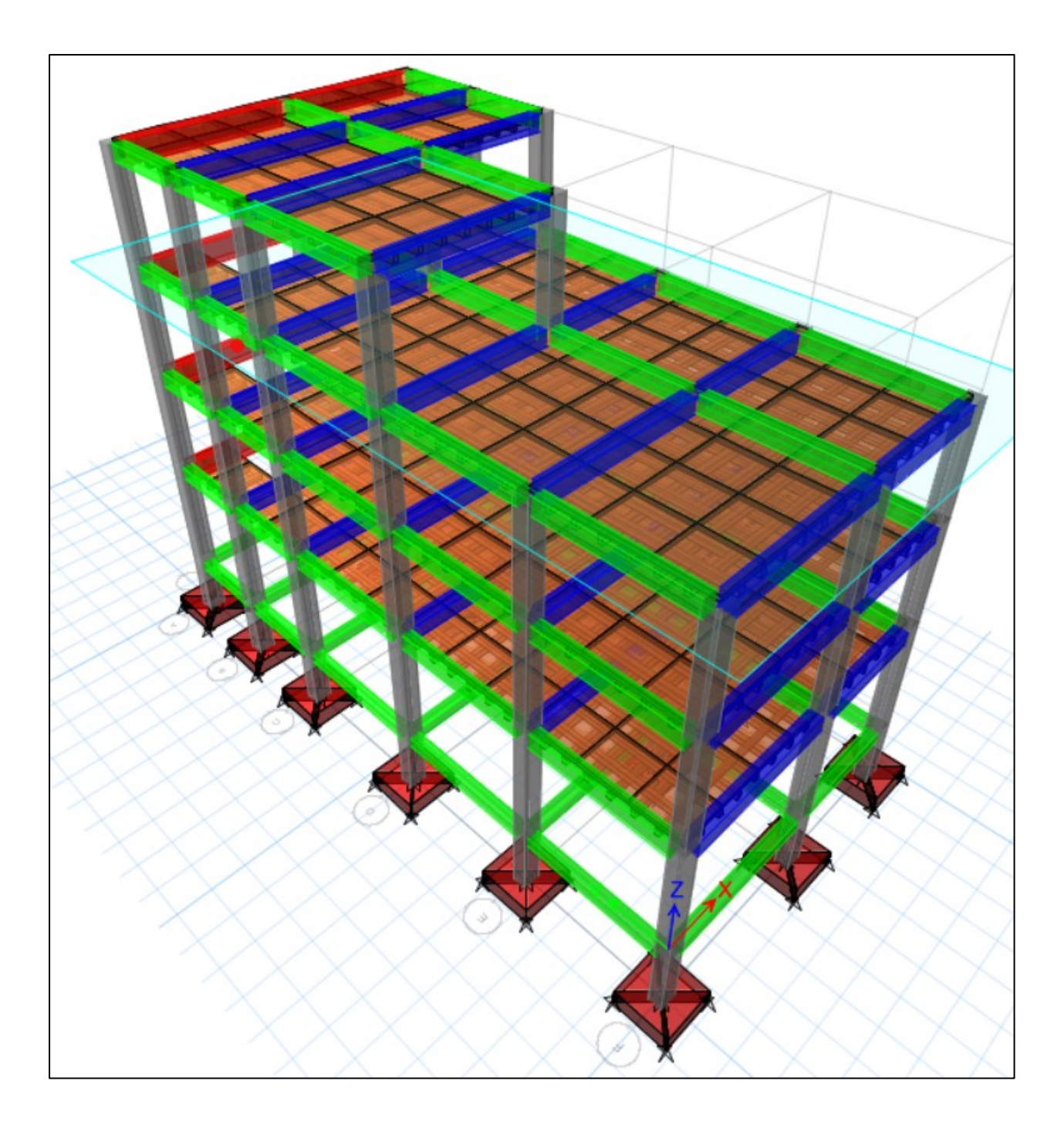

### **Anexo 4**

#### Cimentaciones

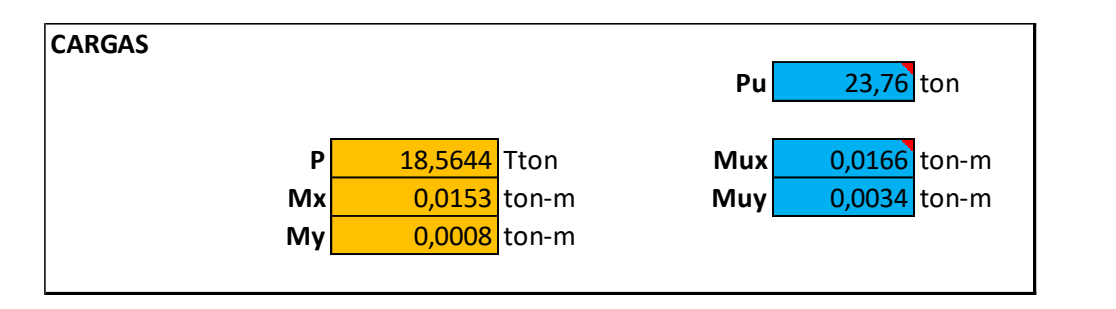

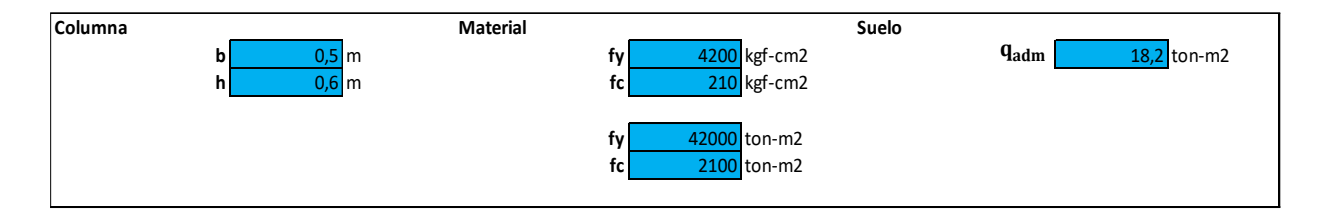

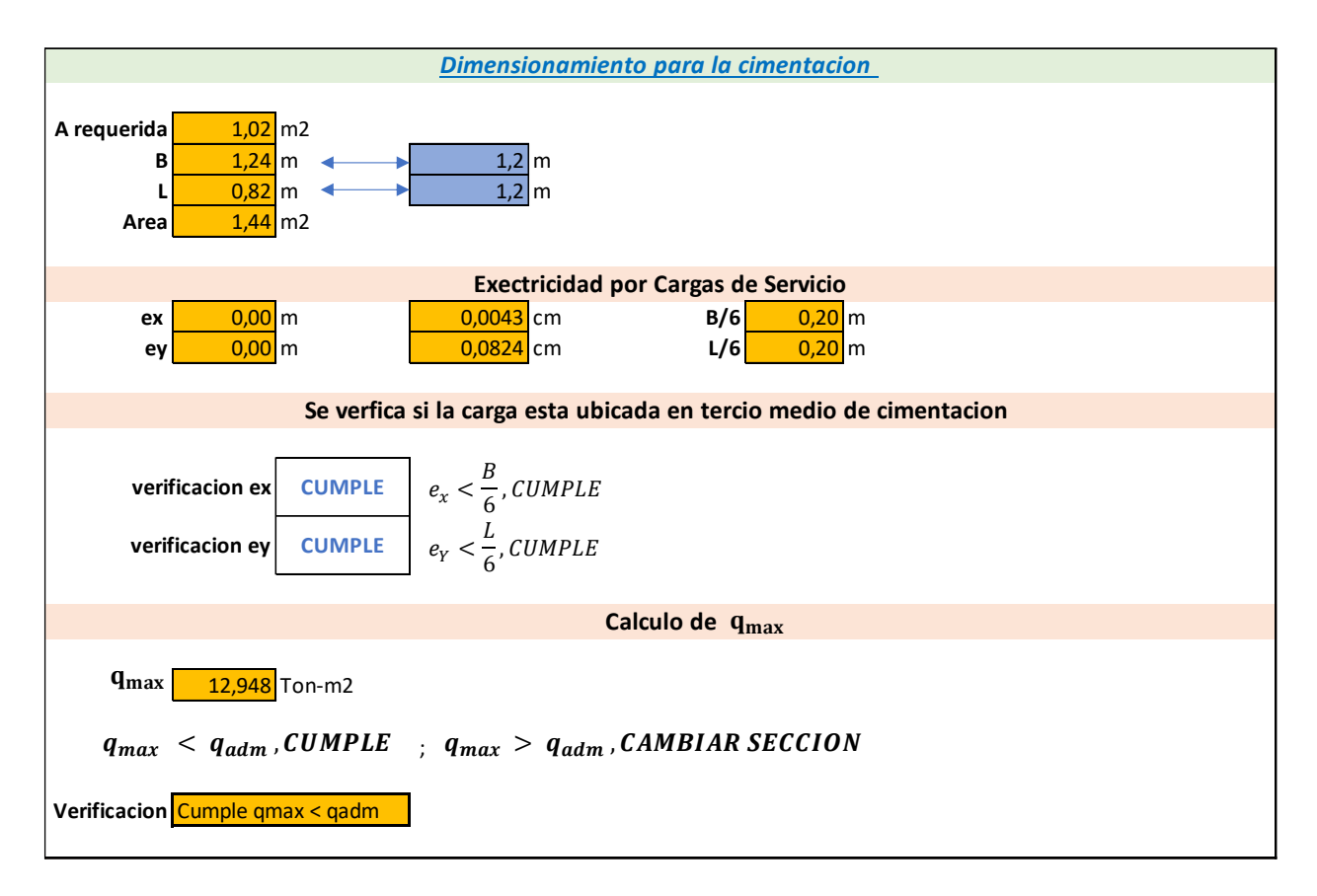

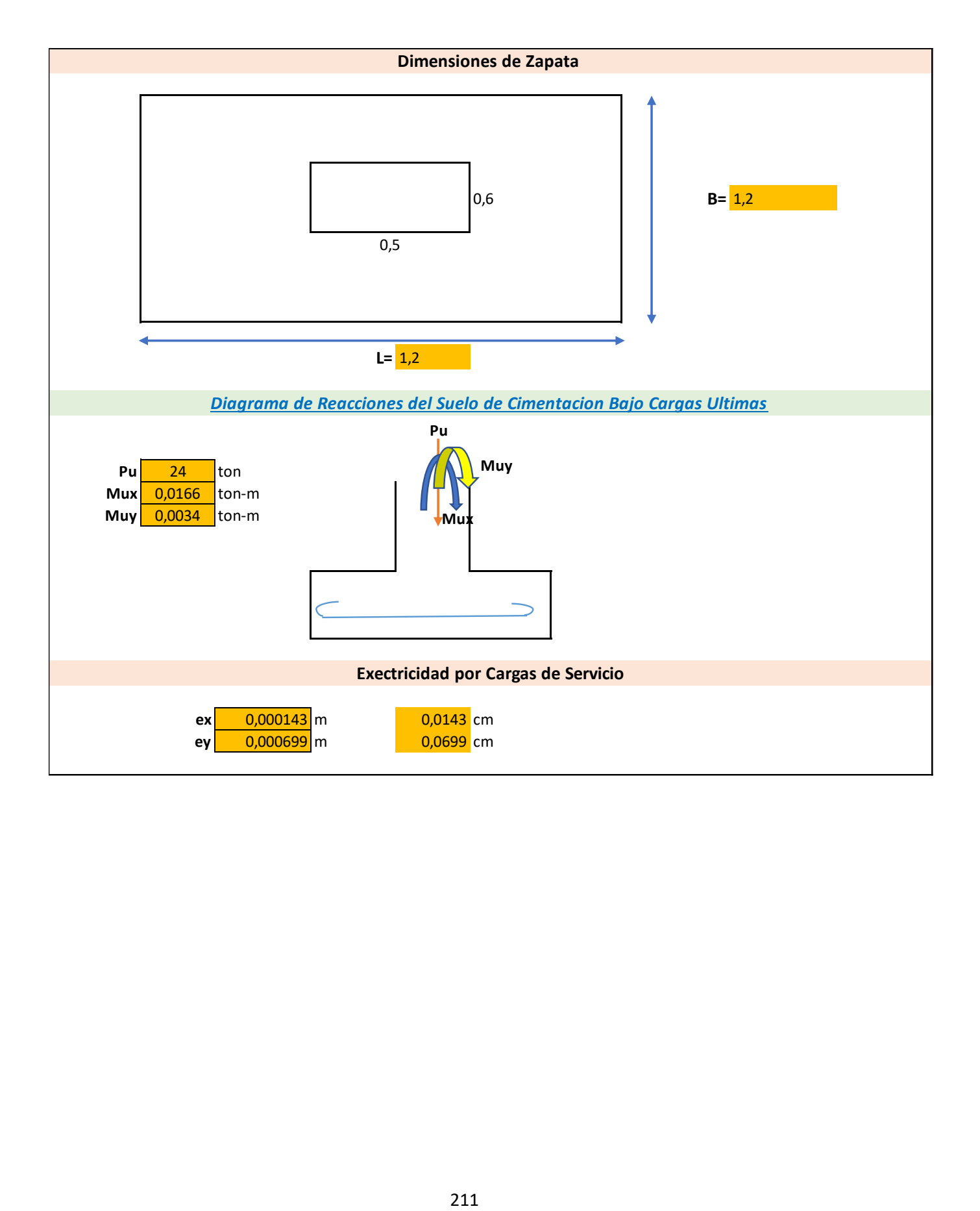

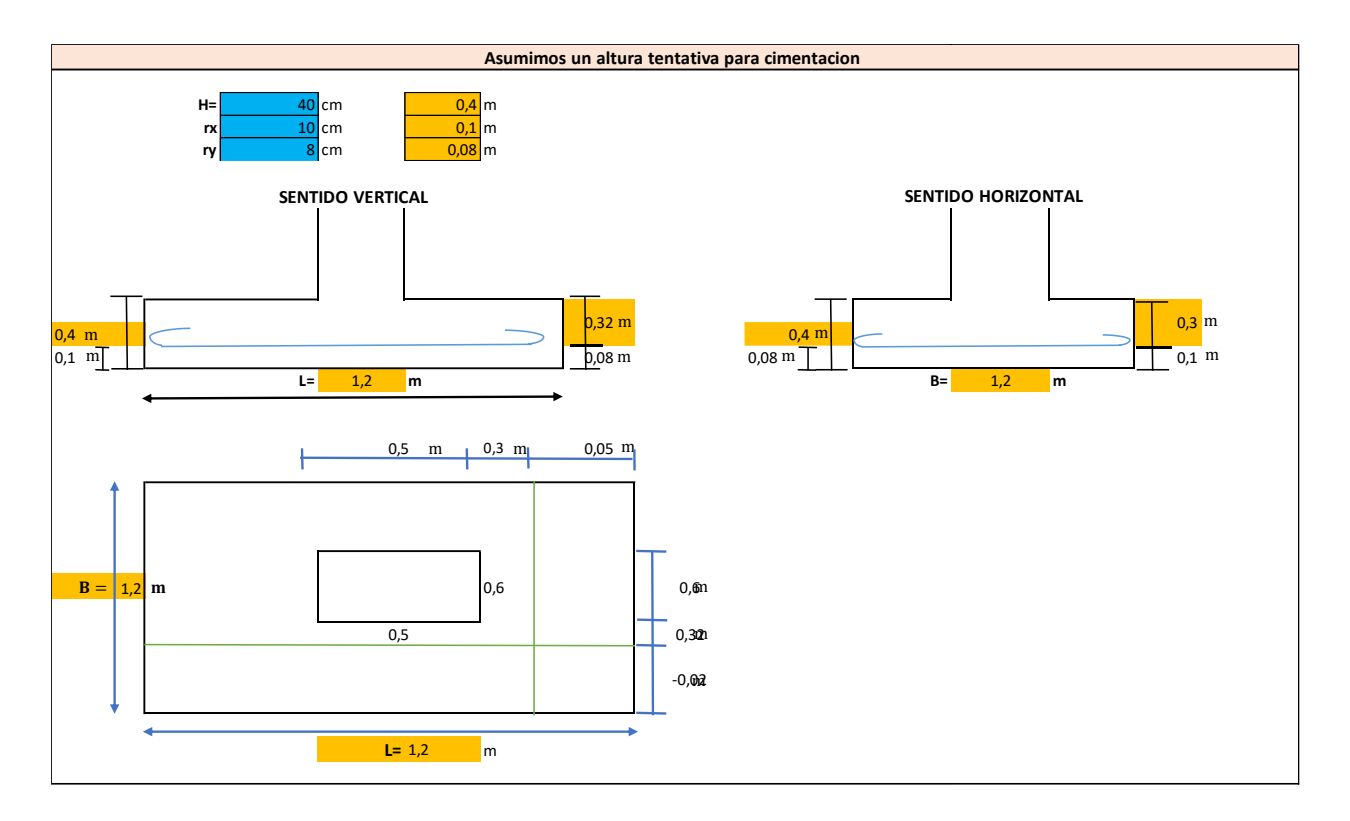

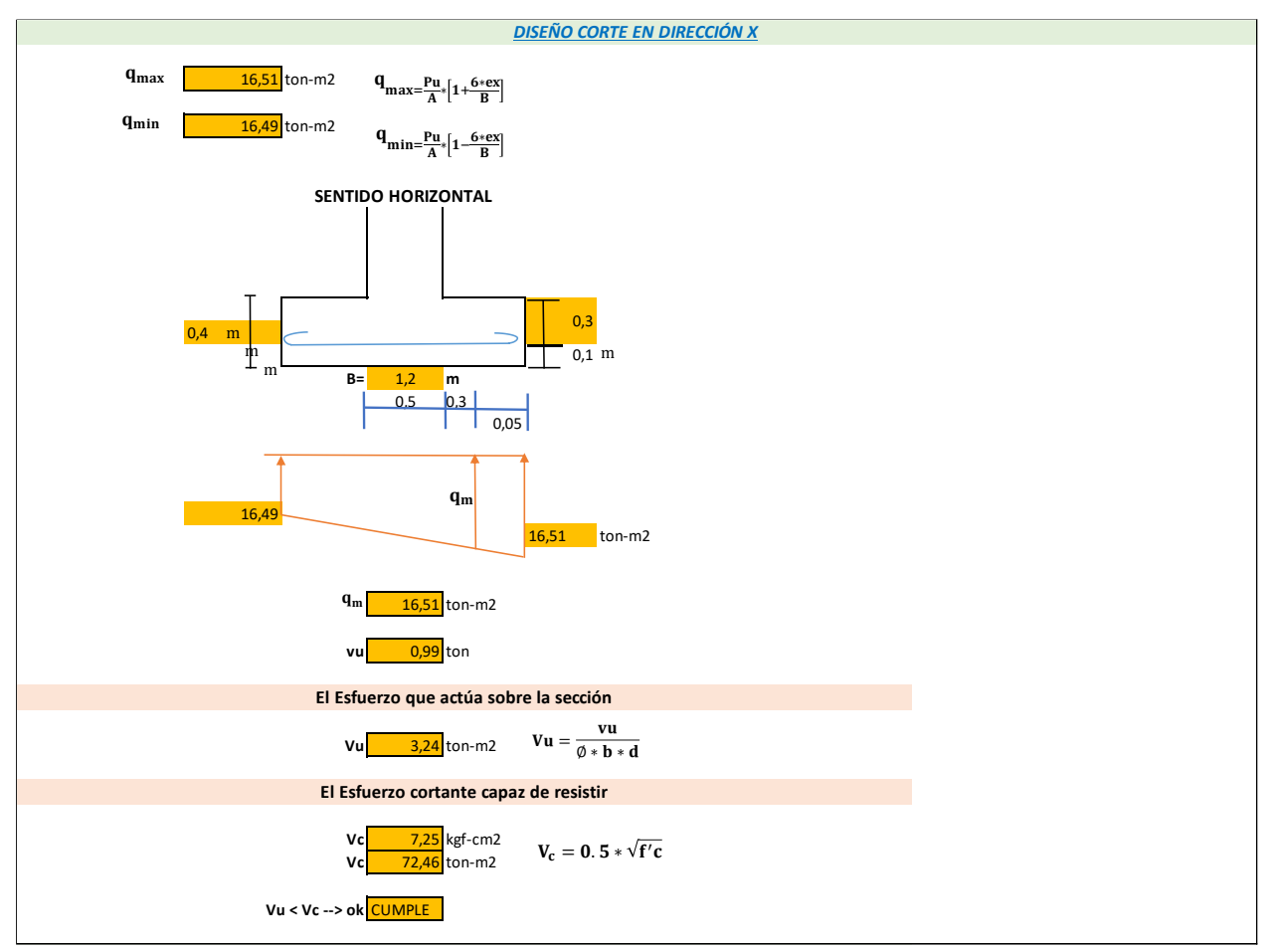

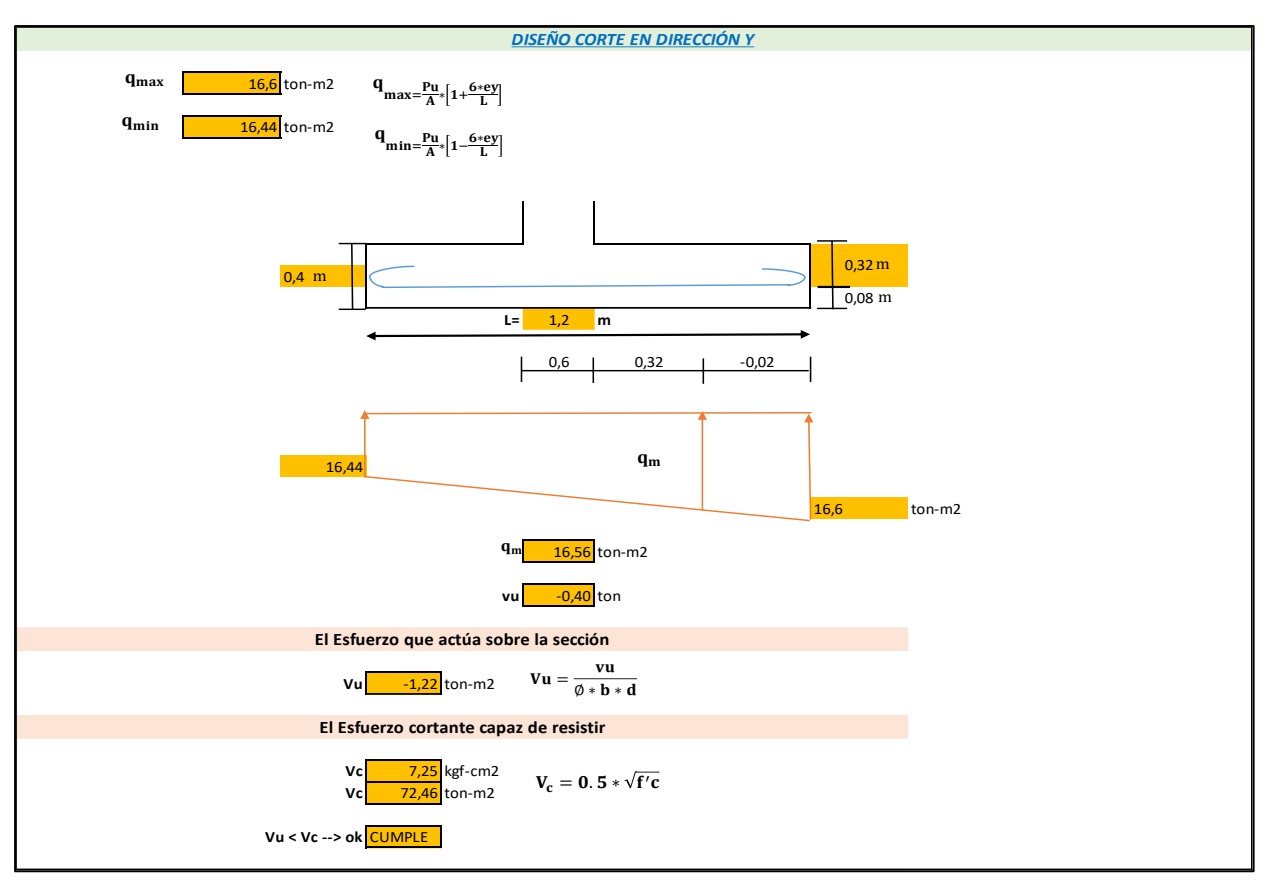

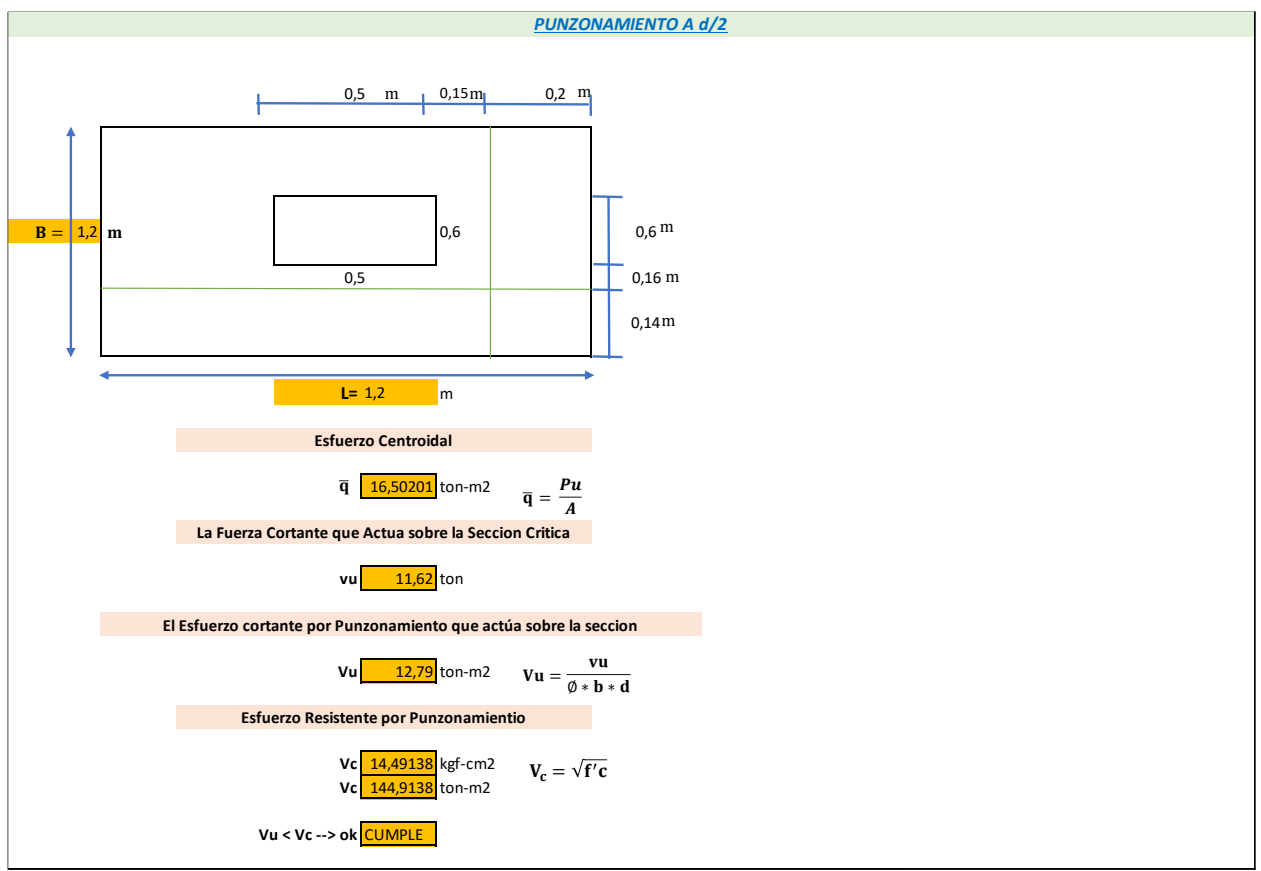

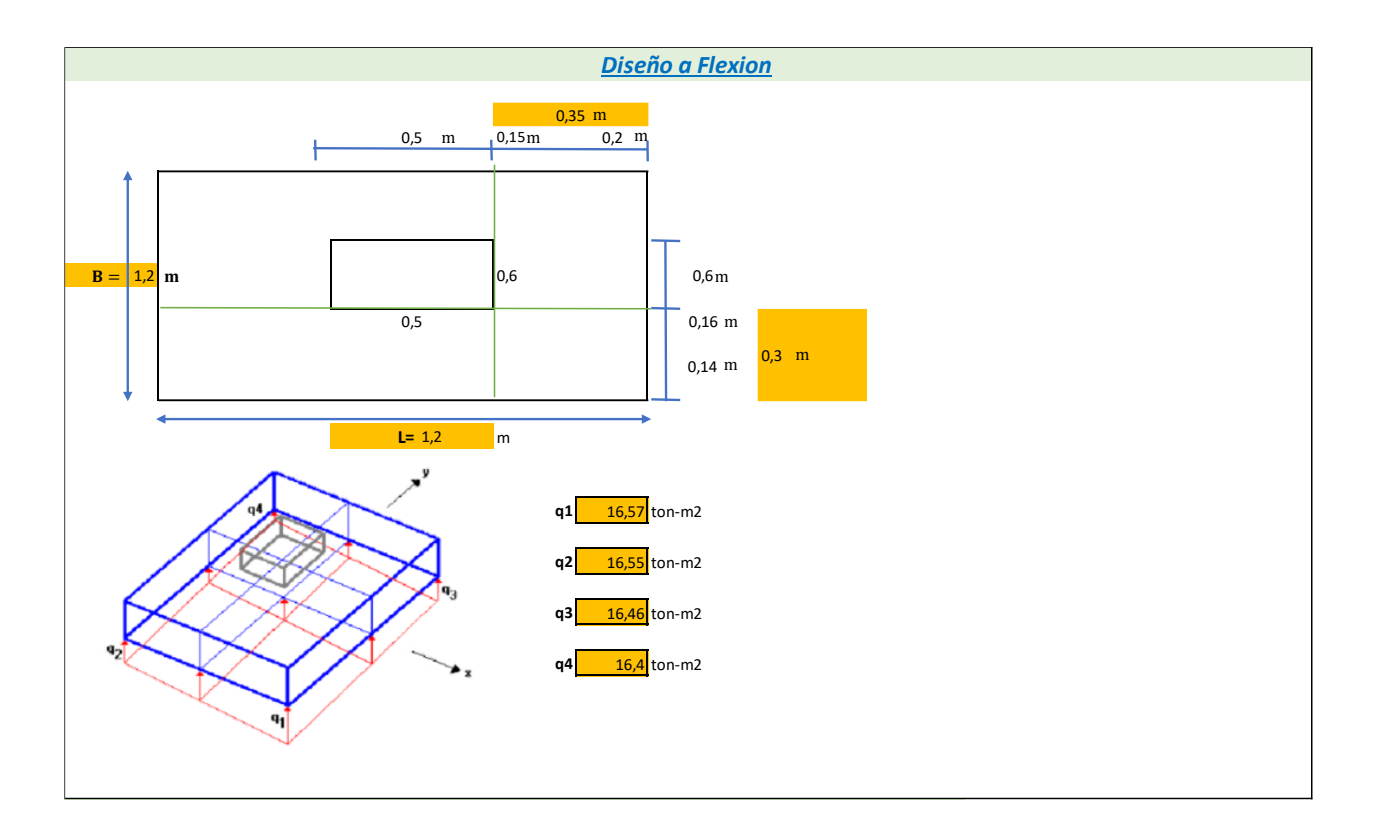

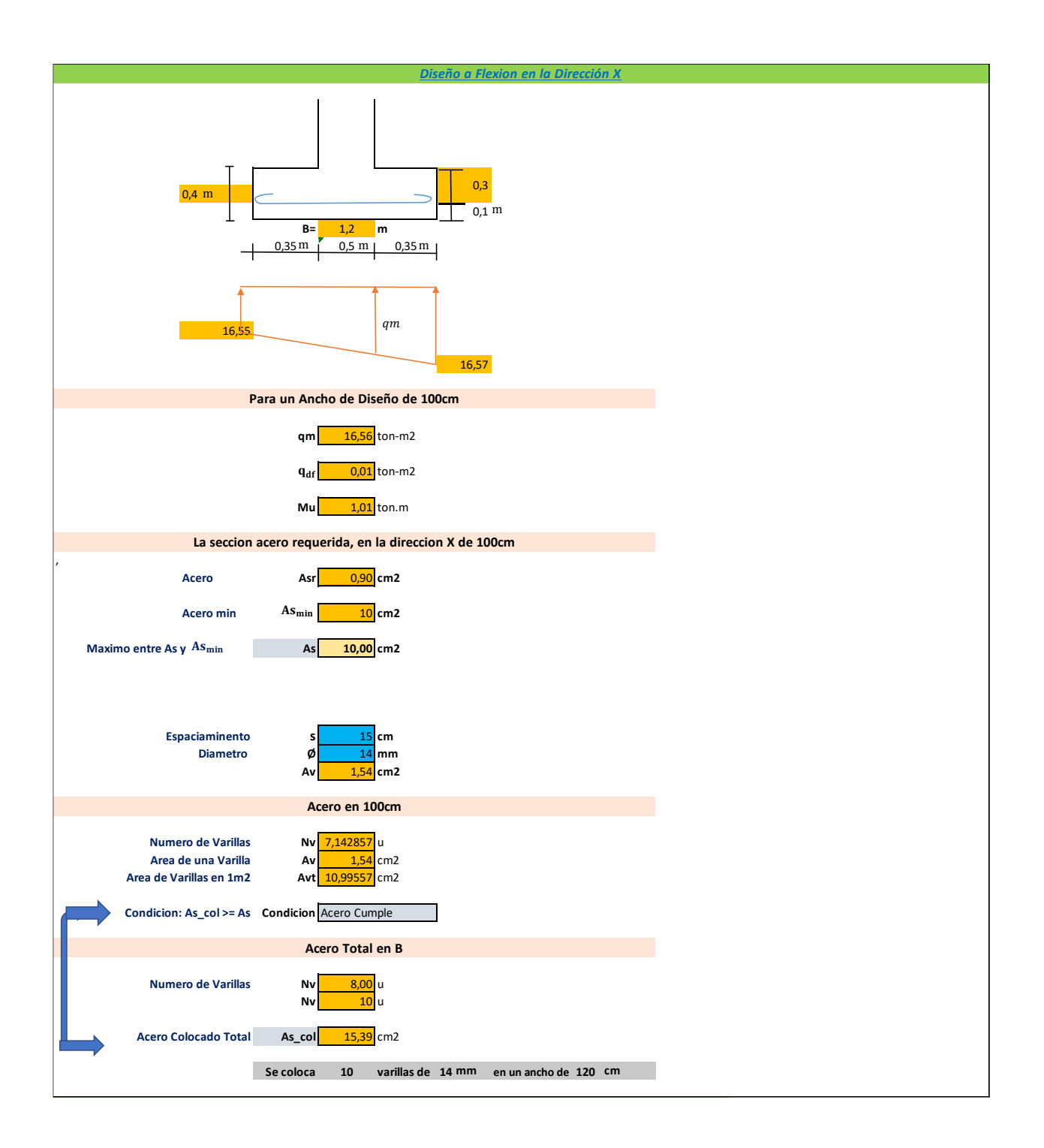

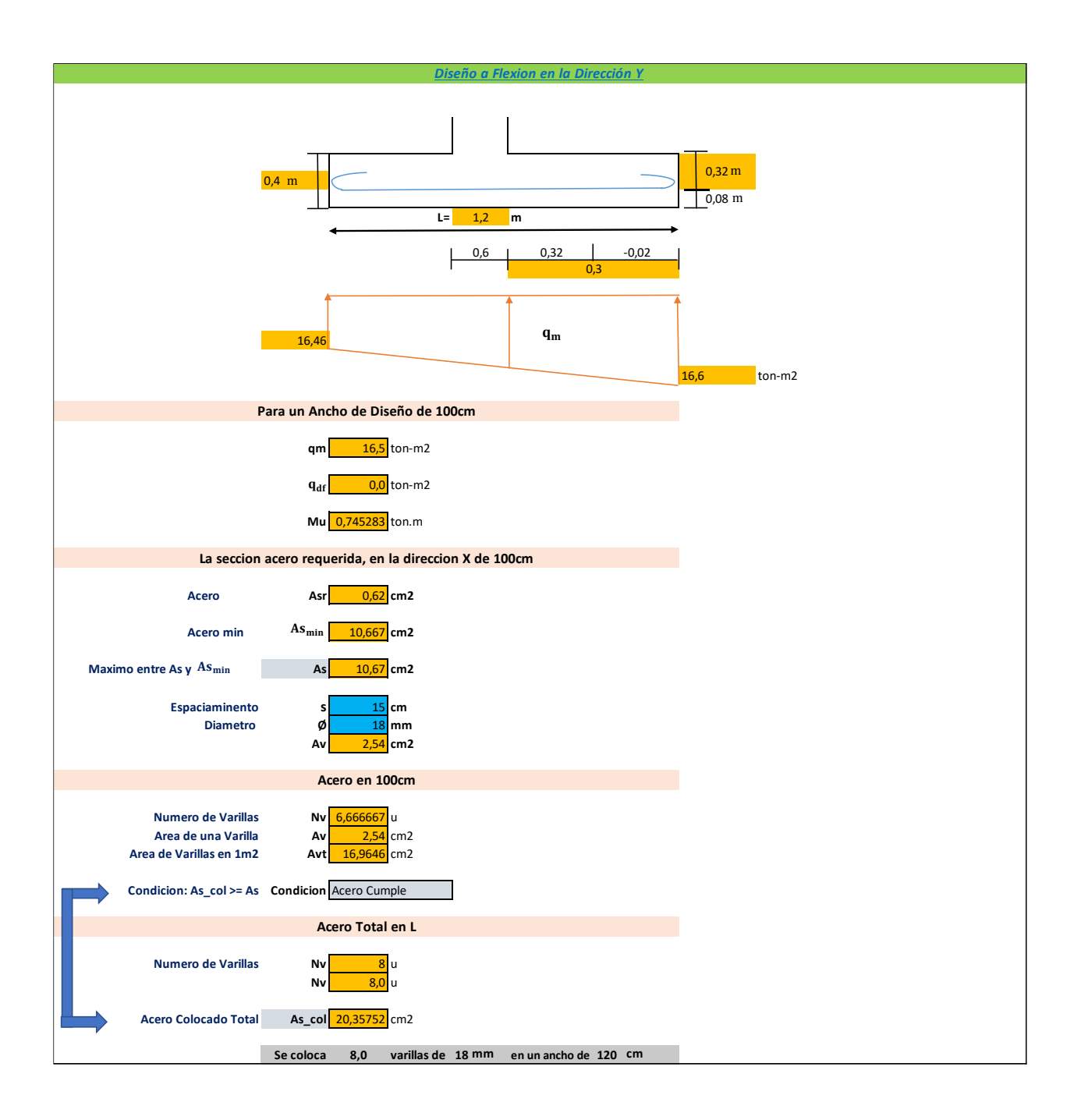

## **Anexo 5**

# **Prediseño de Ampliación**

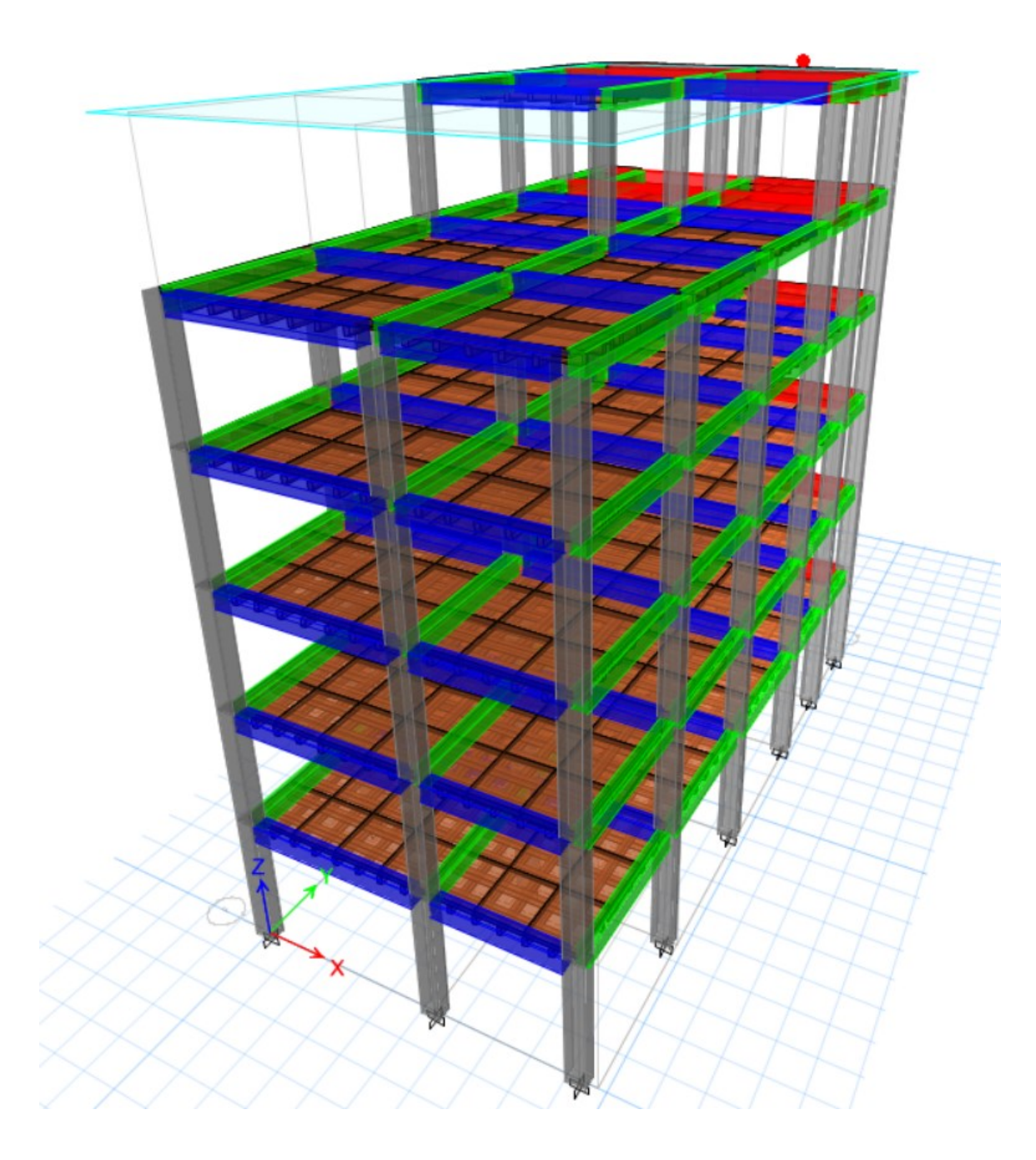

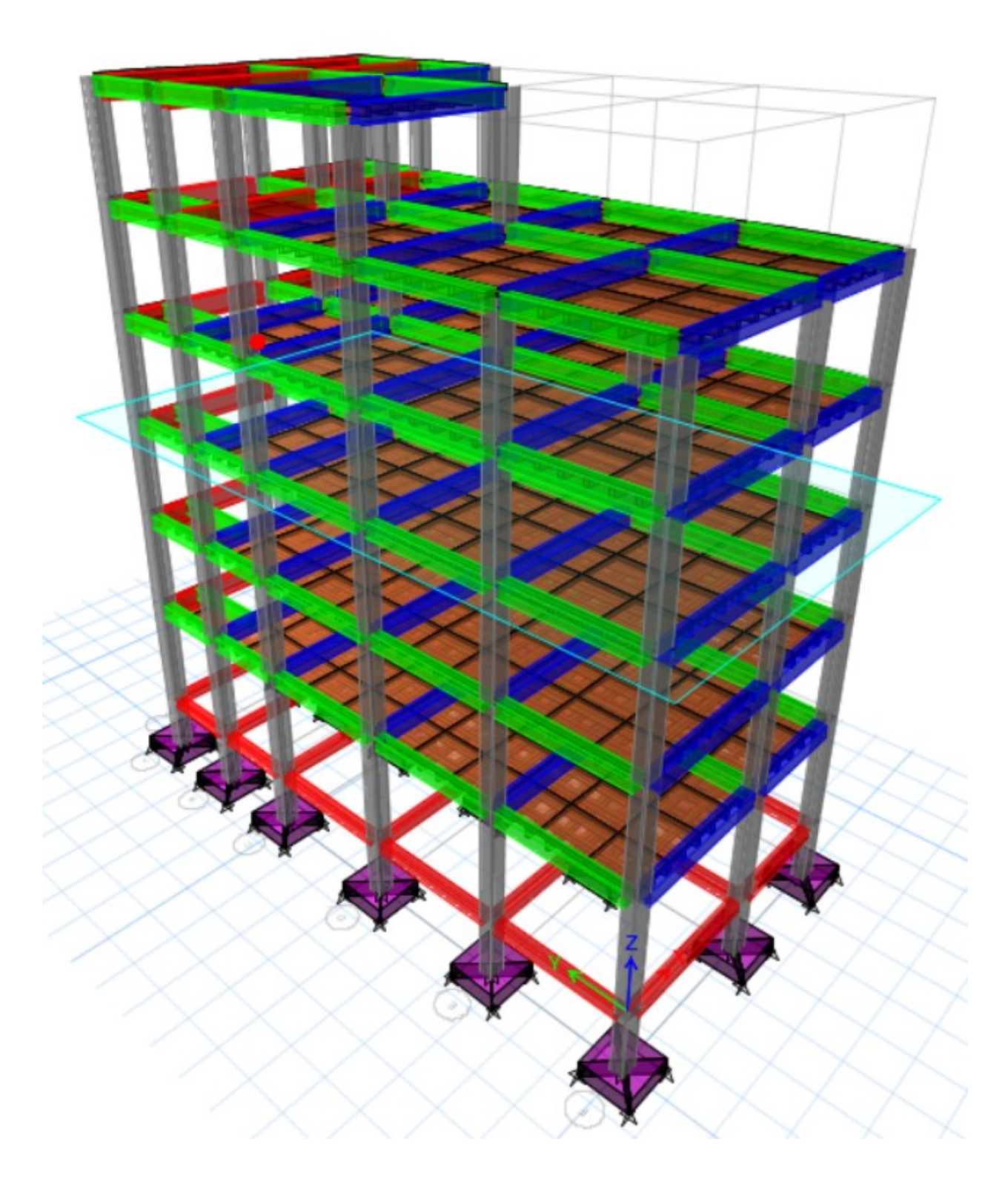

## **Cálculo de Mamposteria con paneles ZIPWALL y bloque de 12cm.**

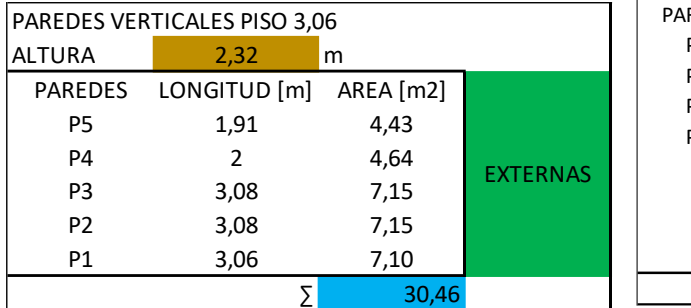

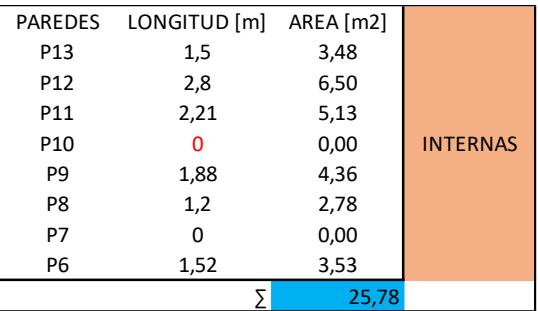

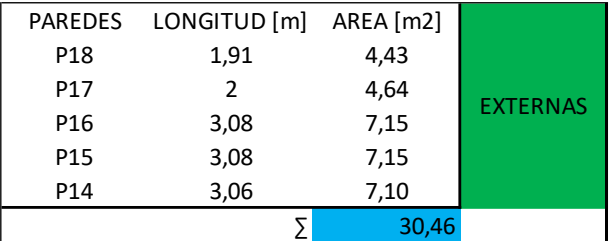

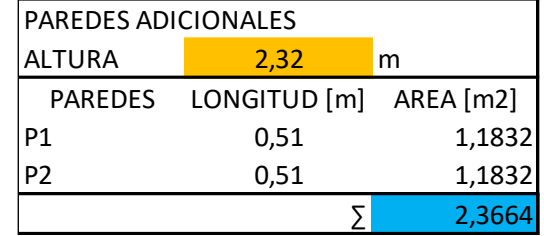

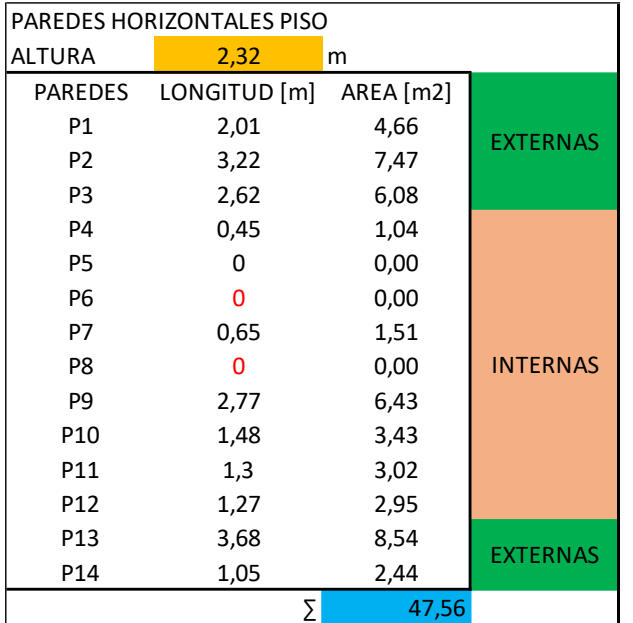

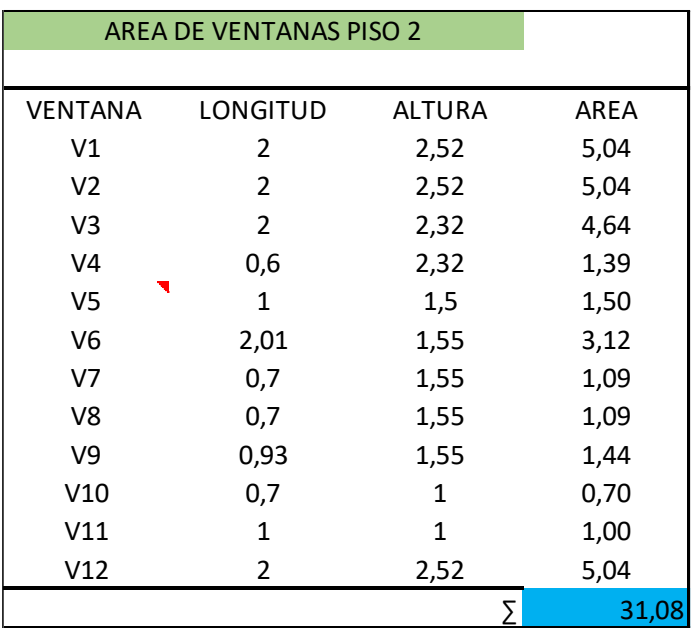

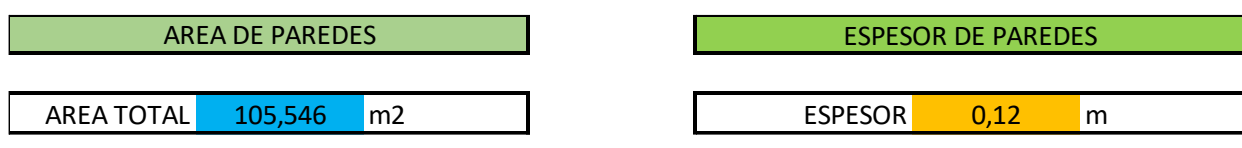

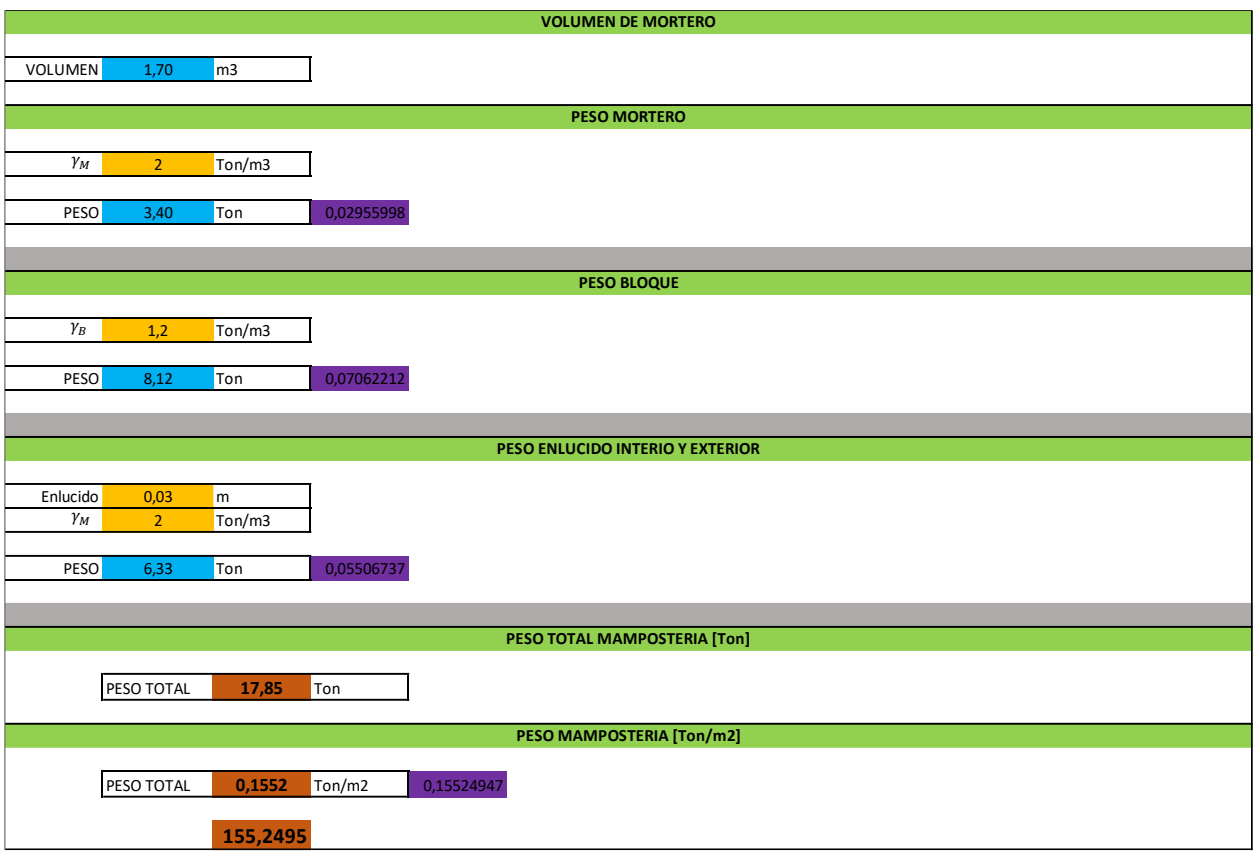

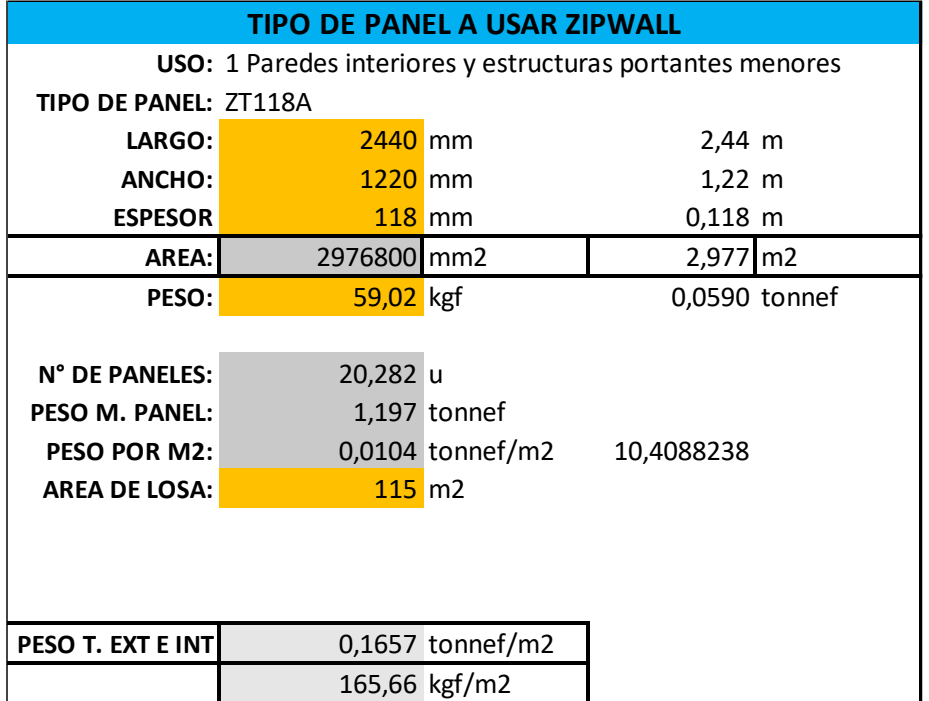

## **Anexo 6**

# **Enchapado de Mamposteria**

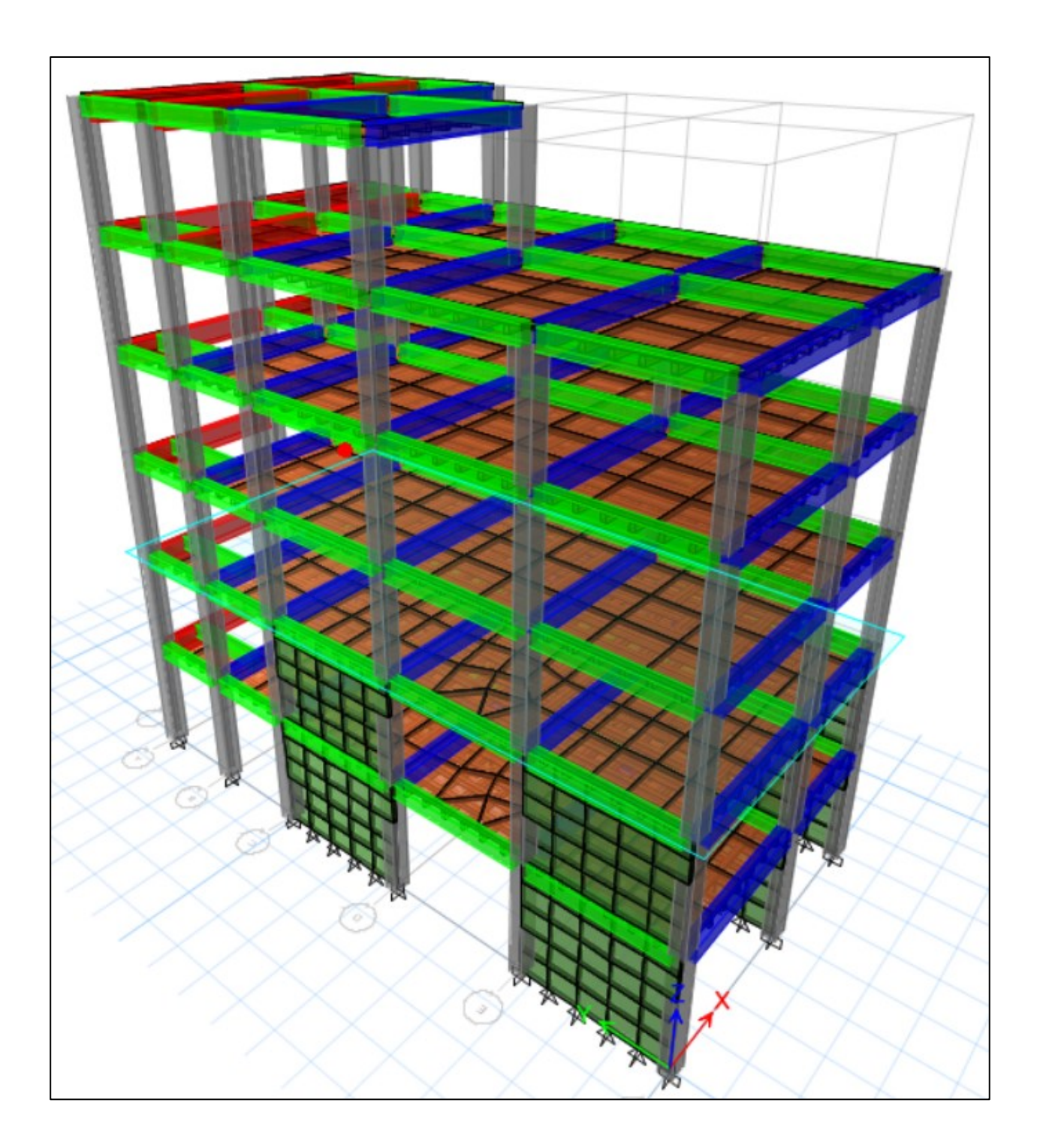

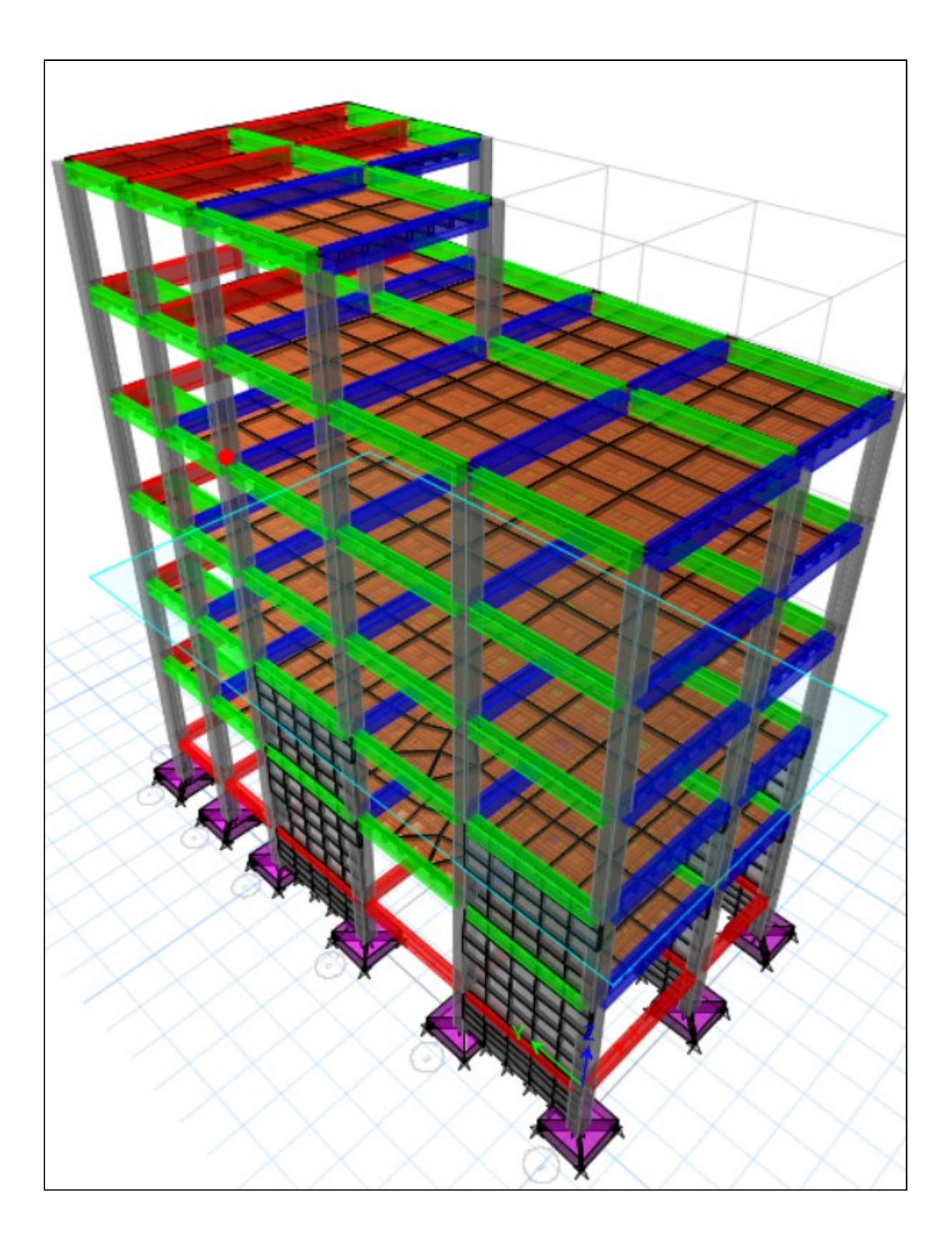

#### **REFERENCIA**

ACI-318S-11. (2011). Requisitos de Reglamento para concreto estructural. *American Concrete Institute*.

- Andrade, J. (2016). *Manual de Evaluación Estructural de Edificaciones Post Evento Sísmico Basado en el ATC 20-1*. Retrieved from https://repositorio.usfq.edu.ec/: http://repositorio.usfq.edu.ec/handle/23000/5410
- Ascura, P., & Muriel, A. (2019). *Propuesta de reforzamiento integral de un Edificio Comercial de 2 pisos con ampliación a 5 pisos en la ciudad de Lima- San Martin de Porres: comparando un recalce convencional de un no convencional.* Obtenido de Upc.edu.pe.: https://doi.org/http://hdl.handle.net/10757/650329.
- Astorga, A., & Rivero, P. (2009). Patologías en las Edificaciones. *Centro de Investigación en Gestión Integral de Riesgos.*
- Borja, M. (2016). *Calculo de pilotes por fricción y proceso constructivo de pilotes.* Obtenido de Umsa.bo: https://doi.org/http://repositorio.umsa.bo/xmlui/handle/123456789/11714
- Borja., L., & Torres., M. (2015). *Diseño del reforzamiento estructural de un edificio de departamentos de 4 plantas ubicado en el sector de Quitumbe, cuidad de Quito, provincia de Pichincha*. Retrieved from https://bibdigital.epn.edu.ec/: http://bibdigital.epn.edu.ec/handle/15000/11859
- Calavera, J. (2000). *Cálculo de Estructuras de Cimentación. (4ta ed.).*
- Casagallo, A. (2021). *EVALUACIÓN, AMPLIACIÓN Y REFORZAMIENTO ESTRUCTURAL EN ACERO Y HORMIGÓN CON ETABS.* Obtenido de Codadepro.ec: http://virtual.codadepro.ec/course/view.php?id=53
- Cevallos., J., & Meléndez., S. (2019). *Análisis estructural del desempeño sísmico del edificio de la Carrera de Ingeniería Civil mediante la medición de vibraciones*. Obtenido de https://repositorio.uta.edu.ec/: https://repositorio.uta.edu.ec/jspui/handle/123456789/33565
- Chaparro, F. (1999). Reparación de Cimentaciones.
- Construcción., N. E. (2014). *Habitatyvivienda.gob.ec*. Obtenido de https://www.habitatyvivienda.gob.ec/norma-ecuatoriana-de-la-construccion/
- CONSTRUMÁTICA. (2016). *CONSTRUMÁTICA MATEPORAL DE ARQUITECTURA, INGENIERÍA Y CONSTRUCCIÓN.* Retrieved from https://www.construmatica.com/construpedia/Zapatas\_Aisladas
- Cosntrucción, N. E. (2015). *habitat y vivienda*. Obtenido de habitat y vivienda: https://www.habitatyvivienda.gob.ec/wp-content/uploads/downloads/2015/02/NEC-SE-GC-Geot%C3%A9cnia-y-Cimentaciones.pdf
- Das, B. (2015). Fundamentos de Ingeniería Geotécnica. In *Thomson Learning.*
- Datosmacro. (4 de Febrero de 2021). *Ecuador - Poblacional 2019*. Obtenido de Datosmacro.com: https://datosmacro.expansion.com/demografia/poblacion/ecuador
- Estrada., A., & Vivanco., K. (2019). *Evaluación de la vulnerabilidad sísmica, análisis estructural y diseño del reforzamiento de una vivienda de tres pisos ubicada en el norte de Quito - Ecuador*. Retrieved from bibdigital.epn.edu.ec/: http://bibdigital.epn.edu.ec/handle/15000/20314
- Gómez, W., & Loayza, A. (2014). *Evaluación de la Vulnerabilidad Sísmica de Centros de Salud del Distrito de Ayacucho*. Retrieved from Unh.edu.ec: https://repositorio.unh.edu.pe/handle/UNH/241
- Gualoto., J., & Querembas., O. (2019). *Análisis de la vulnerabilidad sísmica del barrio solanda sector 1 en el Distrito Metropolitano de Quito mediante ensayo con acelerómetro y formato de evaluación estructural*. Retrieved from repositorio.espe.edu.ec: http://repositorio.espe.edu.ec/handle/21000/15853
- Guía práctica de evaluación sísmica y rehabilitación para estructuras NEC. (2014). *Habitatyvivienda.gob.ec*. Obtenido de https://www.habitatyvivienda.gob.ec/wpcontent/uploads/downloads/2016/10/GUIA-5-EVALUACION-Y-REHABILITACION1.pdf
- Hernández E, & De Alba R. (2011). Rehabilitación para un Cambio de Uso y Prolongaciones de la Vida Util en Edificaciones. 31.
- Hurtado, D. I. (2001). *Diseño de Cimentaciones.* El Salvador.
- Investigación comparativa Proyecto de investigación integrado. (2021). *Investigación comparativa*. Retrieved from https://sites.google.com/site/pii2bto/el-problema-de-la-investigacion/tipos-deinvestigacion/investigacin-comparativa
- Izquierdo, J. (2015). *Guía práctica de refuerzo de sistemas estructurales*. Retrieved from upcommons.upc.edu: http://hdl.handle.net/2117/78360
- Jiménez., M. (2017). *Análisis sísmico y propuesta de reforzamiento mediante el código ASCE 41 aplicado al edificio Santacruz*. Retrieved from http://repositorio.espe.edu.ec/: http://repositorio.espe.edu.ec/handle/21000/12644
- La informalidad en la construcción es el mayor riesgo en un terremoto Instituto Geofísico -EPN. (2016). *Igepn.edu.ec.* . Retrieved from https://www.igepn.edu.ec/servicios/noticias/381-lainformalidad-en-la-construcci%C3%B3n-es-el-mayor-riesgo-en-un-terremoto
- Loor, J., & Mendoza, L. (2019). *Evaluacion de la Vulnerabilidad Sismica del Edificio de la Facultad de Informatica de la Universidad Laica Eloy Alfaro de Manabí*. Retrieved from repositorio.uleam.edu.ec: https://repositorio.uleam.edu.ec/handle/123456789/2084
- MALLAS ELECTROSOLDADAS TREFILADAS Adelca. (2022). *Adelca.com.* Retrieved from ADELCA: https://www.adelca.com/producto.php?nom=MALLAS%20ELECTROSOLDADAS%20TREFILADAS &cat=0
- NEC-SE-DS Peligro Sismico. (2014). *Habitatyvivienda.gob.ec*. Obtenido de https://www.habitatyvivienda.gob.ec/wp-content/uploads/downloads/2014/08/NEC-SE-DS.pdf
- NEC-SE-GC. (2014). *Habitatyvivienda.gob.ec*. Obtenido de https://www.habitatyvivienda.gob.ec/wpcontent/uploads/downloads/2015/02/NEC-SE-GC-Geot%C3%A9cnia-y-Cimentaciones.pdf
- NEC-SE-RE Riesgo Sísmico. (2014). *Habitatyvivienda.gob.ec*. Retrieved from https://www.habitatyvivienda.gob.ec/wp-content/uploads/downloads/2015/02/NEC-SE-RE-Riesgo-s%C3%ADsmico.pdf
- Nohlen, D. (2006). El Método Comparativo. *Jurídica Virtual del Instituto de Investigaciones Jurídicas de la UNAM*, 1.
- NORMA ECUATORIANA DE LA CONSTRUCCIÓN. (2014). *Habitatyvivienda.gob.ec.* Retrieved from https://www.habitatyvivienda.gob.ec/norma-ecuatoriana-de-la-construccion/
- Paz., M. (2013). *Dinamica Estructural.* Instituto de Materiales y Modelos Estructurales.
- Pérez., J. (2017). *Técnicas Bésicas de Recalce*. Retrieved from https://www.udc.es: https://www.udc.es/dep/dtcon/estructuras/ETSAC/Profesores/valcarcel/MaterMRHE-0809/4- Recalces1.pdf
- Quininde Martínez, P., & Reinosos Angulo, E. (2016). Estudio de peligro sismico de Ecuador y propuestas de espectros de diseño para la Ciudad de Cuenca . *Ingeniería Sismica*, 26.
- Rapid Visual Screening of Buildings for Potential Seismic Hazards: A Handbook. (2003). *Disaster Prevention and Management: An International Journal.* Obtenido de https://www.fema.gov/: https://www.fema.gov/sites/default/files/2020-07/fema\_earthquakes\_rapid-visual-screeningof-buildings-for-potential-seismic-hazards-a-handbook-third-edition-fema-p-154.pdf
- Redim, F. (2018). *Evaluación sísmica del edificio de la facultad de ingeniería mediante código ASCE 41- 13*. Retrieved from http://repositorio.puce.edu.ec/: http://repositorio.puce.edu.ec/handle/22000/15437
- Redim., F. (2018). *Evaluación sísmica del edificio de la facultad de ingeniería mediante código ASCE 41- 13*. Retrieved from http://repositorio.puce.edu.ec/: http://repositorio.puce.edu.ec/handle/22000/15437
- Restauración y Rehabilitación. Fundamentos de la Rehabilitación: La Rehabilitación | Construpedia, e. c. (2021). *Construmatica.com.* Retrieved from https://www.construmatica.com/construpedia/Restauraci%C3%B3n\_y\_Rehabilitaci%C3%B3n.\_F undamentos de la Rehabilitaci%C3%B3n: La Rehabilitaci%C3%B3n
- Seismic Evaluation and Retrofit of Existing Buildings (41-17). (2017). *Seismic Evaluation and Retrofit of Existing Buildings (41-17).*
- SGR, PDNU, ECHO, MIDUVI. (2016). Guía práctica para evaluación sísmica y rehabilitacion de estructuras de conformidad con la Norma Ecuatoriana de la Construcción NEC 2015. In S. MIDUVI, *Capitulo 5.5 Inspección y Evaluación Rápida* (pp. 120-180). Quito: Imprenta activa.
- Significados. (2019). *Investigacion Documental*. Obtenido de significados.com: https://www.significados.com/investigacion-

documental/#:~:text=La%20investigaci%C3%B3n%20documental%20o%20bibliogr%C3%A1fica, %2C%20registros%20audiovisuales%2C%20entre%20otros

- Silva, J. (2017). *Guía de reforzamiento para estructuras informales aporticadas según estudio de vulnerabilidad en el Distrito Metropolitano de Quito*. Retrieved from repositorio.espe.edu.e: http://repositorio.espe.edu.ec/handle/21000/13181
- Suntaxi., J. (2016). *Análisis de un edificio con aisladores de base y su influencia en la curva de capacidad*. Retrieved from bibdigital.epn.edu.ec/: http://bibdigital.epn.edu.ec/handle/15000/16828

#### **FIRMAS DE RESPONSABILIDAD**

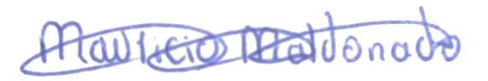

#### **Roberto Mauricio Maldonado Guamán**

 **CI: 050236777-4**

 $\equiv$  $\subset$ 

 **Carlos Alexis Ayala Moya**

 **CI: 171296897-1**